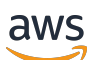

API Reference

# **AWS Elemental MediaConnect**

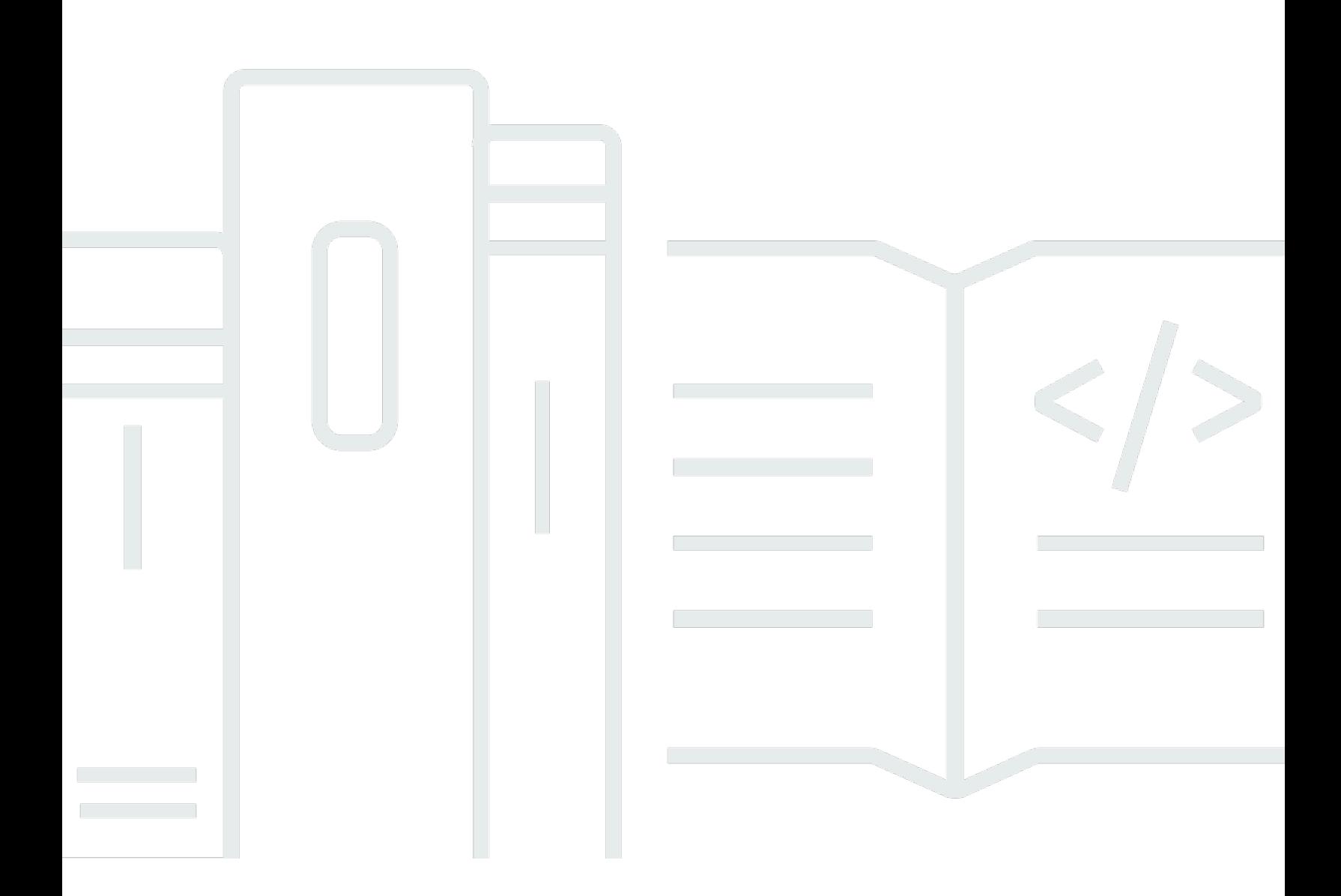

Copyright © 2024 Amazon Web Services, Inc. and/or its affiliates. All rights reserved.

# **AWS Elemental MediaConnect: API Reference**

Copyright © 2024 Amazon Web Services, Inc. and/or its affiliates. All rights reserved.

Amazon's trademarks and trade dress may not be used in connection with any product or service that is not Amazon's, in any manner that is likely to cause confusion among customers, or in any manner that disparages or discredits Amazon. All other trademarks not owned by Amazon are the property of their respective owners, who may or may not be affiliated with, connected to, or sponsored by Amazon.

# **Table of Contents**

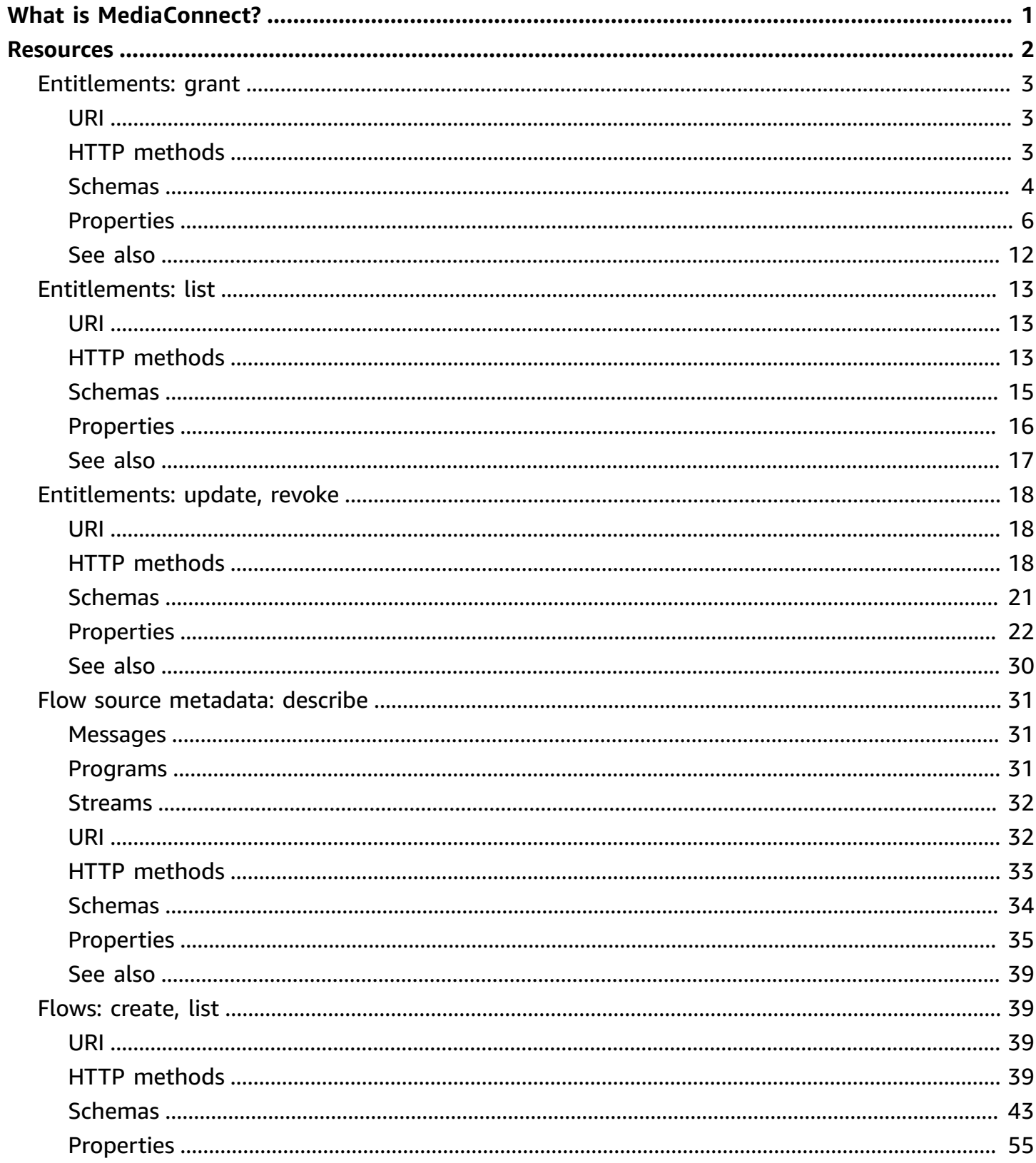

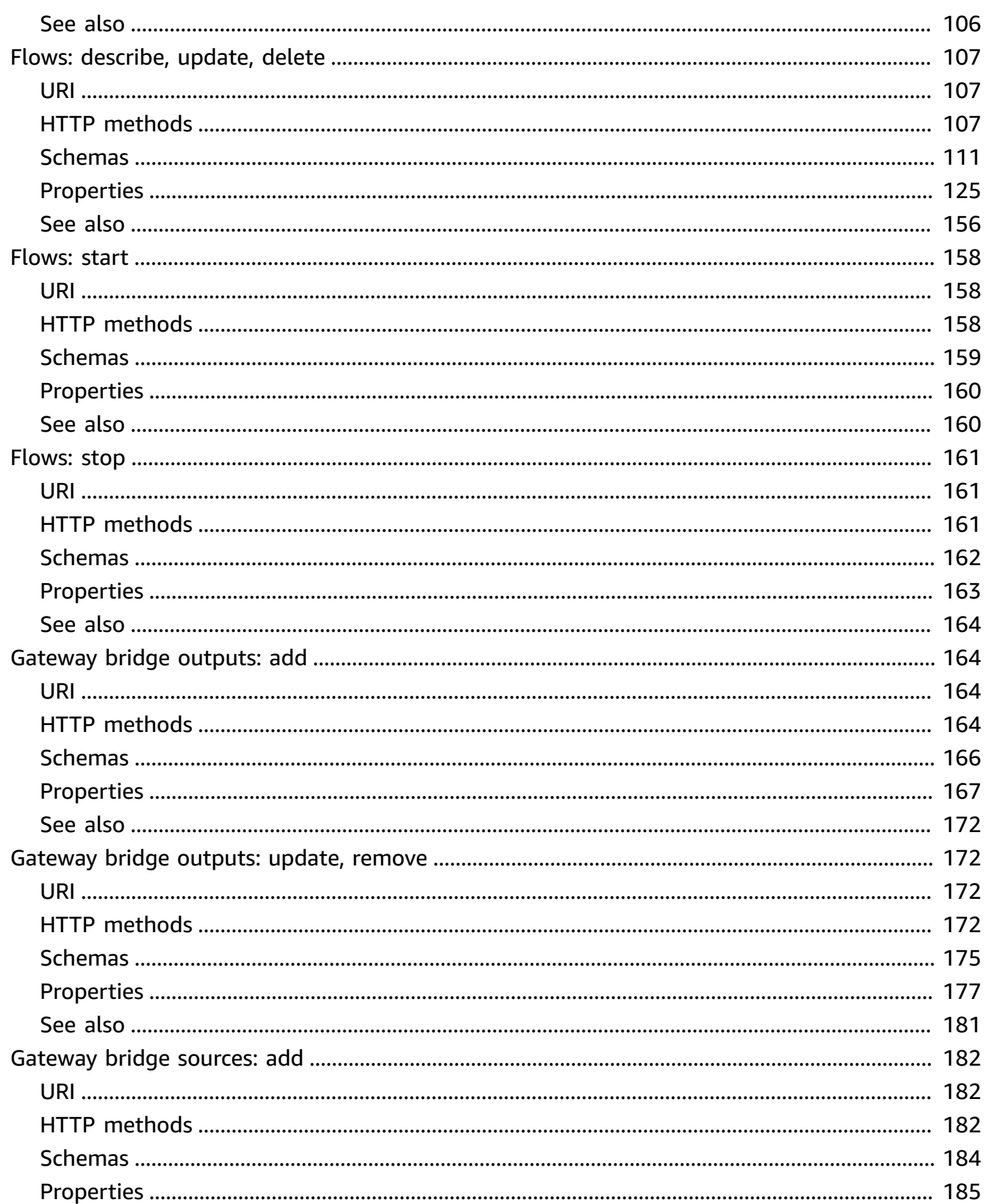

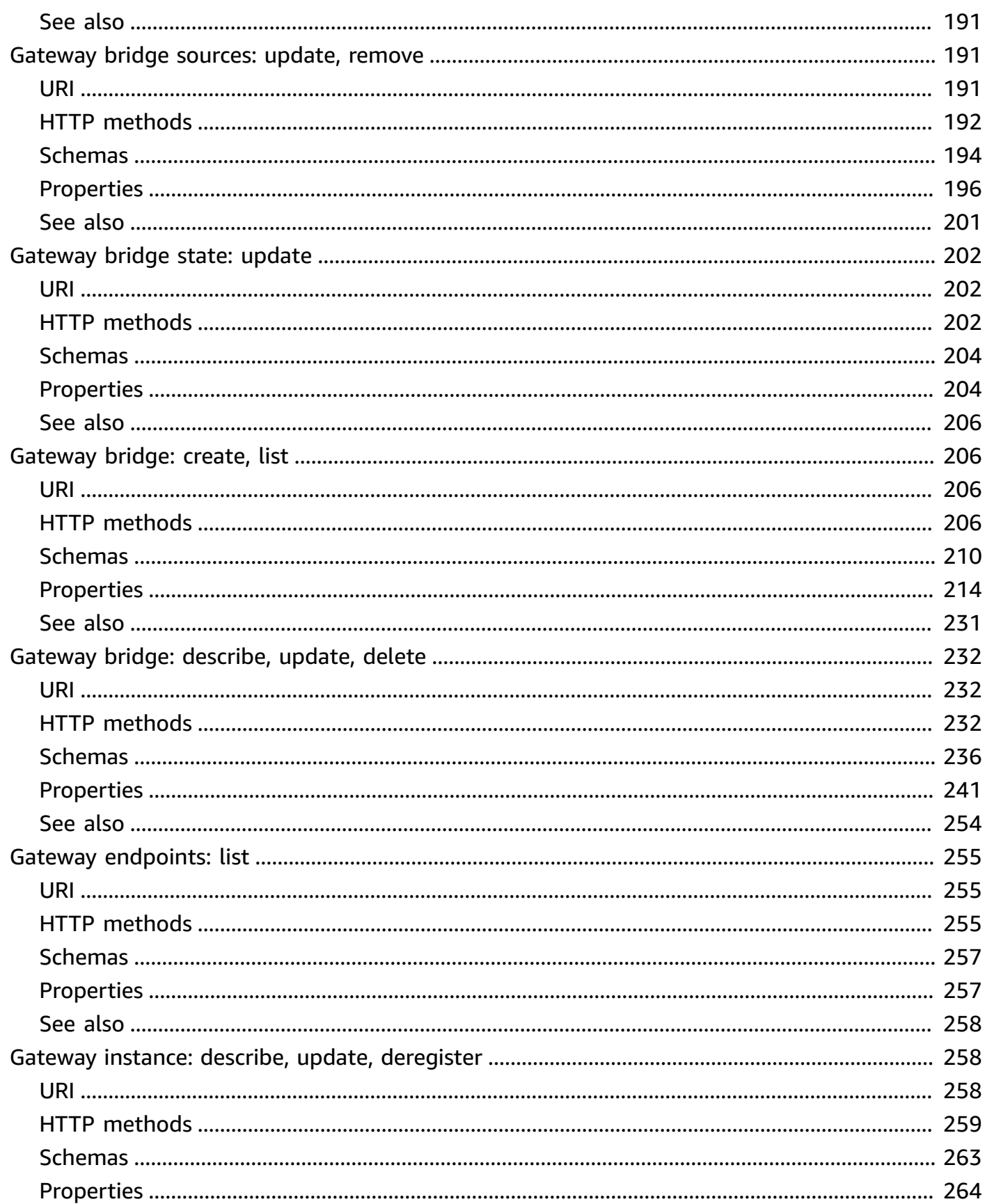

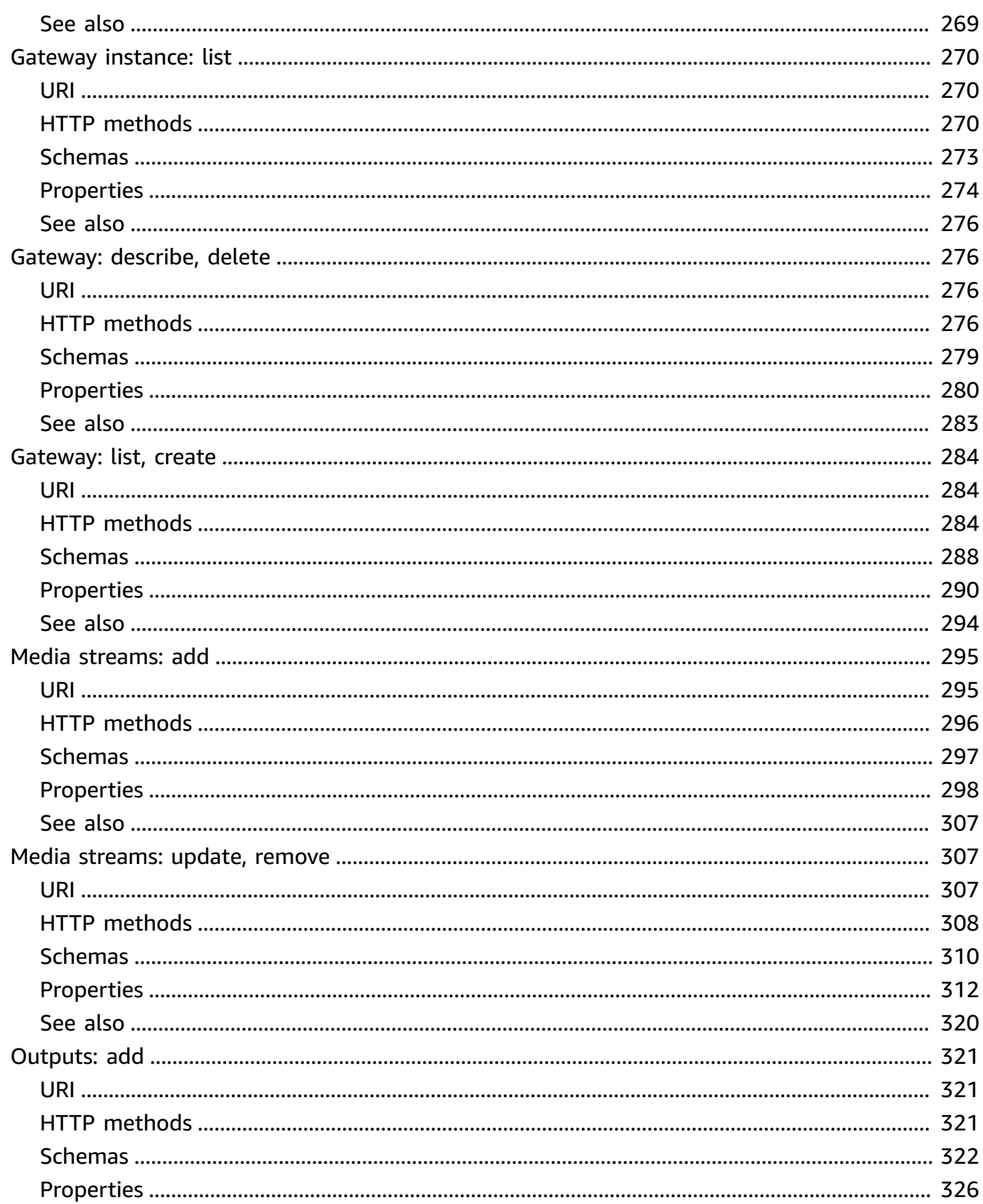

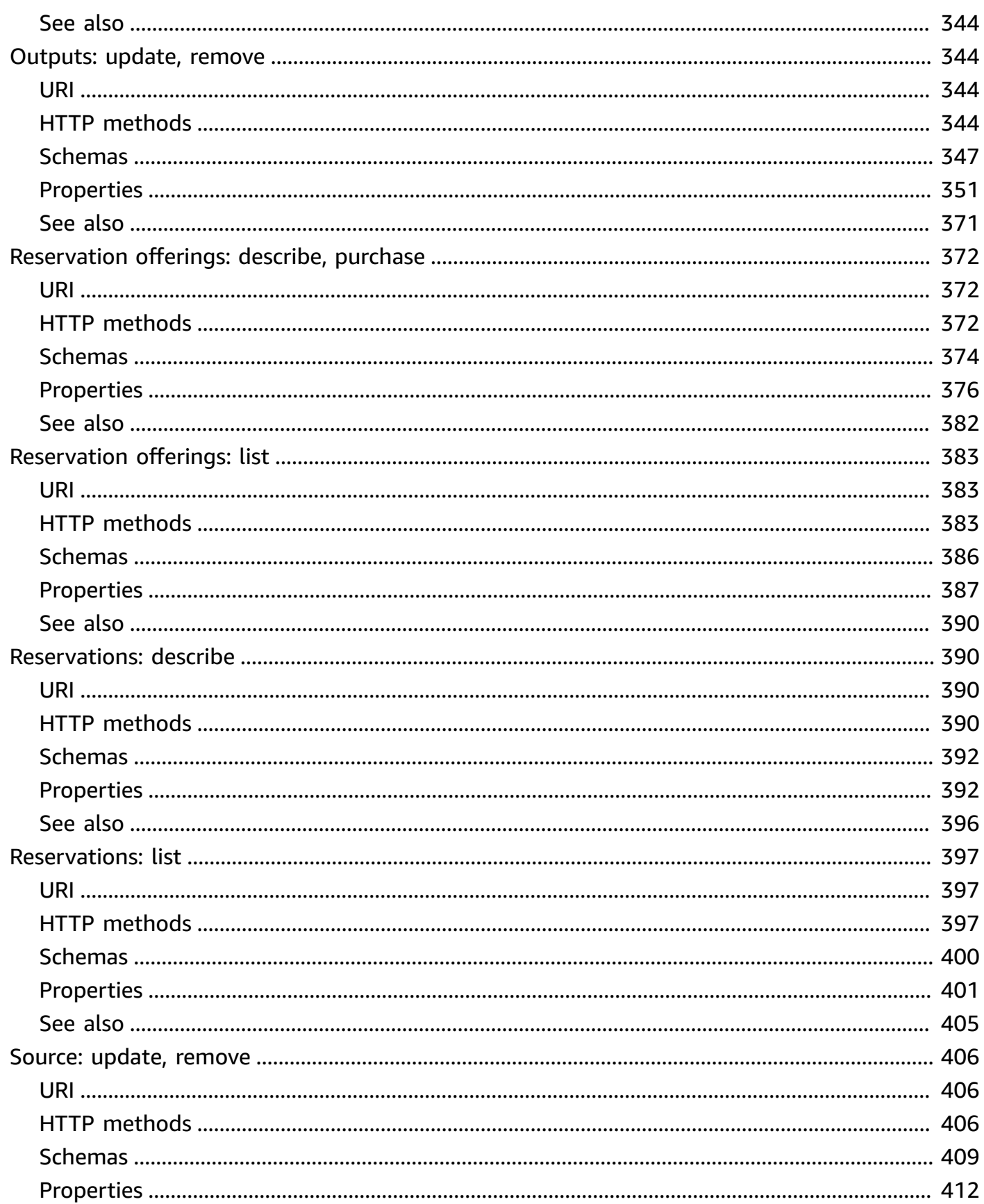

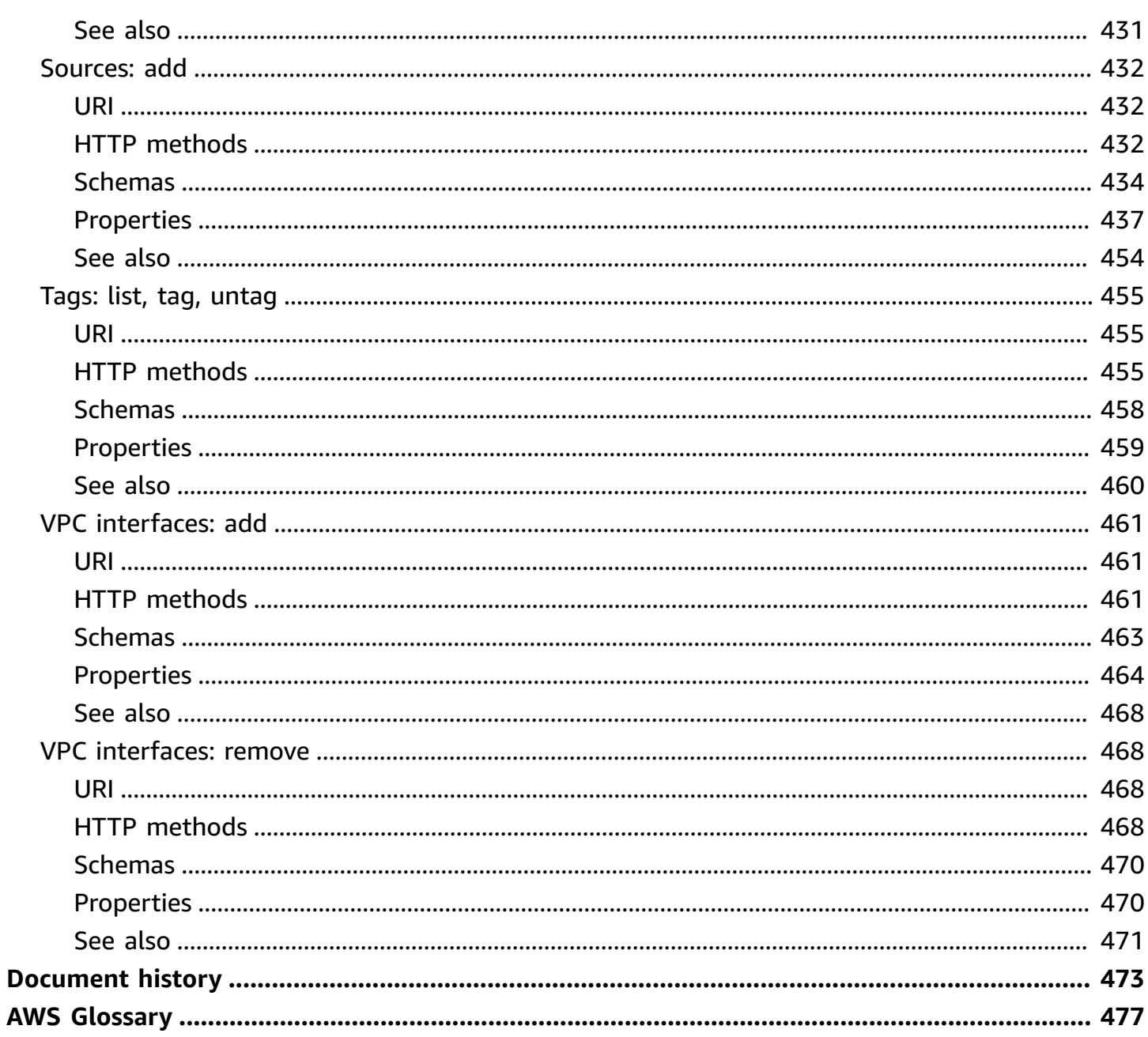

# <span id="page-8-0"></span>**What is AWS Elemental MediaConnect?**

AWS Elemental MediaConnect is a service that lets you ingest live video content into the cloud and distribute it to destinations all over the world, both inside and outside the AWS cloud.

This is the API Reference for MediaConnect. This guide is for developers who need detailed information about the MediaConnect API actions, data types, and errors. To access MediaConnect using the REST API endpoint:

```
https://mediaconnect.<region>.amazonaws.com
```
For descriptions of MediaConnect features and step-by-step instructions on how to use them, see the AWS Elemental [MediaConnect](https://docs.aws.amazon.com/mediaconnect/latest/ug/) User Guide.

Alternatively, you can use one of the AWS SDKs to access an API that's tailored to the programming language or platform that you're using. For more information, see AWS [SDKs.](http://aws.amazon.com/tools/#SDKs)

# <span id="page-9-0"></span>**Resources**

The AWS Elemental MediaConnect REST API includes the following resources.

# **Topics**

- [Entitlements: grant](#page-10-0)
- [Entitlements: list](#page-20-0)
- [Entitlements:](#page-25-0) update, revoke
- Flow source [metadata:](#page-38-0) describe
- Flows: [create,](#page-46-1) list
- Flows: [describe,](#page-114-0) update, delete
- [Flows:](#page-165-0) start
- [Flows:](#page-168-0) stop
- [Gateway](#page-171-1) bridge outputs: add
- [Gateway](#page-179-1) bridge outputs: update, remove
- [Gateway](#page-189-0) bridge sources: add
- [Gateway](#page-198-1) bridge sources: update, remove
- [Gateway](#page-209-0) bridge state: update
- [Gateway](#page-213-1) bridge: create, list
- Gateway bridge: [describe,](#page-239-0) update, delete
- Gateway [endpoints:](#page-262-0) list
- Gateway instance: describe, update, [deregister](#page-265-1)
- Gateway [instance:](#page-277-0) list
- [Gateway:](#page-283-1) describe, delete
- [Gateway:](#page-291-0) list, create
- Media [streams:](#page-302-0) add
- Media [streams:](#page-314-1) update, remove
- [Outputs: add](#page-328-0)
- [Outputs:](#page-351-1) update, remove
- [Reservation](#page-379-0) offerings: describe, purchase
- [Reservation](#page-390-0) offerings: list
- [Reservations:](#page-397-1) describe
- [Reservations:](#page-404-0) list
- Source: [update,](#page-413-0) remove
- [Sources:](#page-439-0) add
- Tags: list, tag, [untag](#page-462-0)
- VPC [interfaces:](#page-468-0) add
- VPC [interfaces:](#page-475-1) remove

# <span id="page-10-0"></span>**Entitlements: grant**

# <span id="page-10-1"></span>**URI**

/v1/flows/*flowArn*/entitlements

# <span id="page-10-2"></span>**HTTP methods**

# **POST**

**Operation ID:** GrantFlowEntitlements

Grants entitlements to an existing flow.

### **Path parameters**

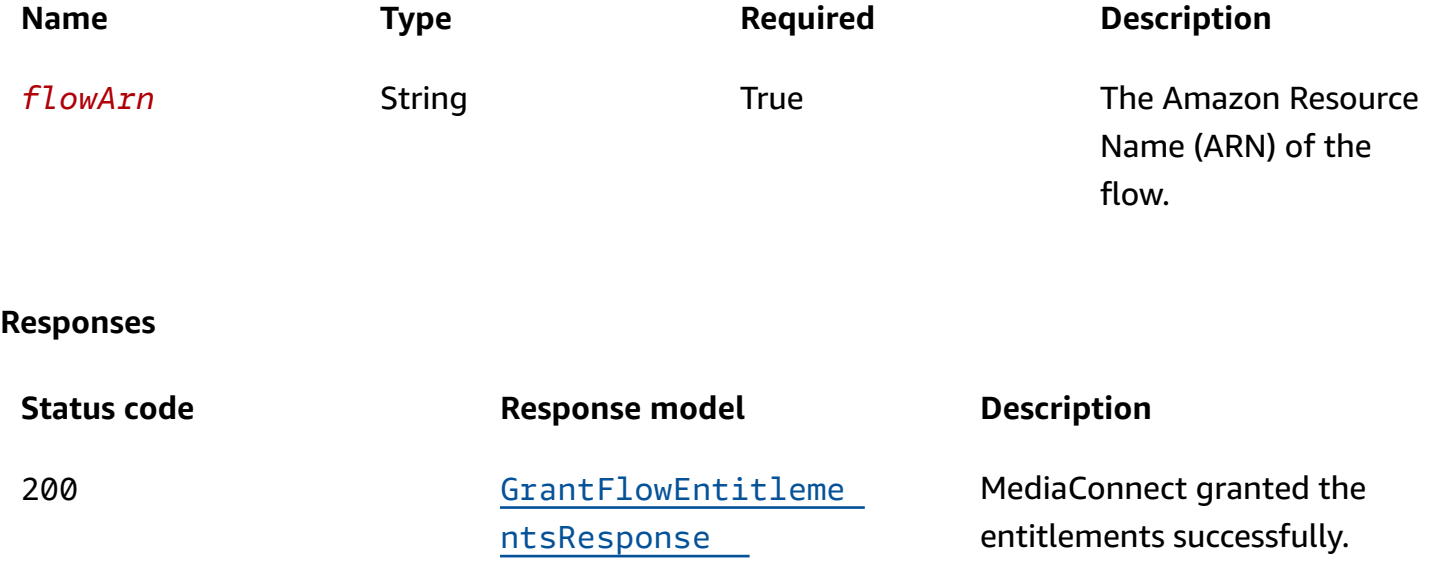

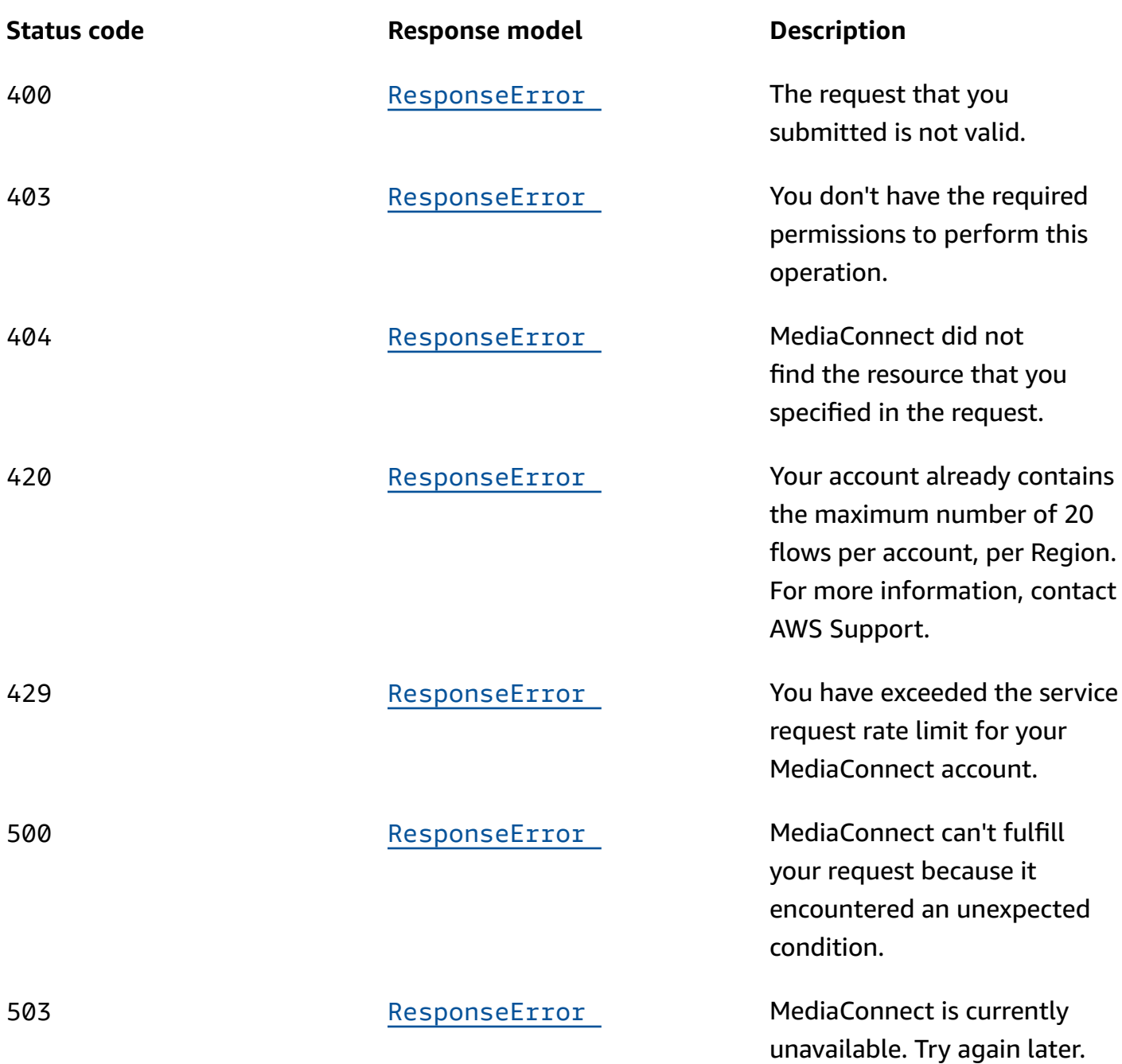

# <span id="page-11-0"></span>**Schemas**

# **Request bodies**

## **POST schema**

"[entitlements"](#page-18-0): [

{

```
 { 
        "entitlementStatus": enum, 
        "encryption": { 
          "resourceId": "string", 
          "roleArn": "string", 
          "secretArn": "string", 
          "constantInitializationVector": "string", 
         keyType": enum,
          "region": "string", 
          "deviceId": "string", 
          "url": "string", 
          "algorithm": enum 
       }, 
        "subscribers": [ 
          "string" 
       ], 
       "name": "string", 
        "description": "string", 
        "dataTransferSubscriberFeePercent": integer 
     } 
   ]
}
```
# **Response bodies**

### <span id="page-12-0"></span>**GrantFlowEntitlementsResponse schema**

```
{ 
   "entitlements": [ 
     { 
        "entitlementStatus": enum, 
        "encryption": { 
         resourceId": "string",
          "roleArn": "string", 
          "secretArn": "string", 
          "constantInitializationVector": "string", 
          "keyType": enum, 
          "region": "string", 
          "deviceId": "string", 
          "url": "string", 
          "algorithm": enum 
        }, 
        "subscribers": [
```

```
 "string" 
       ], 
       name": "string",
        "description": "string", 
        "dataTransferSubscriberFeePercent": integer, 
        "entitlementArn": "string" 
     } 
   ], 
   "flowArn": "string"
}
```
### <span id="page-13-1"></span>**ResponseError schema**

```
{ 
   "message": "string"
}
```
# <span id="page-13-0"></span>**Properties**

# <span id="page-13-4"></span>**Encryption**

Information about the encryption of the flow.

### <span id="page-13-2"></span>**resourceId**

An identifier for the content. The service sends this value to the key server to identify the current endpoint. The resource ID is also known as the content ID. This parameter is required for SPEKE encryption and is not valid for static key encryption.

**Type**: string **Required**: False

#### <span id="page-13-3"></span>**roleArn**

The Amazon Resource Name (ARN) of the role that you created during setup (when you set up MediaConnect as a trusted entity).

**Type**: string **Required**: True

#### <span id="page-14-0"></span>**secretArn**

The ARN of the secret that you created in AWS Secrets Manager to store the encryption key.

**Type**: string **Required**: False

#### <span id="page-14-1"></span>**constantInitializationVector**

A 128-bit, 16-byte hex value represented by a 32-character string, to be used with the key for encrypting content. This parameter is not valid for static key encryption.

**Type**: string **Required**: False

### <span id="page-14-2"></span>**keyType**

The type of key that is used for the encryption. If you don't specify a keyType value, the service uses the default setting (static-key).

**Type**: string **Required**: False **Values**: speke | static-key | srt-password

### <span id="page-14-3"></span>**region**

The AWS Region that the API Gateway proxy endpoint was created in. This parameter is required for SPEKE encryption and is not valid for static key encryption.

**Type**: string **Required**: False

### <span id="page-14-4"></span>**deviceId**

The value of one of the devices that you configured with your digital rights management (DRM) platform key provider. This parameter is required for SPEKE encryption and is not valid for static key encryption.

**Type**: string

### **Required**: False

### <span id="page-15-0"></span>**url**

The URL from the API Gateway proxy that you set up to talk to your key server. This parameter is required for SPEKE encryption and is not valid for static key encryption.

**Type**: string **Required**: False

## <span id="page-15-1"></span>**algorithm**

The type of algorithm that is used for the encryption (such as aes128, aes192, or aes256).

**Type**: string **Required**: False **Values**: aes128 | aes192 | aes256

# <span id="page-15-4"></span>**Entitlement**

The settings for a flow entitlement.

## <span id="page-15-2"></span>**entitlementStatus**

An indication of whether the entitlement is enabled.

**Type**: string **Required**: False **Values**: ENABLED | DISABLED

### <span id="page-15-3"></span>**encryption**

The type of encryption that MediaConnect will use on the output that is associated with the entitlement.

# **Type**: [Encryption](#page-13-4) **Required**: False

#### <span id="page-16-0"></span>**subscribers**

The AWS account IDs that you want to share your content with. The receiving accounts (subscribers) will be allowed to create their own flow using your content as the source.

**Type**: Array of type string **Required**: True

#### <span id="page-16-1"></span>**name**

The name of the entitlement.

**Type**: string **Required**: True

#### <span id="page-16-2"></span>**description**

A description of the entitlement. This description appears only on the MediaConnect console and is not visible outside of the current AWS account.

**Type**: string **Required**: False

### <span id="page-16-3"></span>**dataTransferSubscriberFeePercent**

The percentage of the entitlement data transfer fee that you want the subscriber to be responsible for.

**Type**: integer **Required**: False

#### <span id="page-16-4"></span>**entitlementArn**

The ARN of the entitlement.

**Type**: string **Required**: True

### <span id="page-17-4"></span>**GrantEntitlementRequest**

The entitlements that you want to grant on the flow.

#### <span id="page-17-0"></span>**entitlementStatus**

An indication of whether the new entitlement should be enabled or disabled as soon as it is created. If you don't specify the entitlementStatus field in your request, MediaConnect sets it to ENABLED.

**Type**: string **Required**: False **Values**: ENABLED | DISABLED

### <span id="page-17-1"></span>**encryption**

The type of encryption that MediaConnect will use on the output that is associated with the entitlement.

**Type**: [Encryption](#page-13-4) **Required**: False

### <span id="page-17-2"></span>**subscribers**

The AWS account IDs that you want to share your content with. The receiving accounts (subscribers) will be allowed to create their own flows using your content as the source.

**Type**: Array of type string **Required**: True

#### <span id="page-17-3"></span>**name**

The name of the entitlement. This value must be unique within the current flow.

**Type**: string **Required**: False

#### <span id="page-18-1"></span>**description**

A description of the entitlement. This description appears only on the MediaConnect console and is not visible outside of the current AWS account.

**Type**: string **Required**: False

#### <span id="page-18-2"></span>**dataTransferSubscriberFeePercent**

The percentage of the entitlement data transfer fee that you want the subscriber to be responsible for.

**Type**: integer

**Required**: False

# **GrantFlowEntitlementsRequest**

Grants an entitlement on a flow.

#### <span id="page-18-0"></span>**entitlements**

The list of entitlements that you want to grant.

**Type**: Array of type [GrantEntitlementRequest](#page-17-4) **Required**: True

### **GrantFlowEntitlementsResponse**

The entitlements that you just granted.

### <span id="page-18-3"></span>**entitlements**

The entitlements that were just granted.

**Type**: Array of type [Entitlement](#page-15-4) **Required**: True

### <span id="page-19-1"></span>**flowArn**

The ARN of the flow that these entitlements were granted to.

**Type**: string **Required**: True

# **ResponseError**

An exception raised by MediaConnect when you submit a request that cannot be completed. For more information, see the error message and documentation for the operation.

### <span id="page-19-2"></span>**message**

The specific error message that MediaConnect returns to help you understand the reason that the request did not succeed.

**Type**: string **Required**: True

# <span id="page-19-0"></span>**See also**

For more information about using this API in one of the language-specific AWS SDKs and references, see the following:

# **GrantFlowEntitlements**

- AWS Command Line Interface
- AWS SDK for .NET
- AWS SDK for C++
- AWS SDK for Go v2
- AWS SDK for Java V2
- AWS SDK for JavaScript V3
- AWS SDK for PHP V3
- AWS SDK for Python
- AWS SDK for Ruby V3

# <span id="page-20-0"></span>**Entitlements: list**

# <span id="page-20-1"></span>**URI**

/v1/entitlements

# <span id="page-20-2"></span>**HTTP methods**

# **GET**

## **Operation ID:** ListEntitlements

Displays a list of all entitlements that have been granted to the account. This request returns 20 results per page.

# **Query parameters**

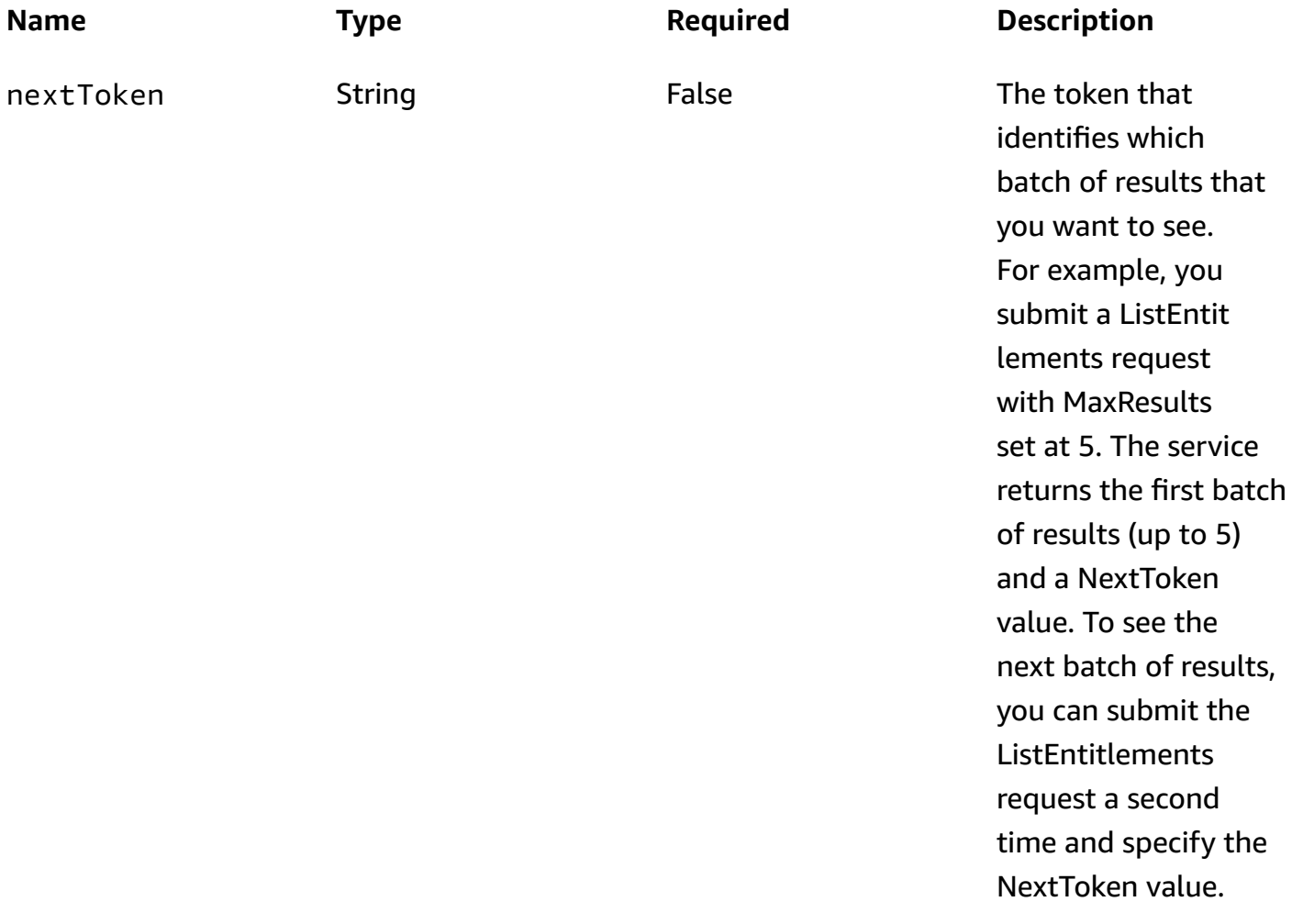

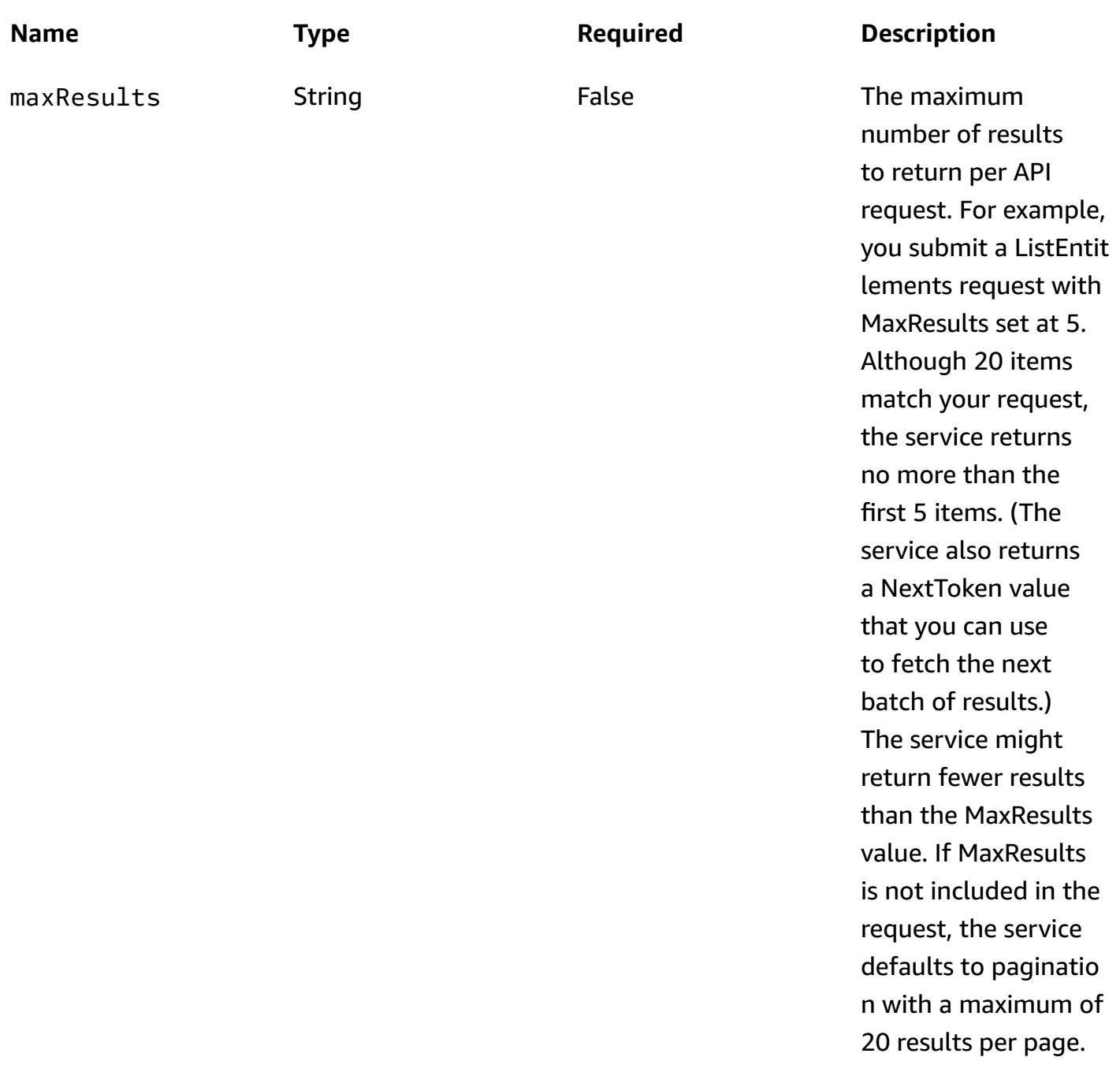

### **Responses**

### **Status code Response model Description** 200 [ListEntitlementsRe](#page-22-1)  [sponse](#page-22-1) MediaConnect returned the list of entitlements successfu lly.

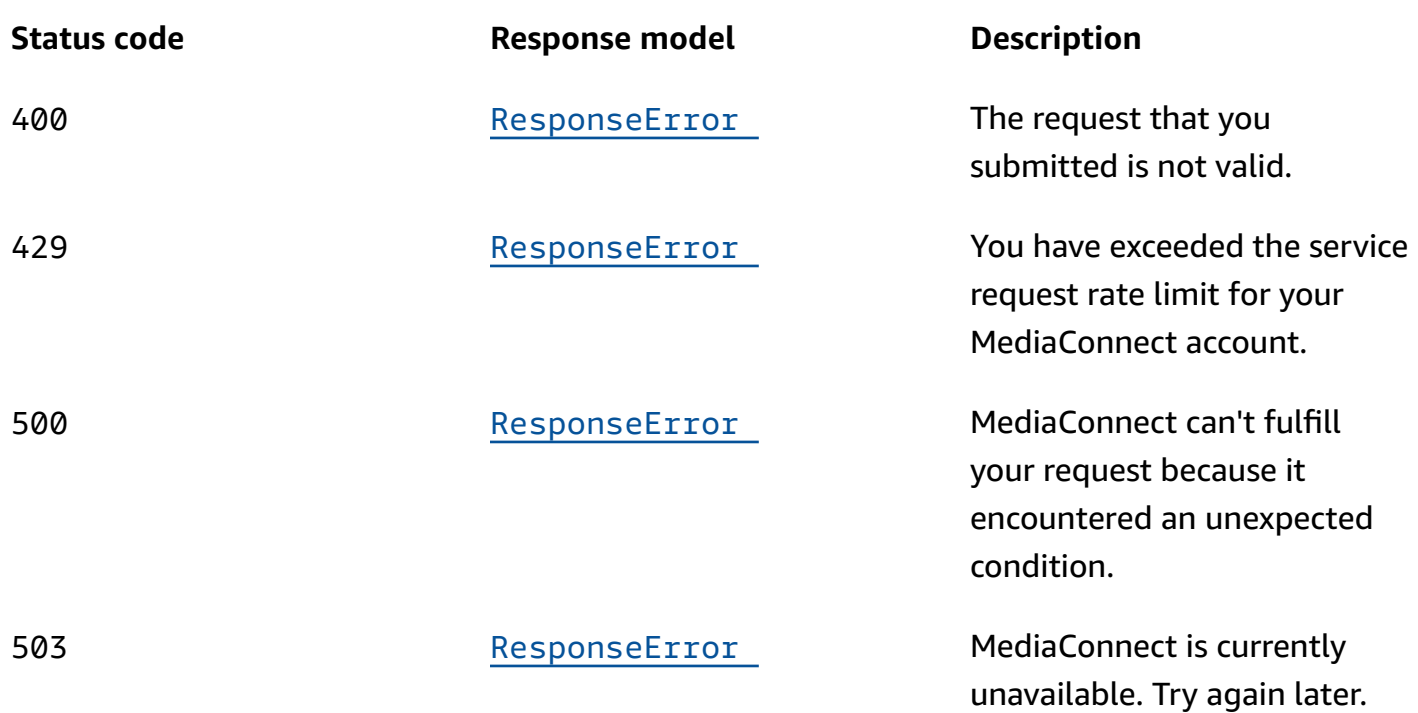

# <span id="page-22-0"></span>**Schemas**

# **Response bodies**

# <span id="page-22-1"></span>**ListEntitlementsResponse schema**

```
{ 
   "entitlements": [ 
     { 
        "dataTransferSubscriberFeePercent": integer, 
       "entitlementArn": "string", 
        "entitlementName": "string" 
     } 
   ], 
   "nextToken": "string"
}
```
### <span id="page-22-2"></span>**ResponseError schema**

```
{ 
   "message": "string"
}
```
# <span id="page-23-0"></span>**Properties**

# **ListEntitlementsResponse**

The result of a successful ListEntitlements request. The response includes the Amazon Resource Name (ARN) of each entitlement, the name of the associated flow, and the NextToken to use in a subsequent ListEntitlements request.

# <span id="page-23-1"></span>**entitlements**

A list of entitlements that have been granted to you from other AWS accounts.

**Type**: Array of type [ListedEntitlement](#page-23-5) **Required**: True

# <span id="page-23-4"></span>**nextToken**

The token that identifies which batch of results that you want to see. For example, you submit a ListEntitlements request with MaxResults set at 5. The service returns the first batch of results (up to 5) and a NextToken value. To see the next batch of results, you can submit the ListEntitlements request a second time and specify the NextToken value.

**Type**: string **Required**: False

# <span id="page-23-5"></span>**ListedEntitlement**

An entitlement that has been granted to you from other AWS accounts.

# <span id="page-23-2"></span>**dataTransferSubscriberFeePercent**

The percentage of the entitlement data transfer fee that you are responsible for.

**Type**: integer **Required**: False

# <span id="page-23-3"></span>**entitlementArn**

The ARN of the entitlement.

**Type**: string **Required**: True

### <span id="page-24-1"></span>**entitlementName**

The name of the entitlement.

**Type**: string **Required**: True

### **ResponseError**

An exception raised by MediaConnect when you submit a request that cannot be completed. For more information, see the error message and documentation for the operation.

#### <span id="page-24-2"></span>**message**

The specific error message that MediaConnect returns to help you understand the reason that the request did not succeed.

**Type**: string **Required**: True

# <span id="page-24-0"></span>**See also**

For more information about using this API in one of the language-specific AWS SDKs and references, see the following:

# **ListEntitlements**

- AWS Command Line Interface
- AWS SDK for .NET
- AWS SDK for C++
- AWS SDK for Go v2
- AWS SDK for Java V2
- AWS SDK for JavaScript V3
- AWS SDK for PHP V3
- AWS SDK for Python
- AWS SDK for Ruby V3

# <span id="page-25-0"></span>**Entitlements: update, revoke**

# <span id="page-25-1"></span>**URI**

/v1/flows/*flowArn*/entitlements/*entitlementArn*

# <span id="page-25-2"></span>**HTTP methods**

# **PUT**

**Operation ID:** UpdateFlowEntitlement

Changes an entitlement on a flow. You can change an entitlement's description, subscriber account ID, and encryption. If you change the subscriber account ID, the service will remove the output that was generated when the original subscriber set up their flow.

### **Path parameters**

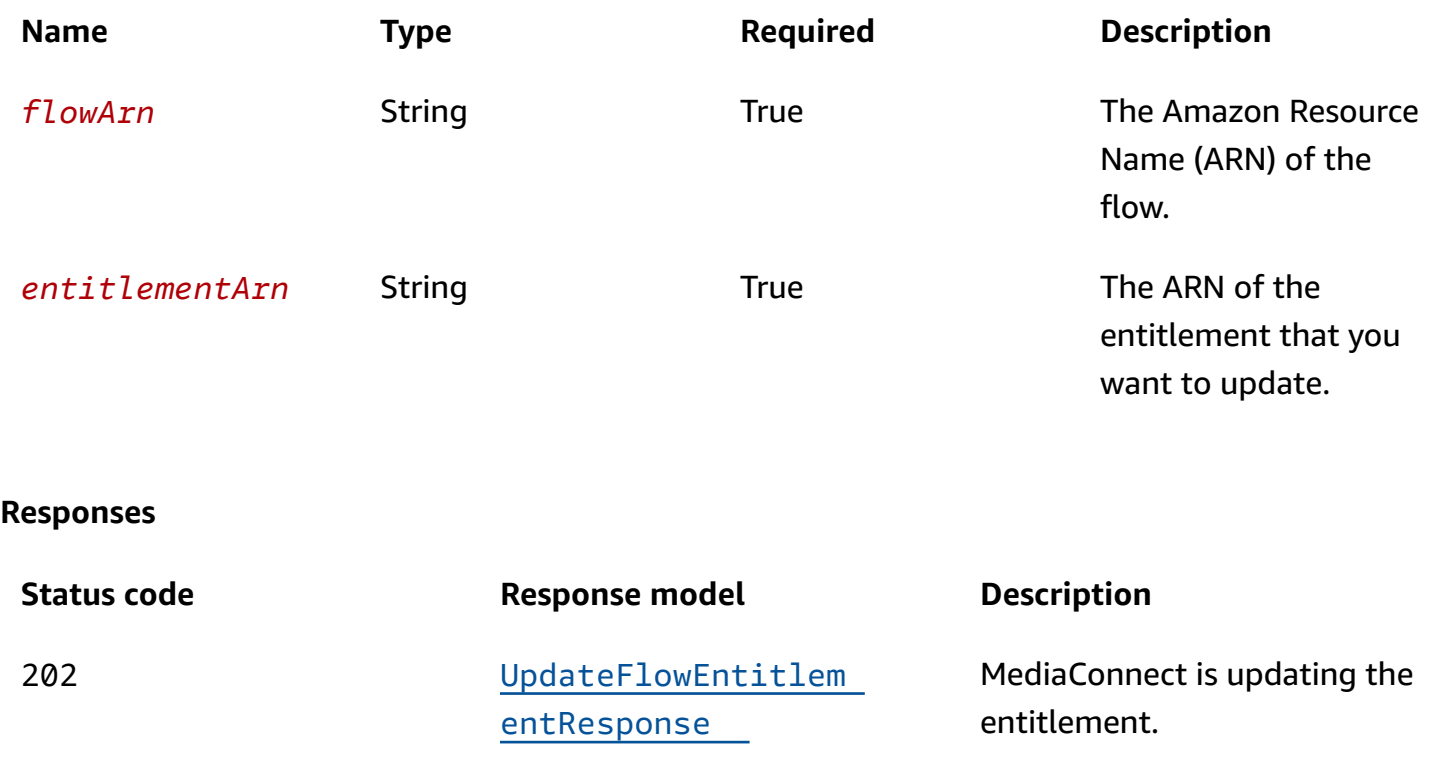

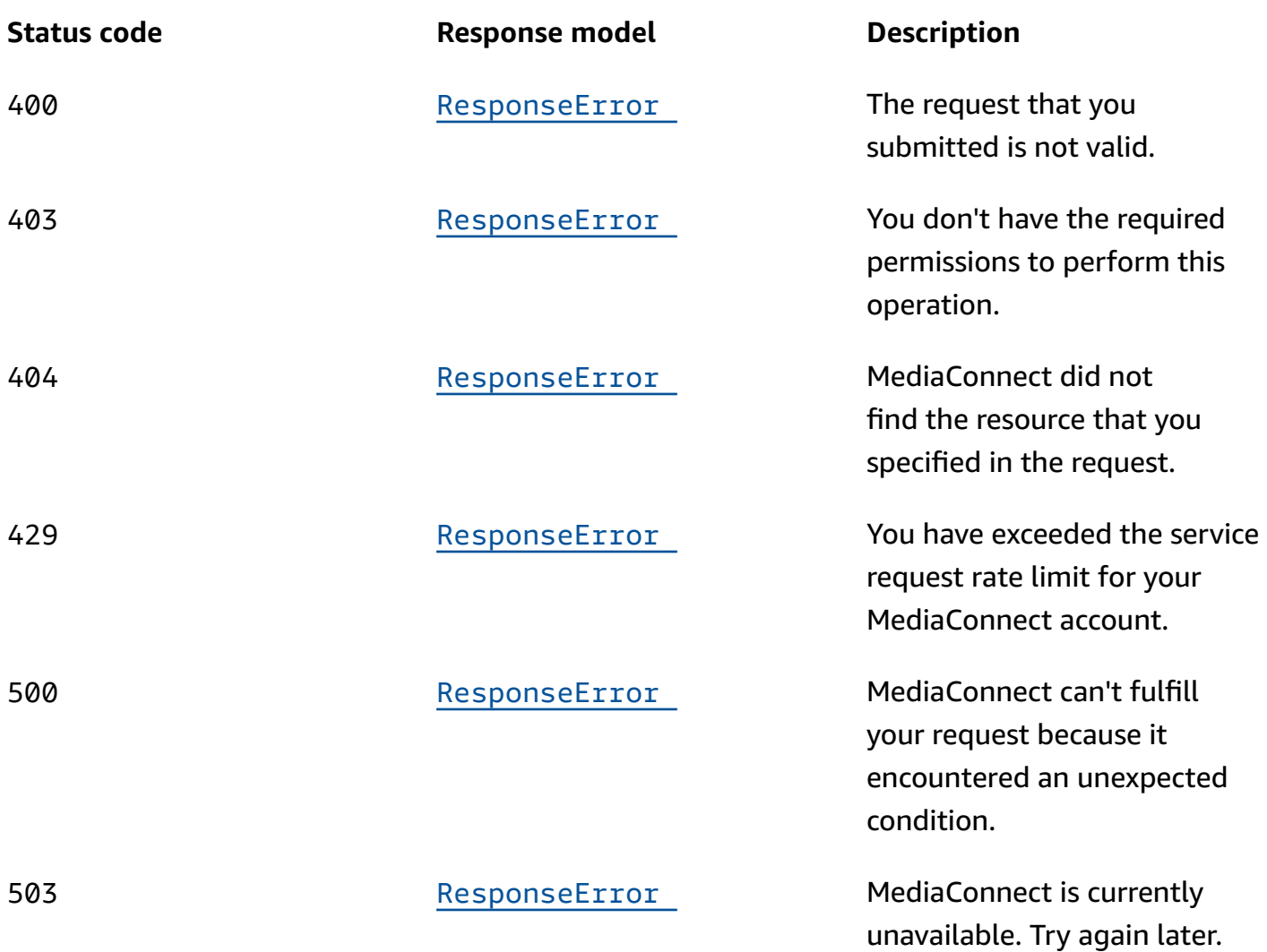

# **DELETE**

### **Operation ID:** RevokeFlowEntitlement

Revokes an entitlement from a flow. When you revoke an entitlement is revoked, the content becomes unavailable to the subscriber and MediaConnect removes the associated output.

### **Path parameters**

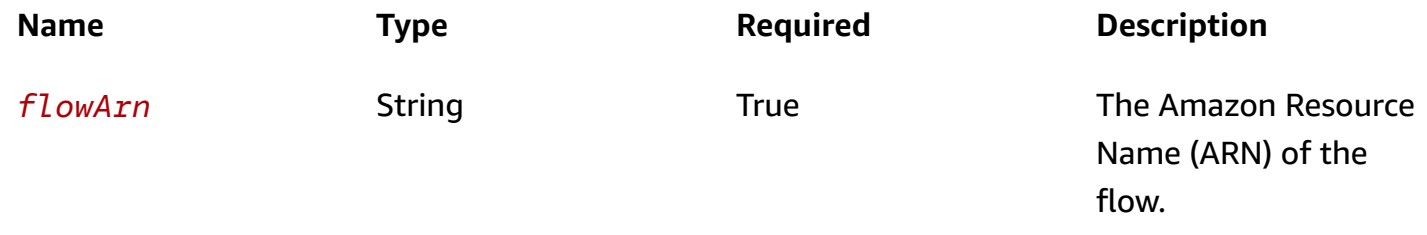

AWS Elemental MediaConnect **API Reference** 

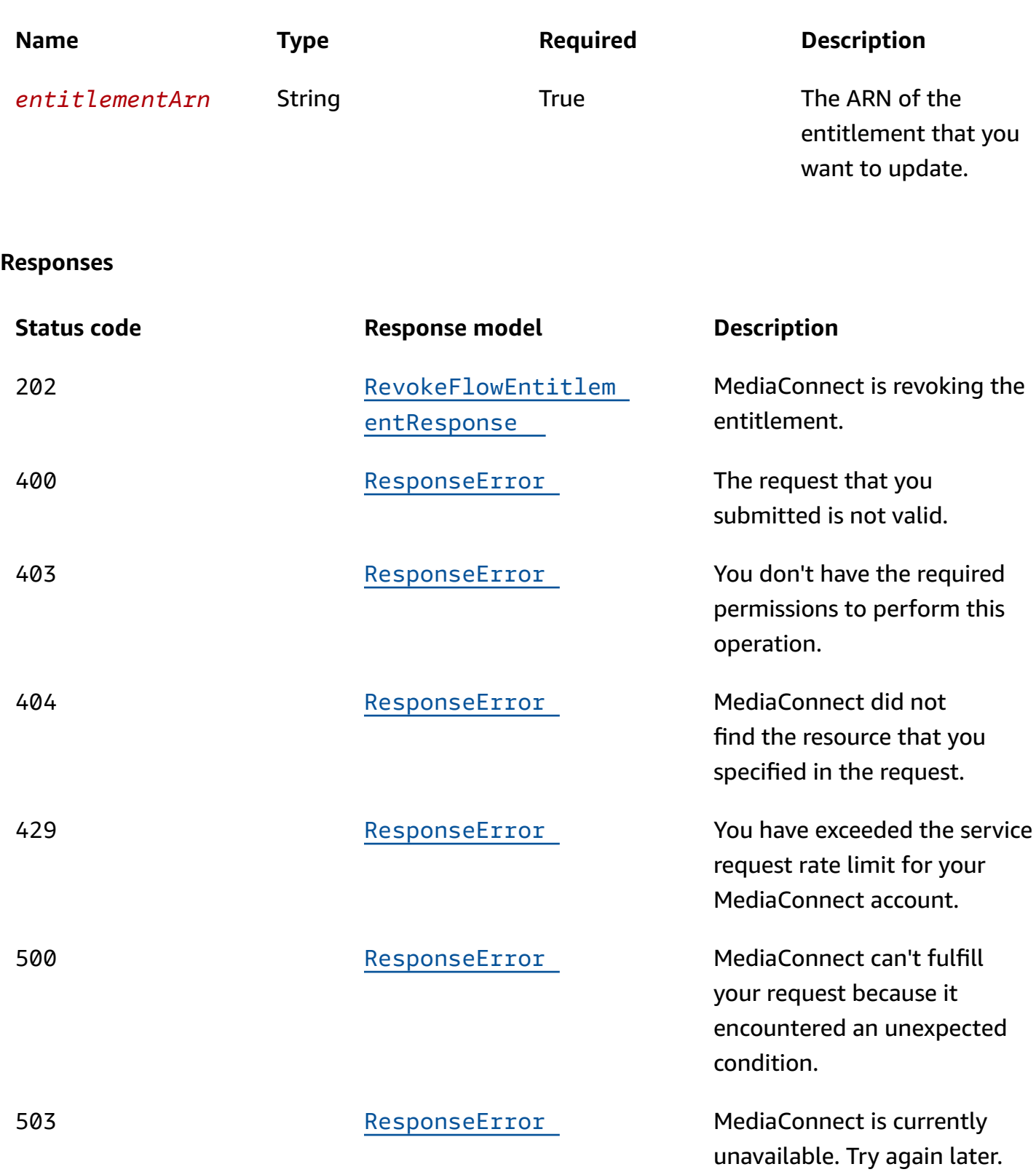

# <span id="page-28-0"></span>**Schemas**

# **Request bodies**

### **PUT schema**

```
{ 
   "entitlementStatus": enum, 
   "encryption": { 
     "resourceId": "string", 
     "roleArn": "string", 
     "secretArn": "string", 
     "constantInitializationVector": "string", 
     "keyType": enum, 
     "region": "string", 
     "deviceId": "string", 
     "url": "string", 
     "algorithm": enum 
   }, 
   "subscribers": [ 
     "string" 
   ], 
  description": "string"
}
```
# **Response bodies**

### <span id="page-28-1"></span>**UpdateFlowEntitlementResponse schema**

```
{ 
   "flowArn": "string", 
   "entitlement": { 
     "entitlementStatus": enum, 
     "encryption": { 
       "resourceId": "string", 
       "roleArn": "string", 
       "secretArn": "string", 
       "constantInitializationVector": "string", 
      keyType": enum,
       "region": "string", 
       "deviceId": "string", 
       "url": "string",
```

```
 "algorithm": enum 
     }, 
     "subscribers": [ 
        "string" 
     ], 
     "name": "string", 
     "description": "string", 
     "dataTransferSubscriberFeePercent": integer, 
     "entitlementArn": "string" 
   }
}
```
#### <span id="page-29-2"></span>**RevokeFlowEntitlementResponse schema**

```
{ 
   "flowArn": "string", 
   "entitlementArn": "string"
}
```
### <span id="page-29-1"></span>**ResponseError schema**

```
{ 
   "message": "string"
}
```
# <span id="page-29-0"></span>**Properties**

# <span id="page-29-4"></span>**Encryption**

Information about the encryption of the flow.

#### <span id="page-29-3"></span>**resourceId**

An identifier for the content. The service sends this value to the key server to identify the current endpoint. The resource ID is also known as the content ID. This parameter is required for SPEKE encryption and is not valid for static key encryption.

**Type**: string **Required**: False

#### <span id="page-30-0"></span>**roleArn**

The Amazon Resource Name (ARN) of the role that you created during setup (when you set up MediaConnect as a trusted entity).

**Type**: string **Required**: True

#### <span id="page-30-1"></span>**secretArn**

The ARN of the secret that you created in AWS Secrets Manager to store the encryption key.

**Type**: string **Required**: False

### <span id="page-30-2"></span>**constantInitializationVector**

A 128-bit, 16-byte hex value represented by a 32-character string, to be used with the key for encrypting content. This parameter is not valid for static key encryption.

**Type**: string **Required**: False

### <span id="page-30-3"></span>**keyType**

The type of key that is used for the encryption. If you don't specify a keyType value, the service uses the default setting (static-key).

```
Type: string
Required: False
Values: speke | static-key | srt-password
```
### <span id="page-30-4"></span>**region**

The AWS Region that the API Gateway proxy endpoint was created in. This parameter is required for SPEKE encryption and is not valid for static key encryption.

**Type**: string

### **Required**: False

### <span id="page-31-1"></span>**deviceId**

The value of one of the devices that you configured with your digital rights management (DRM) platform key provider. This parameter is required for SPEKE encryption and is not valid for static key encryption.

**Type**: string **Required**: False

#### <span id="page-31-2"></span>**url**

The URL from the API Gateway proxy that you set up to talk to your key server. This parameter is required for SPEKE encryption and is not valid for static key encryption.

**Type**: string **Required**: False

### <span id="page-31-3"></span>**algorithm**

The type of algorithm that is used for the encryption (such as aes128, aes192, or aes256).

**Type**: string **Required**: False **Values**: aes128 | aes192 | aes256

## **Entitlement**

The settings for a flow entitlement.

#### <span id="page-31-0"></span>**entitlementStatus**

An indication of whether the entitlement is enabled.

**Type**: string **Required**: False **Values**: ENABLED | DISABLED

#### <span id="page-32-0"></span>**encryption**

The type of encryption that MediaConnect will use on the output that is associated with the entitlement.

**Type**: [Encryption](#page-29-4)

**Required**: False

#### <span id="page-32-1"></span>**subscribers**

The AWS account IDs that you want to share your content with. The receiving accounts (subscribers) will be allowed to create their own flow using your content as the source.

**Type**: Array of type string **Required**: True

#### <span id="page-32-2"></span>**name**

The name of the entitlement.

**Type**: string **Required**: True

### <span id="page-32-3"></span>**description**

A description of the entitlement. This description appears only on the MediaConnect console and is not visible outside of the current AWS account.

**Type**: string **Required**: False

### <span id="page-32-4"></span>**dataTransferSubscriberFeePercent**

The percentage of the entitlement data transfer fee that you want the subscriber to be responsible for.

**Type**: integer **Required**: False

### <span id="page-33-0"></span>**entitlementArn**

The ARN of the entitlement.

**Type**: string **Required**: True

# **ResponseError**

An exception raised by MediaConnect when you submit a request that cannot be completed. For more information, see the error message and documentation for the operation.

### <span id="page-33-3"></span>**message**

The specific error message that MediaConnect returns to help you understand the reason that the request did not succeed.

**Type**: string **Required**: True

# **RevokeFlowEntitlementResponse**

The result of a successful RevokeFlowEntitlement request. The response includes the ARN of the flow and the ARN of the entitlement that you revoked.

### <span id="page-33-1"></span>**flowArn**

The ARN of the flow that the entitlement was revoked from.

**Type**: string **Required**: True

### <span id="page-33-2"></span>**entitlementArn**

The ARN of the entitlement that you revoked.

**Type**: string **Required**: True

# **UpdateEncryption**

Information about the encryption of the flow.

## <span id="page-34-0"></span>**resourceId**

An identifier for the content. The service sends this value to the key server to identify the current endpoint. The resource ID is also known as the content ID. This parameter is required for SPEKE encryption and is not valid for static key encryption.

**Type**: string **Required**: False

### <span id="page-34-1"></span>**roleArn**

The ARN of the role that you created during setup (when you set up MediaConnect as a trusted entity).

**Type**: string **Required**: False

### <span id="page-34-2"></span>**secretArn**

The ARN of the secret that you created in AWS Secrets Manager to store the encryption key.

**Type**: string **Required**: False

### <span id="page-34-3"></span>**constantInitializationVector**

A 128-bit, 16-byte hex value represented by a 32-character string, to be used with the key for encrypting content. This parameter is not valid for static key encryption.

**Type**: string **Required**: False

### <span id="page-34-4"></span>**keyType**

The type of key that is used for the encryption. If you don't specify a keyType value, the service uses the default setting (static-key).

# **Type**: string **Required**: False **Values**: speke | static-key | srt-password

#### <span id="page-35-0"></span>**region**

The AWS Region that the API Gateway proxy endpoint was created in. This parameter is required for SPEKE encryption and is not valid for static key encryption.

**Type**: string **Required**: False

### <span id="page-35-1"></span>**deviceId**

The value of one of the devices that you configured with your digital rights management (DRM) platform key provider. This parameter is required for SPEKE encryption and is not valid for static key encryption.

**Type**: string **Required**: False

#### <span id="page-35-2"></span>**url**

The URL from the API Gateway proxy that you set up to talk to your key server. This parameter is required for SPEKE encryption and is not valid for static key encryption.

**Type**: string **Required**: False

### <span id="page-35-3"></span>**algorithm**

The type of algorithm that is used for the encryption (such as aes128, aes192, or aes256).

**Type**: string **Required**: False **Values**: aes128 | aes192 | aes256
# **UpdateFlowEntitlementRequest**

The updates that you want to make to a specific entitlement.

#### **entitlementStatus**

An indication of whether you want to activate the entitlement to allow access, or deactivate it to stop streaming content to the subscriber's flow temporarily. If you don't specify the entitlementStatus field in your request, MediaConnect leaves the value unchanged.

**Type**: string **Required**: False **Values**: ENABLED | DISABLED

#### **encryption**

The type of encryption that MediaConnect will use on the output that is associated with the entitlement.

**Type**: [UpdateEncryption](#page-34-0) **Required**: False

# **subscribers**

The AWS account IDs that you want to share your content with. The receiving accounts (subscribers) will be allowed to create their own flow using your content as the source.

**Type**: Array of type string **Required**: False

#### **description**

A description of the entitlement. This description appears only on the MediaConnect console and is not visible outside of the current AWS account.

**Type**: string **Required**: False

# **UpdateFlowEntitlementResponse**

The result of a successful UpdateFlowEntitlement request. The response includes the ARN of the flow that was updated and the updated entitlement configuration.

## **flowArn**

The ARN of the flow that the entitlement was granted on.

**Type**: string **Required**: True

# **entitlement**

The new configuration of the entitlement that you updated.

**Type**: [Entitlement](#page-31-0) **Required**: True

# **See also**

For more information about using this API in one of the language-specific AWS SDKs and references, see the following:

# **UpdateFlowEntitlement**

- AWS Command Line Interface
- AWS SDK for .NET
- AWS SDK for C++
- AWS SDK for Go v2
- AWS SDK for Java V2
- AWS SDK for JavaScript V3
- AWS SDK for PHP V3
- AWS SDK for Python
- AWS SDK for Ruby V3

# **RevokeFlowEntitlement**

- AWS Command Line Interface
- AWS SDK for .NET
- AWS SDK for C++
- AWS SDK for Go v2
- AWS SDK for Java V2
- AWS SDK for JavaScript V3
- AWS SDK for PHP V3
- AWS SDK for Python
- AWS SDK for Ruby V3

# **Flow source metadata: describe**

The DescribeFlowSourceMetadata API is used to view information about the flow's source transport stream and programs. This API displays status messages about the flow's source as well as details about the program's video, audio, and other data.

The following sections contain details of the information provided by DescribeFlowSourceMetadata.

# **Messages**

The messages section of the DescribeFlowSourceMetadata response can contain status codes with more information about the transport stream. If MediaConnect detects an issue or cannot retrieve the source stream metadata, an associated status code and message will be displayed.

# **Programs**

The programs section of the DescribeFlowSourceMetadata response contains information about each program in the transport stream.

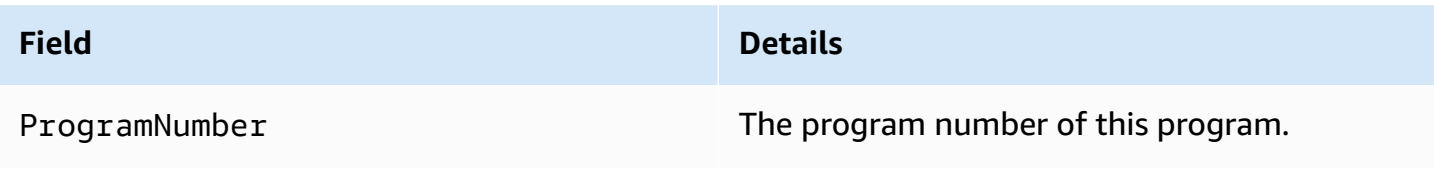

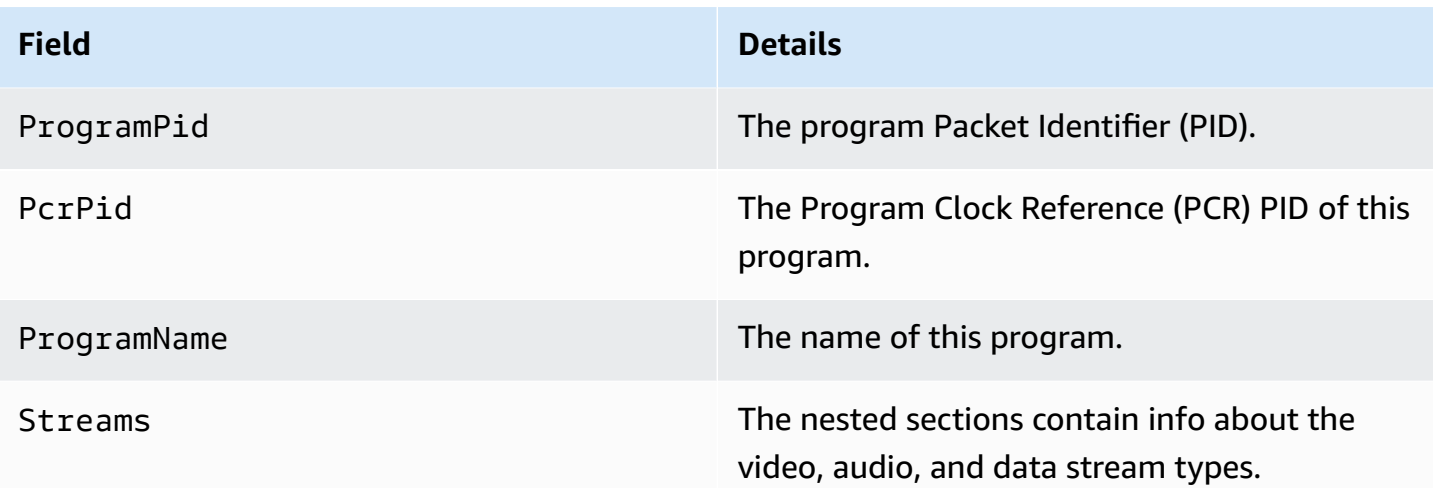

# **Streams**

The streams section of the DescribeFlowSourceMetadata response contains information about the video, audio, and data streams of each program. The streams section is found within the programs section of the response.

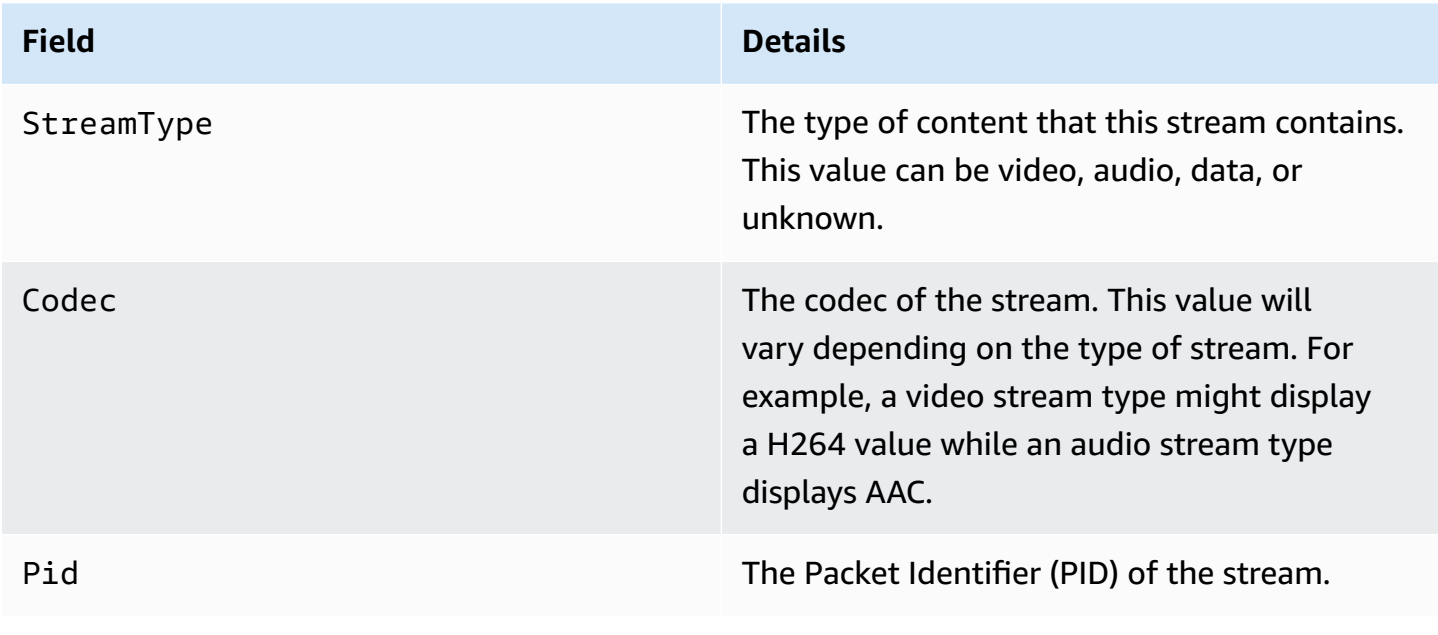

# **URI**

# /v1/flows/*flowArn*/source-metadata

# **HTTP methods**

# **GET**

**Operation ID:** DescribeFlowSourceMetadata

# **Path parameters**

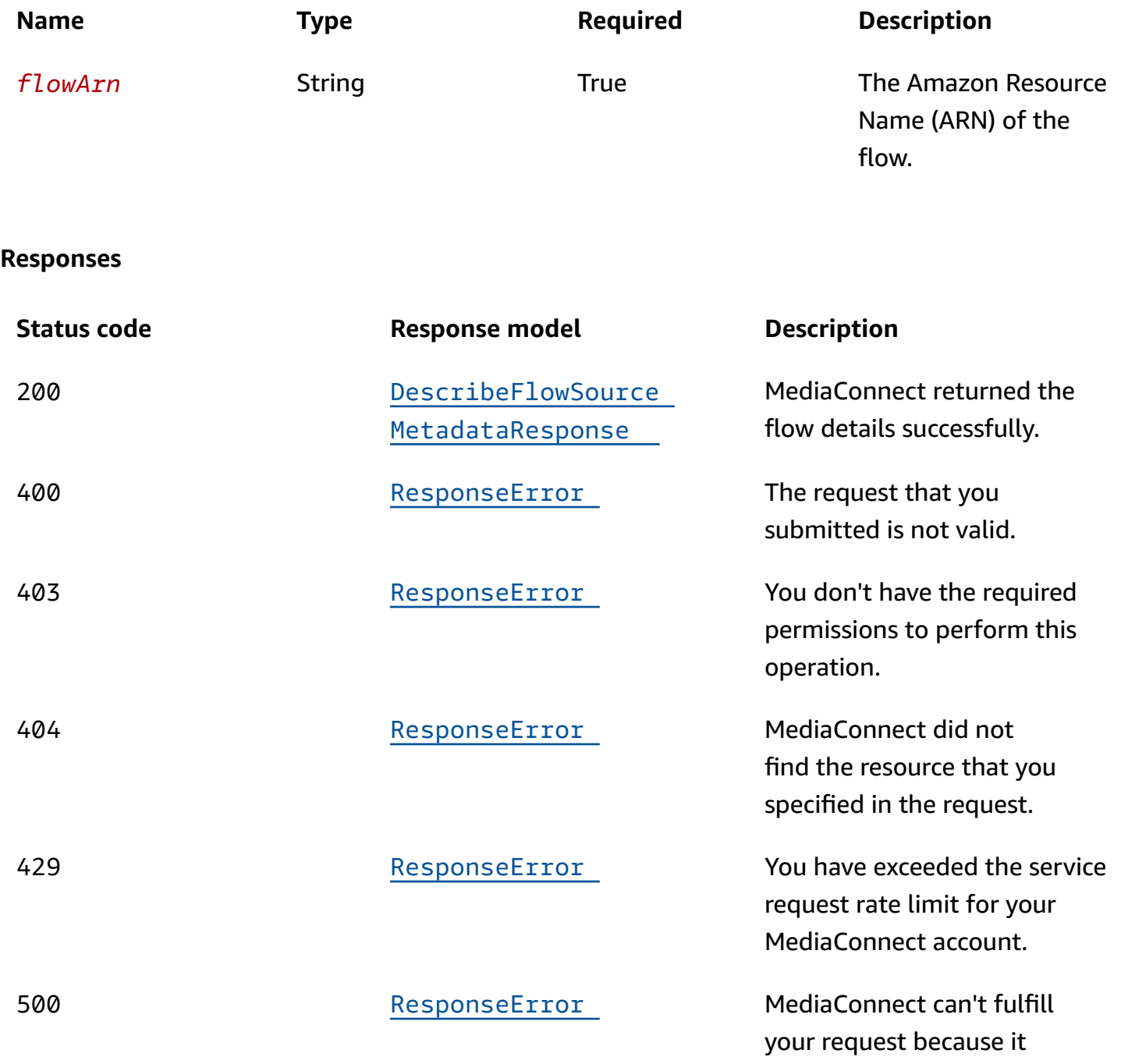

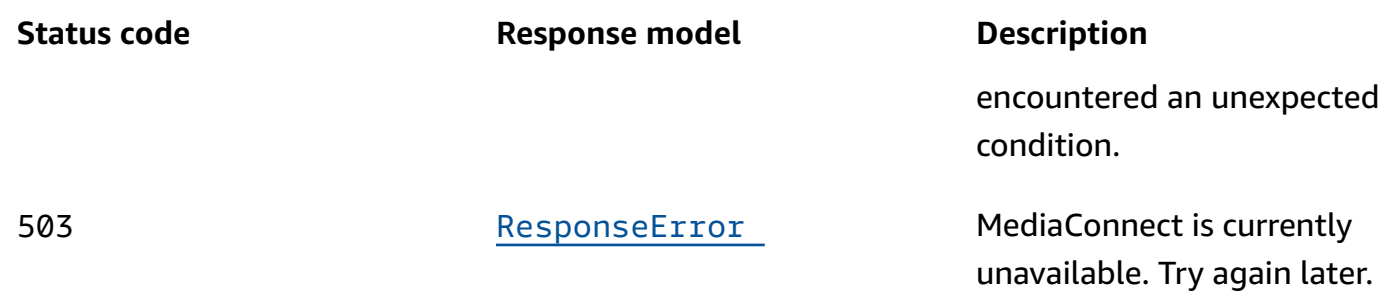

# **Schemas**

# **Response bodies**

## <span id="page-41-0"></span>**DescribeFlowSourceMetadataResponse schema**

```
{ 
   "flowArn": "string", 
   "messages": [ 
     { 
        "code": "string", 
        "resourceName": "string", 
        "message": "string" 
     } 
   ], 
   "timestamp": "string", 
   "transportMediaInfo": { 
     "programs": [ 
        { 
          "programName": "string", 
          "programPid": integer, 
          "streams": [ 
             { 
               "streamType": "string", 
               "codec": "string", 
               "pid": integer 
            } 
          ], 
          "programNumber": integer, 
          "pcrPid": integer 
        } 
     ] 
   }
```
}

# <span id="page-42-0"></span>**ResponseError schema**

```
{ 
   "message": "string"
}
```
# **Properties**

# **DescribeFlowSourceMetadataResponse**

The result of a successful DescribeFlowSourceMetadata request.

# <span id="page-42-1"></span>**flowArn**

The ARN of the flow that DescribeFlowSourceMetadata was performed on.

**Type**: string **Required**: True

#### <span id="page-42-2"></span>**messages**

Provides a status code and message regarding issues found with the flow source metadata.

**Type**: Array of type [MessageDetail](#page-43-4) **Required**: True

## <span id="page-42-3"></span>**timestamp**

The timestamp of the most recent change in metadata for this flow's source.

**Type**: string **Required**: True **Format**: date-time

## <span id="page-42-4"></span>**transportMediaInfo**

**Type**: [TransportMediaInfo](#page-44-4)

# **Required**: False

# <span id="page-43-4"></span>**MessageDetail**

<span id="page-43-0"></span>**code**

The error code.

**Type**: string **Required**: True

# <span id="page-43-1"></span>**resourceName**

The name of the resource.

**Type**: string **Required**: False

#### <span id="page-43-2"></span>**message**

The specific error message that MediaConnect returns to help you understand the reason that the request did not succeed.

**Type**: string **Required**: True

# **ResponseError**

An exception raised by MediaConnect when you submit a request that cannot be completed. For more information, see the error message and documentation for the operation.

#### <span id="page-43-3"></span>**message**

The specific error message that MediaConnect returns to help you understand the reason that the request did not succeed.

**Type**: string **Required**: True

# <span id="page-44-4"></span>**TransportMediaInfo**

The metadata of the transport stream in the current flow's source.

#### <span id="page-44-0"></span>**programs**

The list of transport stream programs in the current flow's source.

**Type**: Array of type [TransportStreamProgram](#page-44-5) **Required**: True

# <span id="page-44-6"></span>**TransportStream**

The metadata of an elementary transport stream.

#### <span id="page-44-1"></span>**streamType**

The Stream Type as it is reported in the Program Map Table.

**Type**: string **Required**: True

## <span id="page-44-2"></span>**codec**

The codec used by the stream.

**Type**: string **Required**: False

# <span id="page-44-3"></span>**pid**

The Packet ID (PID) as it is reported in the Program Map Table.

**Type**: integer **Required**: True

# <span id="page-44-5"></span>**TransportStreamProgram**

The metadata of a single transport stream program.

#### <span id="page-45-0"></span>**programName**

The program name as it is reported in the Program Association Table.

**Type**: string **Required**: False

#### <span id="page-45-1"></span>**programPid**

The program Packet ID (PID) as it is reported in the Program Association Table.

**Type**: integer

**Required**: True

#### <span id="page-45-2"></span>**streams**

The list of elementary transport streams in the program. The list includes video, audio, and data streams.

**Type**: Array of type [TransportStream](#page-44-6) **Required**: True

## <span id="page-45-3"></span>**programNumber**

The program number as it is reported in the Program Association Table.

**Type**: integer **Required**: True

## <span id="page-45-4"></span>**pcrPid**

The Program Clock Reference (PCR) Packet ID (PID) as it is reported in the Program Association Table.

**Type**: integer **Required**: True

# **See also**

For more information about using this API in one of the language-specific AWS SDKs and references, see the following:

# **DescribeFlowSourceMetadata**

- AWS Command Line Interface
- AWS SDK for .NET
- AWS SDK for C++
- AWS SDK for Go v2
- AWS SDK for Java V2
- AWS SDK for JavaScript V3
- AWS SDK for PHP V3
- AWS SDK for Python
- AWS SDK for Ruby V3

# **Flows: create, list**

# **URI**

/v1/flows

# **HTTP methods**

# **GET**

# **Operation ID:** ListFlows

Displays a list of flows that are associated with the account. This request returns a paginated result.

# **Query parameters**

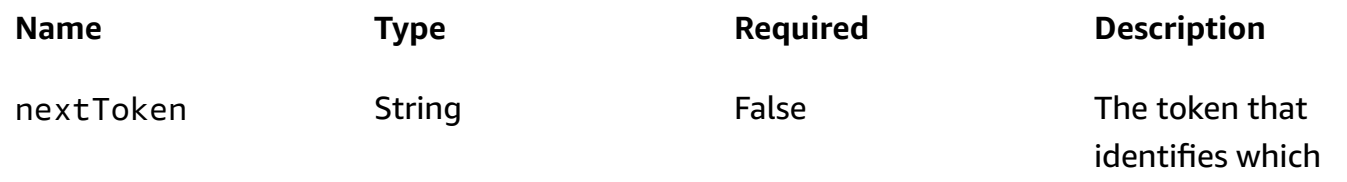

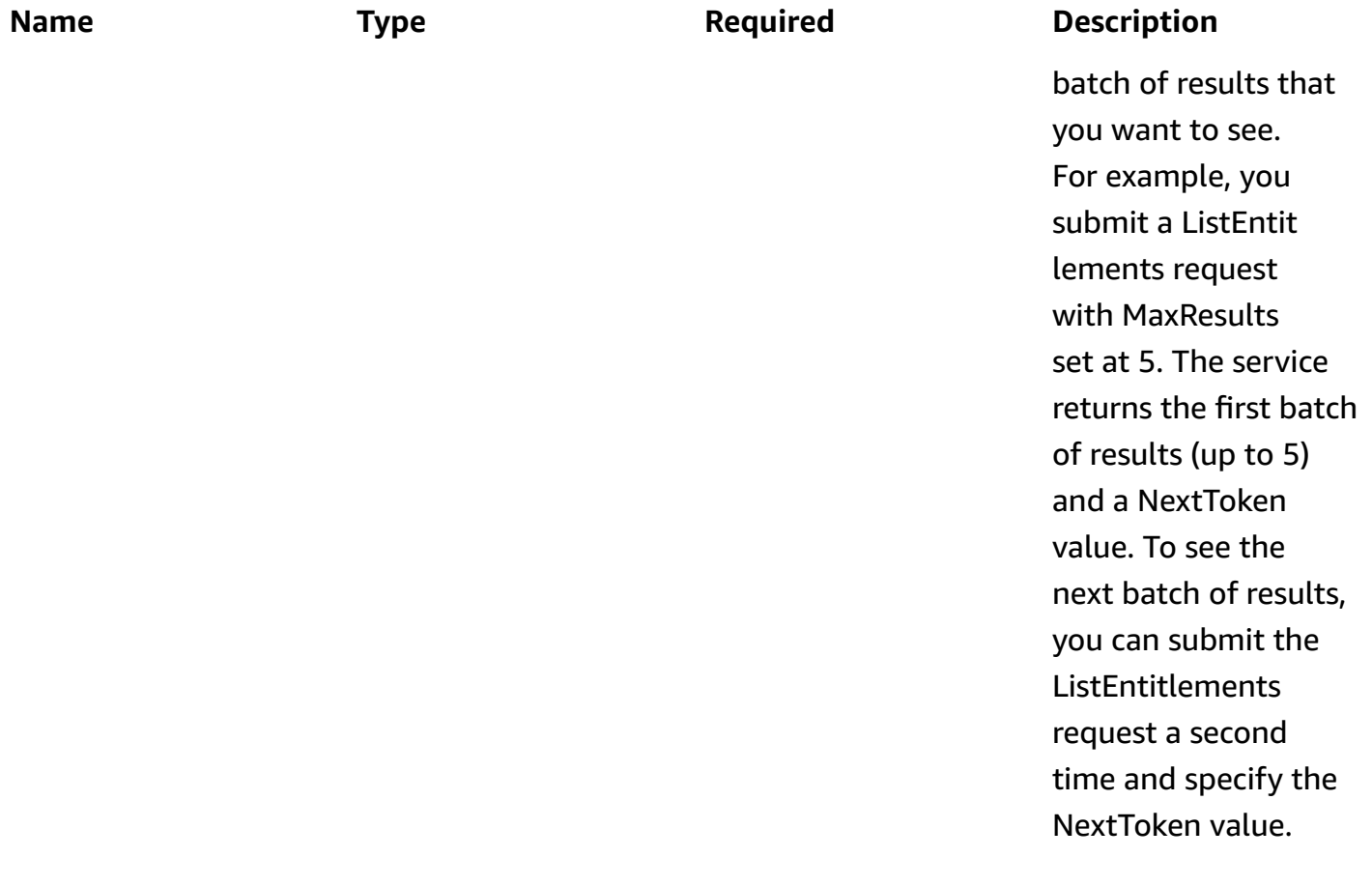

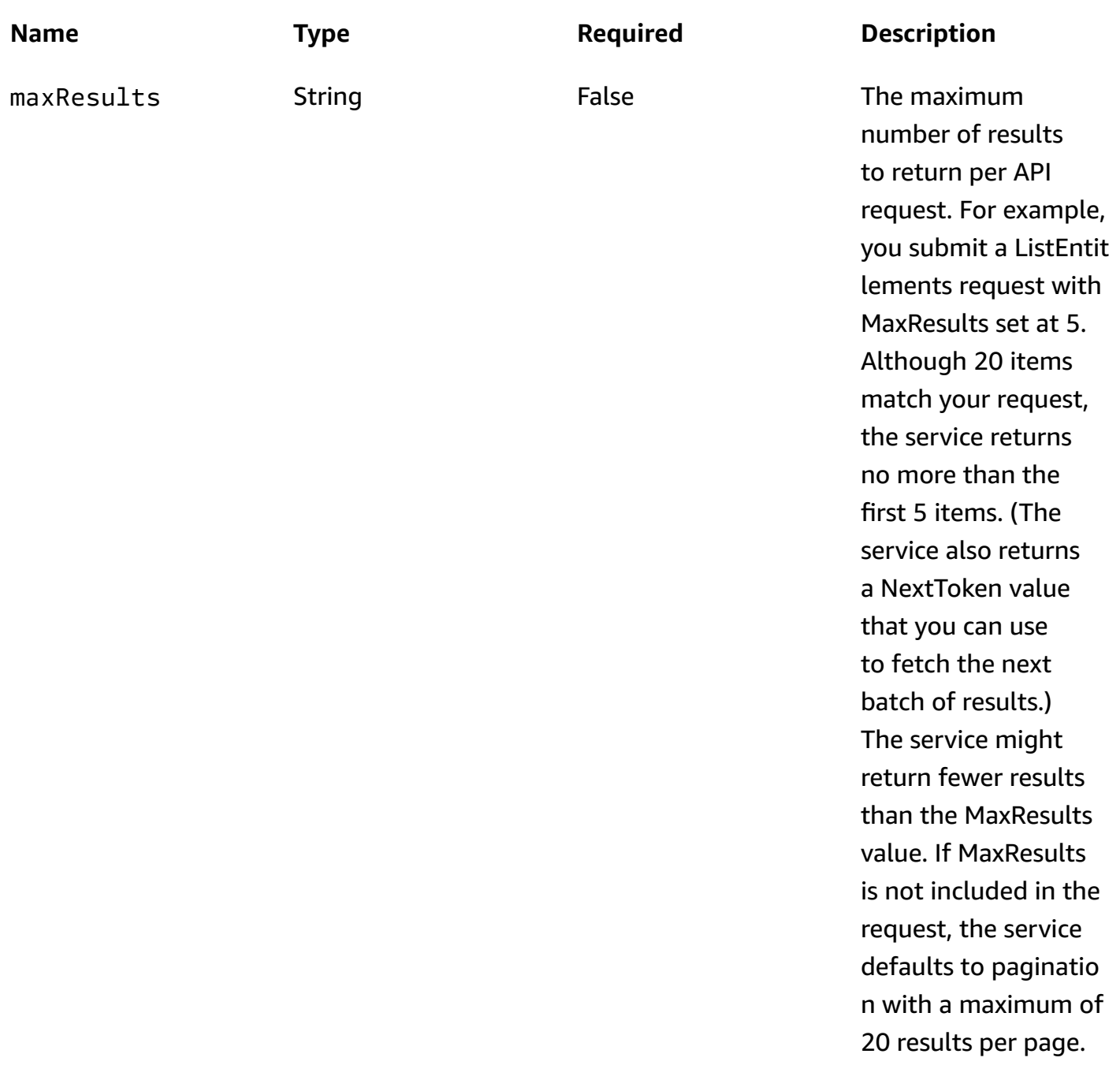

# **Responses**

# **Status code Response model Description**

200 [ListFlowsResponse](#page-55-0) MediaConnect returned the list of flows successfully.

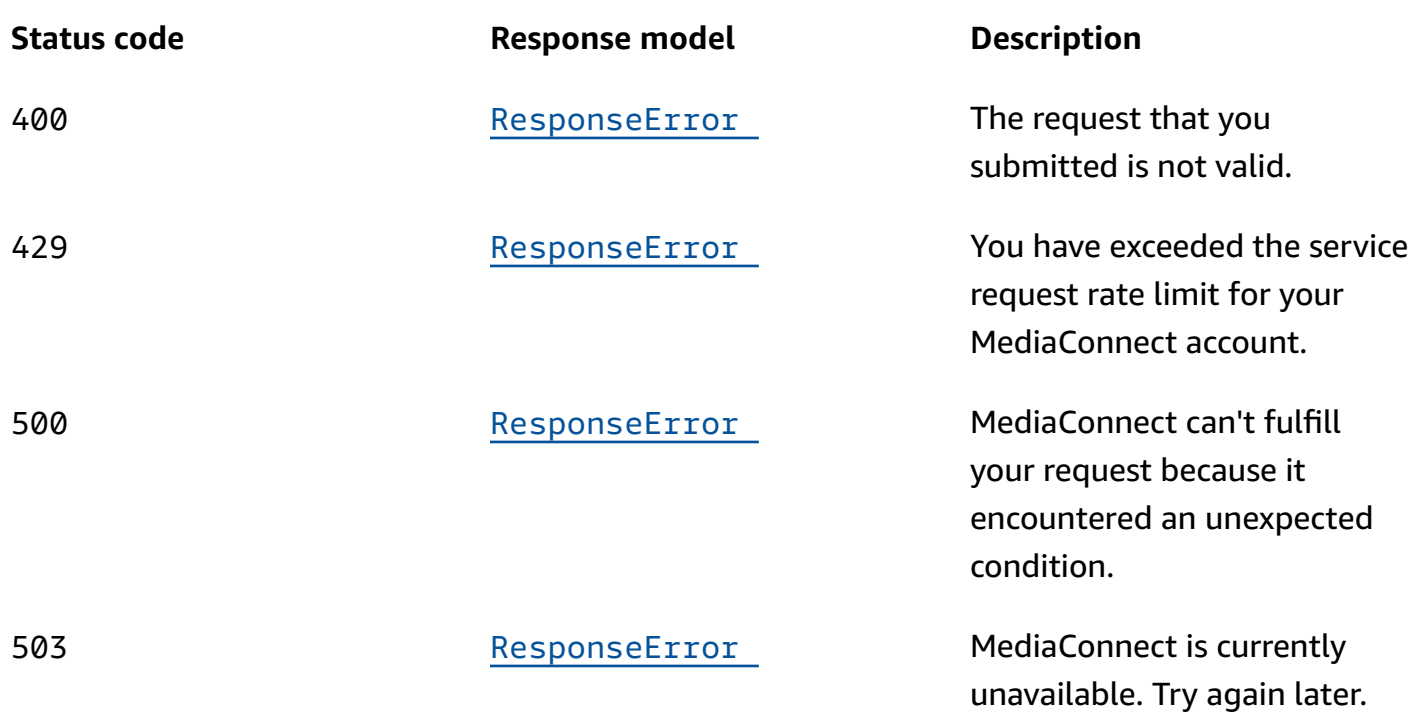

# **POST**

# **Operation ID:** CreateFlow

Creates a new flow. The request must include one source. The request optionally can include outputs (up to 50) and entitlements (up to 50).

# **Responses**

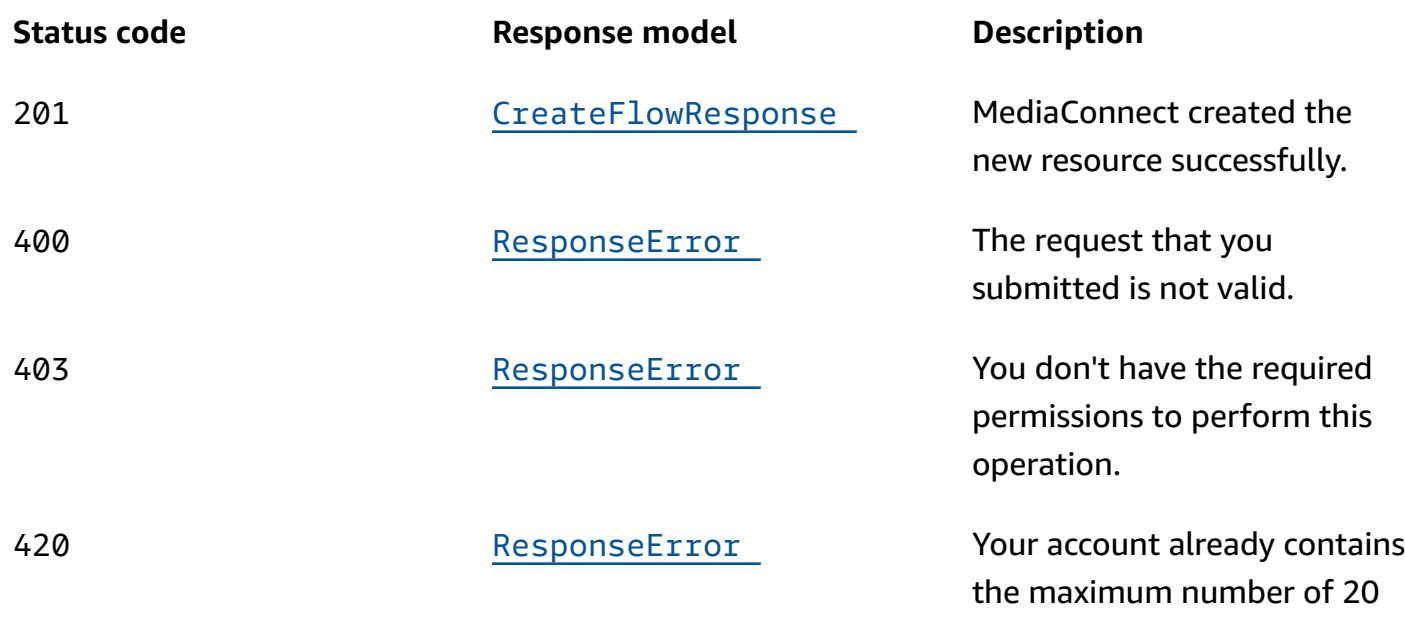

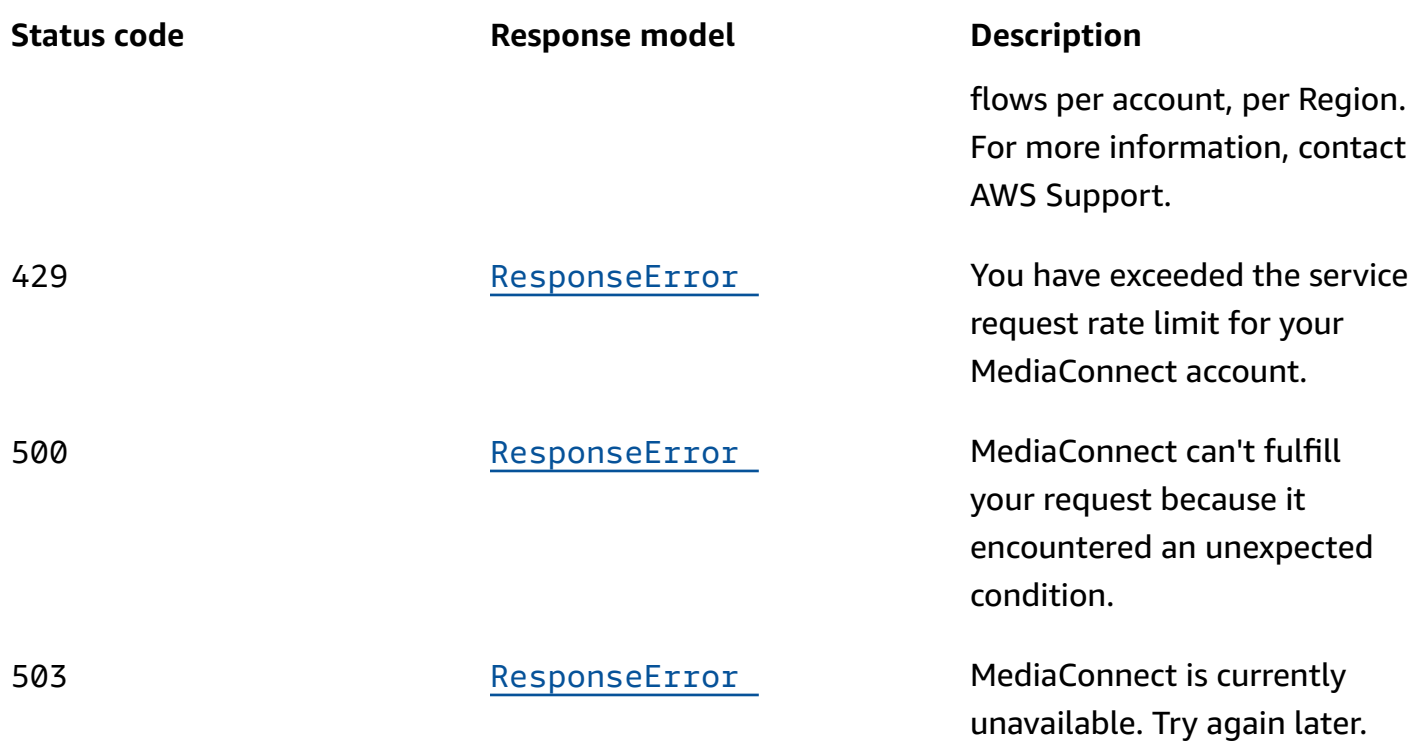

# **Schemas**

# **Request bodies**

# **POST schema**

```
{ 
   "entitlements": [ 
     { 
       "entitlementStatus": enum, 
       "encryption": { 
          "resourceId": "string", 
          "roleArn": "string", 
          "secretArn": "string", 
          "constantInitializationVector": "string", 
          "keyType": enum, 
          "region": "string", 
          "deviceId": "string", 
         url": "string",
          "algorithm": enum 
       }, 
        "subscribers": [
```

```
 "string" 
       ], 
       "name": "string", 
       "description": "string", 
       "dataTransferSubscriberFeePercent": integer 
     } 
  ], 
   "outputs": [ 
     { 
       "mediaStreamOutputConfigurations": [ 
         { 
           "encodingParameters": { 
             "encoderProfile": enum, 
              "compressionFactor": number 
           }, 
            "mediaStreamName": "string", 
            "encodingName": enum, 
            "destinationConfigurations": [ 
\{\hspace{.1cm} \} "destinationIp": "string", 
                "destinationPort": integer, 
                "interface": { 
                  "name": "string" 
 } 
 } 
 ] 
         } 
       ], 
       "streamId": "string", 
       "minLatency": integer, 
       "destination": "string", 
       "maxLatency": integer, 
       "description": "string", 
       "smoothingLatency": integer, 
       "vpcInterfaceAttachment": { 
         "vpcInterfaceName": "string" 
       }, 
       "remoteId": "string", 
       "protocol": enum, 
       "encryption": { 
         "resourceId": "string", 
         "roleArn": "string", 
         "secretArn": "string", 
         "constantInitializationVector": "string",
```

```
 "keyType": enum, 
        "region": "string", 
        "deviceId": "string", 
        "url": "string", 
        "algorithm": enum 
     }, 
     "port": integer, 
     "senderControlPort": integer, 
    name": "string",
     "cidrAllowList": [ 
        "string" 
    \mathbf{I} } 
 ], 
 "mediaStreams": [ 
   { 
     "mediaStreamId": integer, 
     "mediaStreamType": enum, 
     "videoFormat": "string", 
     "mediaStreamName": "string", 
     "description": "string", 
     "attributes": { 
        "fmtp": { 
          "colorimetry": enum, 
          "par": "string", 
          "tcs": enum, 
          "scanMode": enum, 
          "range": enum, 
          "channelOrder": "string", 
          "exactFramerate": "string" 
        }, 
        "lang": "string" 
     }, 
     "clockRate": integer 
   } 
 ], 
 "sources": [ 
   { 
    streamId": "string",
     "minLatency": integer, 
     "vpcInterfaceName": "string", 
     "maxLatency": integer, 
     "description": "string", 
     "maxBitrate": integer,
```

```
 "entitlementArn": "string", 
       "sourceListenerPort": integer, 
       "mediaStreamSourceConfigurations": [ 
         { 
           "mediaStreamName": "string", 
            "encodingName": enum, 
            "inputConfigurations": [ 
\{\hspace{.1cm} \} "inputPort": integer, 
                "interface": { 
                  "name": "string" 
 } 
 } 
 ] 
         } 
       ], 
       "sourceListenerAddress": "string", 
       "whitelistCidr": "string", 
       "senderIpAddress": "string", 
       "protocol": enum, 
       "senderControlPort": integer, 
       "name": "string", 
       "gatewayBridgeSource": { 
         "bridgeArn": "string", 
         "vpcInterfaceAttachment": { 
           "vpcInterfaceName": "string" 
         } 
       }, 
       "decryption": { 
         "resourceId": "string", 
         "roleArn": "string", 
         "secretArn": "string", 
         "constantInitializationVector": "string", 
         "keyType": enum, 
         "region": "string", 
         "deviceId": "string", 
         "url": "string", 
         "algorithm": enum 
       }, 
       "ingestPort": integer, 
       "maxSyncBuffer": integer 
     } 
  ], 
   "name": "string",
```

```
 "sourceFailoverConfig": { 
     "failoverMode": enum, 
     "recoveryWindow": integer, 
     "state": enum, 
     "sourcePriority": { 
       "primarySource": "string" 
     } 
  }, 
   "source": { 
     "streamId": "string", 
     "minLatency": integer, 
     "vpcInterfaceName": "string", 
     "maxLatency": integer, 
     "description": "string", 
     "maxBitrate": integer, 
     "entitlementArn": "string", 
     "sourceListenerPort": integer, 
     "mediaStreamSourceConfigurations": [ 
       { 
         "mediaStreamName": "string", 
         "encodingName": enum, 
         "inputConfigurations": [ 
           { 
              "inputPort": integer, 
              "interface": { 
                "name": "string" 
 } 
 } 
         ] 
       } 
     ], 
     "sourceListenerAddress": "string", 
     "whitelistCidr": "string", 
     "senderIpAddress": "string", 
     "protocol": enum, 
     "senderControlPort": integer, 
     "name": "string", 
     "gatewayBridgeSource": { 
       "bridgeArn": "string", 
       "vpcInterfaceAttachment": { 
         "vpcInterfaceName": "string" 
       } 
     }, 
     "decryption": {
```

```
 "resourceId": "string", 
     "roleArn": "string", 
     "secretArn": "string", 
     "constantInitializationVector": "string", 
     "keyType": enum, 
     "region": "string", 
     "deviceId": "string", 
     "url": "string", 
     "algorithm": enum 
   }, 
   "ingestPort": integer, 
   "maxSyncBuffer": integer 
 }, 
 "vpcInterfaces": [ 
  \mathcal{L} "subnetId": "string", 
     "roleArn": "string", 
     "securityGroupIds": [ 
        "string" 
     ], 
     "name": "string", 
     "networkInterfaceType": enum 
   } 
 ], 
 "availabilityZone": "string", 
 "maintenance": { 
   "maintenanceDay": enum, 
   "maintenanceStartHour": "string" 
 }
```
# **Response bodies**

}

#### <span id="page-55-0"></span>**ListFlowsResponse schema**

```
{ 
   "flows": [ 
     { 
        "flowArn": "string", 
        "sourceType": enum, 
        "name": "string", 
        "description": "string", 
        "availabilityZone": "string",
```

```
 "maintenance": { 
          "maintenanceScheduledDate": "string", 
          "maintenanceDeadline": "string", 
          "maintenanceDay": enum, 
          "maintenanceStartHour": "string" 
        }, 
        "status": enum 
     } 
   ], 
   "nextToken": "string"
}
```
#### <span id="page-56-0"></span>**CreateFlowResponse schema**

```
{ 
   "flow": { 
     "entitlements": [ 
        { 
          "entitlementStatus": enum, 
          "encryption": { 
            "resourceId": "string", 
            "roleArn": "string", 
            "secretArn": "string", 
            "constantInitializationVector": "string", 
            "keyType": enum, 
            "region": "string", 
            "deviceId": "string", 
            "url": "string", 
            "algorithm": enum 
          }, 
          "subscribers": [ 
            "string" 
          ], 
          "name": "string", 
          "description": "string", 
          "dataTransferSubscriberFeePercent": integer, 
          "entitlementArn": "string" 
       } 
     ], 
     "outputs": [ 
       { 
          "listenerAddress": "string", 
          "mediaStreamOutputConfigurations": [
```

```
\overline{a} "encodingParameters": { 
               "encoderProfile": enum, 
               "compressionFactor": number 
             }, 
             "mediaStreamName": "string", 
             "encodingName": enum, 
             "destinationConfigurations": [ 
\overline{a} "destinationIp": "string", 
                 "destinationPort": integer, 
                  "outboundIp": "string", 
                 "interface": { 
                    "name": "string" 
 } 
 } 
 ] 
           } 
         ], 
         "destination": "string", 
         "description": "string", 
         "entitlementArn": "string", 
         "transport": { 
           "streamId": "string", 
           "minLatency": integer, 
           "maxLatency": integer, 
           "maxBitrate": integer, 
           "sourceListenerPort": integer, 
           "smoothingLatency": integer, 
           "remoteId": "string", 
           "sourceListenerAddress": "string", 
           "senderIpAddress": "string", 
           "protocol": enum, 
           "senderControlPort": integer, 
           "cidrAllowList": [ 
             "string" 
           ], 
           "maxSyncBuffer": integer 
         }, 
         "vpcInterfaceAttachment": { 
           "vpcInterfaceName": "string" 
         }, 
         "bridgeArn": "string", 
         "outputArn": "string",
```

```
 "encryption": { 
        "resourceId": "string", 
       "roleArn": "string", 
        "secretArn": "string", 
        "constantInitializationVector": "string", 
       "keyType": enum, 
       "region": "string", 
       "deviceId": "string", 
       "url": "string", 
       "algorithm": enum 
     }, 
     "port": integer, 
     "bridgePorts": [ 
       integer 
     ], 
     "name": "string", 
     "dataTransferSubscriberFeePercent": integer, 
     "mediaLiveInputArn": "string" 
   } 
 ], 
 "sources": [ 
   { 
     "sourceArn": "string", 
     "vpcInterfaceName": "string", 
     "description": "string", 
     "entitlementArn": "string", 
     "transport": { 
       "streamId": "string", 
       "minLatency": integer, 
        "maxLatency": integer, 
        "maxBitrate": integer, 
        "sourceListenerPort": integer, 
       "smoothingLatency": integer, 
        "remoteId": "string", 
        "sourceListenerAddress": "string", 
        "senderIpAddress": "string", 
        "protocol": enum, 
        "senderControlPort": integer, 
        "cidrAllowList": [ 
          "string" 
       ], 
        "maxSyncBuffer": integer 
     }, 
     "mediaStreamSourceConfigurations": [
```
{

```
 "mediaStreamName": "string", 
             "encodingName": enum, 
             "inputConfigurations": [ 
\overline{a} "inputIp": "string", 
                  "inputPort": integer, 
                  "interface": { 
                    "name": "string" 
 } 
 } 
 ] 
           } 
         ], 
         "whitelistCidr": "string", 
         "senderIpAddress": "string", 
         "senderControlPort": integer, 
         "name": "string", 
         "gatewayBridgeSource": { 
           "bridgeArn": "string", 
           "vpcInterfaceAttachment": { 
             "vpcInterfaceName": "string" 
           } 
         }, 
         "dataTransferSubscriberFeePercent": integer, 
         "ingestIp": "string", 
         "decryption": { 
           "resourceId": "string", 
           "roleArn": "string", 
           "secretArn": "string", 
           "constantInitializationVector": "string", 
           "keyType": enum, 
           "region": "string", 
           "deviceId": "string", 
           "url": "string", 
           "algorithm": enum 
         }, 
         "ingestPort": integer 
       } 
     ], 
     "description": "string", 
     "sourceFailoverConfig": { 
       "failoverMode": enum, 
       "recoveryWindow": integer,
```

```
 "state": enum, 
       "sourcePriority": { 
         "primarySource": "string" 
       } 
     }, 
     "source": { 
       "sourceArn": "string", 
       "vpcInterfaceName": "string", 
       "description": "string", 
       "entitlementArn": "string", 
       "transport": { 
         "streamId": "string", 
         "minLatency": integer, 
         "maxLatency": integer, 
         "maxBitrate": integer, 
         "sourceListenerPort": integer, 
         "smoothingLatency": integer, 
         "remoteId": "string", 
         "sourceListenerAddress": "string", 
         "senderIpAddress": "string", 
         "protocol": enum, 
         "senderControlPort": integer, 
         "cidrAllowList": [ 
            "string" 
         ], 
         "maxSyncBuffer": integer 
       }, 
       "mediaStreamSourceConfigurations": [ 
         { 
            "mediaStreamName": "string", 
            "encodingName": enum, 
            "inputConfigurations": [ 
              { 
                "inputIp": "string", 
                "inputPort": integer, 
                "interface": { 
                  "name": "string" 
 } 
              } 
            ] 
         } 
       ], 
       "whitelistCidr": "string", 
       "senderIpAddress": "string",
```

```
 "senderControlPort": integer, 
   "name": "string", 
   "gatewayBridgeSource": { 
     "bridgeArn": "string", 
     "vpcInterfaceAttachment": { 
       "vpcInterfaceName": "string" 
     } 
   }, 
   "dataTransferSubscriberFeePercent": integer, 
   "ingestIp": "string", 
   "decryption": { 
     "resourceId": "string", 
     "roleArn": "string", 
     "secretArn": "string", 
     "constantInitializationVector": "string", 
     "keyType": enum, 
     "region": "string", 
     "deviceId": "string", 
     "url": "string", 
     "algorithm": enum 
   }, 
   "ingestPort": integer 
 }, 
 "availabilityZone": "string", 
 "mediaStreams": [ 
   { 
     "mediaStreamId": integer, 
     "mediaStreamType": enum, 
     "videoFormat": "string", 
     "mediaStreamName": "string", 
     "description": "string", 
     "attributes": { 
       "fmtp": { 
         "colorimetry": enum, 
          "par": "string", 
          "tcs": enum, 
          "scanMode": enum, 
          "range": enum, 
          "channelOrder": "string", 
          "exactFramerate": "string" 
       }, 
       "lang": "string" 
     }, 
     "fmt": integer,
```

```
 "clockRate": integer 
        } 
     ], 
     "flowArn": "string", 
    name": "string",
     "egressIp": "string", 
     "vpcInterfaces": [ 
        { 
          "subnetId": "string", 
          "roleArn": "string", 
          "securityGroupIds": [ 
            "string" 
          ], 
          "name": "string", 
          "networkInterfaceType": enum, 
          "networkInterfaceIds": [ 
            "string" 
          ] 
        } 
     ], 
     "maintenance": { 
        "maintenanceScheduledDate": "string", 
        "maintenanceDeadline": "string", 
        "maintenanceDay": enum, 
        "maintenanceStartHour": "string" 
     }, 
     "status": enum 
   }
}
```
## <span id="page-62-0"></span>**ResponseError schema**

```
{ 
   "message": "string"
}
```
# **Properties**

# <span id="page-62-1"></span>**AddMaintenance**

Create maintenance setting for a flow.

#### <span id="page-63-2"></span>**maintenanceDay**

A day of a week when the maintenance will happen. Use Monday/Tuesday/Wednesday/Thursday/ Friday/Saturday/Sunday.

**Type**: string

**Required**: True

```
Values: Monday | Tuesday | Wednesday | Thursday | Friday | Saturday | 
Sunday
```
## <span id="page-63-3"></span>**maintenanceStartHour**

UTC time when the maintenance will happen. Use 24-hour HH:MM format. Minutes must be 00. Example: 13:00. The default value is 02:00.

**Type**: string **Required**: True

# <span id="page-63-4"></span>**AddMediaStreamRequest**

The media stream that you want to add to the flow.

#### <span id="page-63-0"></span>**mediaStreamId**

A unique identifier for the media stream.

**Type**: integer

**Required**: True

**Format**: int32

#### <span id="page-63-1"></span>**mediaStreamType**

The type of media stream.

```
Type: string
Required: True
Values: video | audio | ancillary-data
```
#### <span id="page-64-0"></span>**videoFormat**

The resolution of the video.

**Type**: string

**Required**: False

# <span id="page-64-1"></span>**mediaStreamName**

A name that helps you distinguish one media stream from another.

**Type**: string **Required**: True

# <span id="page-64-2"></span>**description**

A description that can help you quickly identify what your media stream is used for.

**Type**: string **Required**: False

# <span id="page-64-3"></span>**attributes**

The attributes that you want to assign to the new media stream.

**Type**: [MediaStreamAttributesRequest](#page-92-4) **Required**: False

## <span id="page-64-4"></span>**clockRate**

The sample rate (in kHz) for the stream. If the media stream type is video or ancillary data, set this value to 90000. If the media stream type is audio, set this value to either 48000 or 96000.

**Type**: integer **Required**: False **Format**: int32

# <span id="page-65-5"></span>**AddOutputRequest**

The output that you want to add to the flow.

#### <span id="page-65-0"></span>**mediaStreamOutputConfigurations**

The definition for each media stream that is associated with the output.

**Type**: Array of type [MediaStreamOutputConfigurationRequest](#page-94-4) **Required**: False

#### <span id="page-65-1"></span>**streamId**

The stream ID that you want to use for this transport. This parameter applies only to Zixi and SRT caller-based streams.

**Type**: string **Required**: False

#### <span id="page-65-2"></span>**minLatency**

The minimum latency in milliseconds for SRT-based streams. In streams that use the SRT protocol, this value that you set on your MediaConnect source or output represents the minimal potential latency of that connection. The latency of the stream is set to the highest number between the sender's minimum latency and the receiver's minimum latency.

**Type**: integer **Required**: False **Format**: int64

## <span id="page-65-3"></span>**destination**

The IP address from which MediaConnect sends video to output destinations.

**Type**: string **Required**: False

#### <span id="page-65-4"></span>**maxLatency**

The maximum latency in milliseconds for Zixi-based streams.

**Type**: integer **Required**: False **Format**: int64

## <span id="page-66-0"></span>**description**

A description of the output. This description is not visible outside of the current AWS account even if the account grants entitlements to other accounts.

**Type**: string **Required**: False

# <span id="page-66-1"></span>**smoothingLatency**

The smoothing latency in milliseconds for RIST, RTP, and RTP-FEC streams.

**Type**: integer **Required**: False **Format**: int64

# <span id="page-66-2"></span>**vpcInterfaceAttachment**

The VPC interface that you want to send your output to.

**Type**: [VpcInterfaceAttachment](#page-112-4) **Required**: False

## <span id="page-66-3"></span>**remoteId**

The identifier that is assigned to the Zixi receiver. This parameter applies only to outputs that use Zixi pull.

**Type**: string **Required**: False

## <span id="page-66-4"></span>**protocol**

The protocol to use for the output.

**Type**: string **Required**: True **Values**: zixi-push | rtp-fec | rtp | zixi-pull | rist | st2110-jpegxs | cdi | srt-listener | srt-caller | fujitsu-qos | udp

#### <span id="page-67-0"></span>**encryption**

The encryption credentials that you want to use for the output.

**Type**: [Encryption](#page-73-3) **Required**: False

#### <span id="page-67-1"></span>**port**

The port to use when content is distributed to the output.

**Type**: integer **Required**: False

#### <span id="page-67-2"></span>**senderControlPort**

The port that the flow uses to send outbound requests to initiate connection with the sender.

**Type**: integer **Required**: False **Format**: int32

#### <span id="page-67-3"></span>**name**

The name of the output. This value must be unique within the current flow.

**Type**: string **Required**: False

#### <span id="page-67-4"></span>**cidrAllowList**

The range of IP addresses that are allowed to initiate output requests to this flow. Format the IP addresses as a Classless Inter-Domain Routing (CIDR) block; for example, 10.0.0.0/16.

**Type**: Array of type string **Required**: False

# **CreateFlowRequest**

Creates a new flow. The request must include one source. The request optionally can include outputs (up to 50) and one entitlement.

## <span id="page-68-0"></span>**entitlements**

The entitlements that you want to grant on the flow.

**Type**: Array of type [GrantEntitlementRequest](#page-84-5) **Required**: False

#### <span id="page-68-1"></span>**outputs**

The outputs that you want to add to the flow.

**Type**: Array of type [AddOutputRequest](#page-65-5) **Required**: False

## <span id="page-68-2"></span>**mediaStreams**

The media streams that you want to add to the flow. Later, you can associate these media streams with sources and outputs on the flow.

**Type**: Array of type [AddMediaStreamRequest](#page-63-4) **Required**: False

#### <span id="page-68-3"></span>**sources**

The sources that are assigned to the flow.

**Type**: Array of type [SetSourceRequest](#page-100-4) **Required**: False

#### <span id="page-69-0"></span>**name**

The name of the flow.

**Type**: string

**Required**: True

# <span id="page-69-1"></span>**sourceFailoverConfig**

The settings for source failover.

**Type**: [FailoverConfig](#page-77-4)

**Required**: False

#### <span id="page-69-2"></span>**source**

The settings for the source that you want to use for the new flow.

**Type**: [SetSourceRequest](#page-100-4) **Required**: False

## <span id="page-69-3"></span>**vpcInterfaces**

The VPC interfaces that you want to add to the flow. This connection allows you to route traffic directly between MediaConnect and your corporate network via a virtual private cloud (VPC).

**Type**: Array of type [VpcInterfaceRequest](#page-112-5) **Required**: False

# <span id="page-69-4"></span>**availabilityZone**

The Availability Zone that you want to create the flow in. These options are limited to the Availability Zones within the current AWS Region.

**Type**: string **Required**: False

#### <span id="page-70-0"></span>**maintenance**

The maintenance settings you want to use for the flow.

**Type**: [AddMaintenance](#page-62-1)

**Required**: False

# **CreateFlowResponse**

The result of a successful CreateFlow request.

# <span id="page-70-1"></span>**flow**

The flow that you created.

**Type**: [Flow](#page-78-5) **Required**: True

# **DestinationConfiguration**

The definition of a media stream that is associated with the output.

# <span id="page-70-2"></span>**destinationIp**

The IP address where contents of the media stream will be sent.

**Type**: string **Required**: True

# <span id="page-70-3"></span>**destinationPort**

The port to use when the content of the media stream is distributed to the output.

**Type**: integer **Required**: True **Format**: int32

#### <span id="page-71-3"></span>**outboundIp**

The IP address that the receiver requires in order to establish a connection with the flow. This value is represented by the elastic network interface IP address of the VPC. This field applies only to outputs that use the CDI or ST 2110 JPEG XS or protocol.

**Type**: string **Required**: True

## <span id="page-71-4"></span>**interface**

The VPC interface that is used for the media stream associated with the output.

**Type**: [Interface](#page-86-4) **Required**: True

# **DestinationConfigurationRequest**

The definition of a media stream that you want to associate with the output.

#### <span id="page-71-0"></span>**destinationIp**

The IP address where you want MediaConnect to send contents of the media stream.

**Type**: string **Required**: True

# <span id="page-71-1"></span>**destinationPort**

The port that you want MediaConnect to use when it distributes the media stream to the output.

**Type**: integer **Required**: True **Format**: int32

# <span id="page-71-2"></span>**interface**

The VPC interface that you want to use for the media stream associated with the output.
# **Type**: [InterfaceRequest](#page-87-0) **Required**: True

<span id="page-72-0"></span>**EncodingParameters**

A collection of parameters that determine how MediaConnect will convert the content. These fields only apply to outputs on flows that have a CDI source.

## **encoderProfile**

A setting on the encoder that drives compression settings. This property only applies to video media streams associated with outputs that use the ST 2110 JPEG XS protocol, with a flow source that uses the CDI protocol.

**Type**: string **Required**: True **Values**: main | high

### **compressionFactor**

A value that is used to calculate compression for an output. The bitrate of the output is calculated as follows:

Output bitrate = (1 / compressionFactor) \* (source bitrate)

This property only applies to outputs that use the ST 2110 JPEG XS protocol, with a flow source that uses the CDI protocol. Valid values are in the range of 3.0 to 10.0, inclusive.

**Type**: number **Required**: True **Format**: float

# <span id="page-72-1"></span>**EncodingParametersRequest**

A collection of parameters that determine how MediaConnect will convert the content. These fields only apply to outputs on flows that have a CDI source.

### **encoderProfile**

A setting on the encoder that drives compression settings. This property only applies to video media streams associated with outputs that use the ST 2110 JPEG XS protocol, if at least one source on the flow uses the CDI protocol.

**Type**: string **Required**: True **Values**: main | high

### **compressionFactor**

A value that is used to calculate compression for an output. The bitrate of the output is calculated as follows:

Output bitrate = (1 / compressionFactor) \* (source bitrate)

This property only applies to outputs that use the ST 2110 JPEG XS protocol, with a flow source that uses the CDI protocol. Valid values are in the range of 3.0 to 10.0, inclusive.

**Type**: number **Required**: True **Format**: float

# <span id="page-73-0"></span>**Encryption**

Information about the encryption of the flow.

### **resourceId**

An identifier for the content. The service sends this value to the key server to identify the current endpoint. The resource ID is also known as the content ID. This parameter is required for SPEKE encryption and is not valid for static key encryption.

### **roleArn**

The Amazon Resource Name (ARN) of the role that you created during setup (when you set up MediaConnect as a trusted entity).

**Type**: string **Required**: True

### **secretArn**

The ARN of the secret that you created in AWS Secrets Manager to store the encryption key.

**Type**: string **Required**: False

### **constantInitializationVector**

A 128-bit, 16-byte hex value represented by a 32-character string, to be used with the key for encrypting content. This parameter is not valid for static key encryption.

**Type**: string **Required**: False

### **keyType**

The type of key that is used for the encryption. If you don't specify a keyType value, the service uses the default setting (static-key).

```
Type: string
Required: False
Values: speke | static-key | srt-password
```
### **region**

The AWS Region that the API Gateway proxy endpoint was created in. This parameter is required for SPEKE encryption and is not valid for static key encryption.

**Type**: string

### **Required**: False

# **deviceId**

The value of one of the devices that you configured with your digital rights management (DRM) platform key provider. This parameter is required for SPEKE encryption and is not valid for static key encryption.

**Type**: string **Required**: False

### **url**

The URL from the API Gateway proxy that you set up to talk to your key server. This parameter is required for SPEKE encryption and is not valid for static key encryption.

**Type**: string **Required**: False

### **algorithm**

The type of algorithm that is used for the encryption (such as aes128, aes192, or aes256).

**Type**: string **Required**: False **Values**: aes128 | aes192 | aes256

# <span id="page-75-0"></span>**Entitlement**

The settings for a flow entitlement.

### **entitlementStatus**

An indication of whether the entitlement is enabled.

**Type**: string **Required**: False **Values**: ENABLED | DISABLED

#### **encryption**

The type of encryption that MediaConnect will use on the output that is associated with the entitlement.

**Type**: [Encryption](#page-73-0)

**Required**: False

### **subscribers**

The AWS account IDs that you want to share your content with. The receiving accounts (subscribers) will be allowed to create their own flow using your content as the source.

**Type**: Array of type string **Required**: True

### **name**

The name of the entitlement.

**Type**: string **Required**: True

### **description**

A description of the entitlement. This description appears only on the MediaConnect console and is not visible outside of the current AWS account.

**Type**: string **Required**: False

### **dataTransferSubscriberFeePercent**

The percentage of the entitlement data transfer fee that you want the subscriber to be responsible for.

**Type**: integer **Required**: False

### **entitlementArn**

The ARN of the entitlement.

**Type**: string **Required**: True

# <span id="page-77-0"></span>**FailoverConfig**

The settings for source failover.

### **failoverMode**

The type of failover you choose for this flow. MERGE combines the source streams into a single stream, allowing graceful recovery from any single-source loss. FAILOVER allows switching between different streams.

**Type**: string **Required**: False **Values**: MERGE | FAILOVER

### **recoveryWindow**

The size of the buffer (delay) that the service maintains. A larger buffer means a longer delay in transmitting the stream, but more room for error correction. A smaller buffer means a shorter delay, but less room for error correction. You can choose a value from 100-500 ms. If you keep this field blank, the service uses the default value of 200 ms. This setting only applies when Failover Mode is set to MERGE.

**Type**: integer **Required**: False

### **state**

The state of source failover on the flow. If the state is inactive, the flow can have only one source. If the state is active, the flow can have one or two sources.

**Values**: ENABLED | DISABLED

### **sourcePriority**

The priority you want to assign to a source. You can have a primary stream and a backup stream or two equally prioritized streams. This setting only applies when Failover Mode is set to FAILOVER.

**Type**: [SourcePriority](#page-107-0) **Required**: False

## **Flow**

The settings for a flow, including its source, outputs, and entitlements.

### **entitlements**

The entitlements in the flow.

**Type**: Array of type [Entitlement](#page-75-0) **Required**: True

### **outputs**

The outputs in the flow.

**Type**: Array of type [Output](#page-97-0) **Required**: True

#### **sources**

The settings for the sources that are assigned to the flow.

**Type**: Array of type [Source](#page-104-0) **Required**: False

### **description**

A description of the flow. This description appears only on the MediaConnect console and is not visible outside of the current AWS account.

**Type**: string **Required**: False

### **sourceFailoverConfig**

The settings for source failover.

**Type**: [FailoverConfig](#page-77-0) **Required**: False

#### **source**

The source for the flow.

**Type**: [Source](#page-104-0) **Required**: True

### **availabilityZone**

The Availability Zone that you want to create the flow in. These options are limited to the Availability Zones within the current AWS Region.

**Type**: string **Required**: True

### **mediaStreams**

The media streams associated with the flow. You can associate any of these media streams with sources and outputs on the flow.

**Type**: Array of type [MediaStream](#page-90-0) **Required**: False

### **flowArn**

The Amazon Resource Name (ARN) of the flow.

**Type**: string **Required**: True

#### **name**

The name of the flow.

**Type**: string **Required**: True

### **egressIp**

The outgoing IP address that MediaConnect uses to send video from the flow.

**Type**: string **Required**: False

## **vpcInterfaces**

The VPC interfaces that you added to this flow.

**Type**: Array of type [VpcInterface](#page-110-0) **Required**: False

## **maintenance**

**Type**: [Maintenance](#page-89-0) **Required**: False

### **status**

The current status of the flow.

**Type**: string

**Required**: True

**Values**: STANDBY | ACTIVE | UPDATING | DELETING | STARTING | STOPPING | ERROR

# <span id="page-80-0"></span>**Fmtp**

A set of parameters that define the media stream.

### **colorimetry**

The format used for the representation of color.

**Type**: string **Required**: False **Values**: BT601 | BT709 | BT2020 | BT2100 | ST2065-1 | ST2065-3 | XYZ

### **par**

The pixel aspect ratio (PAR) of the video.

**Type**: string **Required**: False

### **tcs**

The transfer characteristic system (TCS) that is used in the video.

**Type**: string **Required**: False **Values**: SDR | PQ | HLG | LINEAR | BT2100LINPQ | BT2100LINHLG | ST2065-1 | ST428-1 | DENSITY

### **scanMode**

The type of compression that was used to smooth the video's appearance.

**Type**: string **Required**: False **Values**: progressive | interlace | progressive-segmented-frame

#### **range**

The encoding range of the video.

### **Values**: NARROW | FULL | FULLPROTECT

### **channelOrder**

The format of the audio channel.

**Type**: string **Required**: False

### **exactFramerate**

The frame rate for the video stream, in frames/second. For example: 60000/1001.

**Type**: string **Required**: False

# <span id="page-82-0"></span>**FmtpRequest**

The settings that you want to use to define the media stream.

### **colorimetry**

The format that is used for the representation of color.

**Type**: string **Required**: False **Values**: BT601 | BT709 | BT2020 | BT2100 | ST2065-1 | ST2065-3 | XYZ

#### **par**

The pixel aspect ratio (PAR) of the video.

**Type**: string **Required**: False

### **tcs**

The transfer characteristic system (TCS) that is used in the video.

**Type**: string **Required**: False **Values**: SDR | PQ | HLG | LINEAR | BT2100LINPQ | BT2100LINHLG | ST2065-1 | ST428-1 | DENSITY

### **scanMode**

The type of compression that was used to smooth the video's appearance

**Type**: string **Required**: False **Values**: progressive | interlace | progressive-segmented-frame

#### **range**

The encoding range of the video.

**Type**: string **Required**: False **Values**: NARROW | FULL | FULLPROTECT

### **channelOrder**

The format of the audio channel.

**Type**: string **Required**: False

#### **exactFramerate**

The frame rate for the video stream, in frames/second. For example: 60000/1001.

**Type**: string **Required**: False

# <span id="page-83-0"></span>**GatewayBridgeSource**

The source configuration for cloud flows receiving a stream from a bridge.

## **bridgeArn**

The ARN of the bridge feeding this flow.

**Type**: string **Required**: True

### **vpcInterfaceAttachment**

The name of the VPC interface attachment to use for this bridge source.

**Type**: [VpcInterfaceAttachment](#page-112-0) **Required**: False

# **GrantEntitlementRequest**

The entitlements that you want to grant on the flow.

### **entitlementStatus**

An indication of whether the new entitlement should be enabled or disabled as soon as it is created. If you don't specify the entitlementStatus field in your request, MediaConnect sets it to ENABLED.

**Type**: string **Required**: False **Values**: ENABLED | DISABLED

### **encryption**

The type of encryption that MediaConnect will use on the output that is associated with the entitlement.

**Type**: [Encryption](#page-73-0) **Required**: False

## **subscribers**

The AWS account IDs that you want to share your content with. The receiving accounts (subscribers) will be allowed to create their own flows using your content as the source.

# **Type**: Array of type string **Required**: True

### **name**

The name of the entitlement. This value must be unique within the current flow.

**Type**: string **Required**: False

### **description**

A description of the entitlement. This description appears only on the MediaConnect console and is not visible outside of the current AWS account.

**Type**: string **Required**: False

### **dataTransferSubscriberFeePercent**

The percentage of the entitlement data transfer fee that you want the subscriber to be responsible for.

**Type**: integer **Required**: False

# <span id="page-85-0"></span>**InputConfiguration**

The transport parameters associated with an incoming media stream.

### **inputIp**

The IP address that the flow listens on for incoming content for a media stream.

**Type**: string **Required**: True

### **inputPort**

The port that the flow listens on for an incoming media stream.

**Type**: integer **Required**: True **Format**: int32

## **interface**

The VPC interface where the media stream comes in from.

**Type**: [Interface](#page-86-0) **Required**: True

# <span id="page-86-1"></span>**InputConfigurationRequest**

The transport parameters that you want to associate with an incoming media stream.

### **inputPort**

The port that you want the flow to listen on for an incoming media stream.

**Type**: integer **Required**: True **Format**: int32

# **interface**

The VPC interface that you want to use for the incoming media stream.

**Type**: [InterfaceRequest](#page-87-0) **Required**: True

# <span id="page-86-0"></span>**Interface**

The VPC interface that you want to use for the media stream associated with the output.

#### **name**

The name of the VPC interface that you want to use for the media stream associated with the output.

**Type**: string **Required**: True

# <span id="page-87-0"></span>**InterfaceRequest**

The VPC interface that you want to designate where the media stream is coming from or going to.

**name**

The name of the VPC interface.

**Type**: string **Required**: True

# **ListFlowsResponse**

The result of a successful ListFlows request. The response includes flow summaries and the NextToken to use in a subsequent ListFlows request.

# **flows**

A list of flow summaries.

**Type**: Array of type [ListedFlow](#page-88-0) **Required**: True

### **nextToken**

The token that identifies which batch of results that you want to see. For example, you submit a ListFlows request with MaxResults set at 5. The service returns the first batch of results (up to 5) and a NextToken value. To see the next batch of results, you can submit the ListFlows request a second time and specify the NextToken value.

# <span id="page-88-0"></span>**ListedFlow**

Provides a summary of a flow, including its ARN, Availability Zone, and source type.

# **flowArn**

The Amazon Resource Name (ARN) of the flow.

**Type**: string **Required**: True

# **sourceType**

The type of source. This value is either owned (originated somewhere other than a MediaConnect flow owned by another AWS account) or entitled (originated at a MediaConnect flow owned by another AWS account).

**Type**: string **Required**: True **Values**: OWNED | ENTITLED

# **name**

The name of the flow.

**Type**: string **Required**: True

# **description**

A description of the flow. This description appears only on the MediaConnect console and is not visible outside of the current AWS account.

**Type**: string **Required**: True

# **availabilityZone**

The Availability Zone that the flow was created in.

**Type**: string **Required**: True

### **maintenance**

**Type**: [Maintenance](#page-89-0) **Required**: False

### **status**

The current status of the flow.

```
Type: string
Required: True
Values: STANDBY | ACTIVE | UPDATING | DELETING | STARTING | STOPPING | 
ERROR
```
# <span id="page-89-0"></span>**Maintenance**

The maintenance setting of a flow. MediaConnect routinely performs maintenance on underlying systems for security, reliability, and operational performance. The maintenance activities include actions such as patching the operating system, updating drivers, or installing software and patches.

You can select the day and time that maintenance events occur. This is called a maintenance window and is used every time a maintenance event is required. To change the day and time, you can edit the maintenance window using MaintenanceDay and MaintenanceStartHour.

### **maintenanceScheduledDate**

A scheduled date in ISO UTC format when the maintenance will happen. Use YYYY-MM-DD format. Example: 2021-01-30.

**Type**: string **Required**: False

# **maintenanceDeadline**

The Maintenance has to be performed before this deadline in ISO UTC format. Example: 2021-01-30T08:30:00Z.

# **Type**: string **Required**: False

### **maintenanceDay**

A day of a week when the maintenance will happen. Use Monday/Tuesday/Wednesday/Thursday/ Friday/Saturday/Sunday.

**Type**: string **Required**: False **Values**: Monday | Tuesday | Wednesday | Thursday | Friday | Saturday | Sunday

### **maintenanceStartHour**

UTC time when the maintenance will happen. Use 24-hour HH:MM format. Minutes must be 00. Example: 13:00. The default value is 02:00.

**Type**: string **Required**: False

# <span id="page-90-0"></span>**MediaStream**

A single track or stream of media that contains video, audio, or ancillary data. After you add a media stream to a flow, you can associate it with sources and outputs on that flow, as long as they use the CDI protocol or the ST 2110 JPEG XS protocol. Each source or output can consist of one or many media streams.

### **mediaStreamId**

A unique identifier for the media stream.

**Type**: integer **Required**: True **Format**: int32

### **mediaStreamType**

The type of media stream.

**Type**: string **Required**: True **Values**: video | audio | ancillary-data

### **videoFormat**

The resolution of the video.

**Type**: string **Required**: False

### **mediaStreamName**

A name that helps you distinguish one media stream from another.

**Type**: string **Required**: True

### **description**

A description that can help you quickly identify what your media stream is used for.

**Type**: string **Required**: False

### **attributes**

Attributes that are related to the media stream.

**Type**: [MediaStreamAttributes](#page-92-0) **Required**: False

### **fmt**

The format type number (sometimes referred to as RTP payload type) of the media stream. MediaConnect assigns this value to the media stream. For ST 2110 JPEG XS outputs, you need to provide this value to the receiver.

**Type**: integer

# **Required**: True **Format**: int32

### **clockRate**

The sample rate for the stream. This value in measured in kHz.

**Type**: integer **Required**: False **Format**: int32

# <span id="page-92-0"></span>**MediaStreamAttributes**

Attributes that are related to the media stream.

### **fmtp**

A set of parameters that define the media stream.

**Type**: [Fmtp](#page-80-0) **Required**: True

### **lang**

The audio language, in a format that is recognized by the receiver.

**Type**: string **Required**: False

# **MediaStreamAttributesRequest**

Attributes that are related to the media stream.

### **fmtp**

The settings that you want to use to define the media stream.

**Type**: [FmtpRequest](#page-82-0) **Required**: False

### **lang**

The audio language, in a format that is recognized by the receiver.

**Type**: string **Required**: False

# <span id="page-93-0"></span>**MediaStreamOutputConfiguration**

The media stream that is associated with the output, and the parameters for that association.

### **encodingParameters**

A collection of parameters that determine how MediaConnect will convert the content. These fields only apply to outputs on flows that have a CDI source.

**Type**: [EncodingParameters](#page-72-0) **Required**: False

### **mediaStreamName**

A name that helps you distinguish one media stream from another.

**Type**: string **Required**: True

### **encodingName**

The format that will be used to encode the data.

For ancillary data streams, set the encoding name to smpte291.

For audio streams, set the encoding name to pcm.

For video streams on sources or outputs that use the CDI protocol, set the encoding name to raw.

For video streams on sources or outputs that use the ST 2110 JPEG XS protocol, set the encoding name to jxsv.

### **Type**: string

### **Required**: True

**Values**: jxsv | raw | smpte291 | pcm

### **destinationConfigurations**

The media streams that you want to associate with the output.

**Type**: Array of type [DestinationConfiguration](#page-70-0) **Required**: False

# **MediaStreamOutputConfigurationRequest**

The media stream that you want to associate with the output, and the parameters for that association.

### **encodingParameters**

A collection of parameters that determine how MediaConnect will convert the content. These fields only apply to outputs on flows that have a CDI source.

**Type**: [EncodingParametersRequest](#page-72-1) **Required**: False

### **mediaStreamName**

The name of the media stream that is associated with the output.

**Type**: string **Required**: True

### **encodingName**

The format that will be used to encode the data.

For ancillary data streams, set the encoding name to smpte291.

For audio streams, set the encoding name to pcm.

For video, 2110 streams, set the encoding name to raw.

For video, JPEG XS streams, set the encoding name to jxsv.

**Type**: string **Required**: True **Values**: jxsv | raw | smpte291 | pcm

### **destinationConfigurations**

The media streams that you want to associate with the output.

**Type**: Array of type [DestinationConfigurationRequest](#page-71-0) **Required**: False

# <span id="page-95-0"></span>**MediaStreamSourceConfiguration**

The media stream that is associated with the source, and the parameters for that association.

### **mediaStreamName**

A name that helps you distinguish one media stream from another.

**Type**: string **Required**: True

### **encodingName**

The format that was used to encode the data.

For ancillary data streams, set the encoding name to smpte291.

For audio streams, set the encoding name to pcm.

For video, 2110 streams, set the encoding name to raw.

For video, JPEG XS streams, set the encoding name to jxsv.

```
Type: string
Required: True
Values: jxsv | raw | smpte291 | pcm
```
### **inputConfigurations**

The media streams that you want to associate with the source.

**Type:** Array of type [InputConfiguration](#page-85-0) **Required**: False

# <span id="page-96-0"></span>**MediaStreamSourceConfigurationRequest**

The media stream that you want to associate with the source, and the parameters for that association.

### **mediaStreamName**

The name of the media stream.

**Type**: string **Required**: True

### **encodingName**

The format that was used to encode the data.

For ancillary data streams, set the encoding name to smpte291.

For audio streams, set the encoding name to pcm.

For video, 2110 streams, set the encoding name to raw.

For video, JPEG XS streams, set the encoding name to jxsv.

**Type**: string **Required**: True **Values**: jxsv | raw | smpte291 | pcm

### **inputConfigurations**

The media streams that you want to associate with the source.

**Type**: Array of type [InputConfigurationRequest](#page-86-1)

### **Required**: False

# <span id="page-97-0"></span>**Output**

The settings for an output.

# **listenerAddress**

The IP address that the receiver requires in order to establish a connection with the flow. For public networking, the ListenerAddress is represented by the elastic IP address of the flow. For private networking, the ListenerAddress is represented by the elastic network interface IP address of the VPC. This field applies only to outputs that use a pull protocol, such as Zixi pull or SRT listener.

**Type**: string **Required**: False

# **mediaStreamOutputConfigurations**

The configuration for each media stream that is associated with the output.

**Type**: Array of type [MediaStreamOutputConfiguration](#page-93-0) **Required**: False

# **destination**

The IP address where you want to send the output. This field applies only to outputs that use a push protocol, such as RIST or Zixi push.

**Type**: string **Required**: False

# **description**

A description of the output. This description is not visible outside of the current AWS account even if the account grants entitlements to other accounts.

#### **entitlementArn**

The ARN of the entitlement on the originator's flow. This value is relevant only on entitled flows.

**Type**: string **Required**: False

#### **transport**

Attributes that are related to the transport stream.

**Type**: [Transport](#page-108-0) **Required**: False

### **vpcInterfaceAttachment**

The VPC interface that you want to send your output to.

**Type**: [VpcInterfaceAttachment](#page-112-0) **Required**: False

### **bridgeArn**

The ARN of the bridge that added this output.

**Type**: string **Required**: False

### **outputArn**

The ARN of the output.

**Type**: string **Required**: True

### **encryption**

The encryption credentials that you want to use for the output.

# **Type**: [Encryption](#page-73-0) **Required**: False

## **port**

The port to use when content is distributed to the output.

**Type**: integer **Required**: False

# **bridgePorts**

The bridge output ports currently in use.

**Type**: Array of type integer **Required**: False

### **name**

The name of the output. This value must be unique within the current flow.

**Type**: string **Required**: True

# **dataTransferSubscriberFeePercent**

The percentage of the entitlement data transfer fee that the subscriber is responsible for.

**Type**: integer **Required**: False

# **mediaLiveInputArn**

The input ARN of the AWS Elemental MediaLive channel. This parameter is relevant only for outputs that were added by creating a MediaLive input.

# **ResponseError**

An exception raised by MediaConnect when you submit a request that cannot be completed. For more information, see the error message and documentation for the operation.

### **message**

The specific error message that MediaConnect returns to help you understand the reason that the request did not succeed.

**Type**: string **Required**: True

# <span id="page-100-0"></span>**SetGatewayBridgeSourceRequest**

The source configuration for cloud flows receiving a stream from a bridge.

### **bridgeArn**

The ARN of the bridge feeding this flow.

**Type**: string **Required**: True

### **vpcInterfaceAttachment**

The name of the VPC interface attachment to use for this bridge source.

**Type**: [VpcInterfaceAttachment](#page-112-0) **Required**: False

# **SetSourceRequest**

The settings for the source that you want to use for the new flow.

### **streamId**

The stream ID that you want to use for this transport. This parameter applies only to Zixi and SRT caller-based streams.

# **Type**: string **Required**: False

### **minLatency**

The minimum latency in milliseconds for SRT-based streams. In streams that use the SRT protocol, this value that you set on your MediaConnect source or output represents the minimal potential latency of that connection. The latency of the stream is set to the highest number between the sender's minimum latency and the receiver's minimum latency.

**Type**: integer **Required**: False **Format**: int64

### **vpcInterfaceName**

The name of the VPC interface that you want to use for the source.

**Type**: string **Required**: False

### **maxLatency**

The maximum latency in milliseconds. This parameter applies only to RIST-based, Zixi-based, and Fujitsu-based streams.

**Type**: integer **Required**: False **Format**: int64

# **description**

A description of the source. This description is not visible outside of the current AWS account.

### **maxBitrate**

The maximum bitrate for RIST, RTP, and RTP-FEC streams.

**Type**: integer **Required**: False **Format**: int64

## **entitlementArn**

The ARN of the entitlement that allows you to subscribe to the flow. The content originator grants the entitlement, and the ARN is auto-generated as part of the originator's flow.

**Type**: string **Required**: False

## **sourceListenerPort**

Source port for SRT-caller protocol.

**Type**: integer **Required**: False

### **mediaStreamSourceConfigurations**

The media stream that is associated with the source, and the parameters for that association.

**Type**: Array of type [MediaStreamSourceConfigurationRequest](#page-96-0) **Required**: False

### **sourceListenerAddress**

Source IP or domain name for SRT-caller protocol.

### **whitelistCidr**

The range of IP addresses that are allowed to contribute content to your source. Format the IP addresses as a Classless Inter-Domain Routing (CIDR) block; for example, 10.0.0.0/16.

**Type**: string **Required**: False

### **senderIpAddress**

The IP address that the flow communicates with to initiate connection with the sender.

**Type**: string **Required**: False

### **protocol**

The protocol that the source uses to deliver the content to MediaConnect.

```
Type: string
Required: False
Values: zixi-push | rtp-fec | rtp | zixi-pull | rist | st2110-jpegxs | cdi 
| srt-listener | srt-caller | fujitsu-qos | udp
```
### **senderControlPort**

The port that the flow uses to send outbound requests to initiate connection with the sender.

**Type**: integer **Required**: False

### **name**

The name of the source.

### **gatewayBridgeSource**

The source configuration for cloud flows receiving a stream from a bridge.

**Type**: [SetGatewayBridgeSourceRequest](#page-100-0)

**Required**: False

### **decryption**

The type of encryption that is used on the content ingested from the source.

**Type**: [Encryption](#page-73-0) **Required**: False

### **ingestPort**

The port that the flow listens on for incoming content. If the protocol of the source is Zixi, the port must be set to 2088.

**Type**: integer **Required**: False

### **maxSyncBuffer**

The size of the buffer (in milliseconds) to use to sync incoming source data.

**Type**: integer **Required**: False

# <span id="page-104-0"></span>**Source**

The details of the sources of the flow.

#### **sourceArn**

The ARN of the source.

#### **Type**: string

### **Required**: True

### **vpcInterfaceName**

The name of the VPC interface that the source content comes from.

**Type**: string **Required**: False

### **description**

A description of the source. This description is not visible outside of the current AWS account.

**Type**: string **Required**: False

### **entitlementArn**

The ARN of the entitlement that allows you to subscribe to content that comes from another AWS account. The entitlement is set by the content originator and the ARN is generated as part of the originator's flow.

**Type**: string **Required**: False

### **transport**

Attributes that are related to the transport stream.

**Type**: [Transport](#page-108-0) **Required**: False

### **mediaStreamSourceConfigurations**

The media stream that is associated with the source, and the parameters for that association.

**Type**: Array of type [MediaStreamSourceConfiguration](#page-95-0) **Required**: False

### **whitelistCidr**

The range of IP addresses that are allowed to contribute content to your source. Format the IP addresses as a Classless Inter-Domain Routing (CIDR) block; for example, 10.0.0.0/16.

**Type**: string **Required**: False

### **senderIpAddress**

The IP address that the flow communicates with to initiate connection with the sender.

**Type**: string **Required**: False

### **senderControlPort**

The port that the flow uses to send outbound requests to initiate connection with the sender.

**Type**: integer **Required**: False **Format**: int32

#### **name**

The name of the source.

**Type**: string

**Required**: True

### **gatewayBridgeSource**

The source configuration for cloud flows receiving a stream from a bridge.

**Type**: [GatewayBridgeSource](#page-83-0)

**Required**: False

### **dataTransferSubscriberFeePercent**

The percentage of the entitlement data transfer fee that you want the subscriber to be responsible for.

**Type**: integer **Required**: False

### **ingestIp**

The IP address that the flow listens on for incoming content.

**Type**: string **Required**: False

### **decryption**

The type of encryption that is used on the content ingested from the source.

**Type**: [Encryption](#page-73-0) **Required**: False

### **ingestPort**

The port that the flow listens on for incoming content. If the protocol of the source is Zixi, the port must be set to 2088.

**Type**: integer **Required**: False

# <span id="page-107-0"></span>**SourcePriority**

The priority you want to assign to a source. You can have a primary stream and a backup stream or two equally prioritized streams. This setting only applies when Failover Mode is set to FAILOVER.

### **primarySource**

The name of the source you choose as the primary source for this flow.

### **Type**: string
# **Required**: False

# **Transport**

Attributes that are related to the transport stream.

### **streamId**

The stream ID that you want to use for this transport. This parameter applies only to Zixi and SRT caller-based streams.

**Type**: string **Required**: False

# **minLatency**

The minimum latency in milliseconds for SRT-based streams. In streams that use the SRT protocol, this value that you set on your MediaConnect source or output represents the minimal potential latency of that connection. The latency of the stream is set to the highest number between the sender's minimum latency and the receiver's minimum latency.

**Type**: integer **Required**: False **Format**: int64

#### **maxLatency**

The maximum latency in milliseconds for a RIST source, a Zixi-based source, a Fujitsu-based source, or a Zixi-based output.

**Type**: integer **Required**: False **Format**: int64

# **maxBitrate**

The maximum bitrate for RIST, RTP, and RTP-FEC streams.

# **Type**: integer

# **Required**: False **Format**: int64

#### **sourceListenerPort**

Source port for SRT-caller protocol.

**Type**: integer **Required**: False

## **smoothingLatency**

The smoothing latency in milliseconds for RIST, RTP, and RTP-FEC streams.

**Type**: integer **Required**: False **Format**: int64

#### **remoteId**

The identifier that is assigned to the Zixi receiver. This parameter applies only to outputs that use Zixi pull.

**Type**: string **Required**: False

#### **sourceListenerAddress**

Source IP or domain name for SRT-caller protocol.

**Type**: string **Required**: False

# **senderIpAddress**

The IP address that the flow communicates with to initiate connection with the sender.

**Type**: string **Required**: False

#### **protocol**

The protocol that is used by the source or output.

```
Type: string
Required: True
Values: zixi-push | rtp-fec | rtp | zixi-pull | rist | st2110-jpegxs | cdi 
| srt-listener | srt-caller | fujitsu-qos | udp
```
#### **senderControlPort**

The port that the flow uses to send outbound requests to initiate connection with the sender.

**Type**: integer **Required**: False **Format**: int32

#### **cidrAllowList**

The range of IP addresses that are allowed to initiate output requests to this flow. Format the IP addresses as a Classless Inter-Domain Routing (CIDR) block; for example, 10.0.0.0/16.

**Type**: Array of type string **Required**: False

#### **maxSyncBuffer**

The size of the buffer (in milliseconds) to use to sync incoming source data.

**Type**: integer **Required**: False **Format**: int32

# **VpcInterface**

The details of a VPC interface.

#### **subnetId**

The subnet IDs that you specified for your VPC interface.

A subnet ID is a range of IP addresses in your VPC. When you create your VPC, you specify a range of IPv4 addresses for the VPC in the form of a Classless Inter-Domain Routing (CIDR) block; for example, 10.0.0.0/16. This is the primary CIDR block for your VPC. When you create a subnet for your VPC, you specify the CIDR block for the subnet, which is a subset of the VPC CIDR block.

The subnets that you use across all VPC interfaces on the flow must be in the same Availability Zone as the flow.

**Type**: string **Required**: True

#### **roleArn**

The ARN of the IAM role that you created when you set up MediaConnect as a trusted service.

**Type**: string **Required**: True

#### **securityGroupIds**

A virtual firewall to control inbound and outbound traffic.

**Type**: Array of type string **Required**: True

#### **name**

The name for the VPC interface. This name must be unique within the flow.

**Type**: string **Required**: True

#### **networkInterfaceType**

The type of network interface.

**Type**: string **Required**: True **Values**: ena | efa

#### **networkInterfaceIds**

The IDs of the network interfaces that MediaConnect created in your account.

**Type**: Array of type string **Required**: True

# **VpcInterfaceAttachment**

The VPC interface that you want to send your output to.

#### **vpcInterfaceName**

The name of the VPC interface that you want to send your output to.

**Type**: string **Required**: False

# **VpcInterfaceRequest**

The details of the VPC interfaces that you want to add to the flow.

#### **subnetId**

The subnet IDs that you want to use for your VPC interface.

A range of IP addresses in your VPC. When you create your VPC, you specify a range of IPv4 addresses for the VPC in the form of a Classless Inter-Domain Routing (CIDR) block; for example, 10.0.0.0/16. This is the primary CIDR block for your VPC. When you create a subnet for your VPC, you specify the CIDR block for the subnet, which is a subset of the VPC CIDR block.

The subnets that you use across all VPC interfaces on the flow must be in the same Availability Zone as the flow.

**Type**: string **Required**: True

#### **roleArn**

The Amazon Resource Name (ARN) of the role that you created when you set up MediaConnect as a trusted service.

**Type**: string **Required**: True

#### **securityGroupIds**

The VPC security groups that you want MediaConnect to use for your VPC configuration. You must include at least one security group in the request.

**Type**: Array of type string **Required**: True

#### **name**

The name of the VPC Interface. This value must be unique within the current flow.

**Type**: string **Required**: True

#### **networkInterfaceType**

The type of network adapter that you want MediaConnect to use on this interface. If you don't set this value, it defaults to ENA.

**Type**: string **Required**: False **Values**: ena | efa

# **See also**

For more information about using this API in one of the language-specific AWS SDKs and references, see the following:

# **ListFlows**

- AWS Command Line Interface
- AWS SDK for .NET
- AWS SDK for C++
- AWS SDK for Go v2
- AWS SDK for Java V2
- AWS SDK for JavaScript V3
- AWS SDK for PHP V3
- AWS SDK for Python
- AWS SDK for Ruby V3

# **CreateFlow**

- AWS Command Line Interface
- AWS SDK for .NET
- AWS SDK for C++
- AWS SDK for Go v2
- AWS SDK for Java V2
- AWS SDK for JavaScript V3
- AWS SDK for PHP V3
- AWS SDK for Python
- AWS SDK for Ruby V3

# **Flows: describe, update, delete**

# **URI**

/v1/flows/*flowArn*

# **HTTP methods**

# **GET**

#### **Operation ID:** DescribeFlow

Displays the details of a flow. The response includes the flow ARN, name, and Availability Zone, as well as details about the source, outputs, and entitlements.

AWS Elemental MediaConnect **API Reference** 

#### **Path parameters**

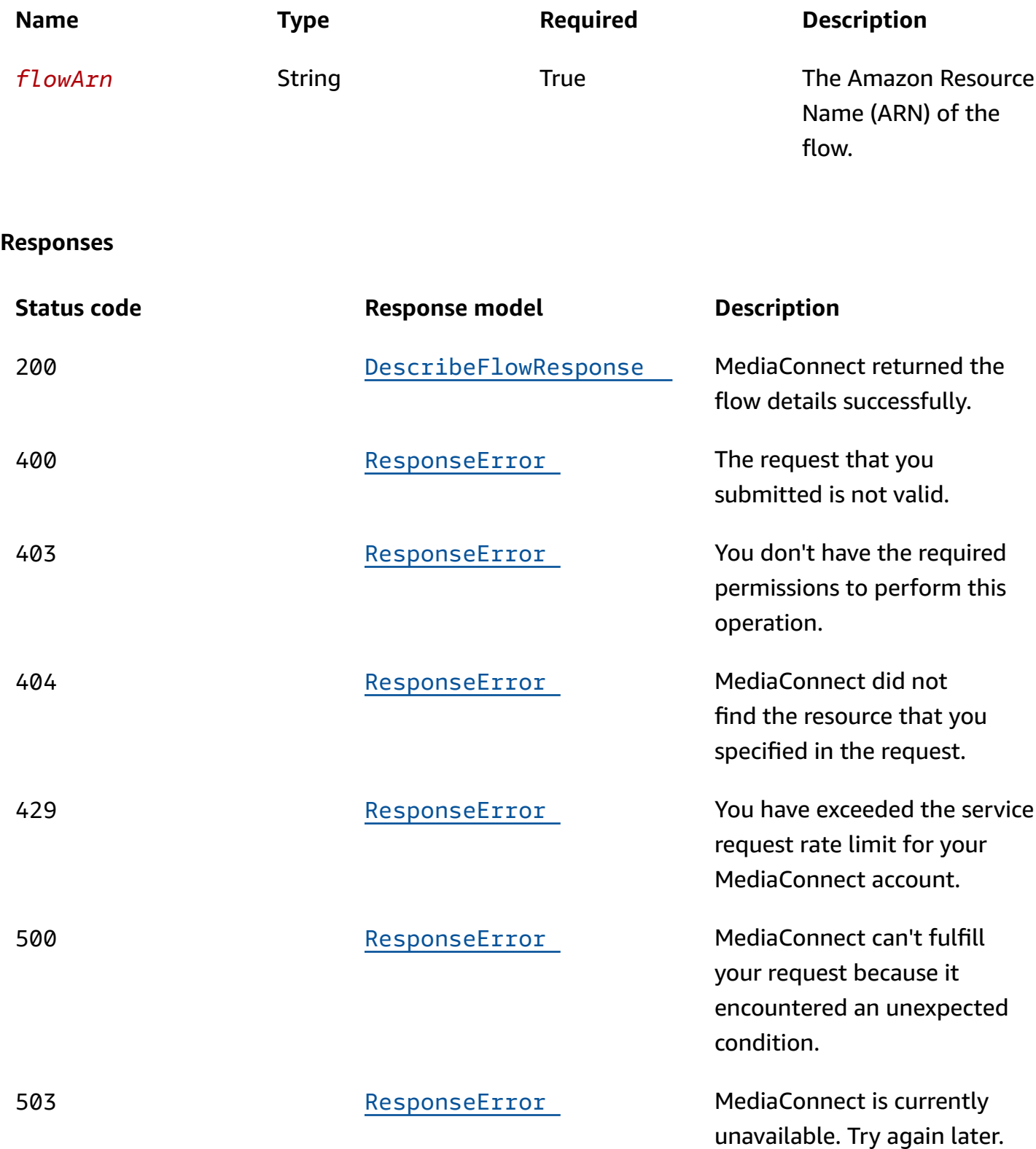

# **PUT**

# **Operation ID: UpdateFlow**

Updates the properties of the flow, including the source failover configuration.

# **Path parameters**

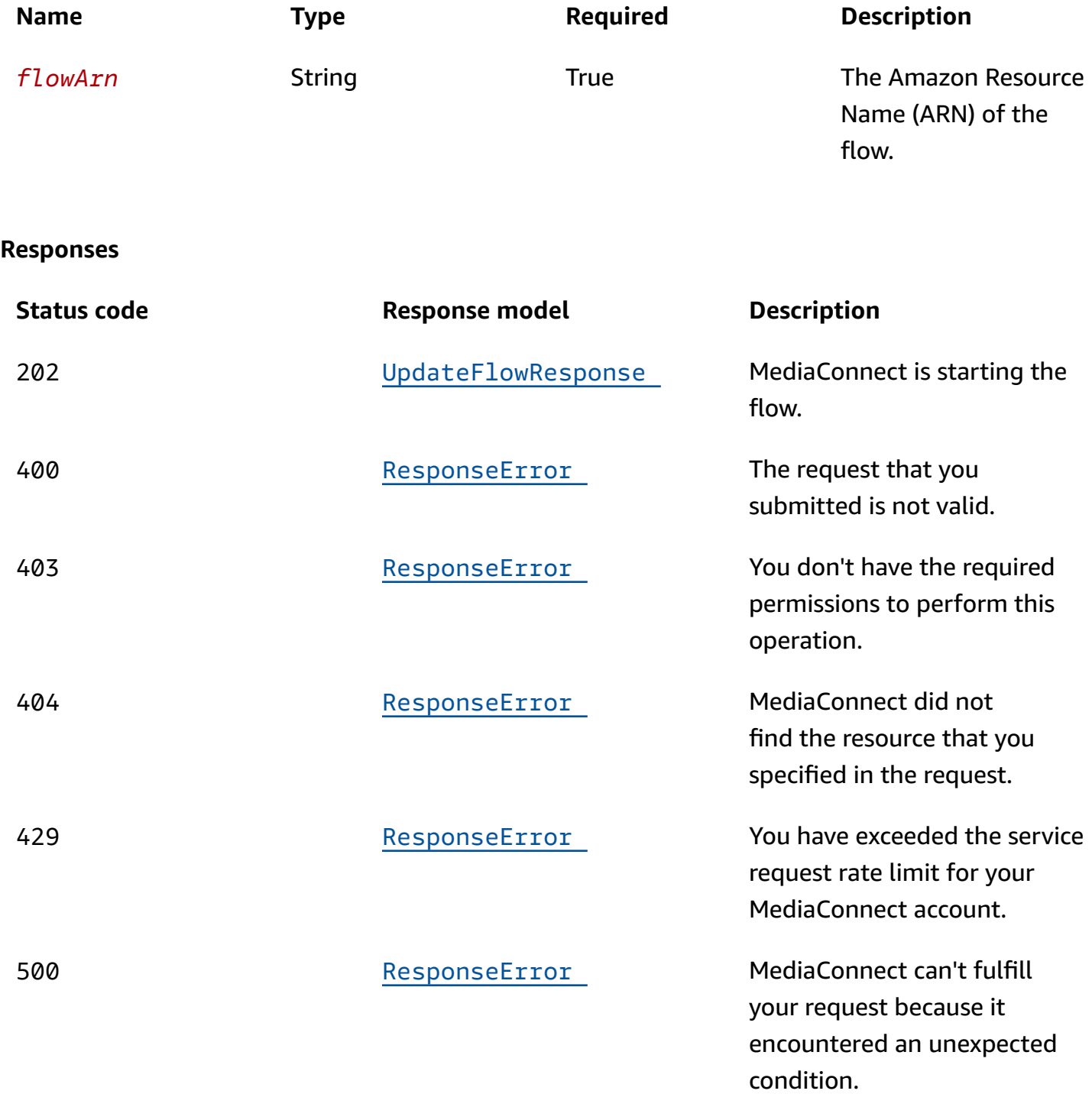

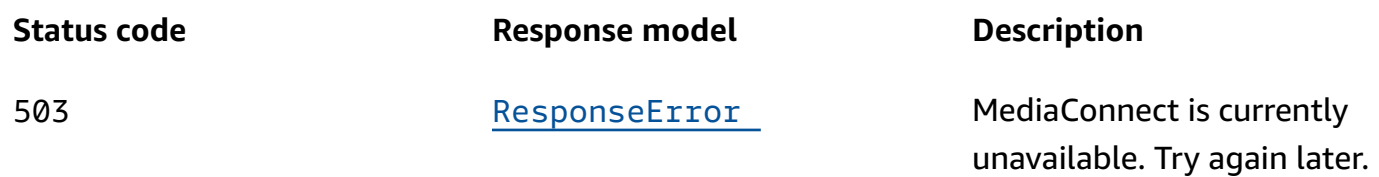

# **DELETE**

# **Operation ID:** DeleteFlow

Deletes a flow. Before you can delete a flow, you must stop the flow.

# **Path parameters**

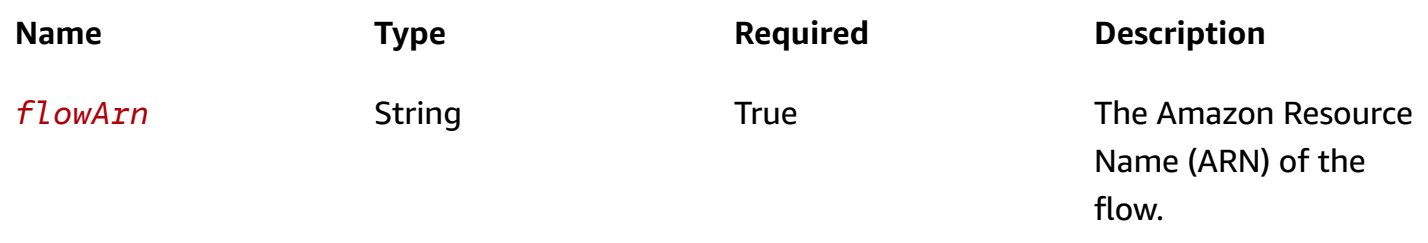

#### **Responses**

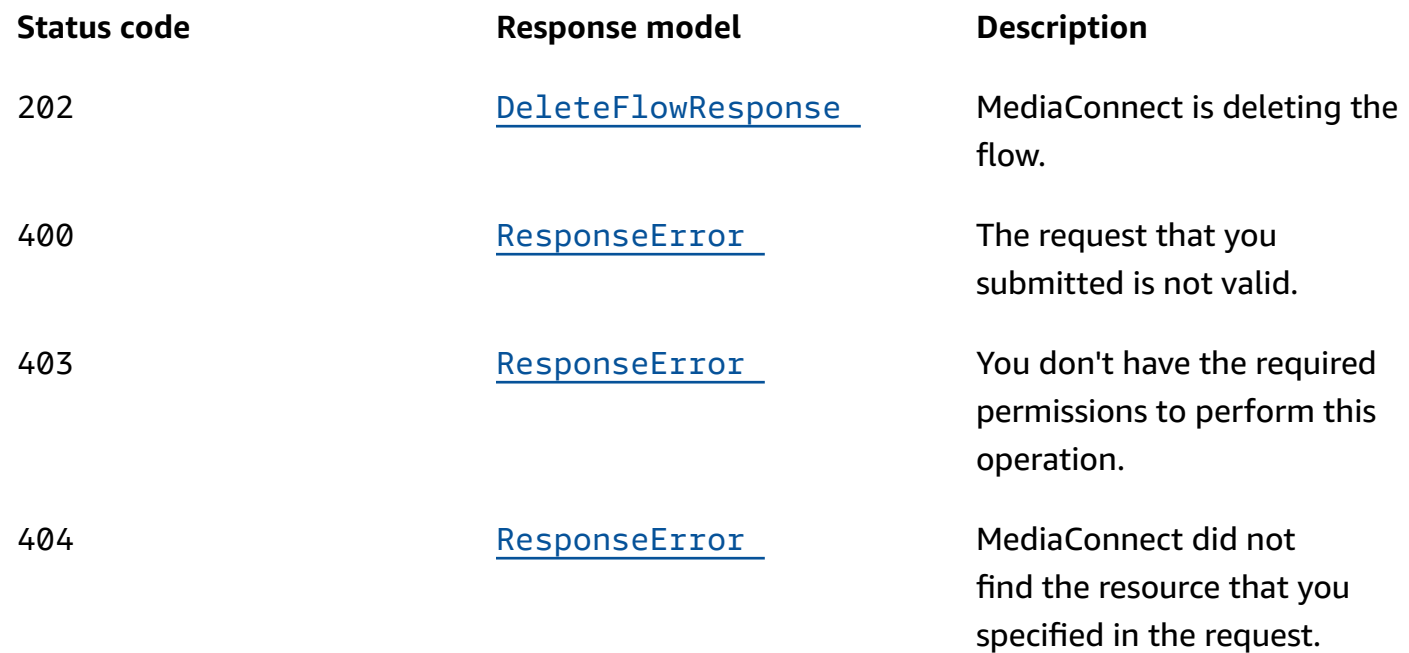

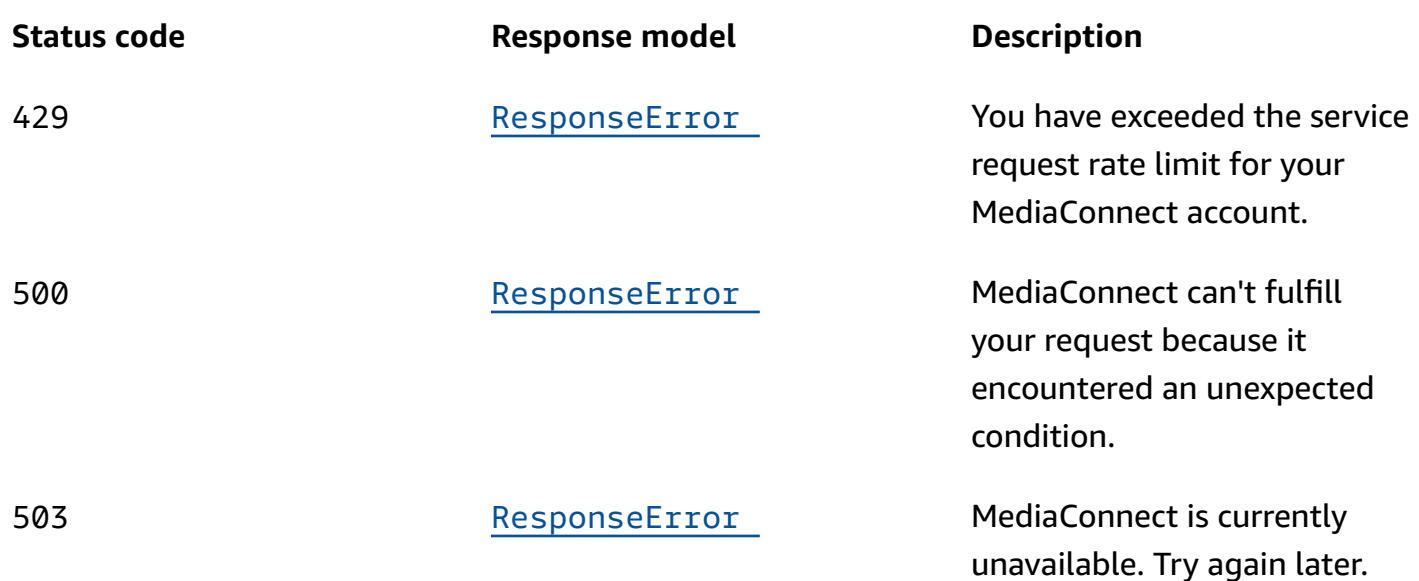

# **Schemas**

# **Request bodies**

## **PUT schema**

```
{ 
   "sourceFailoverConfig": { 
     "failoverMode": enum, 
     "recoveryWindow": integer, 
     "state": enum, 
     "sourcePriority": { 
       "primarySource": "string" 
     } 
   }, 
   "maintenance": { 
     "maintenanceScheduledDate": "string", 
     "maintenanceDay": enum, 
     "maintenanceStartHour": "string" 
   }
}
```
# **Response bodies**

# <span id="page-119-0"></span>**DescribeFlowResponse schema**

```
{ 
   "messages": { 
     "errors": [ 
       "string" 
    \mathbf{1} }, 
   "flow": { 
     "entitlements": [ 
       { 
          "entitlementStatus": enum, 
          "encryption": { 
            "resourceId": "string", 
            "roleArn": "string", 
            "secretArn": "string", 
            "constantInitializationVector": "string", 
            "keyType": enum, 
            "region": "string", 
            "deviceId": "string", 
            "url": "string", 
            "algorithm": enum 
          }, 
          "subscribers": [ 
            "string" 
          ], 
          "name": "string", 
         description": "string",
          "dataTransferSubscriberFeePercent": integer, 
          "entitlementArn": "string" 
       } 
     ], 
     "outputs": [ 
       { 
          "listenerAddress": "string", 
          "mediaStreamOutputConfigurations": [ 
            { 
              "encodingParameters": { 
                 "encoderProfile": enum, 
                compressionFactor": number
              }, 
              "mediaStreamName": "string", 
              "encodingName": enum, 
              "destinationConfigurations": [
```

```
\overline{a} "destinationIp": "string", 
                  "destinationPort": integer, 
                  "outboundIp": "string", 
                  "interface": { 
                    "name": "string" 
 } 
 } 
 ] 
           } 
         ], 
         "destination": "string", 
         "description": "string", 
         "entitlementArn": "string", 
         "transport": { 
           "streamId": "string", 
           "minLatency": integer, 
           "maxLatency": integer, 
           "maxBitrate": integer, 
           "sourceListenerPort": integer, 
           "smoothingLatency": integer, 
           "remoteId": "string", 
           "sourceListenerAddress": "string", 
           "senderIpAddress": "string", 
           "protocol": enum, 
           "senderControlPort": integer, 
           "cidrAllowList": [ 
             "string" 
           ], 
           "maxSyncBuffer": integer 
         }, 
         "vpcInterfaceAttachment": { 
           "vpcInterfaceName": "string" 
         }, 
         "bridgeArn": "string", 
         "outputArn": "string", 
         "encryption": { 
           "resourceId": "string", 
           "roleArn": "string", 
           "secretArn": "string", 
           "constantInitializationVector": "string", 
           "keyType": enum, 
           "region": "string", 
           "deviceId": "string",
```

```
 "url": "string", 
            "algorithm": enum 
         }, 
         "port": integer, 
         "bridgePorts": [ 
            integer 
         ], 
         "name": "string", 
         "dataTransferSubscriberFeePercent": integer, 
         "mediaLiveInputArn": "string" 
       } 
     ], 
     "sources": [ 
       { 
         "sourceArn": "string", 
         "vpcInterfaceName": "string", 
         "description": "string", 
         "entitlementArn": "string", 
         "transport": { 
            "streamId": "string", 
            "minLatency": integer, 
            "maxLatency": integer, 
            "maxBitrate": integer, 
            "sourceListenerPort": integer, 
            "smoothingLatency": integer, 
            "remoteId": "string", 
            "sourceListenerAddress": "string", 
            "senderIpAddress": "string", 
            "protocol": enum, 
            "senderControlPort": integer, 
            "cidrAllowList": [ 
              "string" 
            ], 
            "maxSyncBuffer": integer 
         }, 
          "mediaStreamSourceConfigurations": [ 
            { 
              "mediaStreamName": "string", 
              "encodingName": enum, 
              "inputConfigurations": [ 
\overline{a} "inputIp": "string", 
                   "inputPort": integer, 
                  "interface": {
```

```
 "name": "string" 
 } 
 } 
 ] 
           } 
         ], 
         "whitelistCidr": "string", 
         "senderIpAddress": "string", 
         "senderControlPort": integer, 
         "name": "string", 
         "gatewayBridgeSource": { 
           "bridgeArn": "string", 
           "vpcInterfaceAttachment": { 
              "vpcInterfaceName": "string" 
           } 
         }, 
         "dataTransferSubscriberFeePercent": integer, 
         "ingestIp": "string", 
         "decryption": { 
           "resourceId": "string", 
           "roleArn": "string", 
           "secretArn": "string", 
           "constantInitializationVector": "string", 
           "keyType": enum, 
           "region": "string", 
           "deviceId": "string", 
           "url": "string", 
           "algorithm": enum 
         }, 
         "ingestPort": integer 
       } 
     ], 
     "description": "string", 
     "sourceFailoverConfig": { 
       "failoverMode": enum, 
       "recoveryWindow": integer, 
       "state": enum, 
       "sourcePriority": { 
         "primarySource": "string" 
       } 
     }, 
     "source": { 
       "sourceArn": "string", 
       "vpcInterfaceName": "string",
```

```
API Reference
```

```
 "description": "string", 
       "entitlementArn": "string", 
       "transport": { 
         "streamId": "string", 
         "minLatency": integer, 
         "maxLatency": integer, 
         "maxBitrate": integer, 
         "sourceListenerPort": integer, 
         "smoothingLatency": integer, 
         "remoteId": "string", 
         "sourceListenerAddress": "string", 
         "senderIpAddress": "string", 
         "protocol": enum, 
         "senderControlPort": integer, 
         "cidrAllowList": [ 
           "string" 
         ], 
         "maxSyncBuffer": integer 
       }, 
       "mediaStreamSourceConfigurations": [ 
         { 
            "mediaStreamName": "string", 
            "encodingName": enum, 
            "inputConfigurations": [ 
\{\hspace{.1cm} \} "inputIp": "string", 
                "inputPort": integer, 
                "interface": { 
                  "name": "string" 
 } 
 } 
           ] 
         } 
       ], 
       "whitelistCidr": "string", 
       "senderIpAddress": "string", 
       "senderControlPort": integer, 
       "name": "string", 
       "gatewayBridgeSource": { 
         "bridgeArn": "string", 
         "vpcInterfaceAttachment": { 
            "vpcInterfaceName": "string" 
         } 
       },
```

```
 "dataTransferSubscriberFeePercent": integer, 
   "ingestIp": "string", 
   "decryption": { 
     "resourceId": "string", 
     "roleArn": "string", 
     "secretArn": "string", 
     "constantInitializationVector": "string", 
    keyType": enum,
     "region": "string", 
     "deviceId": "string", 
    url": "string",
     "algorithm": enum 
   }, 
   "ingestPort": integer 
 }, 
 "availabilityZone": "string", 
 "mediaStreams": [ 
   { 
     "mediaStreamId": integer, 
     "mediaStreamType": enum, 
     "videoFormat": "string", 
     "mediaStreamName": "string", 
     "description": "string", 
     "attributes": { 
       "fmtp": { 
          "colorimetry": enum, 
          "par": "string", 
          "tcs": enum, 
          "scanMode": enum, 
          "range": enum, 
          "channelOrder": "string", 
         "exactFramerate": "string" 
       }, 
       "lang": "string" 
     }, 
     "fmt": integer, 
     "clockRate": integer 
   } 
 ], 
 "flowArn": "string", 
 "name": "string", 
 "egressIp": "string", 
 "vpcInterfaces": [ 
   {
```

```
 "subnetId": "string", 
          "roleArn": "string", 
          "securityGroupIds": [ 
            "string" 
          ], 
          "name": "string", 
          "networkInterfaceType": enum, 
          "networkInterfaceIds": [ 
            "string" 
          ] 
        } 
     ], 
     "maintenance": { 
        "maintenanceScheduledDate": "string", 
        "maintenanceDeadline": "string", 
        "maintenanceDay": enum, 
        "maintenanceStartHour": "string" 
     }, 
     "status": enum 
   }
}
```
#### <span id="page-125-0"></span>**UpdateFlowResponse schema**

```
{ 
   "flow": { 
     "entitlements": [ 
        { 
          "entitlementStatus": enum, 
          "encryption": { 
            "resourceId": "string", 
            "roleArn": "string", 
            "secretArn": "string", 
            "constantInitializationVector": "string", 
            "keyType": enum, 
            "region": "string", 
            "deviceId": "string", 
            "url": "string", 
            "algorithm": enum 
          }, 
          "subscribers": [ 
            "string" 
          ],
```

```
 "name": "string", 
         "description": "string", 
         "dataTransferSubscriberFeePercent": integer, 
         "entitlementArn": "string" 
       } 
     ], 
     "outputs": [ 
       { 
         "listenerAddress": "string", 
         "mediaStreamOutputConfigurations": [ 
           { 
             "encodingParameters": { 
               "encoderProfile": enum, 
                "compressionFactor": number 
             }, 
             "mediaStreamName": "string", 
             "encodingName": enum, 
             "destinationConfigurations": [ 
\overline{a} "destinationIp": "string", 
                  "destinationPort": integer, 
                  "outboundIp": "string", 
                  "interface": { 
                    "name": "string" 
 } 
 } 
 ] 
           } 
         ], 
         "destination": "string", 
         "description": "string", 
         "entitlementArn": "string", 
         "transport": { 
           "streamId": "string", 
           "minLatency": integer, 
           "maxLatency": integer, 
           "maxBitrate": integer, 
           "sourceListenerPort": integer, 
           "smoothingLatency": integer, 
           "remoteId": "string", 
           "sourceListenerAddress": "string", 
           "senderIpAddress": "string", 
           "protocol": enum, 
           "senderControlPort": integer,
```

```
 "cidrAllowList": [ 
          "string" 
       ], 
        "maxSyncBuffer": integer 
     }, 
     "vpcInterfaceAttachment": { 
       "vpcInterfaceName": "string" 
     }, 
     "bridgeArn": "string", 
     "outputArn": "string", 
     "encryption": { 
       "resourceId": "string", 
       "roleArn": "string", 
       "secretArn": "string", 
       "constantInitializationVector": "string", 
       "keyType": enum, 
       "region": "string", 
       "deviceId": "string", 
       "url": "string", 
       "algorithm": enum 
     }, 
     "port": integer, 
     "bridgePorts": [ 
       integer 
     ], 
     "name": "string", 
     "dataTransferSubscriberFeePercent": integer, 
     "mediaLiveInputArn": "string" 
   } 
 ], 
 "sources": [ 
   { 
     "sourceArn": "string", 
     "vpcInterfaceName": "string", 
     "description": "string", 
     "entitlementArn": "string", 
     "transport": { 
       "streamId": "string", 
       "minLatency": integer, 
        "maxLatency": integer, 
        "maxBitrate": integer, 
        "sourceListenerPort": integer, 
       "smoothingLatency": integer, 
        "remoteId": "string",
```

```
 "sourceListenerAddress": "string", 
            "senderIpAddress": "string", 
            "protocol": enum, 
           "senderControlPort": integer, 
            "cidrAllowList": [ 
             "string" 
           ], 
           "maxSyncBuffer": integer 
         }, 
         "mediaStreamSourceConfigurations": [ 
           { 
              "mediaStreamName": "string", 
              "encodingName": enum, 
              "inputConfigurations": [ 
\overline{a} "inputIp": "string", 
                  "inputPort": integer, 
                  "interface": { 
                    "name": "string" 
 } 
 } 
             ] 
           } 
         ], 
         "whitelistCidr": "string", 
         "senderIpAddress": "string", 
         "senderControlPort": integer, 
         "name": "string", 
         "gatewayBridgeSource": { 
           "bridgeArn": "string", 
           "vpcInterfaceAttachment": { 
             "vpcInterfaceName": "string" 
           } 
         }, 
         "dataTransferSubscriberFeePercent": integer, 
         "ingestIp": "string", 
         "decryption": { 
           "resourceId": "string", 
           "roleArn": "string", 
            "secretArn": "string", 
            "constantInitializationVector": "string", 
            "keyType": enum, 
            "region": "string", 
            "deviceId": "string",
```

```
 "url": "string", 
            "algorithm": enum 
         }, 
          "ingestPort": integer 
       } 
     ], 
     "description": "string", 
     "sourceFailoverConfig": { 
       "failoverMode": enum, 
       "recoveryWindow": integer, 
       "state": enum, 
       "sourcePriority": { 
          "primarySource": "string" 
       } 
     }, 
     "source": { 
       "sourceArn": "string", 
       "vpcInterfaceName": "string", 
       "description": "string", 
       "entitlementArn": "string", 
       "transport": { 
          "streamId": "string", 
          "minLatency": integer, 
          "maxLatency": integer, 
          "maxBitrate": integer, 
          "sourceListenerPort": integer, 
          "smoothingLatency": integer, 
          "remoteId": "string", 
          "sourceListenerAddress": "string", 
          "senderIpAddress": "string", 
          "protocol": enum, 
          "senderControlPort": integer, 
          "cidrAllowList": [ 
            "string" 
          ], 
          "maxSyncBuffer": integer 
       }, 
       "mediaStreamSourceConfigurations": [ 
          { 
            "mediaStreamName": "string", 
            "encodingName": enum, 
            "inputConfigurations": [ 
\{\hspace{.1cm} \} "inputIp": "string",
```

```
 "inputPort": integer, 
                "interface": { 
                  "name": "string" 
 } 
 } 
           ] 
         } 
       ], 
       "whitelistCidr": "string", 
       "senderIpAddress": "string", 
       "senderControlPort": integer, 
      name": "string",
       "gatewayBridgeSource": { 
         "bridgeArn": "string", 
         "vpcInterfaceAttachment": { 
           "vpcInterfaceName": "string" 
         } 
       }, 
       "dataTransferSubscriberFeePercent": integer, 
       "ingestIp": "string", 
       "decryption": { 
         "resourceId": "string", 
         "roleArn": "string", 
         "secretArn": "string", 
         "constantInitializationVector": "string", 
         "keyType": enum, 
         "region": "string", 
         "deviceId": "string", 
         "url": "string", 
         "algorithm": enum 
       }, 
       "ingestPort": integer 
     }, 
     "availabilityZone": "string", 
     "mediaStreams": [ 
       { 
         "mediaStreamId": integer, 
         "mediaStreamType": enum, 
         "videoFormat": "string", 
         "mediaStreamName": "string", 
         "description": "string", 
         "attributes": { 
           "fmtp": { 
              "colorimetry": enum,
```

```
 "par": "string", 
               "tcs": enum, 
               "scanMode": enum, 
               "range": enum, 
               "channelOrder": "string", 
               "exactFramerate": "string" 
            }, 
             "lang": "string" 
          }, 
          "fmt": integer, 
          "clockRate": integer 
        } 
     ], 
      "flowArn": "string", 
      "name": "string", 
      "egressIp": "string", 
      "vpcInterfaces": [ 
        { 
          "subnetId": "string", 
          "roleArn": "string", 
          "securityGroupIds": [ 
            "string" 
          ], 
          "name": "string", 
          "networkInterfaceType": enum, 
          "networkInterfaceIds": [ 
            "string" 
          ] 
        } 
     ], 
      "maintenance": { 
        "maintenanceScheduledDate": "string", 
        "maintenanceDeadline": "string", 
        "maintenanceDay": enum, 
        "maintenanceStartHour": "string" 
     }, 
     "status": enum 
   }
}
```
#### <span id="page-131-0"></span>**DeleteFlowResponse schema**

#### {

Schemas 124

```
 "flowArn": "string", 
   "status": enum
}
```
# <span id="page-132-0"></span>**ResponseError schema**

```
{ 
   "message": "string"
}
```
# **Properties**

# **DeleteFlowResponse**

The result of a successful DeleteFlow request.

# <span id="page-132-2"></span>**flowArn**

The ARN of the flow that you deleted.

**Type**: string **Required**: True

# <span id="page-132-3"></span>**status**

The status of the flow when the DeleteFlow process begins.

```
Type: string
Required: True
Values: STANDBY | ACTIVE | UPDATING | DELETING | STARTING | STOPPING | 
ERROR
```
# **DescribeFlowResponse**

The result of a successful DescribeFlow request.

# <span id="page-132-1"></span>**messages**

Any errors that apply currently to the flow. If there are no errors, MediaConnect will not include this field in the response.

# **Type**: [Messages](#page-150-4) **Required**: False

# <span id="page-133-0"></span>**flow**

The flow that you requested a description of.

**Type**: [Flow](#page-139-5) **Required**: True

# **DestinationConfiguration**

The definition of a media stream that is associated with the output.

#### <span id="page-133-1"></span>**destinationIp**

The IP address where contents of the media stream will be sent.

**Type**: string **Required**: True

#### <span id="page-133-2"></span>**destinationPort**

The port to use when the content of the media stream is distributed to the output.

**Type**: integer **Required**: True **Format**: int32

#### <span id="page-133-3"></span>**outboundIp**

The IP address that the receiver requires in order to establish a connection with the flow. This value is represented by the elastic network interface IP address of the VPC. This field applies only to outputs that use the CDI or ST 2110 JPEG XS or protocol.

**Type**: string **Required**: True

#### <span id="page-134-2"></span>**interface**

The VPC interface that is used for the media stream associated with the output.

**Type**: [Interface](#page-144-4) **Required**: True

# **EncodingParameters**

A collection of parameters that determine how MediaConnect will convert the content. These fields only apply to outputs on flows that have a CDI source.

#### <span id="page-134-0"></span>**encoderProfile**

A setting on the encoder that drives compression settings. This property only applies to video media streams associated with outputs that use the ST 2110 JPEG XS protocol, with a flow source that uses the CDI protocol.

**Type**: string **Required**: True **Values**: main | high

#### <span id="page-134-1"></span>**compressionFactor**

A value that is used to calculate compression for an output. The bitrate of the output is calculated as follows:

Output bitrate = (1 / compressionFactor) \* (source bitrate)

This property only applies to outputs that use the ST 2110 JPEG XS protocol, with a flow source that uses the CDI protocol. Valid values are in the range of 3.0 to 10.0, inclusive.

**Type**: number **Required**: True **Format**: float

# <span id="page-134-3"></span>**Encryption**

Information about the encryption of the flow.

#### <span id="page-135-0"></span>**resourceId**

An identifier for the content. The service sends this value to the key server to identify the current endpoint. The resource ID is also known as the content ID. This parameter is required for SPEKE encryption and is not valid for static key encryption.

**Type**: string **Required**: False

#### <span id="page-135-1"></span>**roleArn**

The Amazon Resource Name (ARN) of the role that you created during setup (when you set up MediaConnect as a trusted entity).

**Type**: string **Required**: True

#### <span id="page-135-2"></span>**secretArn**

The ARN of the secret that you created in AWS Secrets Manager to store the encryption key.

**Type**: string **Required**: False

#### <span id="page-135-3"></span>**constantInitializationVector**

A 128-bit, 16-byte hex value represented by a 32-character string, to be used with the key for encrypting content. This parameter is not valid for static key encryption.

**Type**: string **Required**: False

# <span id="page-135-4"></span>**keyType**

The type of key that is used for the encryption. If you don't specify a keyType value, the service uses the default setting (static-key).

**Type**: string **Required**: False **Values**: speke | static-key | srt-password

#### <span id="page-136-0"></span>**region**

The AWS Region that the API Gateway proxy endpoint was created in. This parameter is required for SPEKE encryption and is not valid for static key encryption.

**Type**: string **Required**: False

#### <span id="page-136-1"></span>**deviceId**

The value of one of the devices that you configured with your digital rights management (DRM) platform key provider. This parameter is required for SPEKE encryption and is not valid for static key encryption.

**Type**: string **Required**: False

#### <span id="page-136-2"></span>**url**

The URL from the API Gateway proxy that you set up to talk to your key server. This parameter is required for SPEKE encryption and is not valid for static key encryption.

**Type**: string **Required**: False

#### <span id="page-136-3"></span>**algorithm**

The type of algorithm that is used for the encryption (such as aes128, aes192, or aes256).

**Type**: string **Required**: False **Values**: aes128 | aes192 | aes256

# <span id="page-136-4"></span>**Entitlement**

The settings for a flow entitlement.

#### <span id="page-137-0"></span>**entitlementStatus**

An indication of whether the entitlement is enabled.

**Type**: string **Required**: False **Values**: ENABLED | DISABLED

#### <span id="page-137-1"></span>**encryption**

The type of encryption that MediaConnect will use on the output that is associated with the entitlement.

**Type**: [Encryption](#page-134-3) **Required**: False

#### <span id="page-137-2"></span>**subscribers**

The AWS account IDs that you want to share your content with. The receiving accounts (subscribers) will be allowed to create their own flow using your content as the source.

**Type**: Array of type string **Required**: True

#### <span id="page-137-3"></span>**name**

The name of the entitlement.

**Type**: string **Required**: True

#### <span id="page-137-4"></span>**description**

A description of the entitlement. This description appears only on the MediaConnect console and is not visible outside of the current AWS account.

**Type**: string **Required**: False

#### <span id="page-138-0"></span>**dataTransferSubscriberFeePercent**

The percentage of the entitlement data transfer fee that you want the subscriber to be responsible for.

**Type**: integer **Required**: False

#### <span id="page-138-1"></span>**entitlementArn**

The ARN of the entitlement.

**Type**: string **Required**: True

# <span id="page-138-4"></span>**FailoverConfig**

The settings for source failover.

#### <span id="page-138-2"></span>**failoverMode**

The type of failover you choose for this flow. MERGE combines the source streams into a single stream, allowing graceful recovery from any single-source loss. FAILOVER allows switching between different streams.

**Type**: string **Required**: False **Values**: MERGE | FAILOVER

#### <span id="page-138-3"></span>**recoveryWindow**

The size of the buffer (delay) that the service maintains. A larger buffer means a longer delay in transmitting the stream, but more room for error correction. A smaller buffer means a shorter delay, but less room for error correction. You can choose a value from 100-500 ms. If you keep this field blank, the service uses the default value of 200 ms. This setting only applies when Failover Mode is set to MERGE.

**Type**: integer **Required**: False

#### <span id="page-139-3"></span>**state**

The state of source failover on the flow. If the state is inactive, the flow can have only one source. If the state is active, the flow can have one or two sources.

**Type**: string **Required**: False **Values**: ENABLED | DISABLED

#### <span id="page-139-4"></span>**sourcePriority**

The priority you want to assign to a source. You can have a primary stream and a backup stream or two equally prioritized streams. This setting only applies when Failover Mode is set to FAILOVER.

**Type**: [SourcePriority](#page-156-4) **Required**: False

## <span id="page-139-5"></span>**Flow**

The settings for a flow, including its source, outputs, and entitlements.

#### <span id="page-139-0"></span>**entitlements**

The entitlements in the flow.

**Type**: Array of type [Entitlement](#page-136-4) **Required**: True

#### <span id="page-139-1"></span>**outputs**

The outputs in the flow.

**Type**: Array of type [Output](#page-150-5) **Required**: True

#### <span id="page-139-2"></span>**sources**

The settings for the sources that are assigned to the flow.

**Type**: Array of type [Source](#page-153-4)

## **Required**: False

# <span id="page-140-0"></span>**description**

A description of the flow. This description appears only on the MediaConnect console and is not visible outside of the current AWS account.

**Type**: string **Required**: False

#### <span id="page-140-1"></span>**sourceFailoverConfig**

The settings for source failover.

**Type**: [FailoverConfig](#page-138-4) **Required**: False

#### <span id="page-140-2"></span>**source**

The source for the flow.

**Type**: [Source](#page-153-4) **Required**: True

#### <span id="page-140-3"></span>**availabilityZone**

The Availability Zone that you want to create the flow in. These options are limited to the Availability Zones within the current AWS Region.

**Type**: string **Required**: True

#### <span id="page-140-4"></span>**mediaStreams**

The media streams associated with the flow. You can associate any of these media streams with sources and outputs on the flow.

**Type**: Array of type [MediaStream](#page-146-4)

# **Required**: False

# <span id="page-141-0"></span>**flowArn**

The Amazon Resource Name (ARN) of the flow.

**Type**: string **Required**: True

#### <span id="page-141-1"></span>**name**

The name of the flow.

**Type**: string **Required**: True

### <span id="page-141-2"></span>**egressIp**

The outgoing IP address that MediaConnect uses to send video from the flow.

**Type**: string **Required**: False

# <span id="page-141-3"></span>**vpcInterfaces**

The VPC interfaces that you added to this flow.

**Type:** Array of type [VpcInterface](#page-162-4) **Required**: False

#### <span id="page-141-4"></span>**maintenance**

**Type**: [Maintenance](#page-145-4) **Required**: False

#### <span id="page-141-5"></span>**status**

The current status of the flow.

```
Type: string
Required: True
Values: STANDBY | ACTIVE | UPDATING | DELETING | STARTING | STOPPING | 
ERROR
```
# **Fmtp**

A set of parameters that define the media stream.

#### <span id="page-142-0"></span>**colorimetry**

The format used for the representation of color.

**Type**: string **Required**: False **Values**: BT601 | BT709 | BT2020 | BT2100 | ST2065-1 | ST2065-3 | XYZ

#### <span id="page-142-1"></span>**par**

The pixel aspect ratio (PAR) of the video.

**Type**: string **Required**: False

#### <span id="page-142-2"></span>**tcs**

The transfer characteristic system (TCS) that is used in the video.

**Type**: string **Required**: False **Values**: SDR | PQ | HLG | LINEAR | BT2100LINPQ | BT2100LINHLG | ST2065-1 | ST428-1 | DENSITY

#### <span id="page-142-3"></span>**scanMode**

The type of compression that was used to smooth the video's appearance.

#### **Type**: string

# **Required**: False **Values**: progressive | interlace | progressive-segmented-frame

#### <span id="page-143-2"></span>**range**

The encoding range of the video.

**Type**: string **Required**: False **Values**: NARROW | FULL | FULLPROTECT

#### <span id="page-143-3"></span>**channelOrder**

The format of the audio channel.

**Type**: string **Required**: False

#### <span id="page-143-4"></span>**exactFramerate**

The frame rate for the video stream, in frames/second. For example: 60000/1001.

**Type**: string **Required**: False

# **GatewayBridgeSource**

The source configuration for cloud flows receiving a stream from a bridge.

#### <span id="page-143-0"></span>**bridgeArn**

The ARN of the bridge feeding this flow.

**Type**: string **Required**: True

#### <span id="page-143-1"></span>**vpcInterfaceAttachment**

The name of the VPC interface attachment to use for this bridge source.
## **Type**: [VpcInterfaceAttachment](#page-163-0) **Required**: False

# <span id="page-144-1"></span>**InputConfiguration**

The transport parameters associated with an incoming media stream.

#### **inputIp**

The IP address that the flow listens on for incoming content for a media stream.

**Type**: string **Required**: True

#### **inputPort**

The port that the flow listens on for an incoming media stream.

**Type**: integer **Required**: True **Format**: int32

## **interface**

The VPC interface where the media stream comes in from.

**Type**: [Interface](#page-144-0) **Required**: True

## <span id="page-144-0"></span>**Interface**

The VPC interface that you want to use for the media stream associated with the output.

#### **name**

The name of the VPC interface that you want to use for the media stream associated with the output.

**Type**: string **Required**: True

## **Maintenance**

The maintenance setting of a flow. MediaConnect routinely performs maintenance on underlying systems for security, reliability, and operational performance. The maintenance activities include actions such as patching the operating system, updating drivers, or installing software and patches.

You can select the day and time that maintenance events occur. This is called a maintenance window and is used every time a maintenance event is required. To change the day and time, you can edit the maintenance window using MaintenanceDay and MaintenanceStartHour.

## **maintenanceScheduledDate**

A scheduled date in ISO UTC format when the maintenance will happen. Use YYYY-MM-DD format. Example: 2021-01-30.

**Type**: string **Required**: False

## **maintenanceDeadline**

The Maintenance has to be performed before this deadline in ISO UTC format. Example: 2021-01-30T08:30:00Z.

**Type**: string **Required**: False

## **maintenanceDay**

A day of a week when the maintenance will happen. Use Monday/Tuesday/Wednesday/Thursday/ Friday/Saturday/Sunday.

```
Type: string
Required: False
Values: Monday | Tuesday | Wednesday | Thursday | Friday | Saturday | 
Sunday
```
## **maintenanceStartHour**

UTC time when the maintenance will happen. Use 24-hour HH:MM format. Minutes must be 00. Example: 13:00. The default value is 02:00.

**Type**: string **Required**: False

## **MediaStream**

A single track or stream of media that contains video, audio, or ancillary data. After you add a media stream to a flow, you can associate it with sources and outputs on that flow, as long as they use the CDI protocol or the ST 2110 JPEG XS protocol. Each source or output can consist of one or many media streams.

## **mediaStreamId**

A unique identifier for the media stream.

**Type**: integer **Required**: True **Format**: int32

## **mediaStreamType**

The type of media stream.

**Type**: string **Required**: True **Values**: video | audio | ancillary-data

## **videoFormat**

The resolution of the video.

**Type**: string **Required**: False

## **mediaStreamName**

A name that helps you distinguish one media stream from another.

**Type**: string **Required**: True

#### **description**

A description that can help you quickly identify what your media stream is used for.

**Type**: string **Required**: False

#### **attributes**

Attributes that are related to the media stream.

**Type**: [MediaStreamAttributes](#page-147-0) **Required**: False

#### **fmt**

The format type number (sometimes referred to as RTP payload type) of the media stream. MediaConnect assigns this value to the media stream. For ST 2110 JPEG XS outputs, you need to provide this value to the receiver.

**Type**: integer **Required**: True **Format**: int32

#### **clockRate**

The sample rate for the stream. This value in measured in kHz.

**Type**: integer **Required**: False **Format**: int32

## <span id="page-147-0"></span>**MediaStreamAttributes**

Attributes that are related to the media stream.

## **fmtp**

A set of parameters that define the media stream.

## **Type**: [Fmtp](#page-142-0) **Required**: True

## **lang**

The audio language, in a format that is recognized by the receiver.

**Type**: string **Required**: False

## <span id="page-148-0"></span>**MediaStreamOutputConfiguration**

The media stream that is associated with the output, and the parameters for that association.

#### **encodingParameters**

A collection of parameters that determine how MediaConnect will convert the content. These fields only apply to outputs on flows that have a CDI source.

**Type**: [EncodingParameters](#page-134-0) **Required**: False

#### **mediaStreamName**

A name that helps you distinguish one media stream from another.

**Type**: string **Required**: True

## **encodingName**

The format that will be used to encode the data.

For ancillary data streams, set the encoding name to smpte291.

For audio streams, set the encoding name to pcm.

For video streams on sources or outputs that use the CDI protocol, set the encoding name to raw.

For video streams on sources or outputs that use the ST 2110 JPEG XS protocol, set the encoding name to jxsv.

**Type**: string **Required**: True **Values**: jxsv | raw | smpte291 | pcm

#### **destinationConfigurations**

The media streams that you want to associate with the output.

**Type:** Array of type [DestinationConfiguration](#page-133-0) **Required**: False

## <span id="page-149-0"></span>**MediaStreamSourceConfiguration**

The media stream that is associated with the source, and the parameters for that association.

#### **mediaStreamName**

A name that helps you distinguish one media stream from another.

**Type**: string **Required**: True

#### **encodingName**

The format that was used to encode the data.

For ancillary data streams, set the encoding name to smpte291.

For audio streams, set the encoding name to pcm.

For video, 2110 streams, set the encoding name to raw.

For video, JPEG XS streams, set the encoding name to jxsv.

**Type**: string **Required**: True **Values**: jxsv | raw | smpte291 | pcm

#### **inputConfigurations**

The media streams that you want to associate with the source.

# **Type**: Array of type [InputConfiguration](#page-144-1) **Required**: False

## **Messages**

Messages that provide the state of the flow.

#### **errors**

A list of errors that apply currently to the flow. If there are no errors, MediaConnect will not include this field in the response.

**Type**: Array of type string **Required**: True

# **Output**

The settings for an output.

## **listenerAddress**

The IP address that the receiver requires in order to establish a connection with the flow. For public networking, the ListenerAddress is represented by the elastic IP address of the flow. For private networking, the ListenerAddress is represented by the elastic network interface IP address of the VPC. This field applies only to outputs that use a pull protocol, such as Zixi pull or SRT listener.

**Type**: string **Required**: False

## **mediaStreamOutputConfigurations**

The configuration for each media stream that is associated with the output.

**Type**: Array of type [MediaStreamOutputConfiguration](#page-148-0) **Required**: False

## **destination**

The IP address where you want to send the output. This field applies only to outputs that use a push protocol, such as RIST or Zixi push.

## **description**

A description of the output. This description is not visible outside of the current AWS account even if the account grants entitlements to other accounts.

**Type**: string **Required**: False

#### **entitlementArn**

The ARN of the entitlement on the originator's flow. This value is relevant only on entitled flows.

**Type**: string **Required**: False

#### **transport**

Attributes that are related to the transport stream.

**Type**: [Transport](#page-156-0) **Required**: False

#### **vpcInterfaceAttachment**

The VPC interface that you want to send your output to.

**Type**: [VpcInterfaceAttachment](#page-163-0) **Required**: False

## **bridgeArn**

The ARN of the bridge that added this output.

**Type**: string **Required**: False

#### **outputArn**

The ARN of the output.

**Type**: string

**Required**: True

#### **encryption**

The encryption credentials that you want to use for the output.

**Type**: [Encryption](#page-134-1) **Required**: False

#### **port**

The port to use when content is distributed to the output.

**Type**: integer **Required**: False

## **bridgePorts**

The bridge output ports currently in use.

**Type**: Array of type integer **Required**: False

#### **name**

The name of the output. This value must be unique within the current flow.

**Type**: string **Required**: True

#### **dataTransferSubscriberFeePercent**

The percentage of the entitlement data transfer fee that the subscriber is responsible for.

**Type**: integer **Required**: False

#### **mediaLiveInputArn**

The input ARN of the AWS Elemental MediaLive channel. This parameter is relevant only for outputs that were added by creating a MediaLive input.

**Type**: string **Required**: False

## **ResponseError**

An exception raised by MediaConnect when you submit a request that cannot be completed. For more information, see the error message and documentation for the operation.

#### **message**

The specific error message that MediaConnect returns to help you understand the reason that the request did not succeed.

**Type**: string **Required**: True

## **Source**

The details of the sources of the flow.

**sourceArn**

The ARN of the source.

**Type**: string **Required**: True

#### **vpcInterfaceName**

The name of the VPC interface that the source content comes from.

# **Type**: string **Required**: False

#### **description**

A description of the source. This description is not visible outside of the current AWS account.

**Type**: string **Required**: False

#### **entitlementArn**

The ARN of the entitlement that allows you to subscribe to content that comes from another AWS account. The entitlement is set by the content originator and the ARN is generated as part of the originator's flow.

**Type**: string **Required**: False

#### **transport**

Attributes that are related to the transport stream.

## **Type**: [Transport](#page-156-0)

**Required**: False

#### **mediaStreamSourceConfigurations**

The media stream that is associated with the source, and the parameters for that association.

**Type**: Array of type [MediaStreamSourceConfiguration](#page-149-0) **Required**: False

#### **whitelistCidr**

The range of IP addresses that are allowed to contribute content to your source. Format the IP addresses as a Classless Inter-Domain Routing (CIDR) block; for example, 10.0.0.0/16.

# **Type**: string **Required**: False

#### **senderIpAddress**

The IP address that the flow communicates with to initiate connection with the sender.

**Type**: string **Required**: False

## **senderControlPort**

The port that the flow uses to send outbound requests to initiate connection with the sender.

**Type**: integer **Required**: False **Format**: int32

#### **name**

The name of the source.

**Type**: string **Required**: True

#### **gatewayBridgeSource**

The source configuration for cloud flows receiving a stream from a bridge.

**Type**: [GatewayBridgeSource](#page-143-0)

**Required**: False

## **dataTransferSubscriberFeePercent**

The percentage of the entitlement data transfer fee that you want the subscriber to be responsible for.

#### **Type**: integer

## **Required**: False

## **ingestIp**

The IP address that the flow listens on for incoming content.

**Type**: string **Required**: False

## **decryption**

The type of encryption that is used on the content ingested from the source.

**Type**: [Encryption](#page-134-1) **Required**: False

#### **ingestPort**

The port that the flow listens on for incoming content. If the protocol of the source is Zixi, the port must be set to 2088.

**Type**: integer **Required**: False

# <span id="page-156-1"></span>**SourcePriority**

The priority you want to assign to a source. You can have a primary stream and a backup stream or two equally prioritized streams. This setting only applies when Failover Mode is set to FAILOVER.

## **primarySource**

The name of the source you choose as the primary source for this flow.

**Type**: string **Required**: False

## <span id="page-156-0"></span>**Transport**

Attributes that are related to the transport stream.

#### **streamId**

The stream ID that you want to use for this transport. This parameter applies only to Zixi and SRT caller-based streams.

**Type**: string **Required**: False

#### **minLatency**

The minimum latency in milliseconds for SRT-based streams. In streams that use the SRT protocol, this value that you set on your MediaConnect source or output represents the minimal potential latency of that connection. The latency of the stream is set to the highest number between the sender's minimum latency and the receiver's minimum latency.

**Type**: integer **Required**: False **Format**: int64

#### **maxLatency**

The maximum latency in milliseconds for a RIST source, a Zixi-based source, a Fujitsu-based source, or a Zixi-based output.

**Type**: integer **Required**: False **Format**: int64

#### **maxBitrate**

The maximum bitrate for RIST, RTP, and RTP-FEC streams.

**Type**: integer **Required**: False **Format**: int64

#### **sourceListenerPort**

Source port for SRT-caller protocol.

## **Type**: integer **Required**: False

### **smoothingLatency**

The smoothing latency in milliseconds for RIST, RTP, and RTP-FEC streams.

**Type**: integer **Required**: False **Format**: int64

#### **remoteId**

The identifier that is assigned to the Zixi receiver. This parameter applies only to outputs that use Zixi pull.

**Type**: string **Required**: False

#### **sourceListenerAddress**

Source IP or domain name for SRT-caller protocol.

**Type**: string **Required**: False

#### **senderIpAddress**

The IP address that the flow communicates with to initiate connection with the sender.

**Type**: string **Required**: False

#### **protocol**

The protocol that is used by the source or output.

**Type**: string **Required**: True **Values**: zixi-push | rtp-fec | rtp | zixi-pull | rist | st2110-jpegxs | cdi | srt-listener | srt-caller | fujitsu-qos | udp

#### **senderControlPort**

The port that the flow uses to send outbound requests to initiate connection with the sender.

**Type**: integer **Required**: False **Format**: int32

#### **cidrAllowList**

The range of IP addresses that are allowed to initiate output requests to this flow. Format the IP addresses as a Classless Inter-Domain Routing (CIDR) block; for example, 10.0.0.0/16.

**Type**: Array of type string **Required**: False

#### **maxSyncBuffer**

The size of the buffer (in milliseconds) to use to sync incoming source data.

**Type**: integer **Required**: False **Format**: int32

## <span id="page-159-0"></span>**UpdateFailoverConfig**

The settings for source failover.

#### **failoverMode**

The type of failover you choose for this flow. MERGE combines the source streams into a single stream, allowing graceful recovery from any single-source loss. FAILOVER allows switching between different streams.

**Type**: string **Required**: False **Values**: MERGE | FAILOVER

#### **recoveryWindow**

The size of the buffer (delay) that you want the service to maintain. A larger buffer means a longer delay in transmitting the stream, but more room for error correction. A smaller buffer means a shorter delay, but less room for error correction. You can choose a value from 100-500 ms. If you keep this field blank, the service uses the default value of 200 ms. This setting only applies when Failover Mode is set to MERGE.

**Type**: integer **Required**: False

#### **state**

The state of source failover on the flow. If the state is inactive, the flow can have only one source. If the state is active, the flow can have one or two sources.

**Type**: string **Required**: False **Values**: ENABLED | DISABLED

#### **sourcePriority**

The priority you want to assign to a source. You can have a primary stream and a backup stream or two equally prioritized streams. This setting only applies when Failover Mode is set to FAILOVER.

**Type**: [SourcePriority](#page-156-1) **Required**: False

## **UpdateFlowRequest**

Updates an existing flow.

#### **sourceFailoverConfig**

The settings for source failover.

**Type**: [UpdateFailoverConfig](#page-159-0)

## **Required**: False

#### **maintenance**

**Type**: [UpdateMaintenance](#page-161-0) **Required**: False

## **UpdateFlowResponse**

The result of a successful UpdateFlow request.

#### **flow**

The settings for a flow, including its source, outputs, and entitlements.

**Type**: [Flow](#page-139-0) **Required**: True

## <span id="page-161-0"></span>**UpdateMaintenance**

Update maintenance setting for a flow.

#### **maintenanceScheduledDate**

A scheduled date in ISO UTC format when the maintenance will happen. Use YYYY-MM-DD format. Example: 2021-01-30.

**Type**: string **Required**: False

#### **maintenanceDay**

A day of a week when the maintenance will happen. use Monday/Tuesday/Wednesday/Thursday/ Friday/Saturday/Sunday.

```
Type: string
Required: False
Values: Monday | Tuesday | Wednesday | Thursday | Friday | Saturday | 
Sunday
```
#### **maintenanceStartHour**

UTC time when the maintenance will happen. Use 24-hour HH:MM format. Minutes must be 00. Example: 13:00. The default value is 02:00.

**Type**: string **Required**: False

## **VpcInterface**

The details of a VPC interface.

#### **subnetId**

The subnet IDs that you specified for your VPC interface.

A subnet ID is a range of IP addresses in your VPC. When you create your VPC, you specify a range of IPv4 addresses for the VPC in the form of a Classless Inter-Domain Routing (CIDR) block; for example, 10.0.0.0/16. This is the primary CIDR block for your VPC. When you create a subnet for your VPC, you specify the CIDR block for the subnet, which is a subset of the VPC CIDR block.

The subnets that you use across all VPC interfaces on the flow must be in the same Availability Zone as the flow.

**Type**: string **Required**: True

#### **roleArn**

The ARN of the IAM role that you created when you set up MediaConnect as a trusted service.

**Type**: string **Required**: True

## **securityGroupIds**

A virtual firewall to control inbound and outbound traffic.

**Type**: Array of type string

## **Required**: True

#### **name**

The name for the VPC interface. This name must be unique within the flow.

**Type**: string **Required**: True

#### **networkInterfaceType**

The type of network interface.

**Type**: string **Required**: True **Values**: ena | efa

#### **networkInterfaceIds**

The IDs of the network interfaces that MediaConnect created in your account.

**Type**: Array of type string **Required**: True

## <span id="page-163-0"></span>**VpcInterfaceAttachment**

The VPC interface that you want to send your output to.

#### **vpcInterfaceName**

The name of the VPC interface that you want to send your output to.

**Type**: string **Required**: False

# **See also**

For more information about using this API in one of the language-specific AWS SDKs and references, see the following:

## **DescribeFlow**

- AWS Command Line Interface
- AWS SDK for .NET
- AWS SDK for C++
- AWS SDK for Go v2
- AWS SDK for Java V2
- AWS SDK for JavaScript V3
- AWS SDK for PHP V3
- AWS SDK for Python
- AWS SDK for Ruby V3

## **UpdateFlow**

- AWS Command Line Interface
- AWS SDK for .NET
- AWS SDK for C++
- AWS SDK for Go v2
- AWS SDK for Java V2
- AWS SDK for JavaScript V3
- AWS SDK for PHP V3
- AWS SDK for Python
- AWS SDK for Ruby V3

## **DeleteFlow**

- AWS Command Line Interface
- AWS SDK for .NET
- AWS SDK for C++
- AWS SDK for Go v2
- AWS SDK for Java V2
- AWS SDK for JavaScript V3
- AWS SDK for PHP V3
- AWS SDK for Python
- AWS SDK for Ruby V3

# **Flows: start**

# **URI**

/v1/flows/start/*flowArn*

# **HTTP methods**

## **POST**

**Operation ID:** StartFlow

Starts a flow.

## **Path parameters**

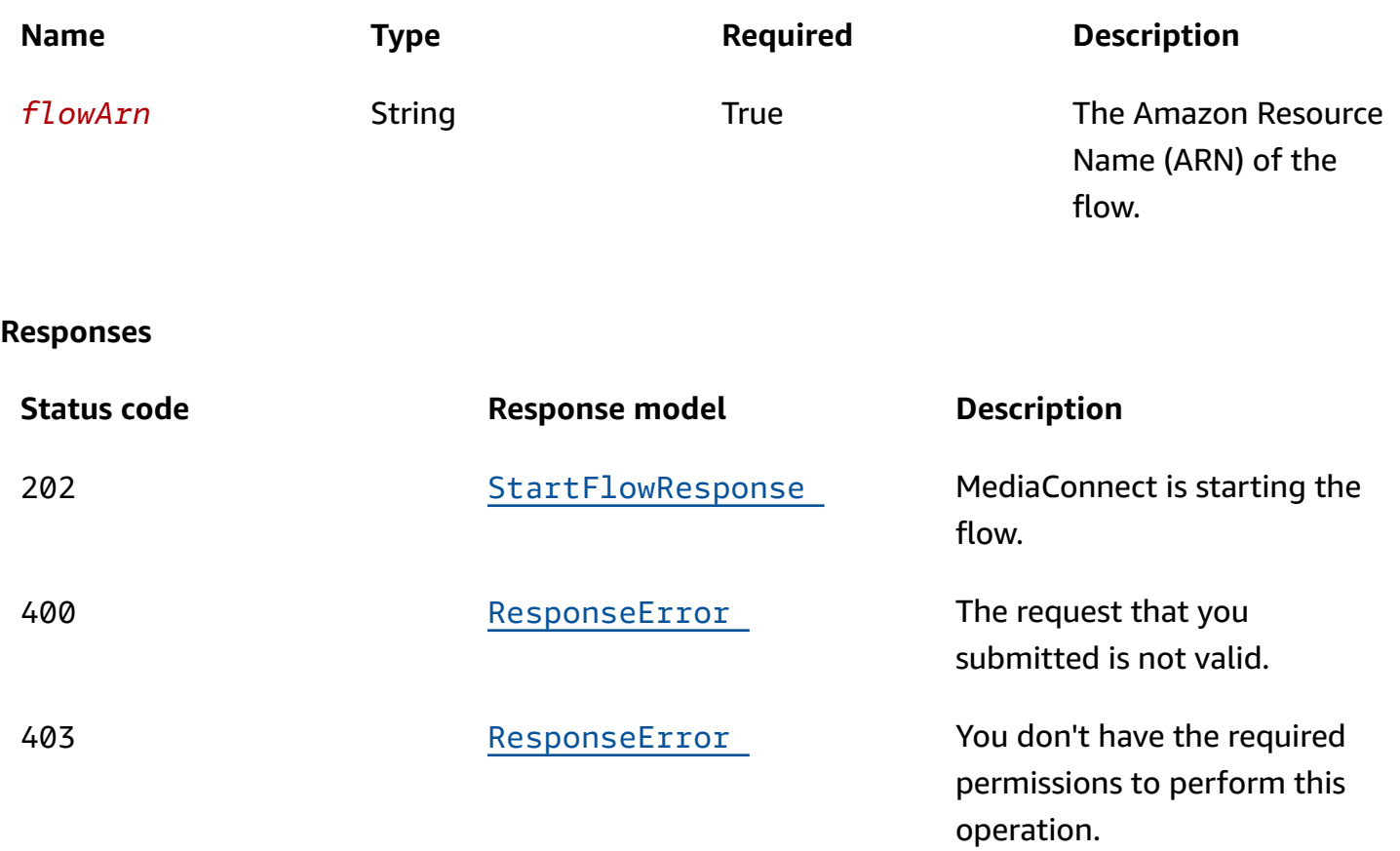

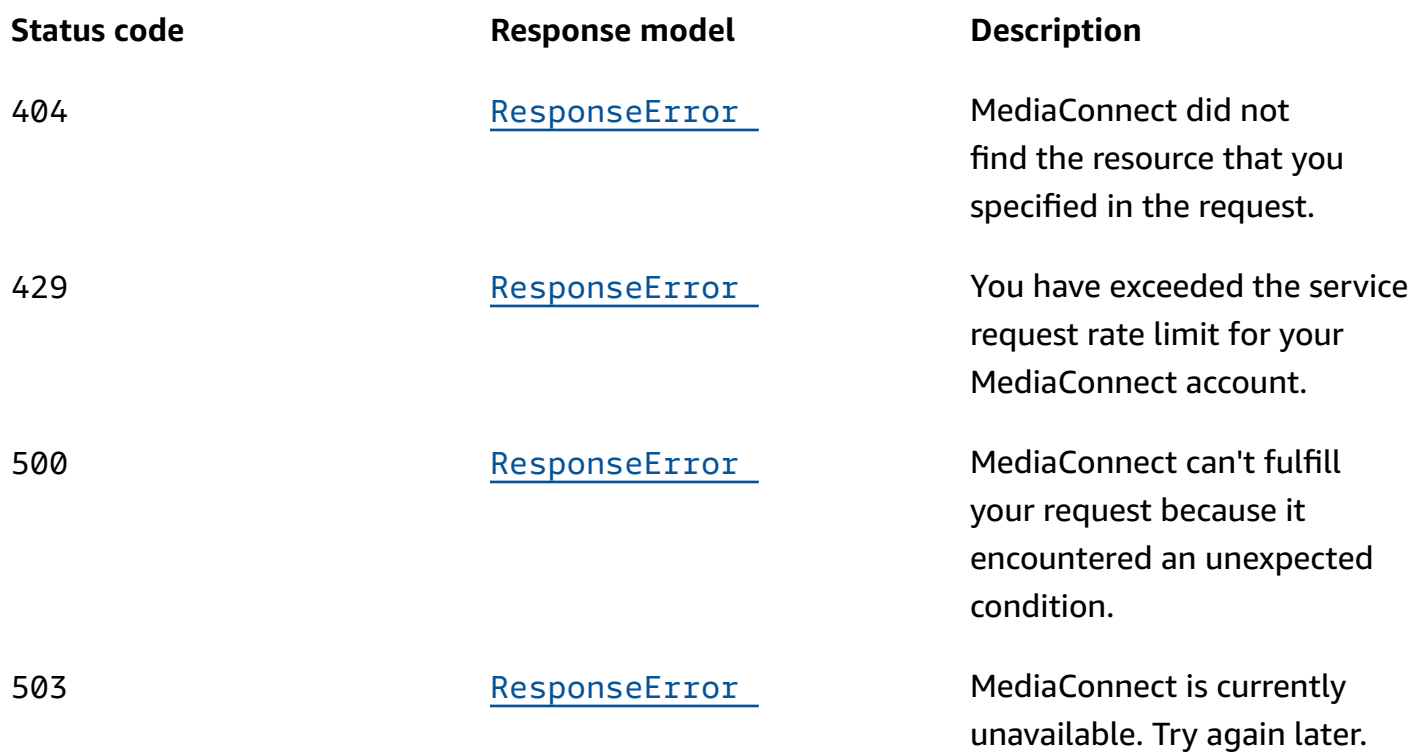

# **Schemas**

# **Response bodies**

# <span id="page-166-0"></span>**StartFlowResponse schema**

```
{ 
  flowArn": "string",
   "status": enum
}
```
# <span id="page-166-1"></span>**ResponseError schema**

```
{ 
   "message": "string"
}
```
# **Properties**

# **ResponseError**

An exception raised by MediaConnect when you submit a request that cannot be completed. For more information, see the error message and documentation for the operation.

## <span id="page-167-2"></span>**message**

The specific error message that MediaConnect returns to help you understand the reason that the request did not succeed.

**Type**: string **Required**: True

# **StartFlowResponse**

The result of a successful StartFlow request.

## <span id="page-167-0"></span>**flowArn**

The ARN of the flow that you started.

**Type**: string **Required**: True

## <span id="page-167-1"></span>**status**

The status of the flow when the StartFlow process begins.

```
Type: string
Required: True
Values: STANDBY | ACTIVE | UPDATING | DELETING | STARTING | STOPPING | 
ERROR
```
# **See also**

For more information about using this API in one of the language-specific AWS SDKs and references, see the following:

# **StartFlow**

- AWS Command Line Interface
- AWS SDK for .NET
- AWS SDK for C++
- AWS SDK for Go v2
- AWS SDK for Java V2
- AWS SDK for JavaScript V3
- AWS SDK for PHP V3
- AWS SDK for Python
- AWS SDK for Ruby V3

# **Flows: stop**

# **URI**

/v1/flows/stop/*flowArn*

# **HTTP methods**

# **POST**

**Operation ID:** StopFlow

Stops a flow.

## **Path parameters**

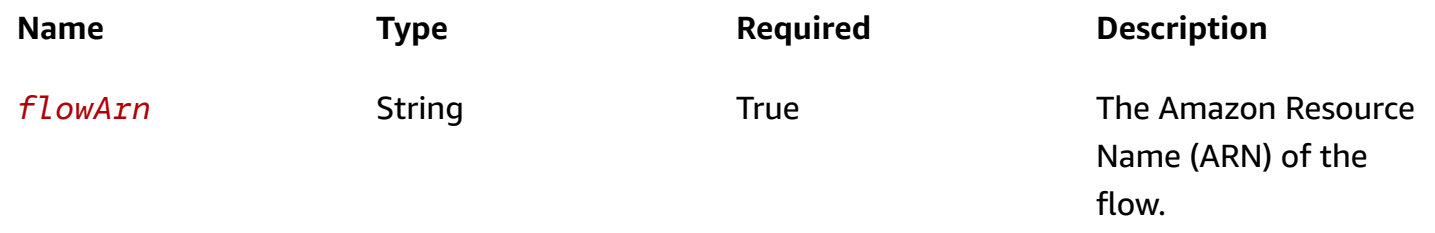

#### **Responses**

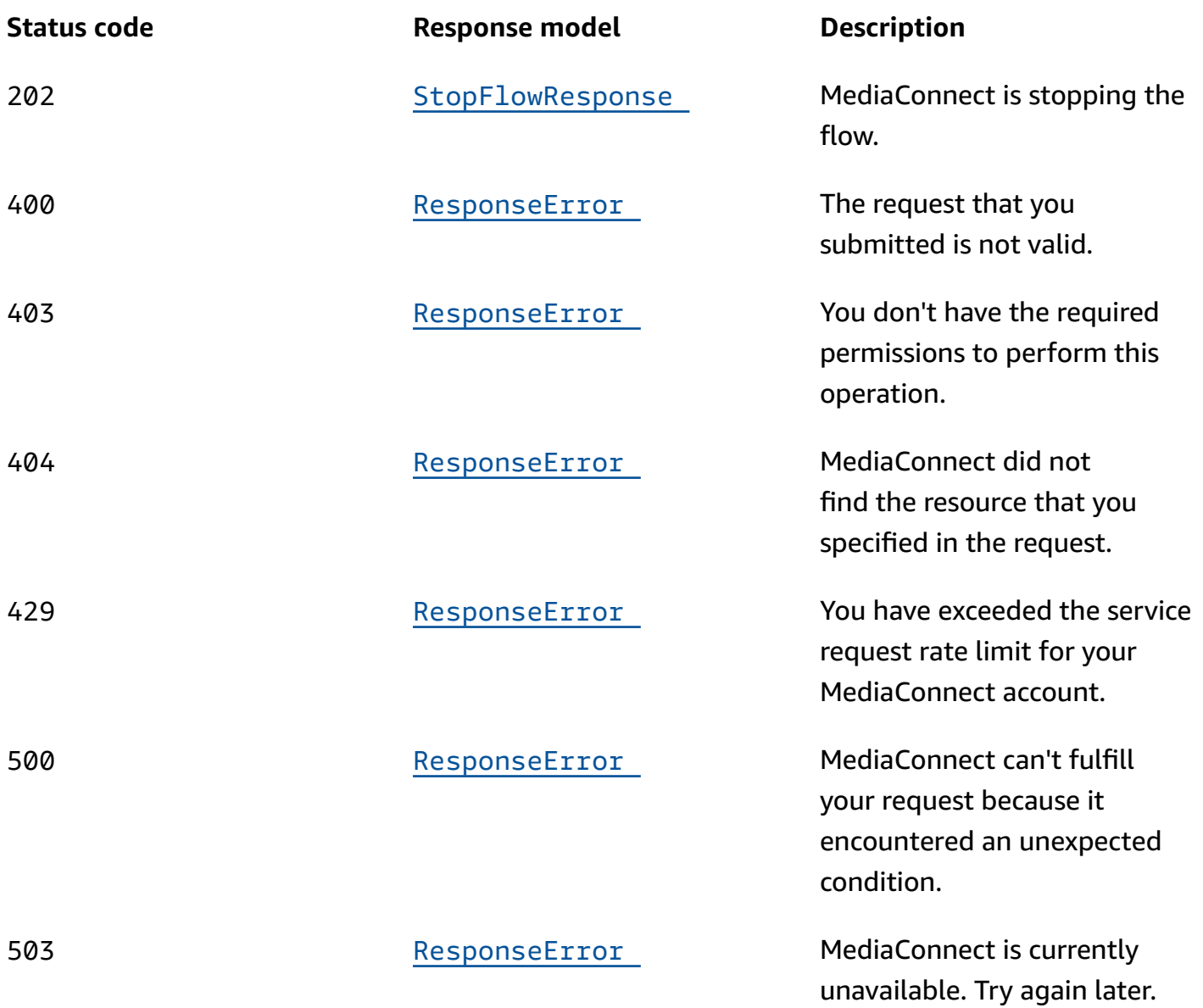

# **Schemas**

# **Response bodies**

# <span id="page-169-0"></span>**StopFlowResponse schema**

```
{ 
  flowArn": "string",
   "status": enum
```
}

#### <span id="page-170-0"></span>**ResponseError schema**

```
{ 
  message": "string"
}
```
# **Properties**

## **ResponseError**

An exception raised by MediaConnect when you submit a request that cannot be completed. For more information, see the error message and documentation for the operation.

#### <span id="page-170-3"></span>**message**

The specific error message that MediaConnect returns to help you understand the reason that the request did not succeed.

**Type**: string **Required**: True

## **StopFlowResponse**

The result of a successful StopFlow request.

#### <span id="page-170-1"></span>**flowArn**

The ARN of the flow that you stopped.

**Type**: string **Required**: True

#### <span id="page-170-2"></span>**status**

The status of the flow when the StopFlow process begins.

#### **Type**: string

#### **Required**: True

**Values**: STANDBY | ACTIVE | UPDATING | DELETING | STARTING | STOPPING | ERROR

# **See also**

For more information about using this API in one of the language-specific AWS SDKs and references, see the following:

## **StopFlow**

- AWS Command Line Interface
- AWS SDK for .NET
- AWS SDK for C++
- AWS SDK for Go v2
- AWS SDK for Java V2
- AWS SDK for JavaScript V3
- AWS SDK for PHP V3
- AWS SDK for Python
- AWS SDK for Ruby V3

# **Gateway bridge outputs: add**

# **URI**

/v1/bridges/*bridgeArn*/outputs

# **HTTP methods**

## **POST**

**Operation ID:** AddBridgeOutputs

Adds outputs to an existing bridge.

#### **Path parameters**

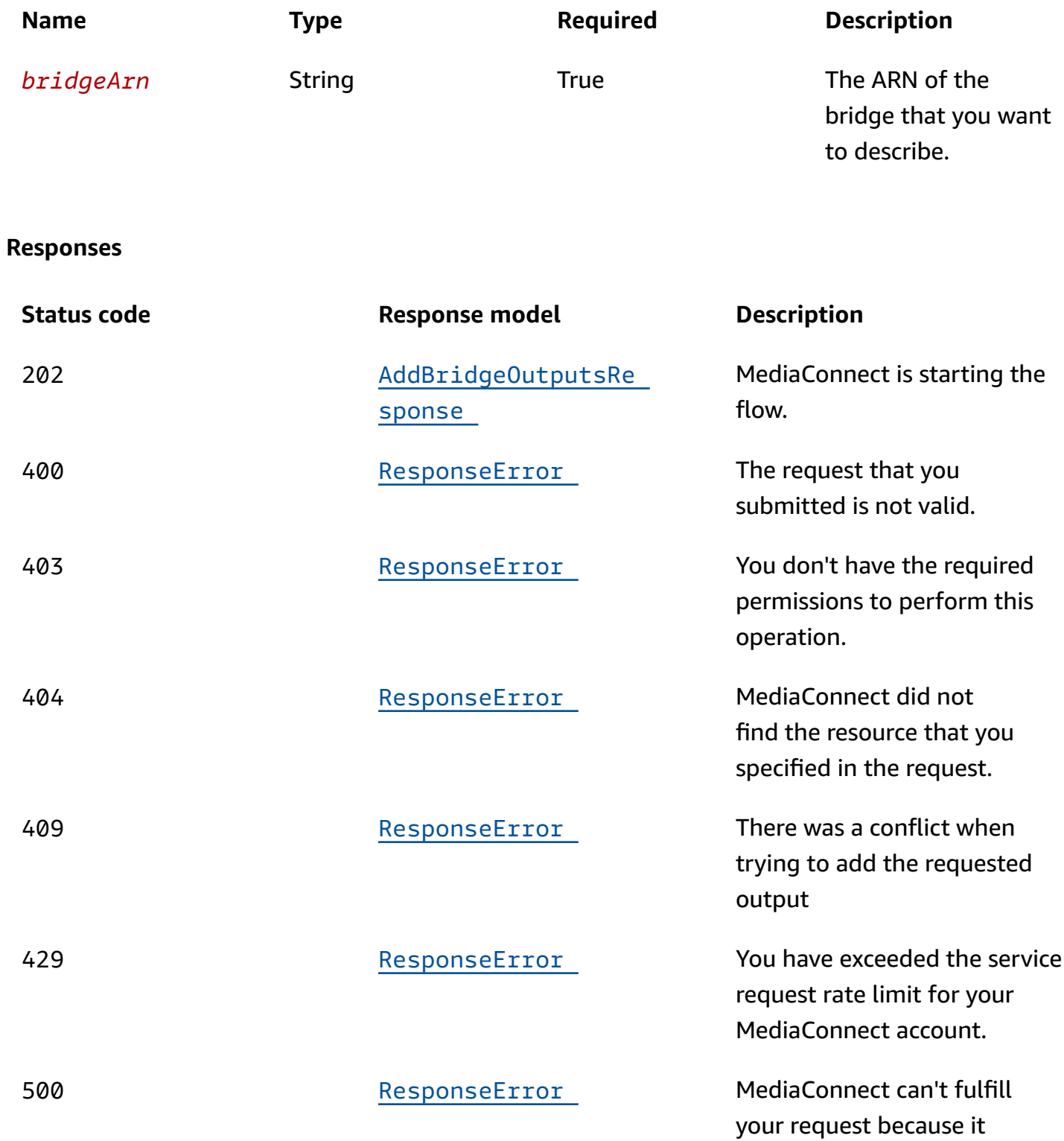

encountered an unexpected

condition.

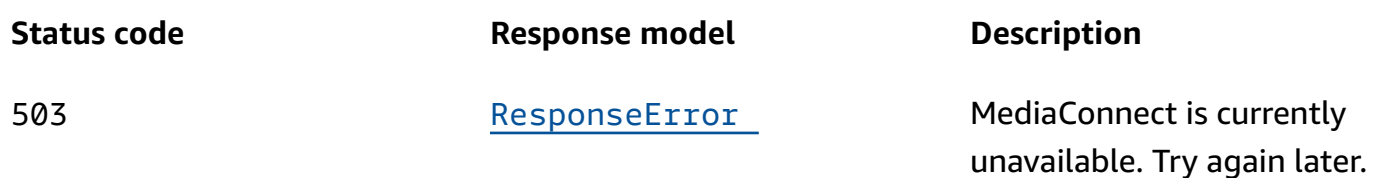

# **Schemas**

# **Request bodies**

## **POST schema**

```
{ 
   "outputs": [ 
     { 
        "networkOutput": { 
          "protocol": enum, 
         port": integer,
          "ipAddress": "string", 
         name": "string",
          "networkName": "string", 
         ttl": integer
        } 
     } 
   ]
}
```
# **Response bodies**

## <span id="page-173-0"></span>**AddBridgeOutputsResponse schema**

```
{ 
   "outputs": [ 
     { 
        "flowOutput": { 
          "flowArn": "string", 
         name": "string",
          "flowSourceArn": "string" 
        }, 
        "networkOutput": { 
          "protocol": enum,
```

```
 "port": integer, 
          "ipAddress": "string", 
          "name": "string", 
          "networkName": "string", 
          "ttl": integer 
        } 
     } 
   ], 
   "bridgeArn": "string"
}
```
## <span id="page-174-0"></span>**ResponseError schema**

```
{ 
   "message": "string"
}
```
# **Properties**

# <span id="page-174-3"></span>**AddBridgeNetworkOutputRequest**

Add a network output to an existing bridge.

#### <span id="page-174-1"></span>**protocol**

The network output protocol.

```
Type: string
Required: True
Values: zixi-push | rtp-fec | rtp | zixi-pull | rist | st2110-jpegxs | cdi 
| srt-listener | srt-caller | fujitsu-qos | udp
```
#### <span id="page-174-2"></span>**port**

The network output port.

**Type**: integer **Required**: True

## <span id="page-175-1"></span>**ipAddress**

The network output IP Address.

**Type**: string **Required**: True

#### <span id="page-175-2"></span>**name**

The network output name. This name is used to reference the output and must be unique among outputs in this bridge.

**Type**: string **Required**: True

#### <span id="page-175-3"></span>**networkName**

The network output's gateway network name.

**Type**: string **Required**: True

## <span id="page-175-4"></span>**ttl**

The network output TTL.

**Type**: integer

**Required**: True

# <span id="page-175-5"></span>**AddBridgeOutputRequest**

Add an output to a bridge.

## <span id="page-175-0"></span>**networkOutput**

**Type**: [AddBridgeNetworkOutputRequest](#page-174-3)

**Required**: False

## **AddBridgeOutputsRequest**

Adds outputs to an existing bridge.

#### <span id="page-176-0"></span>**outputs**

The outputs that you want to add to this bridge.

**Type**: Array of type [AddBridgeOutputRequest](#page-175-5) **Required**: True

# **AddBridgeOutputsResponse**

The outputs were successfully added to the bridge.

#### <span id="page-176-1"></span>**outputs**

The outputs that you added to this bridge.

**Type**: Array of type [BridgeOutput](#page-178-5) **Required**: True

#### <span id="page-176-3"></span>**bridgeArn**

The Amazon Resource Number (ARN) of the bridge.

**Type**: string **Required**: True

## <span id="page-176-4"></span>**BridgeFlowOutput**

The output of the bridge. A flow output is delivered to the AWS cloud.

#### <span id="page-176-2"></span>**flowArn**

The Amazon Resource Number (ARN) of the cloud flow.

**Type**: string **Required**: True

#### <span id="page-177-0"></span>**name**

The name of the bridge's output.

**Type**: string **Required**: True

#### <span id="page-177-1"></span>**flowSourceArn**

The Amazon Resource Number (ARN) of the flow source.

**Type**: string **Required**: True

## <span id="page-177-5"></span>**BridgeNetworkOutput**

The output of the bridge. A network output is delivered to your premises.

#### <span id="page-177-2"></span>**protocol**

The network output protocol.

```
Type: string
Required: True
Values: zixi-push | rtp-fec | rtp | zixi-pull | rist | st2110-jpegxs | cdi 
| srt-listener | srt-caller | fujitsu-qos | udp
```
## <span id="page-177-3"></span>**port**

The network output port.

**Type**: integer **Required**: True

## <span id="page-177-4"></span>**ipAddress**

The network output IP Address.

**Type**: string **Required**: True

#### <span id="page-178-2"></span>**name**

The network output name.

**Type**: string **Required**: True

#### <span id="page-178-3"></span>**networkName**

The network output's gateway network name.

**Type**: string **Required**: True

#### <span id="page-178-4"></span>**ttl**

The network output TTL.

**Type**: integer **Required**: True

## <span id="page-178-5"></span>**BridgeOutput**

The output of the bridge.

#### <span id="page-178-0"></span>**flowOutput**

**Type**: [BridgeFlowOutput](#page-176-4) **Required**: False

#### <span id="page-178-1"></span>**networkOutput**

**Type**: [BridgeNetworkOutput](#page-177-5) **Required**: False

#### **ResponseError**

An exception raised by MediaConnect when you submit a request that cannot be completed. For more information, see the error message and documentation for the operation.

#### <span id="page-179-0"></span>**message**

The specific error message that MediaConnect returns to help you understand the reason that the request did not succeed.

**Type**: string **Required**: True

# **See also**

For more information about using this API in one of the language-specific AWS SDKs and references, see the following:

# **AddBridgeOutputs**

- AWS Command Line Interface
- AWS SDK for .NET
- AWS SDK for C++
- AWS SDK for Go v2
- AWS SDK for Java V2
- AWS SDK for JavaScript V3
- AWS SDK for PHP V3
- AWS SDK for Python
- AWS SDK for Ruby V3

# **Gateway bridge outputs: update, remove**

# **URI**

/v1/bridges/*bridgeArn*/outputs/*outputName*

# **HTTP methods**

# **PUT**

**Operation ID:** UpdateBridgeOutput
# Updates an existing bridge output.

# **Path parameters**

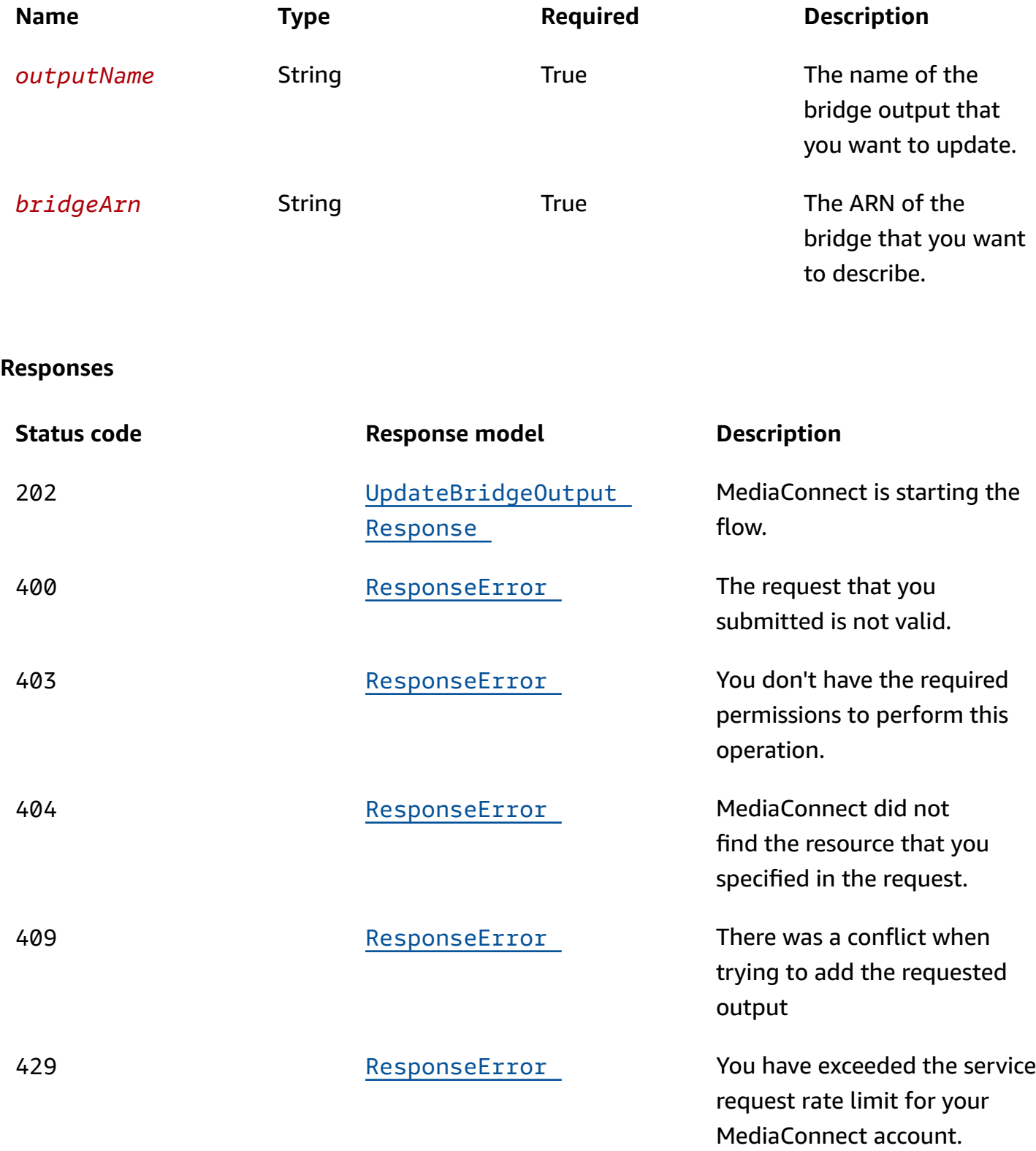

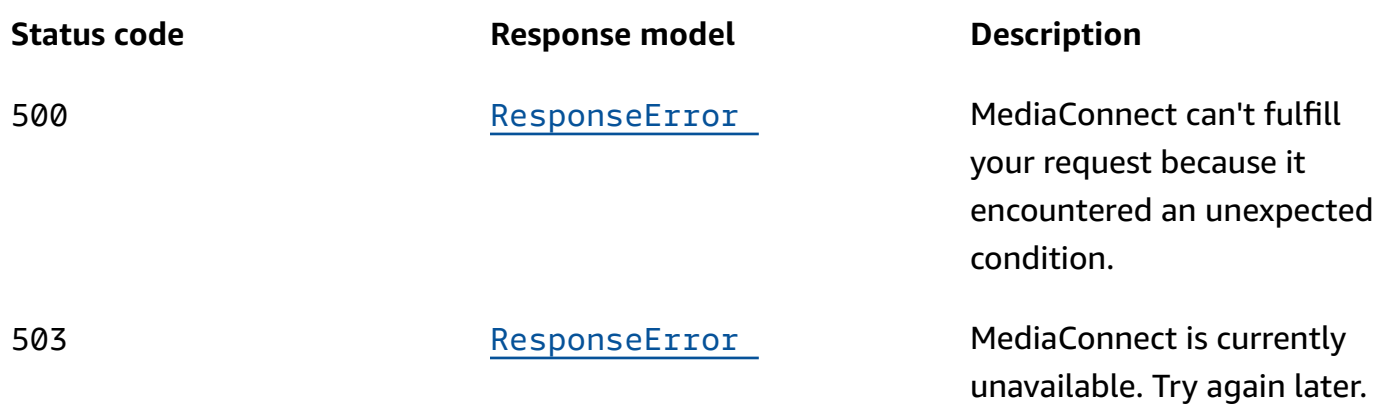

# **DELETE**

**Operation ID:** RemoveBridgeOutput

Removes an output from a bridge.

## **Path parameters**

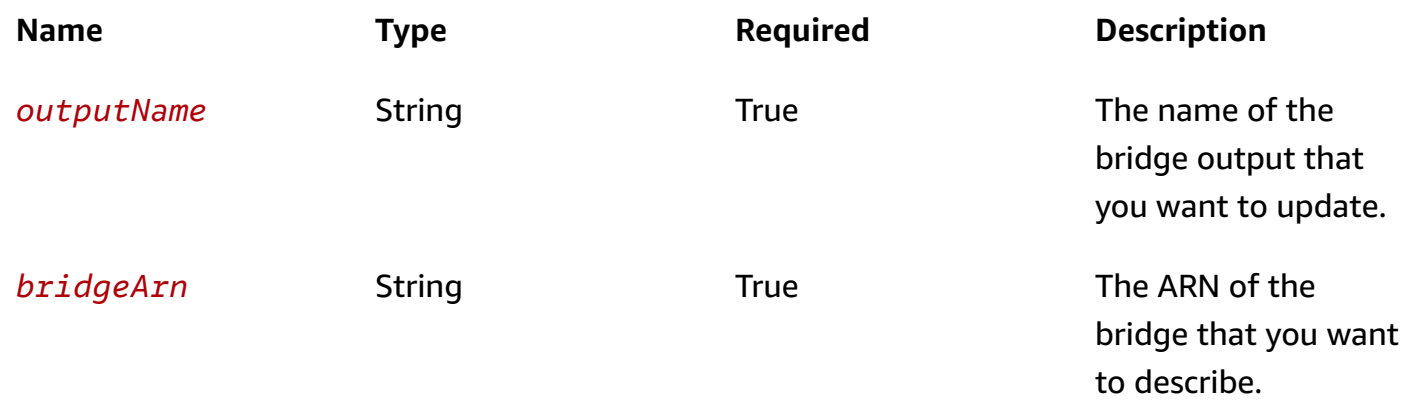

## **Responses**

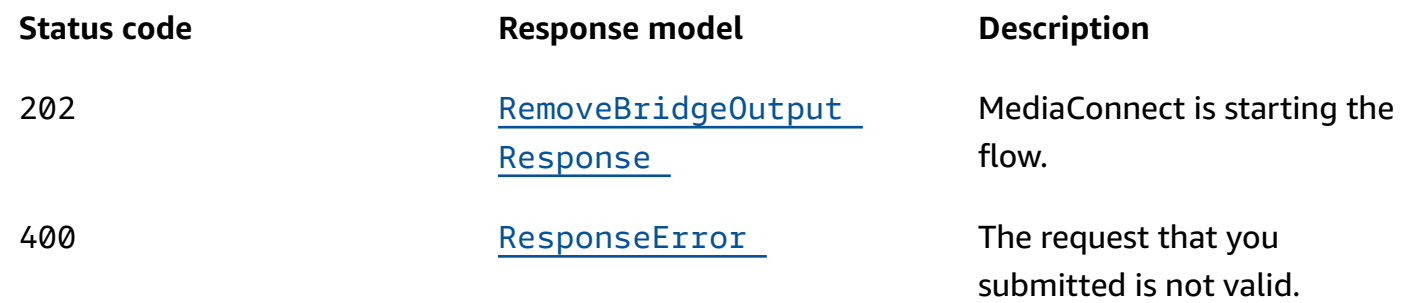

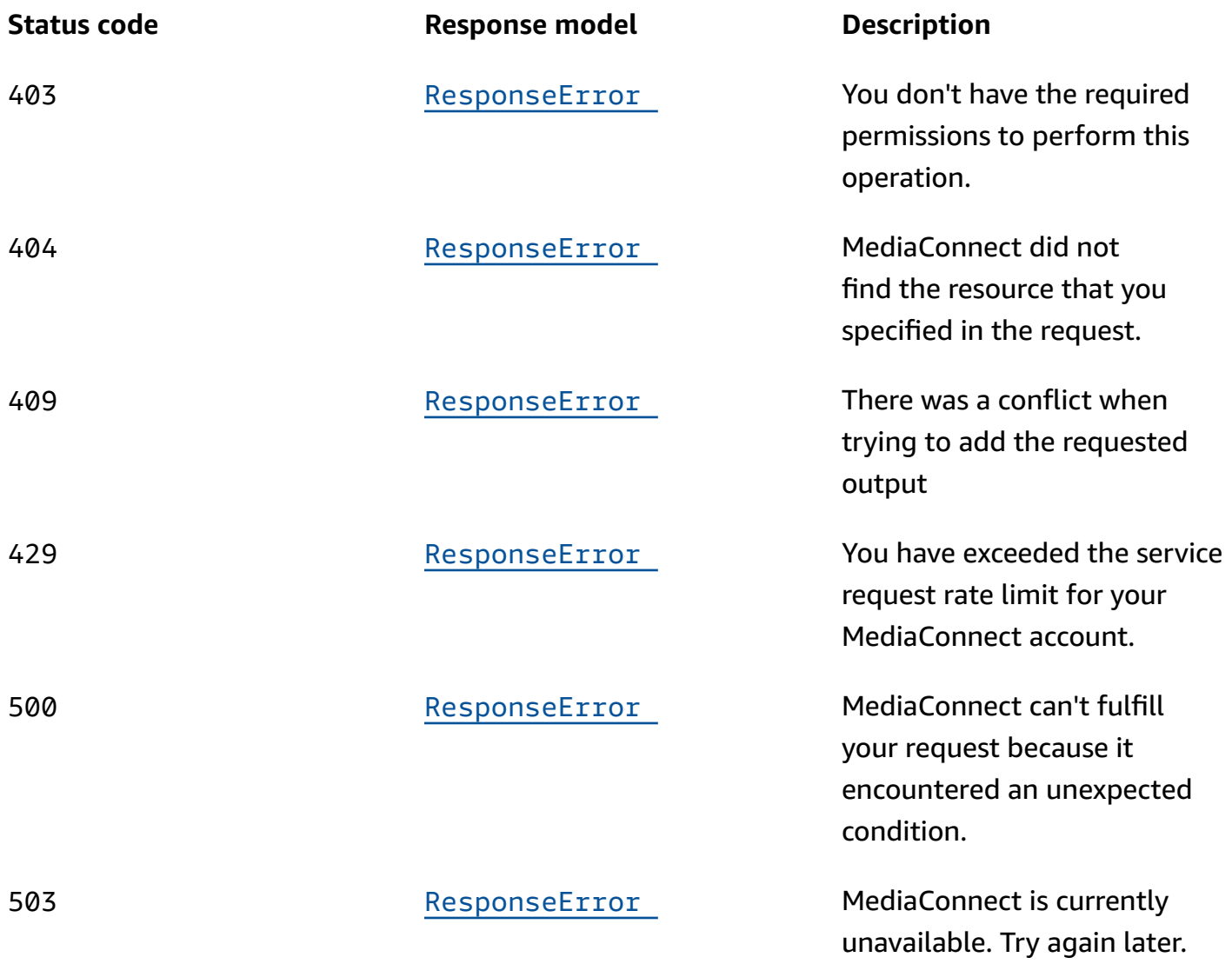

# **Schemas**

# **Request bodies**

## **PUT schema**

```
{ 
   "networkOutput": { 
     "protocol": enum, 
    port": integer,
     "ipAddress": "string", 
     "networkName": "string", 
    ttl": integer
```
}

}

## **Response bodies**

### <span id="page-183-0"></span>**UpdateBridgeOutputResponse schema**

```
{ 
   "output": { 
     "flowOutput": { 
      flowArn": "string",
      name": "string",
       "flowSourceArn": "string" 
     }, 
     "networkOutput": { 
        "protocol": enum, 
       "port": integer, 
       "ipAddress": "string", 
      name": "string",
       "networkName": "string", 
        "ttl": integer 
     } 
   }, 
   "bridgeArn": "string"
}
```
## <span id="page-183-2"></span>**RemoveBridgeOutputResponse schema**

```
{ 
   "bridgeArn": "string", 
   "outputName": "string"
}
```
## <span id="page-183-1"></span>**ResponseError schema**

```
{ 
   "message": "string"
}
```
# **Properties**

# <span id="page-184-4"></span>**BridgeFlowOutput**

The output of the bridge. A flow output is delivered to the AWS cloud.

## <span id="page-184-0"></span>**flowArn**

The Amazon Resource Number (ARN) of the cloud flow.

**Type**: string **Required**: True

## <span id="page-184-1"></span>**name**

The name of the bridge's output.

**Type**: string **Required**: True

## <span id="page-184-2"></span>**flowSourceArn**

The Amazon Resource Number (ARN) of the flow source.

**Type**: string **Required**: True

# <span id="page-184-5"></span>**BridgeNetworkOutput**

The output of the bridge. A network output is delivered to your premises.

## <span id="page-184-3"></span>**protocol**

The network output protocol.

```
Type: string
Required: True
Values: zixi-push | rtp-fec | rtp | zixi-pull | rist | st2110-jpegxs | cdi 
| srt-listener | srt-caller | fujitsu-qos | udp
```
### <span id="page-185-0"></span>**port**

The network output port.

**Type**: integer **Required**: True

## <span id="page-185-1"></span>**ipAddress**

The network output IP Address.

**Type**: string **Required**: True

### <span id="page-185-2"></span>**name**

The network output name.

**Type**: string **Required**: True

### <span id="page-185-3"></span>**networkName**

The network output's gateway network name.

**Type**: string **Required**: True

## <span id="page-185-4"></span>**ttl**

The network output TTL.

**Type**: integer **Required**: True

# <span id="page-185-5"></span>**BridgeOutput**

The output of the bridge.

## <span id="page-186-0"></span>**flowOutput**

**Type**: [BridgeFlowOutput](#page-184-4)

**Required**: False

## <span id="page-186-1"></span>**networkOutput**

**Type**: [BridgeNetworkOutput](#page-184-5) **Required**: False

## **RemoveBridgeOutputResponse**

The bridge output was successfully removed.

### <span id="page-186-2"></span>**bridgeArn**

**Type**: string **Required**: True

### <span id="page-186-3"></span>**outputName**

**Type**: string **Required**: True

# **ResponseError**

An exception raised by MediaConnect when you submit a request that cannot be completed. For more information, see the error message and documentation for the operation.

### <span id="page-186-4"></span>**message**

The specific error message that MediaConnect returns to help you understand the reason that the request did not succeed.

**Type**: string **Required**: True

# <span id="page-187-5"></span>**UpdateBridgeNetworkOutputRequest**

Update an existing network output.

### <span id="page-187-0"></span>**protocol**

The network output protocol.

```
Type: string
Required: False
Values: zixi-push | rtp-fec | rtp | zixi-pull | rist | st2110-jpegxs | cdi 
| srt-listener | srt-caller | fujitsu-qos | udp
```
### <span id="page-187-1"></span>**port**

The network output port.

**Type**: integer **Required**: False

### <span id="page-187-2"></span>**ipAddress**

The network output IP Address.

**Type**: string **Required**: False

### <span id="page-187-3"></span>**networkName**

The network output's gateway network name.

# **Type**: string **Required**: False

### <span id="page-187-4"></span>**ttl**

The network output TTL.

### **Type**: integer

**Required**: False

# **UpdateBridgeOutputRequest**

Update an existing bridge output.

## <span id="page-188-0"></span>**networkOutput**

**Type**: [UpdateBridgeNetworkOutputRequest](#page-187-5) **Required**: False

# **UpdateBridgeOutputResponse**

The bridge output was successfully updated.

### <span id="page-188-1"></span>**output**

The output that you updated.

**Type**: [BridgeOutput](#page-185-5) **Required**: True

## <span id="page-188-2"></span>**bridgeArn**

The Amazon Resource Number (ARN) of the bridge.

**Type**: string **Required**: True

# **See also**

For more information about using this API in one of the language-specific AWS SDKs and references, see the following:

# **UpdateBridgeOutput**

- AWS Command Line Interface
- AWS SDK for .NET
- AWS SDK for C++
- AWS SDK for Go v2
- AWS SDK for Java V2
- AWS SDK for JavaScript V3
- AWS SDK for PHP V3
- AWS SDK for Python
- AWS SDK for Ruby V3

## **RemoveBridgeOutput**

- AWS Command Line Interface
- AWS SDK for .NET
- AWS SDK for C++
- AWS SDK for Go v2
- AWS SDK for Java V2
- AWS SDK for JavaScript V3
- AWS SDK for PHP V3
- AWS SDK for Python
- AWS SDK for Ruby V3

# **Gateway bridge sources: add**

# **URI**

/v1/bridges/*bridgeArn*/sources

# **HTTP methods**

## **POST**

**Operation ID:** AddBridgeSources

Adds sources to an existing bridge.

## **Path parameters**

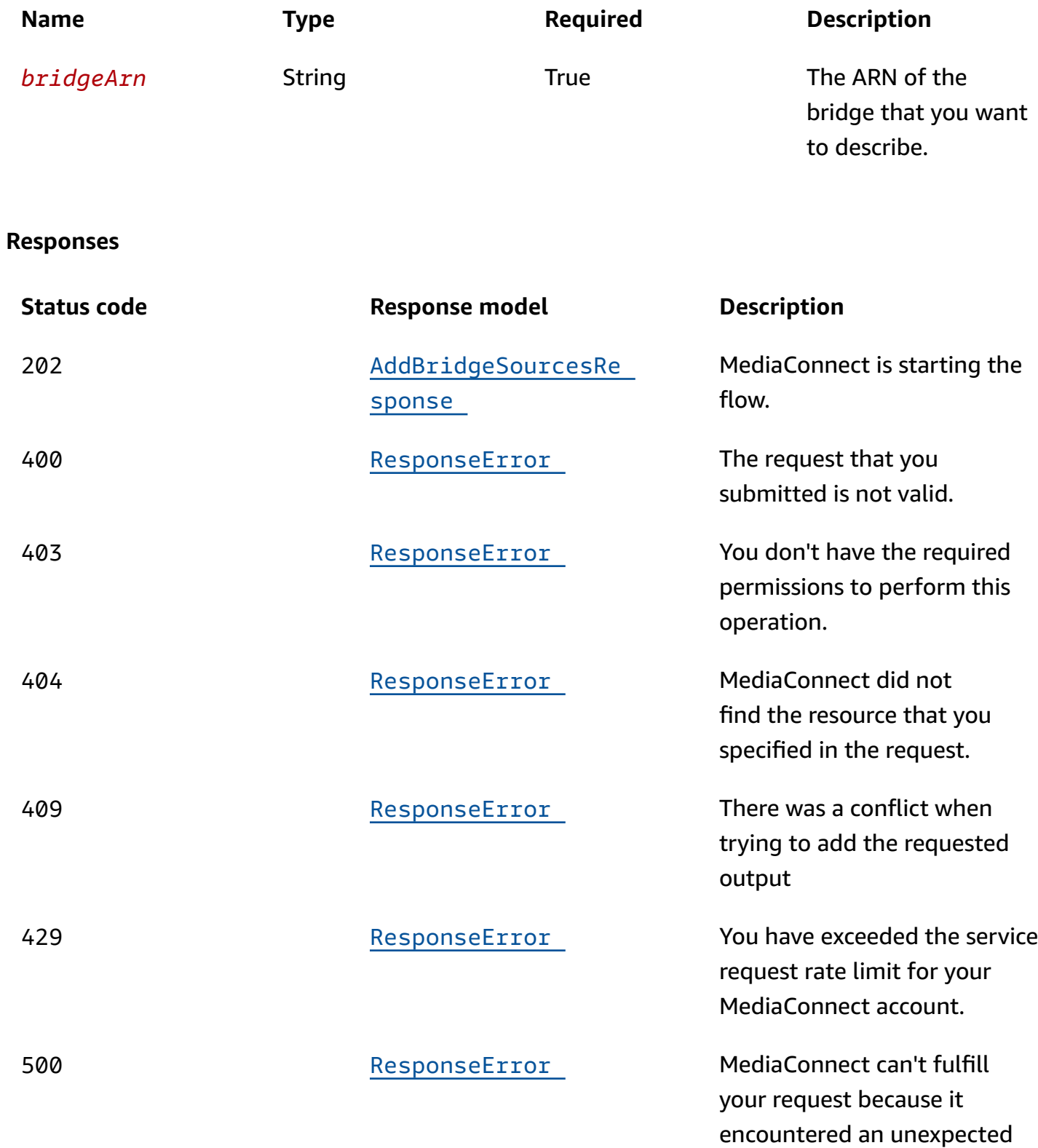

condition.

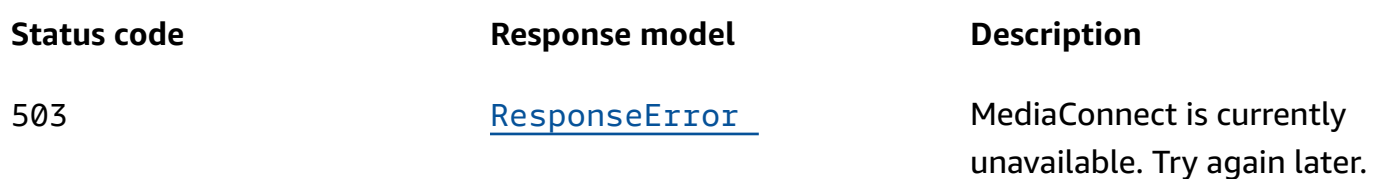

# **Schemas**

## **Request bodies**

## **POST schema**

```
{ 
   "sources": [ 
    \{ "networkSource": { 
          "protocol": enum, 
         port": integer,
         name": "string",
          "networkName": "string", 
          "multicastIp": "string" 
        }, 
        "flowSource": { 
          "flowArn": "string", 
         name": "string",
          "flowVpcInterfaceAttachment": { 
            "vpcInterfaceName": "string" 
          } 
        } 
     } 
   ]
}
```
# **Response bodies**

<span id="page-191-0"></span>**AddBridgeSourcesResponse schema**

```
{ 
   "bridgeArn": "string", 
   "sources": [ 
      { 
        "networkSource": {
```
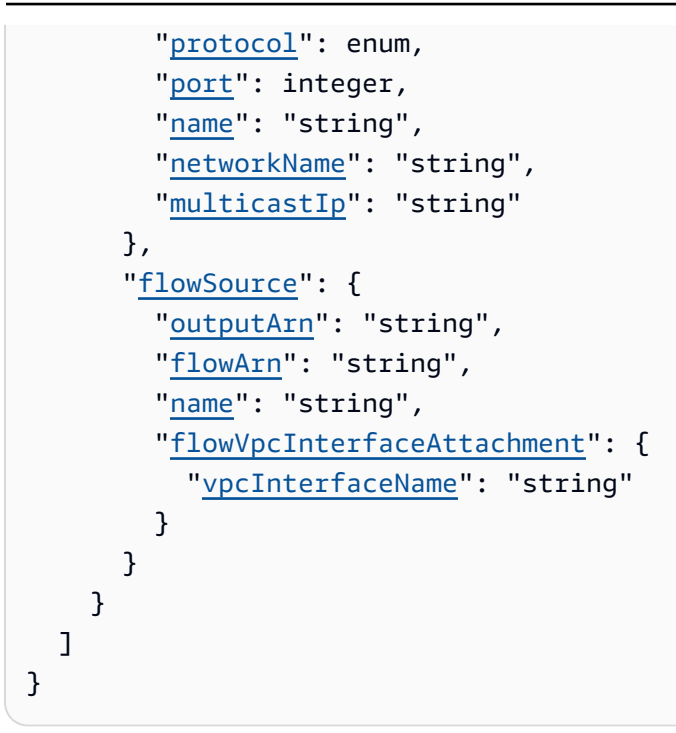

### <span id="page-192-0"></span>**ResponseError schema**

```
{ 
   "message": "string"
}
```
# **Properties**

# <span id="page-192-3"></span>**AddBridgeFlowSourceRequest**

Add a flow source to an existing bridge.

## <span id="page-192-1"></span>**flowArn**

The Amazon Resource Number (ARN) of the cloud flow to use as a source of this bridge.

**Type**: string **Required**: True

### <span id="page-192-2"></span>**name**

The name of the flow source. This name is used to reference the source and must be unique among sources in this bridge.

**Type**: string **Required**: True

## <span id="page-193-3"></span>**flowVpcInterfaceAttachment**

The name of the VPC interface attachment to use for this source.

**Type**: [VpcInterfaceAttachment](#page-198-1) **Required**: False

## <span id="page-193-4"></span>**AddBridgeNetworkSourceRequest**

Add a network source to an existing bridge.

### <span id="page-193-0"></span>**protocol**

The network source protocol.

**Type**: string

**Required**: True **Values**: zixi-push | rtp-fec | rtp | zixi-pull | rist | st2110-jpegxs | cdi | srt-listener | srt-caller | fujitsu-qos | udp

### <span id="page-193-1"></span>**port**

The network source port.

**Type**: integer **Required**: True

### <span id="page-193-2"></span>**name**

The name of the network source. This name is used to reference the source and must be unique among sources in this bridge.

**Type**: string **Required**: True

#### <span id="page-194-2"></span>**networkName**

The network source's gateway network name.

**Type**: string

**Required**: True

### <span id="page-194-3"></span>**multicastIp**

The network source multicast IP.

**Type**: string **Required**: True

# <span id="page-194-5"></span>**AddBridgeSourceRequest**

Add a source to an existing bridge.

## <span id="page-194-1"></span>**networkSource**

**Type**: [AddBridgeNetworkSourceRequest](#page-193-4) **Required**: False

### <span id="page-194-4"></span>**flowSource**

**Type**: [AddBridgeFlowSourceRequest](#page-192-3) **Required**: False

## **AddBridgeSourcesRequest**

Add sources to an existing bridge. You can create up to 2 sources per bridge.

### <span id="page-194-0"></span>**sources**

The sources that you want to add to this bridge.

**Type**: Array of type [AddBridgeSourceRequest](#page-194-5) **Required**: True

## **AddBridgeSourcesResponse**

The sources were successfully added to the bridge.

### <span id="page-195-0"></span>**bridgeArn**

The Amazon Resource Number (ARN) of the bridge.

**Type**: string **Required**: True

#### <span id="page-195-1"></span>**sources**

The sources that you added to this bridge.

**Type**: Array of type [BridgeSource](#page-197-5) **Required**: True

## <span id="page-195-5"></span>**BridgeFlowSource**

The source of the bridge. A flow source originates in MediaConnect as an existing cloud flow.

### <span id="page-195-2"></span>**outputArn**

The Amazon Resource Number (ARN) of the output.

**Type**: string **Required**: False

### <span id="page-195-3"></span>**flowArn**

The ARN of the cloud flow used as a source of this bridge.

**Type**: string **Required**: True

#### <span id="page-195-4"></span>**name**

The name of the flow source.

**Type**: string **Required**: True

### <span id="page-196-3"></span>**flowVpcInterfaceAttachment**

The name of the VPC interface attachment to use for this source.

**Type**: [VpcInterfaceAttachment](#page-198-1) **Required**: False

## <span id="page-196-4"></span>**BridgeNetworkSource**

The source of the bridge. A network source originates at your premises.

### <span id="page-196-0"></span>**protocol**

The network source protocol.

**Type**: string

**Required**: True **Values**: zixi-push | rtp-fec | rtp | zixi-pull | rist | st2110-jpegxs | cdi | srt-listener | srt-caller | fujitsu-qos | udp

### <span id="page-196-1"></span>**port**

The network source port.

**Type**: integer **Required**: True

### <span id="page-196-2"></span>**name**

The name of the network source. This name is used to reference the source and must be unique among sources in this bridge.

**Type**: string **Required**: True

#### <span id="page-197-1"></span>**networkName**

The network source's gateway network name.

**Type**: string **Required**: True

### <span id="page-197-2"></span>**multicastIp**

The network source multicast IP.

**Type**: string **Required**: True

## <span id="page-197-5"></span>**BridgeSource**

The bridge's source.

### <span id="page-197-0"></span>**networkSource**

**Type**: [BridgeNetworkSource](#page-196-4) **Required**: False

### <span id="page-197-3"></span>**flowSource**

**Type**: [BridgeFlowSource](#page-195-5) **Required**: False

## **ResponseError**

An exception raised by MediaConnect when you submit a request that cannot be completed. For more information, see the error message and documentation for the operation.

#### <span id="page-197-4"></span>**message**

The specific error message that MediaConnect returns to help you understand the reason that the request did not succeed.

#### **Type**: string

**Required**: True

# <span id="page-198-1"></span>**VpcInterfaceAttachment**

The VPC interface that you want to send your output to.

## <span id="page-198-0"></span>**vpcInterfaceName**

The name of the VPC interface that you want to send your output to.

**Type**: string **Required**: False

# **See also**

For more information about using this API in one of the language-specific AWS SDKs and references, see the following:

# **AddBridgeSources**

- AWS Command Line Interface
- AWS SDK for .NET
- AWS SDK for C++
- AWS SDK for Go v2
- AWS SDK for Java V2
- AWS SDK for JavaScript V3
- AWS SDK for PHP V3
- AWS SDK for Python
- AWS SDK for Ruby V3

# **Gateway bridge sources: update, remove**

# **URI**

/v1/bridges/*bridgeArn*/sources/*sourceName*

# **HTTP methods**

# **PUT**

**Operation ID:** UpdateBridgeSource

Updates an existing bridge source.

## **Path parameters**

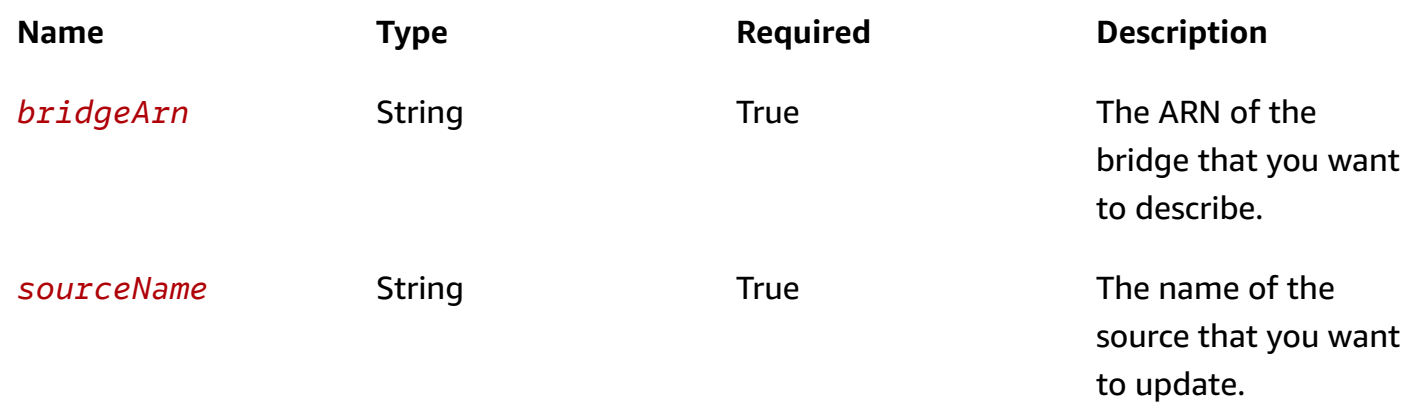

## **Responses**

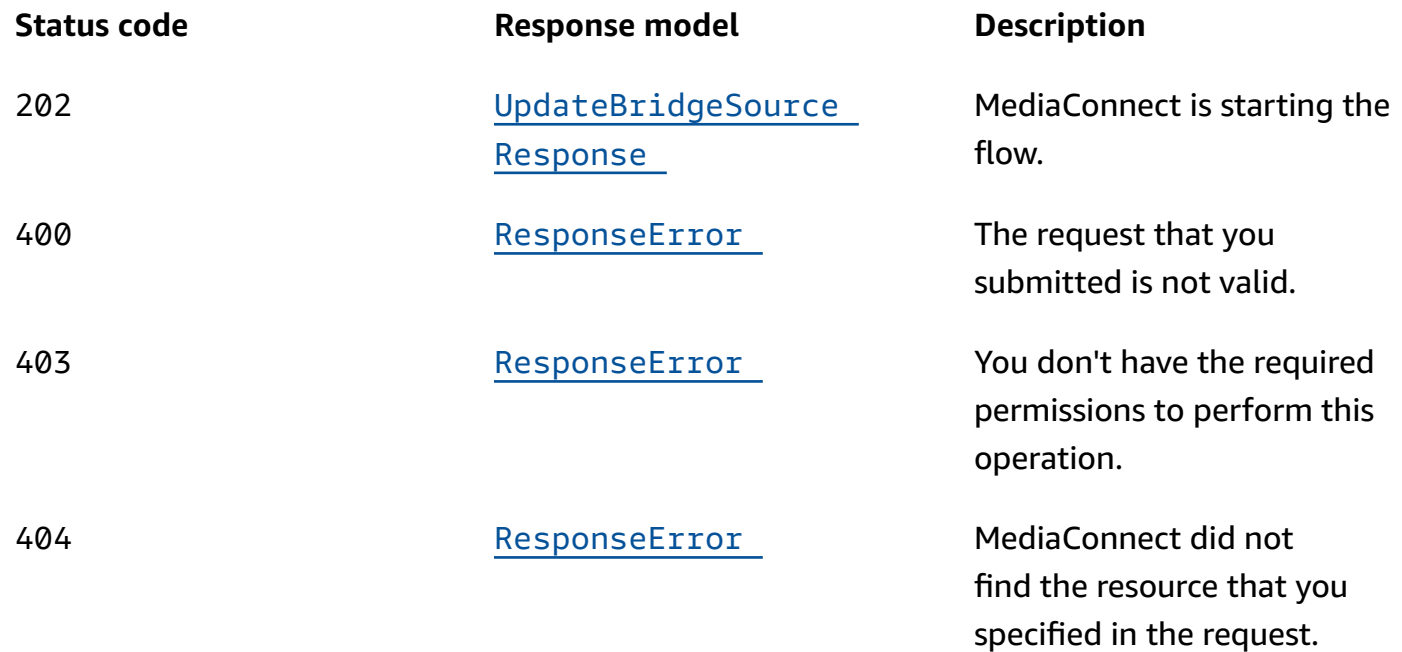

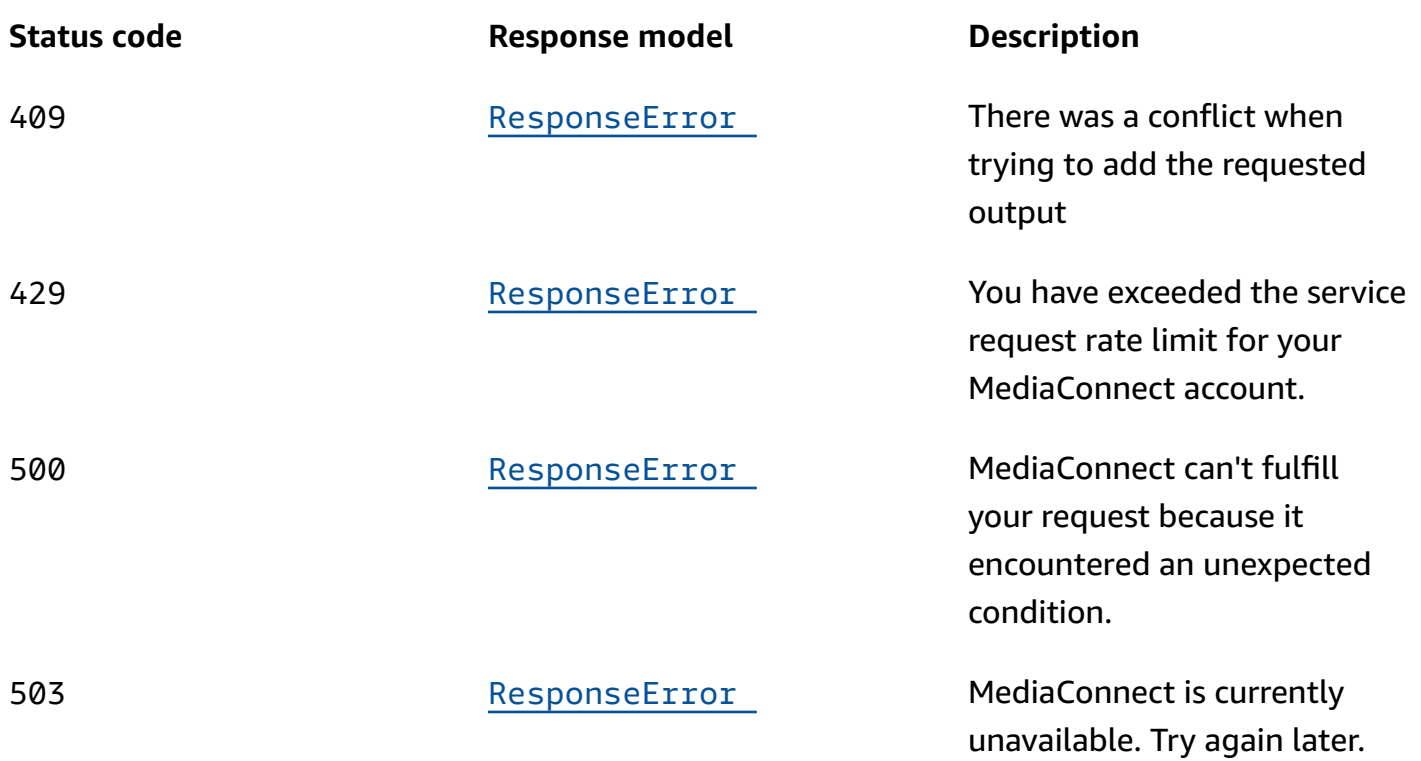

# **DELETE**

**Operation ID:** RemoveBridgeSource

Removes a source from a bridge.

## **Path parameters**

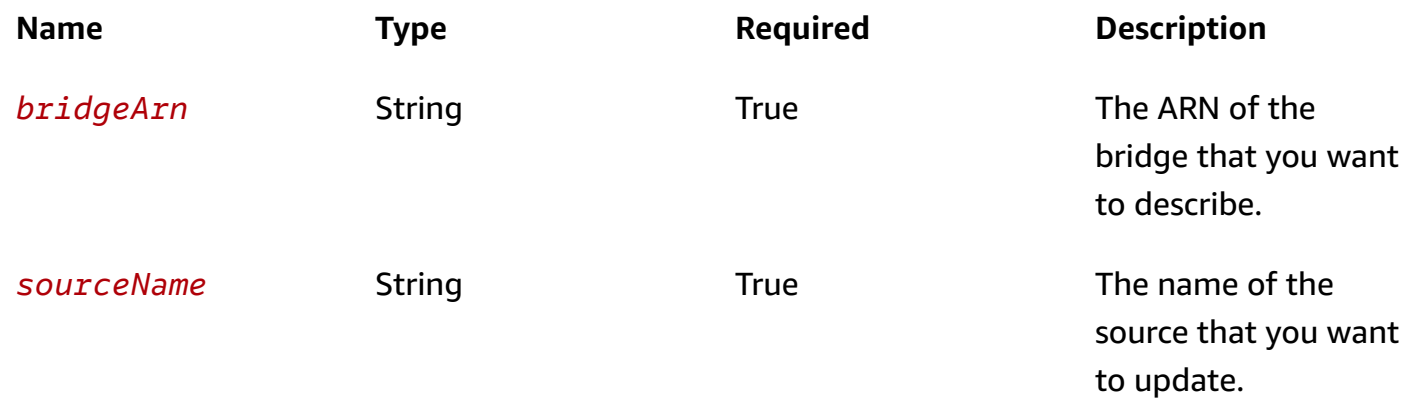

### **Responses**

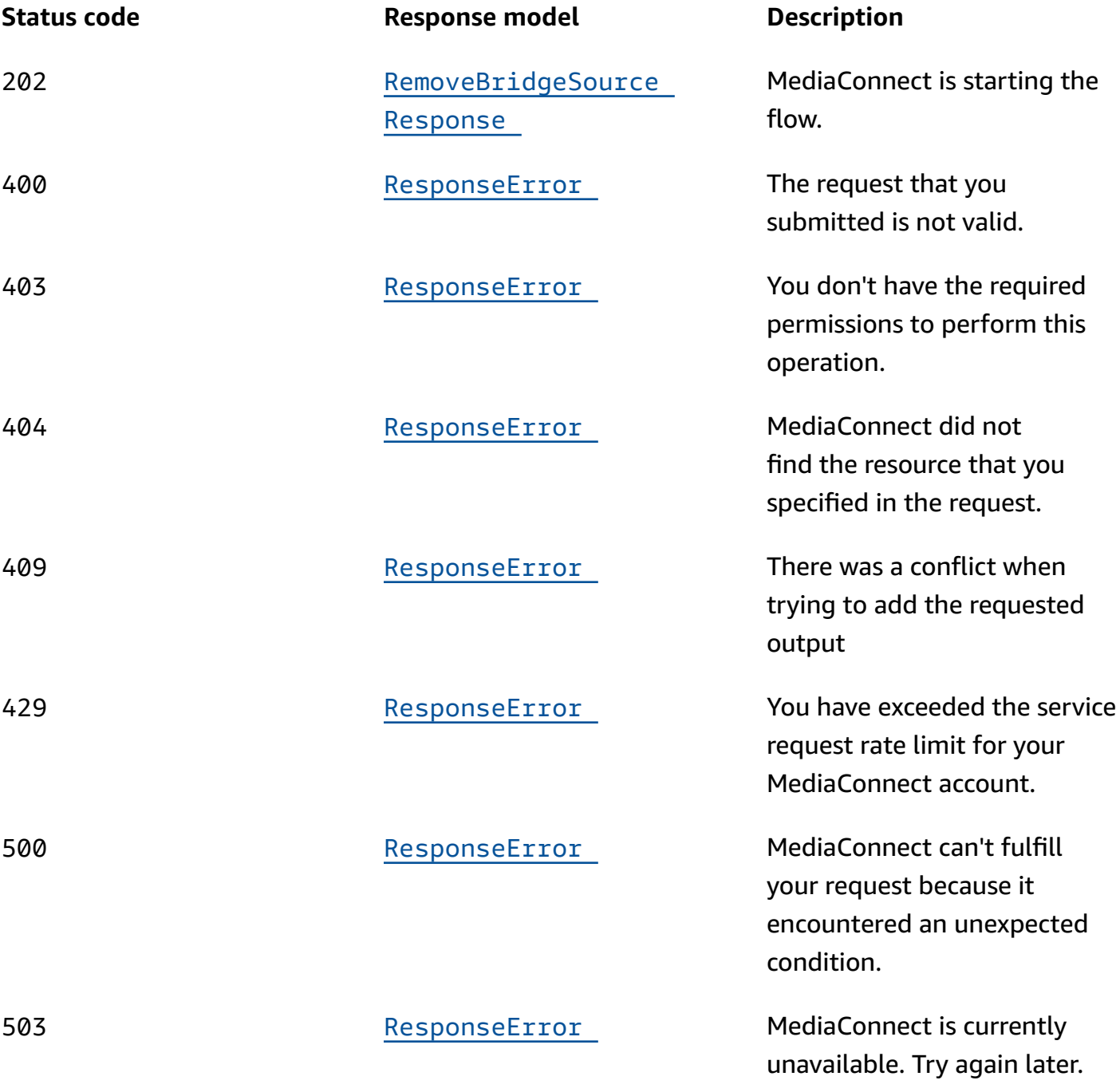

# **Schemas**

# **Request bodies**

## **PUT schema**

```
{ 
   "networkSource": { 
     "protocol": enum, 
     "port": integer, 
     "networkName": "string", 
     "multicastIp": "string" 
   }, 
   "flowSource": { 
     "flowArn": "string", 
     "flowVpcInterfaceAttachment": { 
        "vpcInterfaceName": "string" 
     } 
   } }
```
# **Response bodies**

## <span id="page-202-0"></span>UpdateBridgeSourceResponse schema

```
{ 
   "bridgeArn": "string", 
   "source": { 
     "networkSource": { 
        "protocol": enum, 
        "port": integer, 
       name": "string",
        "networkName": "string", 
        "multicastIp": "string" 
     }, 
     "flowSource": { 
        "outputArn": "string", 
        "flowArn": "string", 
        "name": "string", 
        "flowVpcInterfaceAttachment": { 
          "vpcInterfaceName": "string" 
        } 
     } 
   } }
```
### <span id="page-203-1"></span>**RemoveBridgeSourceResponse schema**

```
{ 
   "bridgeArn": "string", 
   "sourceName": "string"
}
```
### <span id="page-203-0"></span>**ResponseError schema**

```
{ 
   "message": "string"
}
```
# **Properties**

## <span id="page-203-5"></span>**BridgeFlowSource**

The source of the bridge. A flow source originates in MediaConnect as an existing cloud flow.

### <span id="page-203-2"></span>**outputArn**

The Amazon Resource Number (ARN) of the output.

**Type**: string **Required**: False

## <span id="page-203-3"></span>**flowArn**

The ARN of the cloud flow used as a source of this bridge.

**Type**: string **Required**: True

#### <span id="page-203-4"></span>**name**

The name of the flow source.

**Type**: string **Required**: True

### <span id="page-204-4"></span>**flowVpcInterfaceAttachment**

The name of the VPC interface attachment to use for this source.

**Type**: [VpcInterfaceAttachment](#page-208-3) **Required**: False

## <span id="page-204-5"></span>**BridgeNetworkSource**

The source of the bridge. A network source originates at your premises.

### <span id="page-204-0"></span>**protocol**

The network source protocol.

**Type**: string **Required**: True **Values**: zixi-push | rtp-fec | rtp | zixi-pull | rist | st2110-jpegxs | cdi | srt-listener | srt-caller | fujitsu-qos | udp

### <span id="page-204-1"></span>**port**

The network source port.

**Type**: integer **Required**: True

#### <span id="page-204-2"></span>**name**

The name of the network source. This name is used to reference the source and must be unique among sources in this bridge.

**Type**: string **Required**: True

### <span id="page-204-3"></span>**networkName**

The network source's gateway network name.

# **Type**: string **Required**: True

## <span id="page-205-1"></span>**multicastIp**

The network source multicast IP.

**Type**: string **Required**: True

# <span id="page-205-5"></span>**BridgeSource**

The bridge's source.

## <span id="page-205-0"></span>**networkSource**

**Type**: [BridgeNetworkSource](#page-204-5) **Required**: False

## <span id="page-205-2"></span>**flowSource**

**Type**: [BridgeFlowSource](#page-203-5) **Required**: False

# **RemoveBridgeSourceResponse**

The bridge source has been successfully removed.

## <span id="page-205-3"></span>**bridgeArn**

**Type**: string **Required**: True

## <span id="page-205-4"></span>**sourceName**

**Type**: string **Required**: True

# **ResponseError**

An exception raised by MediaConnect when you submit a request that cannot be completed. For more information, see the error message and documentation for the operation.

### <span id="page-206-3"></span>**message**

The specific error message that MediaConnect returns to help you understand the reason that the request did not succeed.

**Type**: string **Required**: True

# <span id="page-206-5"></span>**UpdateBridgeFlowSourceRequest**

Update the flow source of the bridge.

## <span id="page-206-1"></span>**flowArn**

The ARN of the cloud flow to use as a source of this bridge.

**Type**: string **Required**: False

## <span id="page-206-2"></span>**flowVpcInterfaceAttachment**

The name of the VPC interface attachment to use for this source.

**Type**: [VpcInterfaceAttachment](#page-208-3) **Required**: False

# <span id="page-206-4"></span>**UpdateBridgeNetworkSourceRequest**

Update the network source of the bridge.

### <span id="page-206-0"></span>**protocol**

The network source protocol.

**Type**: string

#### **Required**: False

```
Values: zixi-push | rtp-fec | rtp | zixi-pull | rist | st2110-jpegxs | cdi 
| srt-listener | srt-caller | fujitsu-qos | udp
```
### <span id="page-207-1"></span>**port**

The network source port.

**Type**: integer **Required**: False

### <span id="page-207-2"></span>**networkName**

The network source's gateway network name.

**Type**: string **Required**: False

### <span id="page-207-3"></span>**multicastIp**

The network source multicast IP.

**Type**: string **Required**: False

## **UpdateBridgeSourceRequest**

Update the bridge source.

### <span id="page-207-0"></span>**networkSource**

**Type**: [UpdateBridgeNetworkSourceRequest](#page-206-4) **Required**: False

### <span id="page-207-4"></span>**flowSource**

**Type**: [UpdateBridgeFlowSourceRequest](#page-206-5) **Required**: False

# **UpdateBridgeSourceResponse**

The bridge source has been successfully updated.

## <span id="page-208-1"></span>**bridgeArn**

The Amazon Resource Number (ARN) of the bridge.

**Type**: string **Required**: True

### <span id="page-208-2"></span>**source**

**Type**: [BridgeSource](#page-205-5) **Required**: True

## <span id="page-208-3"></span>**VpcInterfaceAttachment**

The VPC interface that you want to send your output to.

### <span id="page-208-0"></span>**vpcInterfaceName**

The name of the VPC interface that you want to send your output to.

**Type**: string **Required**: False

# **See also**

For more information about using this API in one of the language-specific AWS SDKs and references, see the following:

## **UpdateBridgeSource**

- AWS Command Line Interface
- AWS SDK for .NET
- AWS SDK for C++
- AWS SDK for Go v2
- AWS SDK for Java V2
- AWS SDK for JavaScript V3
- AWS SDK for PHP V3
- AWS SDK for Python
- AWS SDK for Ruby V3

## **RemoveBridgeSource**

- AWS Command Line Interface
- AWS SDK for .NET
- AWS SDK for C++
- AWS SDK for Go v2
- AWS SDK for Java V2
- AWS SDK for JavaScript V3
- AWS SDK for PHP V3
- AWS SDK for Python
- AWS SDK for Ruby V3

# **Gateway bridge state: update**

# **URI**

/v1/bridges/*bridgeArn*/state

# **HTTP methods**

## **PUT**

**Operation ID:** UpdateBridgeState

Updates the bridge state.

We recommend activating no more than 10 bridges at one time. If you need to activate more than 10 bridges, use multiple requests.

## **Path parameters**

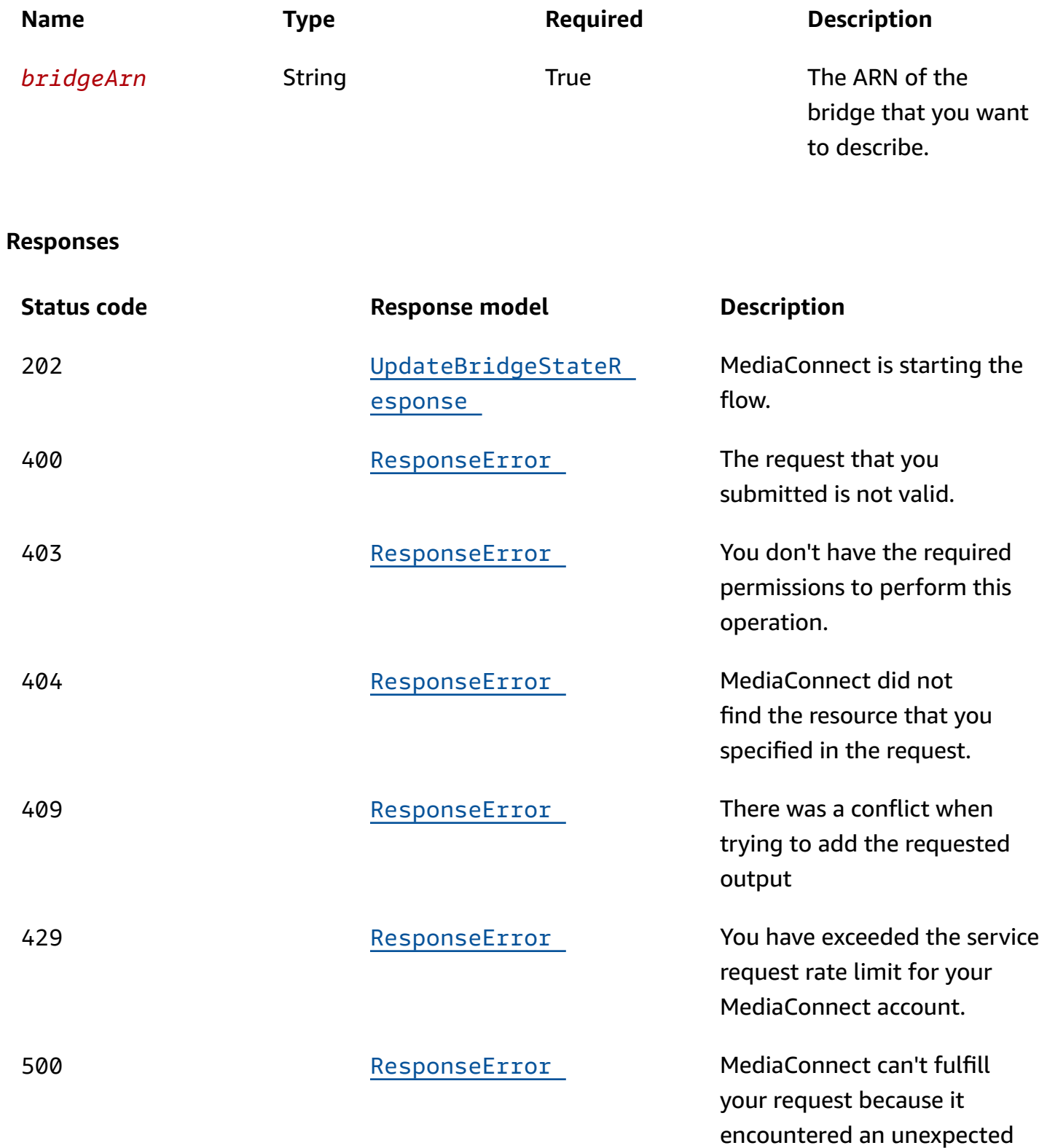

condition.

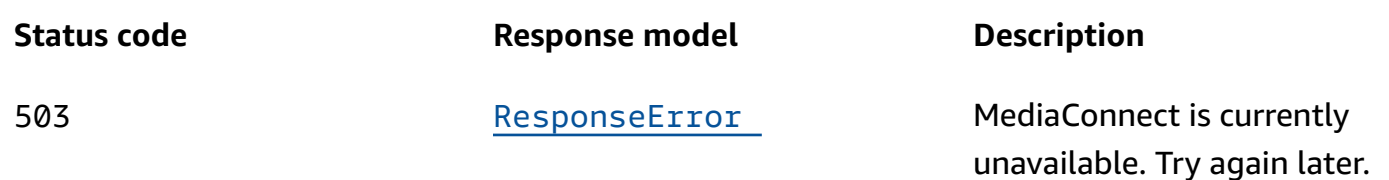

# **Schemas**

# **Request bodies**

## **PUT schema**

```
{ 
   "desiredState": enum
}
```
# **Response bodies**

## <span id="page-211-0"></span>**UpdateBridgeStateResponse schema**

```
{ 
   "bridgeArn": "string", 
   "desiredState": enum
}
```
## <span id="page-211-1"></span>**ResponseError schema**

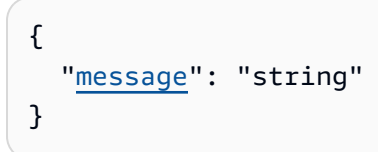

# **Properties**

# **ResponseError**

An exception raised by MediaConnect when you submit a request that cannot be completed. For more information, see the error message and documentation for the operation.

#### <span id="page-212-3"></span>**message**

The specific error message that MediaConnect returns to help you understand the reason that the request did not succeed.

**Type**: string **Required**: True

# **UpdateBridgeStateRequest**

Update the state of a bridge. ACTIVE or STANDBY.

## <span id="page-212-0"></span>**desiredState**

**Type**: string **Required**: True **Values**: ACTIVE | STANDBY | DELETED

# **UpdateBridgeStateResponse**

The bridge state has been updated.

### <span id="page-212-1"></span>**bridgeArn**

The Amazon Resource Number (ARN) of the bridge.

**Type**: string **Required**: True

## <span id="page-212-2"></span>**desiredState**

The state of the bridge. ACTIVE or STANDBY.

**Type**: string **Required**: True **Values**: ACTIVE | STANDBY | DELETED

# **See also**

For more information about using this API in one of the language-specific AWS SDKs and references, see the following:

# **UpdateBridgeState**

- AWS Command Line Interface
- AWS SDK for .NET
- AWS SDK for C++
- AWS SDK for Go v2
- AWS SDK for Java V2
- AWS SDK for JavaScript V3
- AWS SDK for PHP V3
- AWS SDK for Python
- AWS SDK for Ruby V3

# **Gateway bridge: create, list**

# **URI**

/v1/bridges

# **HTTP methods**

# **GET**

# **Operation ID:** ListBridges

Displays a list of bridges that are associated with this account and an optionally specified Arn. This request returns a paginated result.

# **Query parameters**

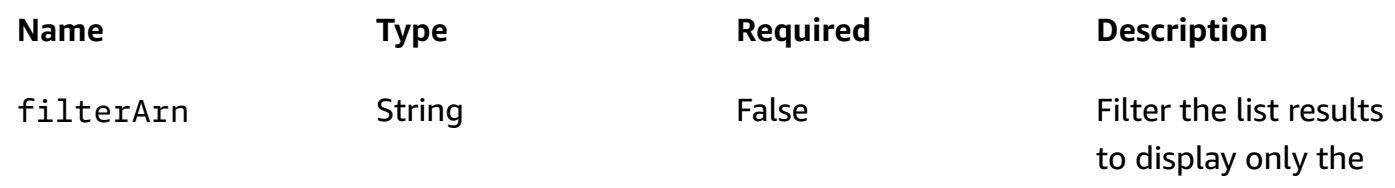

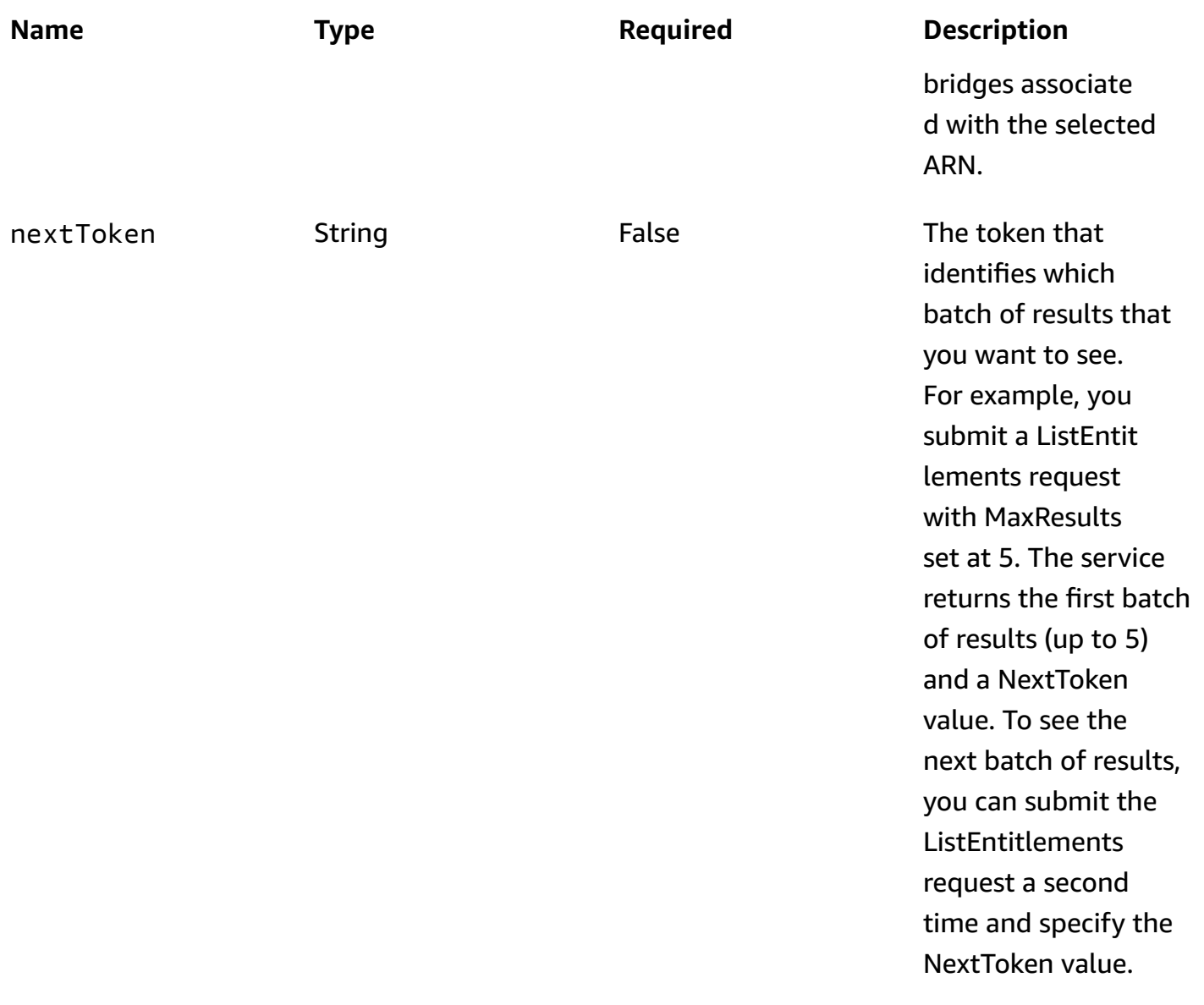

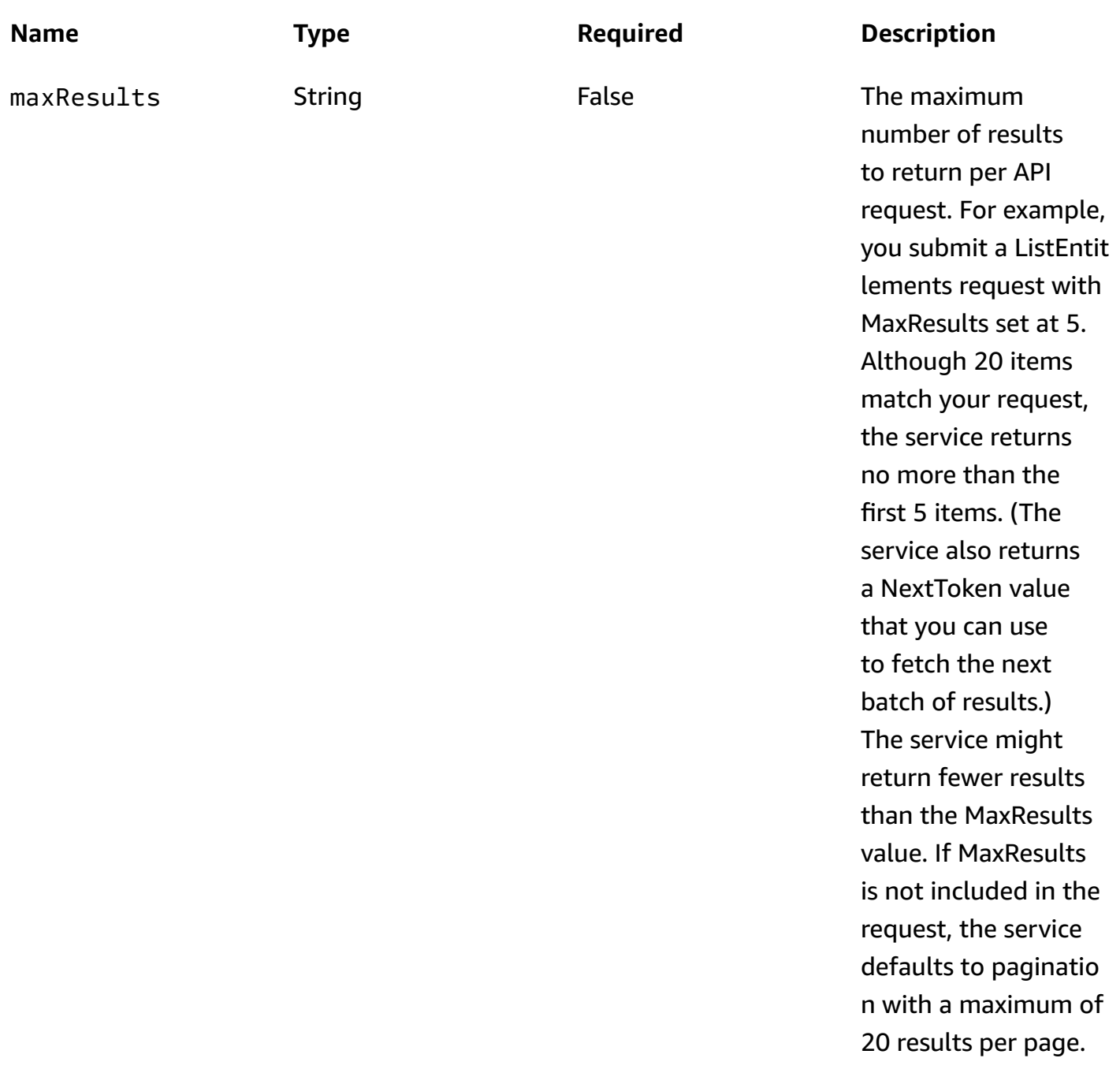

## **Responses**

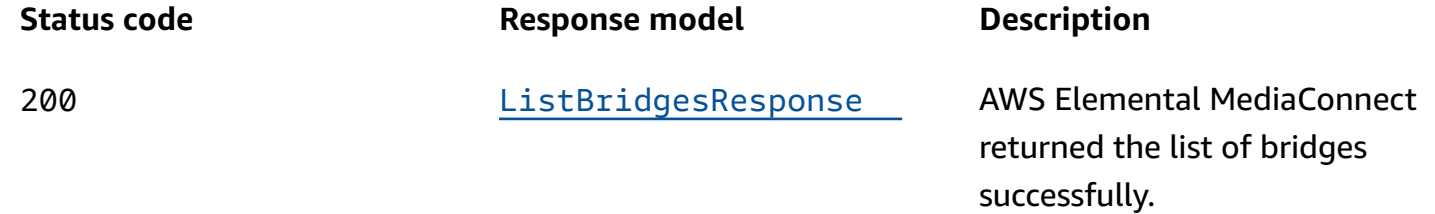
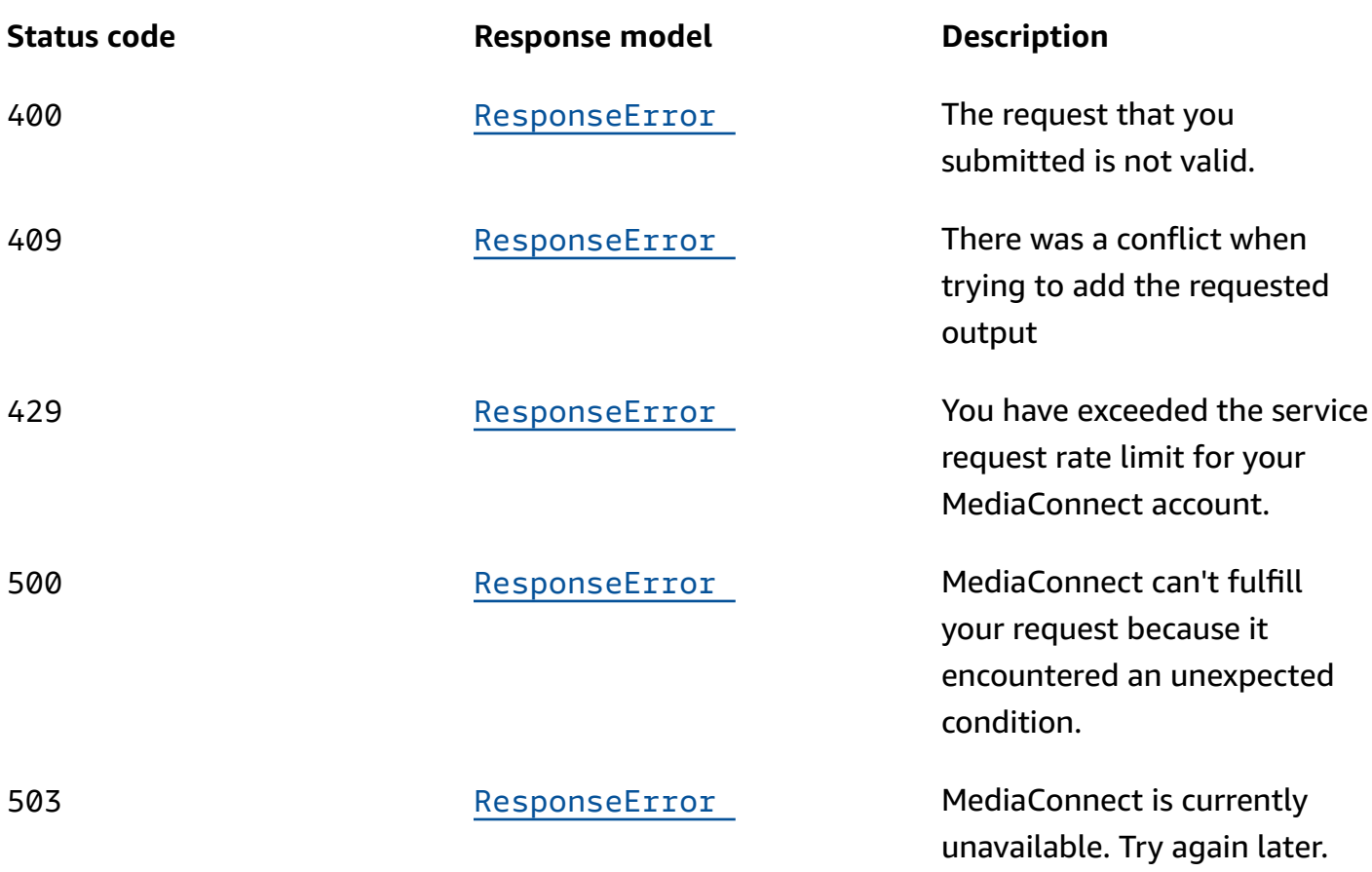

# **POST**

# **Operation ID:** CreateBridge

Creates a new bridge. The request must include one source.

# **Responses**

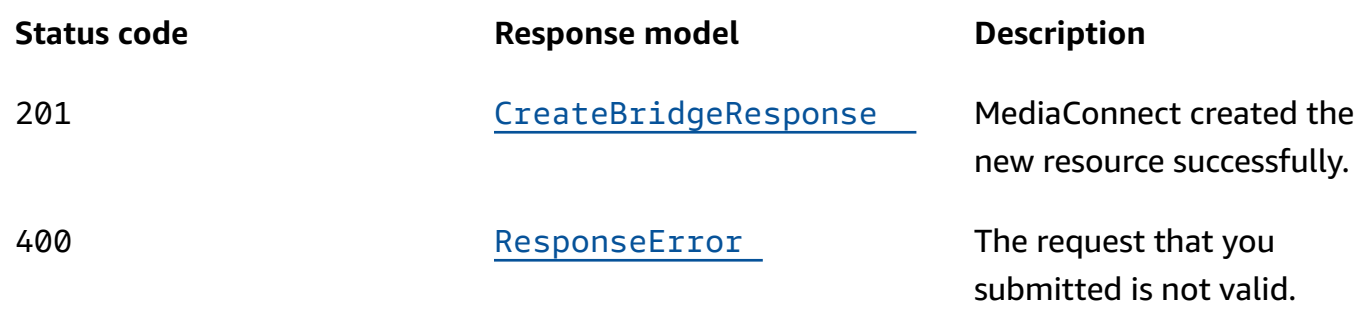

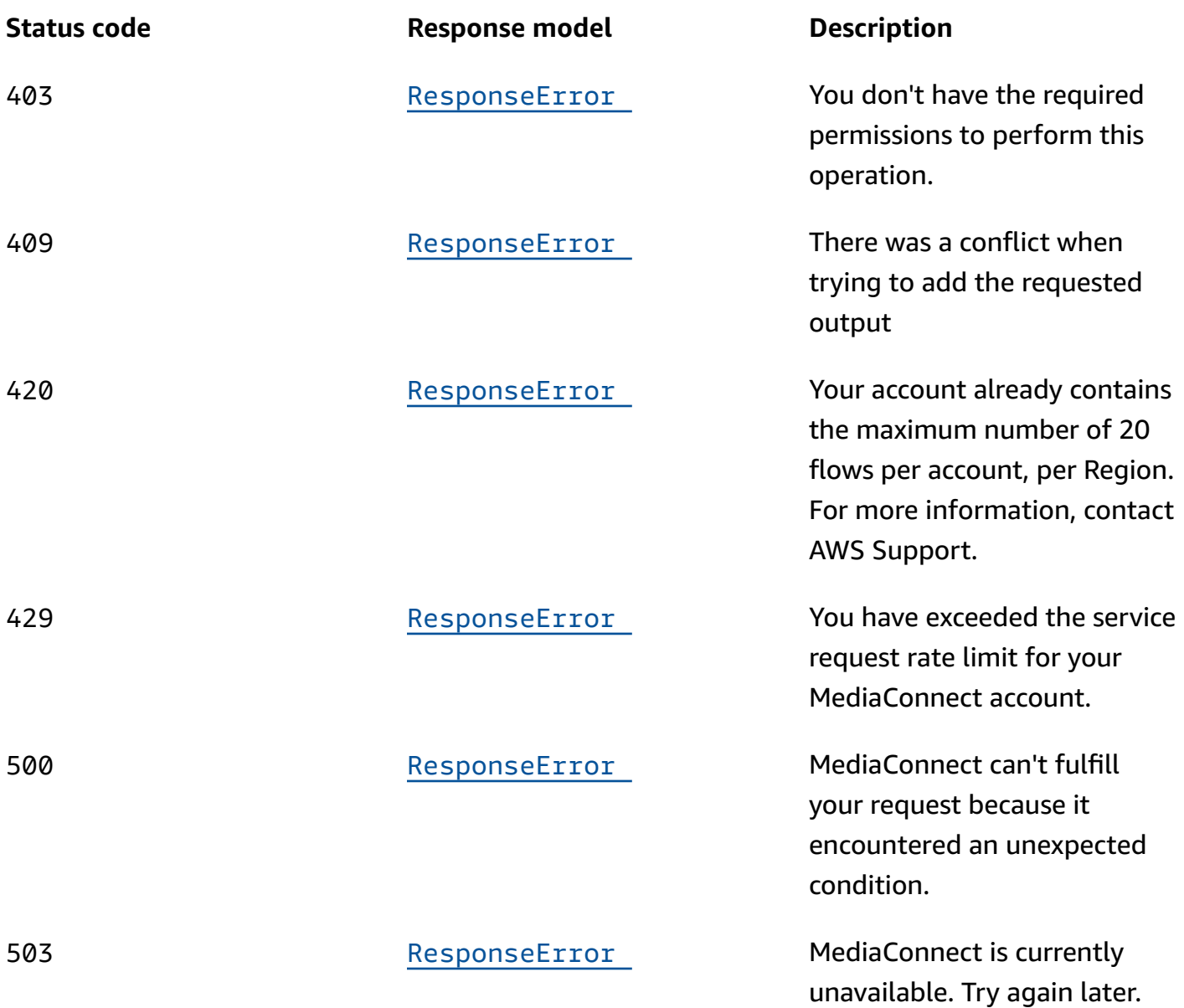

# **Schemas**

# **Request bodies**

## **POST schema**

```
{ 
   "ingressGatewayBridge": { 
    maxOutputs": integer,
     "maxBitrate": integer 
   },
```

```
API Reference
```

```
 "outputs": [ 
   { 
     "networkOutput": { 
        "protocol": enum, 
        "port": integer, 
        "ipAddress": "string", 
       name": "string",
        "networkName": "string", 
        "ttl": integer 
     } 
   } 
 ], 
 "placementArn": "string", 
 "egressGatewayBridge": { 
   "maxBitrate": integer 
 }, 
 "sources": [ 
   { 
     "networkSource": { 
        "protocol": enum, 
        "port": integer, 
        "name": "string", 
        "networkName": "string", 
        "multicastIp": "string" 
     }, 
     "flowSource": { 
       flowArn": "string",
        "name": "string", 
        "flowVpcInterfaceAttachment": { 
          "vpcInterfaceName": "string" 
        } 
     } 
   } 
 ], 
 "name": "string", 
 "sourceFailoverConfig": { 
   "failoverMode": enum, 
   "recoveryWindow": integer, 
   "state": enum, 
   "sourcePriority": { 
     "primarySource": "string" 
   } 
 }
```
}

# **Response bodies**

# ListBridgesResponse schema

```
{ 
   "nextToken": "string", 
   "bridges": [ 
     { 
        "bridgeArn": "string", 
        "placementArn": "string", 
        "bridgeState": enum, 
        "bridgeType": "string", 
        "name": "string" 
     } 
   ] }
```
## <span id="page-219-0"></span>CreateBridgeResponse schema

```
{ 
   "bridge": { 
     "ingressGatewayBridge": { 
        "instanceId": "string", 
        "maxOutputs": integer, 
        "maxBitrate": integer 
     }, 
     "outputs": [ 
       { 
          "flowOutput": { 
           flowArn": "string",
            "name": "string", 
            "flowSourceArn": "string" 
          }, 
          "networkOutput": { 
            "protocol": enum, 
            "port": integer, 
           ipAddress": "string",
            "name": "string", 
            "networkName": "string", 
            "ttl": integer
```

```
 } 
   } 
 ], 
 "bridgeArn": "string", 
placementArn": "string",
 "bridgeState": enum, 
 "egressGatewayBridge": { 
   "instanceId": "string", 
   "maxBitrate": integer 
 }, 
 "sources": [ 
   { 
     "networkSource": { 
        "protocol": enum, 
        "port": integer, 
       name": "string",
        "networkName": "string", 
        "multicastIp": "string" 
     }, 
     "flowSource": { 
        "outputArn": "string", 
        "flowArn": "string", 
       name": "string",
        "flowVpcInterfaceAttachment": { 
          "vpcInterfaceName": "string" 
        } 
     } 
   } 
 ], 
 "name": "string", 
 "sourceFailoverConfig": { 
   "failoverMode": enum, 
   "recoveryWindow": integer, 
   "state": enum, 
   "sourcePriority": { 
     "primarySource": "string" 
   } 
 }, 
 "bridgeMessages": [ 
   { 
     "code": "string", 
     "resourceName": "string", 
     "message": "string" 
   }
```
 $\mathbf{I}$  } }

## <span id="page-221-0"></span>**ResponseError schema**

```
{ 
   "message": "string"
}
```
# **Properties**

# <span id="page-221-4"></span>**AddBridgeFlowSourceRequest**

Add a flow source to an existing bridge.

## <span id="page-221-1"></span>**flowArn**

The Amazon Resource Number (ARN) of the cloud flow to use as a source of this bridge.

**Type**: string **Required**: True

#### <span id="page-221-2"></span>**name**

The name of the flow source. This name is used to reference the source and must be unique among sources in this bridge.

**Type**: string **Required**: True

## <span id="page-221-3"></span>**flowVpcInterfaceAttachment**

The name of the VPC interface attachment to use for this source.

**Type**: [VpcInterfaceAttachment](#page-238-3) **Required**: False

# <span id="page-222-5"></span>**AddBridgeNetworkOutputRequest**

Add a network output to an existing bridge.

#### <span id="page-222-0"></span>**protocol**

The network output protocol.

```
Type: string
Required: True
Values: zixi-push | rtp-fec | rtp | zixi-pull | rist | st2110-jpegxs | cdi 
| srt-listener | srt-caller | fujitsu-qos | udp
```
#### <span id="page-222-1"></span>**port**

The network output port.

**Type**: integer **Required**: True

#### <span id="page-222-2"></span>**ipAddress**

The network output IP Address.

**Type**: string **Required**: True

#### <span id="page-222-3"></span>**name**

The network output name. This name is used to reference the output and must be unique among outputs in this bridge.

**Type**: string **Required**: True

#### <span id="page-222-4"></span>**networkName**

The network output's gateway network name.

# **Type**: string **Required**: True

<span id="page-223-0"></span>**ttl**

The network output TTL.

**Type**: integer **Required**: True

# <span id="page-223-4"></span>**AddBridgeNetworkSourceRequest**

Add a network source to an existing bridge.

## <span id="page-223-1"></span>**protocol**

The network source protocol.

**Type**: string

**Required**: True **Values**: zixi-push | rtp-fec | rtp | zixi-pull | rist | st2110-jpegxs | cdi | srt-listener | srt-caller | fujitsu-qos | udp

## <span id="page-223-2"></span>**port**

The network source port.

**Type**: integer **Required**: True

### <span id="page-223-3"></span>**name**

The name of the network source. This name is used to reference the source and must be unique among sources in this bridge.

**Type**: string **Required**: True

#### <span id="page-224-2"></span>**networkName**

The network source's gateway network name.

**Type**: string

**Required**: True

## <span id="page-224-3"></span>**multicastIp**

The network source multicast IP.

**Type**: string

**Required**: True

# <span id="page-224-5"></span>**AddBridgeOutputRequest**

Add an output to a bridge.

## <span id="page-224-0"></span>**networkOutput**

**Type**: [AddBridgeNetworkOutputRequest](#page-222-5)

**Required**: False

# <span id="page-224-6"></span>**AddBridgeSourceRequest**

Add a source to an existing bridge.

### <span id="page-224-1"></span>**networkSource**

**Type**: [AddBridgeNetworkSourceRequest](#page-223-4) **Required**: False

## <span id="page-224-4"></span>**flowSource**

**Type**: [AddBridgeFlowSourceRequest](#page-221-4) **Required**: False

# <span id="page-225-5"></span>**AddEgressGatewayBridgeRequest**

#### <span id="page-225-2"></span>**maxBitrate**

The maximum expected bitrate (in bps).

**Type**: integer **Required**: True **Format**: int64

# <span id="page-225-4"></span>**AddIngressGatewayBridgeRequest**

#### <span id="page-225-0"></span>**maxOutputs**

The maximum number of expected outputs.

**Type**: integer **Required**: True

### <span id="page-225-1"></span>**maxBitrate**

The maximum expected bitrate (in bps).

**Type**: integer **Required**: True **Format**: int64

# <span id="page-225-6"></span>**Bridge**

A Bridge is the connection between your data center's Instances and the AWS cloud. A bridge can be used to send video from the AWS cloud to your data center or from your data center to the AWS cloud.

### <span id="page-225-3"></span>**ingressGatewayBridge**

**Type**: [IngressGatewayBridge](#page-235-4) **Required**: False

#### <span id="page-226-0"></span>**outputs**

The outputs on this bridge.

**Type**: Array of type [BridgeOutput](#page-231-5) **Required**: False

### <span id="page-226-1"></span>**bridgeArn**

The Amazon Resource Number (ARN) of the bridge.

**Type**: string

**Required**: True

#### <span id="page-226-2"></span>**placementArn**

The placement ARN of the bridge.

**Type**: string **Required**: True

### <span id="page-226-3"></span>**bridgeState**

**Type**: string

**Required**: True

```
Values: CREATING | STANDBY | STARTING | DEPLOYING | ACTIVE | STOPPING 
| DELETING | DELETED | START_FAILED | START_PENDING | STOP_FAILED | 
UPDATING
```
### <span id="page-226-4"></span>**egressGatewayBridge**

**Type**: [EgressGatewayBridge](#page-233-5) **Required**: False

#### <span id="page-226-5"></span>**sources**

The sources on this bridge.

# **Type**: Array of type [BridgeSource](#page-231-6) **Required**: False

<span id="page-227-2"></span>**name**

The name of the bridge.

**Type**: string **Required**: True

## <span id="page-227-3"></span>**sourceFailoverConfig**

**Type**: [FailoverConfig](#page-234-4)

**Required**: False

### <span id="page-227-4"></span>**bridgeMessages**

**Type**: Array of type [MessageDetail](#page-237-4) **Required**: False

# <span id="page-227-5"></span>**BridgeFlowOutput**

The output of the bridge. A flow output is delivered to the AWS cloud.

### <span id="page-227-0"></span>**flowArn**

The Amazon Resource Number (ARN) of the cloud flow.

**Type**: string **Required**: True

#### <span id="page-227-1"></span>**name**

The name of the bridge's output.

**Type**: string **Required**: True

## <span id="page-228-0"></span>**flowSourceArn**

The Amazon Resource Number (ARN) of the flow source.

**Type**: string **Required**: True

# <span id="page-228-5"></span>**BridgeFlowSource**

The source of the bridge. A flow source originates in MediaConnect as an existing cloud flow.

## <span id="page-228-1"></span>**outputArn**

The Amazon Resource Number (ARN) of the output.

**Type**: string **Required**: False

## <span id="page-228-2"></span>**flowArn**

The ARN of the cloud flow used as a source of this bridge.

**Type**: string **Required**: True

### <span id="page-228-3"></span>**name**

The name of the flow source.

**Type**: string **Required**: True

## <span id="page-228-4"></span>**flowVpcInterfaceAttachment**

The name of the VPC interface attachment to use for this source.

**Type**: [VpcInterfaceAttachment](#page-238-3) **Required**: False

# <span id="page-229-5"></span>**BridgeNetworkOutput**

The output of the bridge. A network output is delivered to your premises.

## <span id="page-229-0"></span>**protocol**

The network output protocol.

```
Type: string
Required: True
Values: zixi-push | rtp-fec | rtp | zixi-pull | rist | st2110-jpegxs | cdi 
| srt-listener | srt-caller | fujitsu-qos | udp
```
#### <span id="page-229-1"></span>**port**

The network output port.

**Type**: integer **Required**: True

#### <span id="page-229-2"></span>**ipAddress**

The network output IP Address.

**Type**: string **Required**: True

#### <span id="page-229-3"></span>**name**

The network output name.

**Type**: string **Required**: True

#### <span id="page-229-4"></span>**networkName**

The network output's gateway network name.

**Type**: string **Required**: True

### <span id="page-230-0"></span>**ttl**

The network output TTL.

**Type**: integer

**Required**: True

# <span id="page-230-5"></span>**BridgeNetworkSource**

The source of the bridge. A network source originates at your premises.

## <span id="page-230-1"></span>**protocol**

The network source protocol.

**Type**: string **Required**: True **Values**: zixi-push | rtp-fec | rtp | zixi-pull | rist | st2110-jpegxs | cdi | srt-listener | srt-caller | fujitsu-qos | udp

## <span id="page-230-2"></span>**port**

The network source port.

**Type**: integer **Required**: True

### <span id="page-230-3"></span>**name**

The name of the network source. This name is used to reference the source and must be unique among sources in this bridge.

**Type**: string **Required**: True

### <span id="page-230-4"></span>**networkName**

The network source's gateway network name.

# **Type**: string **Required**: True

# <span id="page-231-3"></span>**multicastIp**

The network source multicast IP.

**Type**: string **Required**: True

# <span id="page-231-5"></span>**BridgeOutput**

The output of the bridge.

## <span id="page-231-0"></span>**flowOutput**

**Type**: [BridgeFlowOutput](#page-227-5) **Required**: False

## <span id="page-231-1"></span>**networkOutput**

**Type**: [BridgeNetworkOutput](#page-229-5) **Required**: False

# <span id="page-231-6"></span>**BridgeSource**

The bridge's source.

# <span id="page-231-2"></span>**networkSource**

**Type**: [BridgeNetworkSource](#page-230-5) **Required**: False

## <span id="page-231-4"></span>**flowSource**

**Type**: [BridgeFlowSource](#page-228-5) **Required**: False

# **CreateBridgeRequest**

Creates a new bridge. The request must include one source.

### <span id="page-232-0"></span>**ingressGatewayBridge**

Create a bridge with the ingress bridge type. An ingress bridge is a ground-to-cloud bridge. The content originates at your premises and is delivered to the cloud.

**Type**: [AddIngressGatewayBridgeRequest](#page-225-4) **Required**: False

#### <span id="page-232-1"></span>**outputs**

The outputs that you want to add to this bridge.

**Type**: Array of type [AddBridgeOutputRequest](#page-224-5) **Required**: False

#### <span id="page-232-2"></span>**placementArn**

The bridge placement Amazon Resource Number (ARN).

**Type**: string **Required**: True

#### <span id="page-232-3"></span>**egressGatewayBridge**

Create a bridge with the egress bridge type. An egress bridge is a cloud-to-ground bridge. The content comes from an existing MediaConnect flow and is delivered to your premises.

**Type**: [AddEgressGatewayBridgeRequest](#page-225-5) **Required**: False

#### <span id="page-232-4"></span>**sources**

The sources that you want to add to this bridge.

**Type**: Array of type [AddBridgeSourceRequest](#page-224-6) **Required**: True

#### <span id="page-233-0"></span>**name**

The name of the bridge. This name can not be modified after the bridge is created.

**Type**: string **Required**: True

## <span id="page-233-1"></span>**sourceFailoverConfig**

The settings for source failover.

**Type**: [FailoverConfig](#page-234-4) **Required**: False

# **CreateBridgeResponse**

The bridge was successfully created.

## <span id="page-233-2"></span>**bridge**

**Type**: [Bridge](#page-225-6) **Required**: False

# <span id="page-233-5"></span>**EgressGatewayBridge**

<span id="page-233-3"></span>**instanceId**

The ID of the instance running this bridge.

**Type**: string **Required**: False

#### <span id="page-233-4"></span>**maxBitrate**

The maximum expected bitrate (in bps) of the egress bridge.

**Type**: integer **Required**: True **Format**: int64

# <span id="page-234-4"></span>**FailoverConfig**

The settings for source failover.

## <span id="page-234-0"></span>**failoverMode**

The type of failover you choose for this flow. MERGE combines the source streams into a single stream, allowing graceful recovery from any single-source loss. FAILOVER allows switching between different streams.

**Type**: string **Required**: False **Values**: MERGE | FAILOVER

#### <span id="page-234-1"></span>**recoveryWindow**

The size of the buffer (delay) that the service maintains. A larger buffer means a longer delay in transmitting the stream, but more room for error correction. A smaller buffer means a shorter delay, but less room for error correction. You can choose a value from 100-500 ms. If you keep this field blank, the service uses the default value of 200 ms. This setting only applies when Failover Mode is set to MERGE.

**Type**: integer **Required**: False

#### <span id="page-234-2"></span>**state**

The state of source failover on the flow. If the state is inactive, the flow can have only one source. If the state is active, the flow can have one or two sources.

**Type**: string **Required**: False **Values**: ENABLED | DISABLED

### <span id="page-234-3"></span>**sourcePriority**

The priority you want to assign to a source. You can have a primary stream and a backup stream or two equally prioritized streams. This setting only applies when Failover Mode is set to FAILOVER.

# **Type**: [SourcePriority](#page-238-4) **Required**: False

# <span id="page-235-4"></span>**IngressGatewayBridge**

<span id="page-235-1"></span>**instanceId**

The ID of the instance running this bridge.

**Type**: string **Required**: False

## <span id="page-235-2"></span>**maxOutputs**

The maximum number of outputs on the ingress bridge.

**Type**: integer **Required**: True

## <span id="page-235-3"></span>**maxBitrate**

The maximum expected bitrate (in bps) of the ingress bridge.

**Type**: integer **Required**: True **Format**: int64

# **ListBridgesResponse**

The result of a successful ListBridges request. The response includes bridge summaries and the NextToken to use in a subsequent ListBridges request.

## <span id="page-235-0"></span>**nextToken**

The token that identifies which batch of results that you want to see. For example, you submit a ListBridges request with MaxResults set at 5. The service returns the first batch of results (up to 5) and a NextToken value. To see the next batch of results, you can submit the ListBridges request a second time and specify the NextToken value.

# **Type**: string **Required**: False

# <span id="page-236-0"></span>**bridges**

A list of bridge summaries.

**Type**: Array of type [ListedBridge](#page-236-5) **Required**: True

# <span id="page-236-5"></span>**ListedBridge**

Displays details of the selected bridge.

# <span id="page-236-1"></span>**bridgeArn**

The ARN of the bridge.

**Type**: string **Required**: True

# <span id="page-236-2"></span>**placementArn**

The ARN of the gateway associated with the bridge.

**Type**: string **Required**: True

# <span id="page-236-3"></span>**bridgeState**

```
Type: string
Required: True
Values: CREATING | STANDBY | STARTING | DEPLOYING | ACTIVE | STOPPING 
| DELETING | DELETED | START_FAILED | START_PENDING | STOP_FAILED | 
UPDATING
```
# <span id="page-236-4"></span>**bridgeType**

The type of the bridge.

# **Type**: string **Required**: True

## <span id="page-237-0"></span>**name**

The name of the bridge.

**Type**: string **Required**: True

# <span id="page-237-4"></span>**MessageDetail**

## <span id="page-237-1"></span>**code**

The error code.

**Type**: string **Required**: True

## <span id="page-237-2"></span>**resourceName**

The name of the resource.

**Type**: string **Required**: False

### <span id="page-237-3"></span>**message**

The specific error message that MediaConnect returns to help you understand the reason that the request did not succeed.

**Type**: string **Required**: True

# **ResponseError**

An exception raised by MediaConnect when you submit a request that cannot be completed. For more information, see the error message and documentation for the operation.

#### <span id="page-238-2"></span>**message**

The specific error message that MediaConnect returns to help you understand the reason that the request did not succeed.

**Type**: string **Required**: True

# <span id="page-238-4"></span>**SourcePriority**

The priority you want to assign to a source. You can have a primary stream and a backup stream or two equally prioritized streams. This setting only applies when Failover Mode is set to FAILOVER.

#### <span id="page-238-1"></span>**primarySource**

The name of the source you choose as the primary source for this flow.

**Type**: string **Required**: False

# <span id="page-238-3"></span>**VpcInterfaceAttachment**

The VPC interface that you want to send your output to.

#### <span id="page-238-0"></span>**vpcInterfaceName**

The name of the VPC interface that you want to send your output to.

**Type**: string **Required**: False

# **See also**

For more information about using this API in one of the language-specific AWS SDKs and references, see the following:

# **ListBridges**

- AWS Command Line Interface
- AWS SDK for .NET
- AWS SDK for C++
- AWS SDK for Go v2
- AWS SDK for Java V2
- AWS SDK for JavaScript V3
- AWS SDK for PHP V3
- AWS SDK for Python
- AWS SDK for Ruby V3

# **CreateBridge**

- AWS Command Line Interface
- AWS SDK for .NET
- AWS SDK for C++
- AWS SDK for Go v2
- AWS SDK for Java V2
- AWS SDK for JavaScript V3
- AWS SDK for PHP V3
- AWS SDK for Python
- AWS SDK for Ruby V3

# **Gateway bridge: describe, update, delete**

# **URI**

/v1/bridges/*bridgeArn*

# **HTTP methods**

# **GET**

## **Operation ID:** DescribeBridge

Displays the details of a bridge. The response includes the bridge ARN, name, and current state, as well as details about the sources, outputs, and failover configuration.

AWS Elemental MediaConnect **API Reference** 

## **Path parameters**

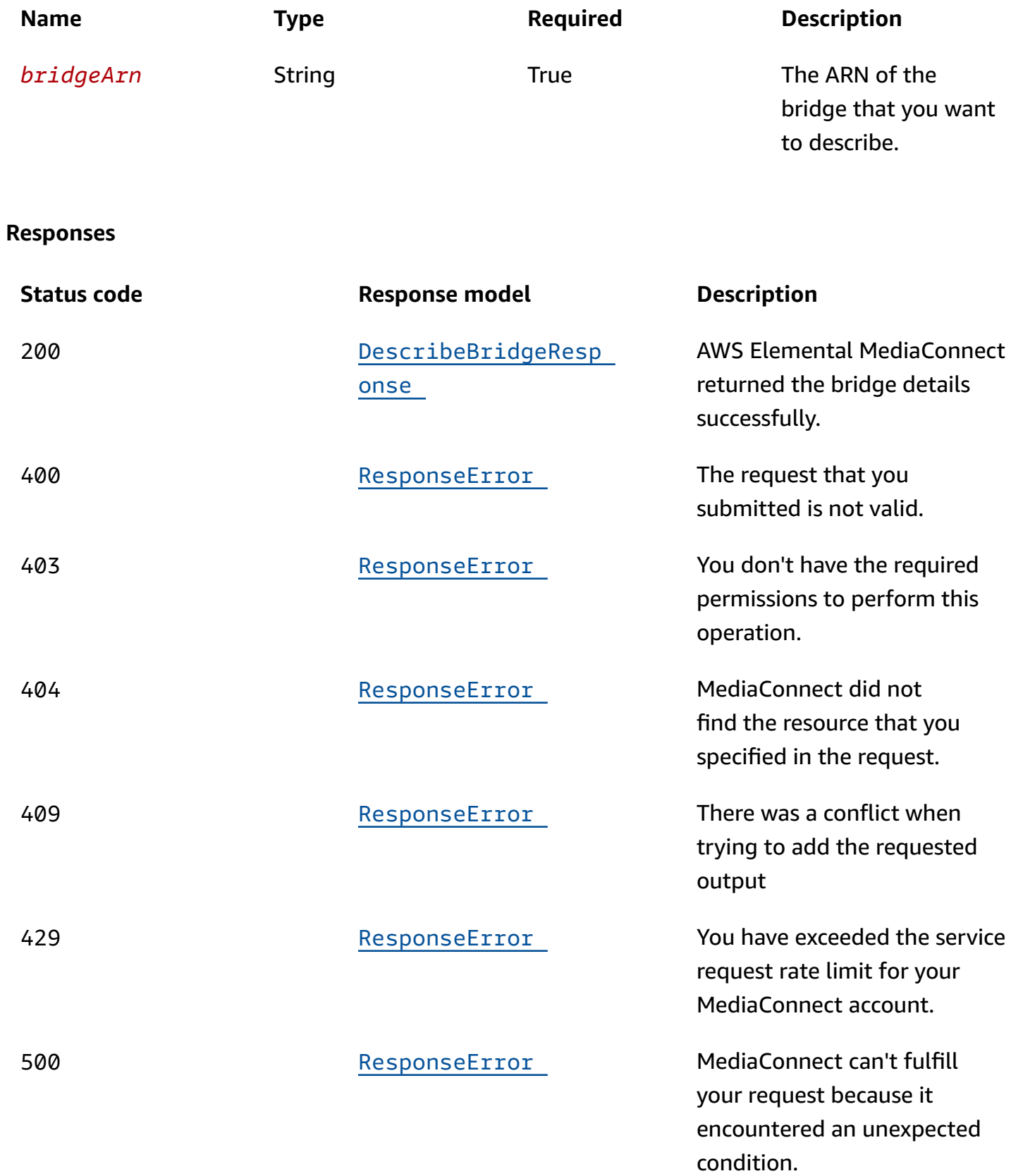

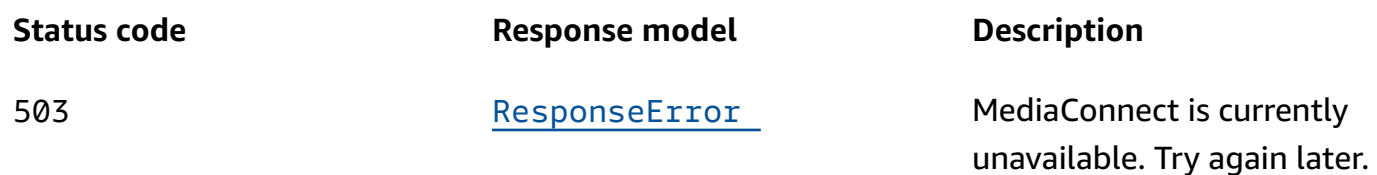

# **PUT**

**Operation ID:** UpdateBridge

Updates the bridge.

We recommend activating no more than 10 bridges at one time. If you need to activate more than 10 bridges, use multiple requests.

## **Path parameters**

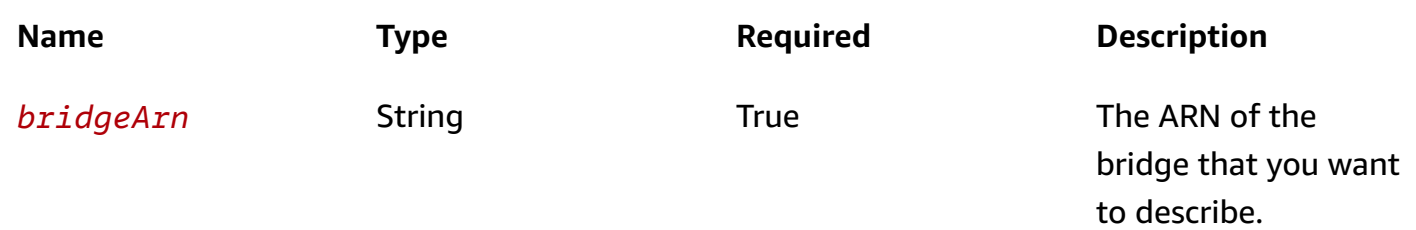

## **Responses**

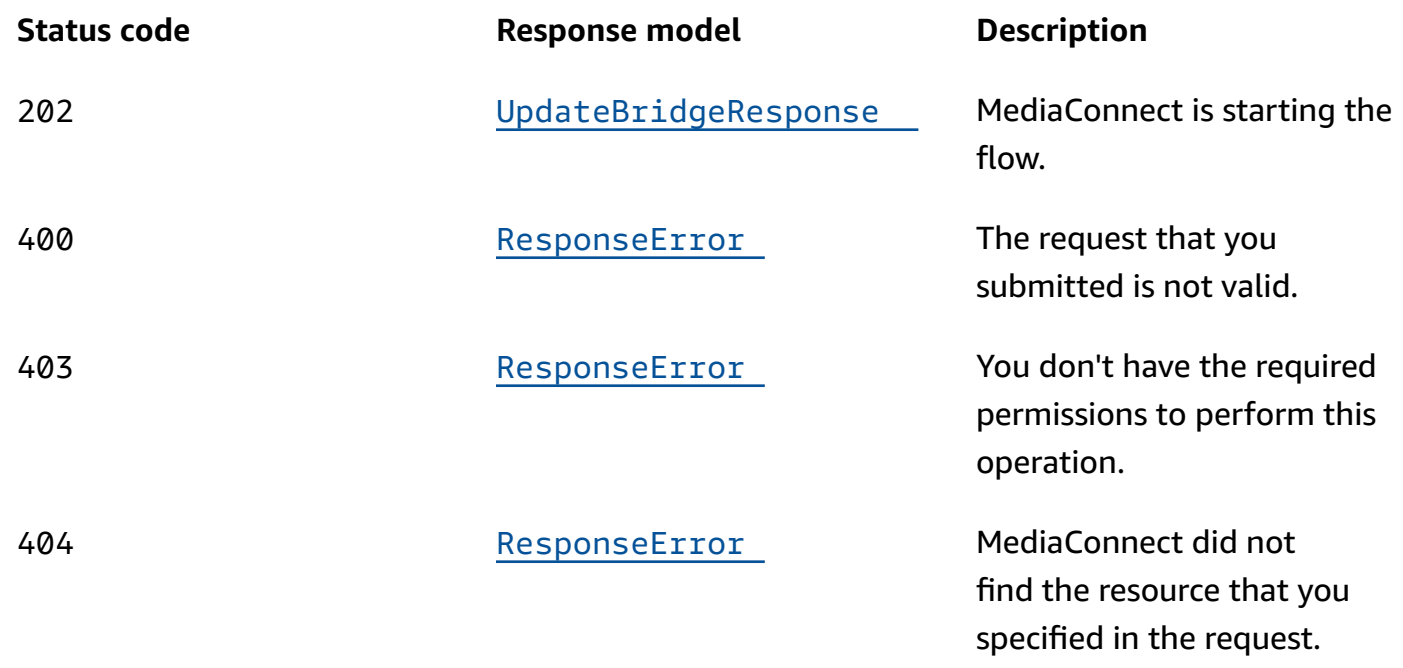

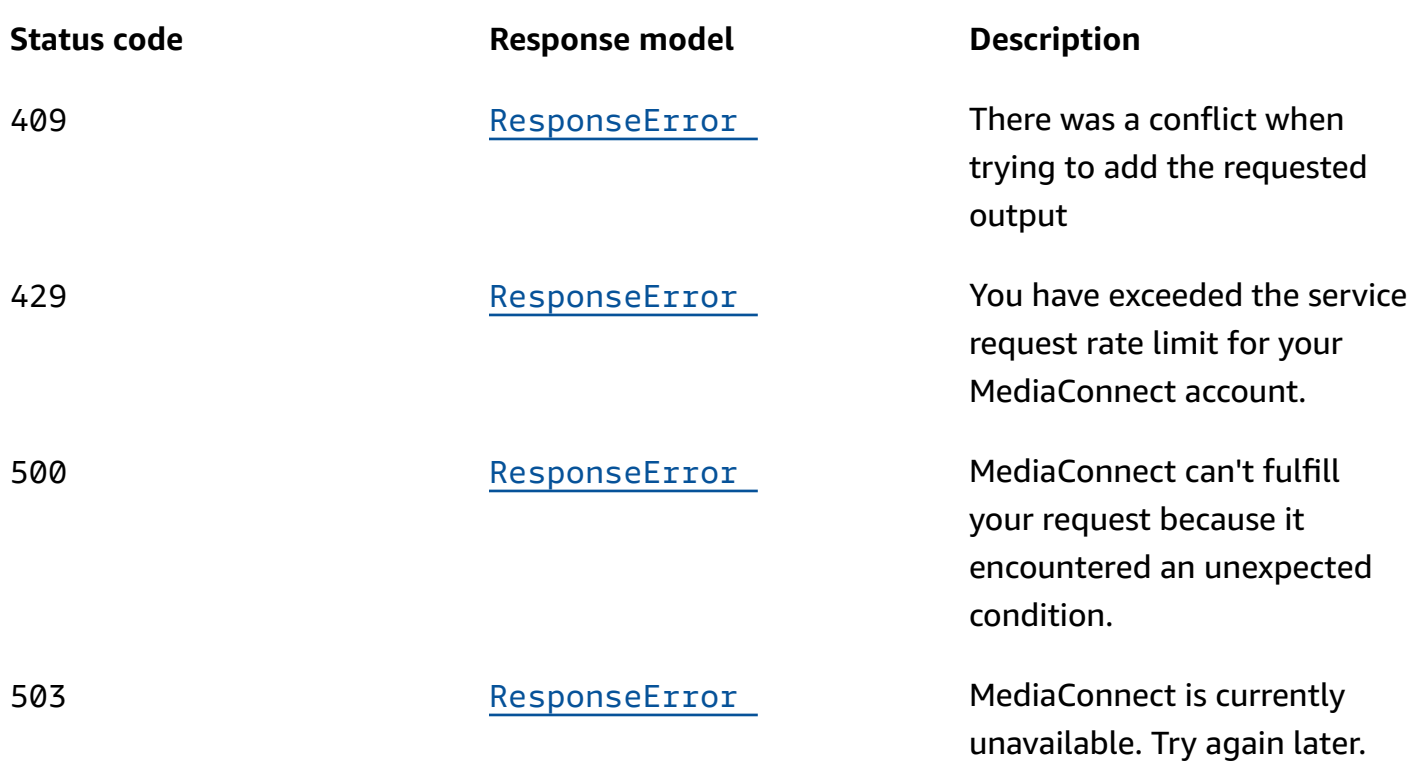

# **DELETE**

# **Operation ID:** DeleteBridge

Deletes a bridge. Before you can delete a bridge, you must stop the bridge.

# **Path parameters**

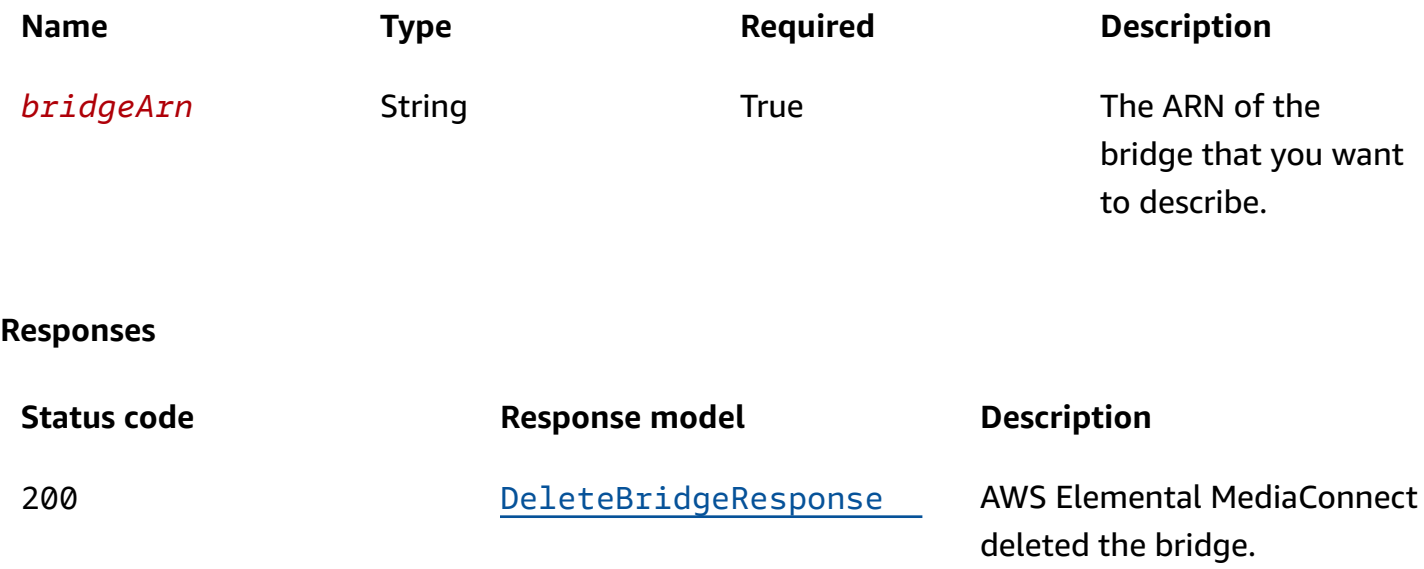

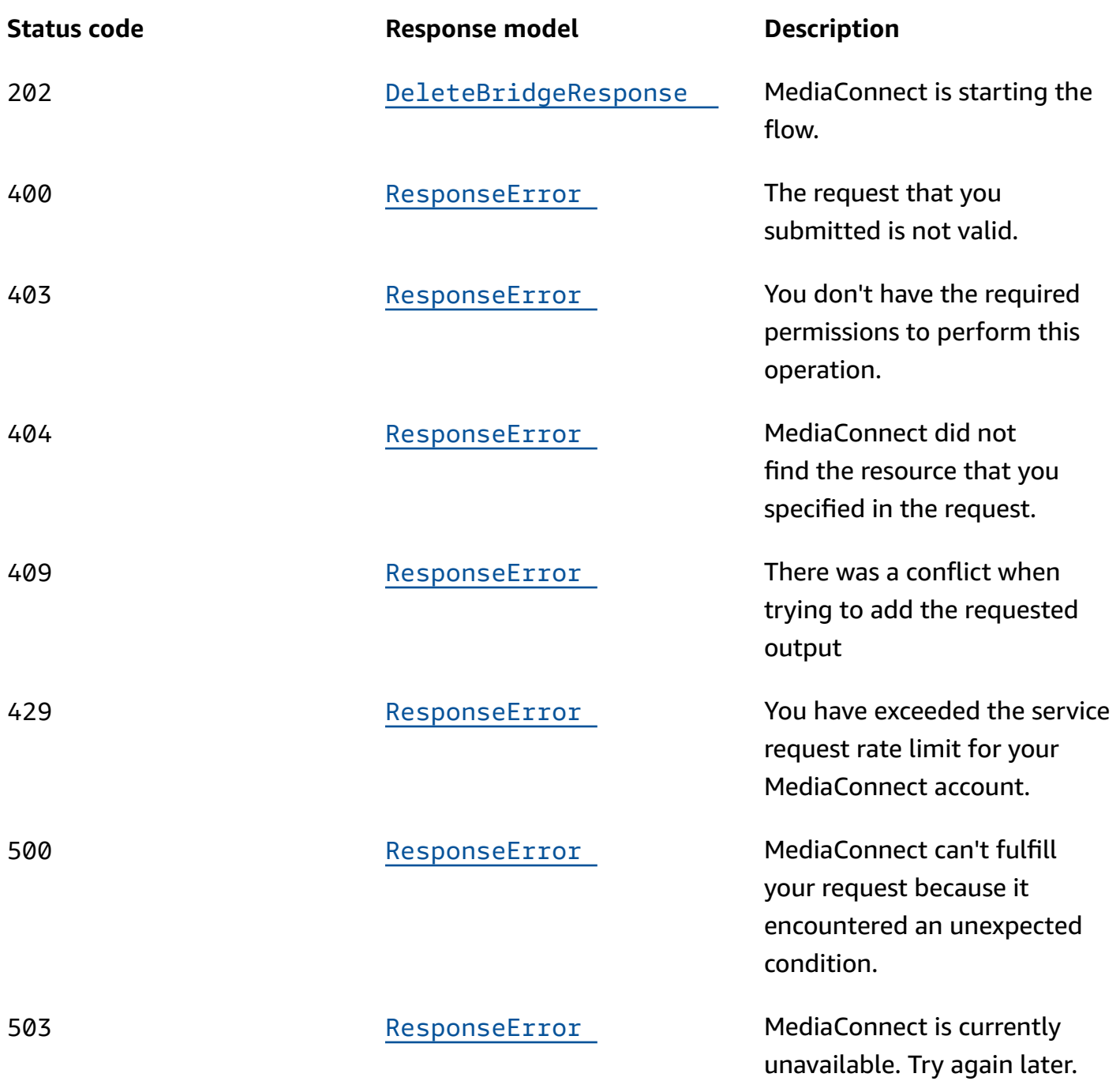

# **Schemas**

# **Request bodies**

# **PUT schema**

```
 "ingressGatewayBridge": { 
     "maxOutputs": integer, 
     "maxBitrate": integer 
   }, 
   "egressGatewayBridge": { 
     "maxBitrate": integer 
   }, 
   "sourceFailoverConfig": { 
     "failoverMode": enum, 
     "recoveryWindow": integer, 
     "state": enum, 
     "sourcePriority": { 
        "primarySource": "string" 
     } 
   } }
```
# **Response bodies**

#### <span id="page-244-0"></span>DescribeBridgeResponse schema

```
{ 
   "bridge": { 
     "ingressGatewayBridge": { 
        "instanceId": "string", 
      maxOutputs": integer,
        "maxBitrate": integer 
     }, 
     "outputs": [ 
       { 
          "flowOutput": { 
            "flowArn": "string", 
           name": "string",
            "flowSourceArn": "string" 
          }, 
          "networkOutput": { 
            "protocol": enum, 
            "port": integer, 
            "ipAddress": "string", 
            "name": "string", 
            "networkName": "string", 
            "ttl": integer 
          }
```

```
 } 
 ], 
 "bridgeArn": "string", 
 "placementArn": "string", 
 "bridgeState": enum, 
 "egressGatewayBridge": { 
   "instanceId": "string", 
   "maxBitrate": integer 
 }, 
 "sources": [ 
   { 
     "networkSource": { 
        "protocol": enum, 
        "port": integer, 
        "name": "string", 
        "networkName": "string", 
        "multicastIp": "string" 
     }, 
     "flowSource": { 
        "outputArn": "string", 
        "flowArn": "string", 
       name": "string",
        "flowVpcInterfaceAttachment": { 
          "vpcInterfaceName": "string" 
        } 
     } 
   } 
 ], 
 "name": "string", 
 "sourceFailoverConfig": { 
   "failoverMode": enum, 
   "recoveryWindow": integer, 
   "state": enum, 
   "sourcePriority": { 
     "primarySource": "string" 
   } 
 }, 
 "bridgeMessages": [ 
   { 
     "code": "string", 
     "resourceName": "string", 
     "message": "string" 
   } 
 ]
```
}

}

#### <span id="page-246-1"></span>DeleteBridgeResponse schema

```
{ 
   "bridgeArn": "string" }
```
#### <span id="page-246-0"></span>**UpdateBridgeResponse sc h e m a**

```
{ 
   "bridge": { 
     "ingressGatewayBridge": { 
       "instanceId": "string", 
       "maxOutputs": integer, 
       "maxBitrate": integer 
     }, 
     "outputs": [ 
       { 
          "flowOutput": { 
            "flowArn": "string", 
            "name": "string", 
            "flowSourceArn": "string" 
          }, 
          "networkOutput": { 
            "protocol": enum, 
            "port": integer, 
            "ipAddress": "string", 
           name": "string",
            "networkName": "string", 
            "ttl": integer 
          } 
       } 
     ], 
     "bridgeArn": "string", 
     "placementArn": "string", 
     "bridgeState": enum, 
     "egressGatewayBridge": { 
        "instanceId": "string", 
        "maxBitrate": integer
```
},

```
 "sources": [ 
        { 
          "networkSource": { 
            "protocol": enum, 
             "port": integer, 
            name": "string",
             "networkName": "string", 
             "multicastIp": "string" 
          }, 
          "flowSource": { 
             "outputArn": "string", 
             "flowArn": "string", 
            name": "string",
             "flowVpcInterfaceAttachment": { 
               "vpcInterfaceName": "string" 
            } 
          } 
        } 
     ], 
     "name": "string", 
     "sourceFailoverConfig": { 
        "failoverMode": enum, 
        "recoveryWindow": integer, 
        "state": enum, 
        "sourcePriority": { 
          "primarySource": "string" 
        } 
     }, 
     "bridgeMessages": [ 
        { 
          "code": "string", 
          "resourceName": "string", 
          "message": "string" 
        } 
     ] 
   } }
```
#### <span id="page-247-0"></span>**ResponseError schema**

```
{ 
   "message": "string"
```
}

# **Properties**

# **Bridge**

A Bridge is the connection between your data center's Instances and the AWS cloud. A bridge can be used to send video from the AWS cloud to your data center or from your data center to the AWS cloud.

## <span id="page-248-0"></span>**ingressGatewayBridge**

**Type**: [IngressGatewayBridge](#page-256-4) **Required**: False

### <span id="page-248-1"></span>**outputs**

The outputs on this bridge.

**Type**: Array of type [BridgeOutput](#page-253-5) **Required**: False

## <span id="page-248-2"></span>**bridgeArn**

The Amazon Resource Number (ARN) of the bridge.

**Type**: string **Required**: True

### <span id="page-248-3"></span>**placementArn**

The placement ARN of the bridge.

**Type**: string **Required**: True

## <span id="page-248-4"></span>**bridgeState**

**Type**: string

#### **Required**: True

**Values**: CREATING | STANDBY | STARTING | DEPLOYING | ACTIVE | STOPPING | DELETING | DELETED | START\_FAILED | START\_PENDING | STOP\_FAILED | UPDATING

#### <span id="page-249-0"></span>**egressGatewayBridge**

**Type**: [EgressGatewayBridge](#page-254-5) **Required**: False

#### <span id="page-249-1"></span>**sources**

The sources on this bridge.

**Type**: Array of type [BridgeSource](#page-253-6) **Required**: False

#### <span id="page-249-2"></span>**name**

The name of the bridge.

**Type**: string **Required**: True

## <span id="page-249-3"></span>**sourceFailoverConfig**

**Type**: [FailoverConfig](#page-255-4) **Required**: False

#### <span id="page-249-4"></span>**bridgeMessages**

**Type**: Array of type [MessageDetail](#page-257-4) **Required**: False

# **BridgeFlowOutput**

The output of the bridge. A flow output is delivered to the AWS cloud.

#### <span id="page-250-0"></span>**flowArn**

The Amazon Resource Number (ARN) of the cloud flow.

**Type**: string **Required**: True

#### <span id="page-250-1"></span>**name**

The name of the bridge's output.

**Type**: string **Required**: True

## <span id="page-250-2"></span>**flowSourceArn**

The Amazon Resource Number (ARN) of the flow source.

**Type**: string **Required**: True

# **BridgeFlowSource**

The source of the bridge. A flow source originates in MediaConnect as an existing cloud flow.

#### <span id="page-250-3"></span>**outputArn**

The Amazon Resource Number (ARN) of the output.

**Type**: string **Required**: False

## <span id="page-250-4"></span>**flowArn**

The ARN of the cloud flow used as a source of this bridge.

**Type**: string **Required**: True

#### <span id="page-251-3"></span>**name**

The name of the flow source.

**Type**: string **Required**: True

## <span id="page-251-4"></span>**flowVpcInterfaceAttachment**

The name of the VPC interface attachment to use for this source.

**Type**: [VpcInterfaceAttachment](#page-260-4) **Required**: False

# **BridgeNetworkOutput**

The output of the bridge. A network output is delivered to your premises.

### <span id="page-251-0"></span>**protocol**

The network output protocol.

```
Type: string
Required: True
Values: zixi-push | rtp-fec | rtp | zixi-pull | rist | st2110-jpegxs | cdi 
| srt-listener | srt-caller | fujitsu-qos | udp
```
### <span id="page-251-1"></span>**port**

The network output port.

**Type**: integer **Required**: True

### <span id="page-251-2"></span>**ipAddress**

The network output IP Address.

**Type**: string **Required**: True
#### **name**

The network output name.

**Type**: string **Required**: True

#### **networkName**

The network output's gateway network name.

**Type**: string **Required**: True

### **ttl**

The network output TTL.

**Type**: integer **Required**: True

# <span id="page-252-0"></span>**BridgeNetworkSource**

The source of the bridge. A network source originates at your premises.

#### **protocol**

The network source protocol.

```
Type: string
Required: True
Values: zixi-push | rtp-fec | rtp | zixi-pull | rist | st2110-jpegxs | cdi 
| srt-listener | srt-caller | fujitsu-qos | udp
```
#### **port**

The network source port.

**Type**: integer **Required**: True

#### **name**

The name of the network source. This name is used to reference the source and must be unique among sources in this bridge.

**Type**: string **Required**: True

#### **networkName**

The network source's gateway network name.

**Type**: string **Required**: True

#### **multicastIp**

The network source multicast IP.

**Type**: string **Required**: True

# **BridgeOutput**

The output of the bridge.

## **flowOutput**

**Type**: [BridgeFlowOutput](#page-249-0) **Required**: False

#### **networkOutput**

**Type**: [BridgeNetworkOutput](#page-251-0) **Required**: False

# **BridgeSource**

The bridge's source.

#### **networkSource**

**Type**: [BridgeNetworkSource](#page-252-0) **Required**: False

#### **flowSource**

**Type**: [BridgeFlowSource](#page-250-0) **Required**: False

# **DeleteBridgeResponse**

The bridge was successfully deleted.

#### **bridgeArn**

The Amazon Resource Number (ARN) of the deleted bridge.

**Type**: string **Required**: True

# **DescribeBridgeResponse**

Describe bridge was successful.

#### **bridge**

**Type**: [Bridge](#page-248-0) **Required**: True

# **EgressGatewayBridge**

**instanceId**

The ID of the instance running this bridge.

**Type**: string **Required**: False

#### **maxBitrate**

The maximum expected bitrate (in bps) of the egress bridge.

**Type**: integer **Required**: True **Format**: int64

# **FailoverConfig**

The settings for source failover.

#### **failoverMode**

The type of failover you choose for this flow. MERGE combines the source streams into a single stream, allowing graceful recovery from any single-source loss. FAILOVER allows switching between different streams.

**Type**: string **Required**: False **Values**: MERGE | FAILOVER

#### **recoveryWindow**

The size of the buffer (delay) that the service maintains. A larger buffer means a longer delay in transmitting the stream, but more room for error correction. A smaller buffer means a shorter delay, but less room for error correction. You can choose a value from 100-500 ms. If you keep this field blank, the service uses the default value of 200 ms. This setting only applies when Failover Mode is set to MERGE.

**Type**: integer **Required**: False

#### **state**

The state of source failover on the flow. If the state is inactive, the flow can have only one source. If the state is active, the flow can have one or two sources.

**Type**: string

# **Required**: False **Values**: ENABLED | DISABLED

## **sourcePriority**

The priority you want to assign to a source. You can have a primary stream and a backup stream or two equally prioritized streams. This setting only applies when Failover Mode is set to FAILOVER.

**Type**: [SourcePriority](#page-258-0)

**Required**: False

# **IngressGatewayBridge**

### **instanceId**

The ID of the instance running this bridge.

**Type**: string **Required**: False

## **maxOutputs**

The maximum number of outputs on the ingress bridge.

**Type**: integer **Required**: True

## **maxBitrate**

The maximum expected bitrate (in bps) of the ingress bridge.

**Type**: integer **Required**: True **Format**: int64

# **MessageDetail**

#### **code**

The error code.

**Type**: string **Required**: True

#### **resourceName**

The name of the resource.

**Type**: string **Required**: False

#### **message**

The specific error message that MediaConnect returns to help you understand the reason that the request did not succeed.

**Type**: string **Required**: True

# **ResponseError**

An exception raised by MediaConnect when you submit a request that cannot be completed. For more information, see the error message and documentation for the operation.

#### **message**

The specific error message that MediaConnect returns to help you understand the reason that the request did not succeed.

**Type**: string **Required**: True

# <span id="page-258-0"></span>**SourcePriority**

The priority you want to assign to a source. You can have a primary stream and a backup stream or two equally prioritized streams. This setting only applies when Failover Mode is set to FAILOVER.

#### **primarySource**

The name of the source you choose as the primary source for this flow.

**Type**: string **Required**: False

# **UpdateBridgeRequest**

Update an existing bridge.

#### **ingressGatewayBridge**

**Type**: [UpdateIngressGatewayBridgeRequest](#page-260-0) **Required**: False

#### **egressGatewayBridge**

**Type**: [UpdateEgressGatewayBridgeRequest](#page-259-0) **Required**: False

#### **sourceFailoverConfig**

**Type**: [UpdateFailoverConfig](#page-259-1) **Required**: False

# **UpdateBridgeResponse**

The bridge has been successfully updated.

**bridge**

**Type**: [Bridge](#page-248-0) **Required**: True

# <span id="page-259-0"></span>**UpdateEgressGatewayBridgeRequest**

### **maxBitrate**

Update an existing egress-type bridge.

**Type**: integer **Required**: False **Format**: int64

# <span id="page-259-1"></span>**UpdateFailoverConfig**

The settings for source failover.

### **failoverMode**

The type of failover you choose for this flow. MERGE combines the source streams into a single stream, allowing graceful recovery from any single-source loss. FAILOVER allows switching between different streams.

**Type**: string **Required**: False **Values**: MERGE | FAILOVER

#### **recoveryWindow**

The size of the buffer (delay) that you want the service to maintain. A larger buffer means a longer delay in transmitting the stream, but more room for error correction. A smaller buffer means a shorter delay, but less room for error correction. You can choose a value from 100-500 ms. If you keep this field blank, the service uses the default value of 200 ms. This setting only applies when Failover Mode is set to MERGE.

**Type**: integer **Required**: False

#### **state**

The state of source failover on the flow. If the state is inactive, the flow can have only one source. If the state is active, the flow can have one or two sources.

**Type**: string **Required**: False **Values**: ENABLED | DISABLED

#### **sourcePriority**

The priority you want to assign to a source. You can have a primary stream and a backup stream or two equally prioritized streams. This setting only applies when Failover Mode is set to FAILOVER.

**Type**: [SourcePriority](#page-258-0) **Required**: False

## <span id="page-260-0"></span>**UpdateIngressGatewayBridgeRequest**

#### **maxOutputs**

The maximum number of expected outputs.

**Type**: integer **Required**: False

#### **maxBitrate**

The maximum expected bitrate (in bps).

**Type**: integer **Required**: False **Format**: int64

## **VpcInterfaceAttachment**

The VPC interface that you want to send your output to.

#### **vpcInterfaceName**

The name of the VPC interface that you want to send your output to.

**Type**: string **Required**: False

# **See also**

For more information about using this API in one of the language-specific AWS SDKs and references, see the following:

# **DescribeBridge**

- AWS Command Line Interface
- AWS SDK for .NET
- AWS SDK for C++
- AWS SDK for Go v2
- AWS SDK for Java V2
- AWS SDK for JavaScript V3
- AWS SDK for PHP V3
- AWS SDK for Python
- AWS SDK for Ruby V3

# **UpdateBridge**

- AWS Command Line Interface
- AWS SDK for .NET
- AWS SDK for C++
- AWS SDK for Go v2
- AWS SDK for Java V2
- AWS SDK for JavaScript V3
- AWS SDK for PHP V3
- AWS SDK for Python
- AWS SDK for Ruby V3

# **DeleteBridge**

• AWS Command Line Interface

- AWS SDK for .NET
- AWS SDK for C++
- AWS SDK for Go v2
- AWS SDK for Java V2
- AWS SDK for JavaScript V3
- AWS SDK for PHP V3
- AWS SDK for Python
- AWS SDK for Ruby V3

# **Gateway endpoints: list**

# **URI**

/v1/endpoints/gateway/*gatewayArn*

# **HTTP methods**

# **GET**

**Operation ID:** DiscoverGatewayPollEndpoint

#### *A* Note

This action is only used by the MediaConnect Gateway agent, and it is not intended for use outside of the agent.

Return the gateway poll endpoint(s) for the specified gateway.

#### **Path parameters**

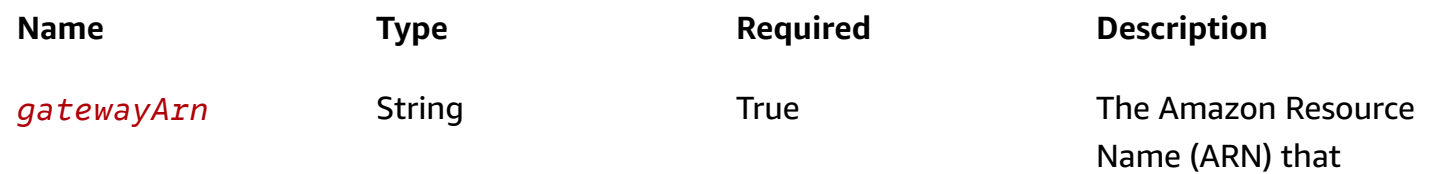

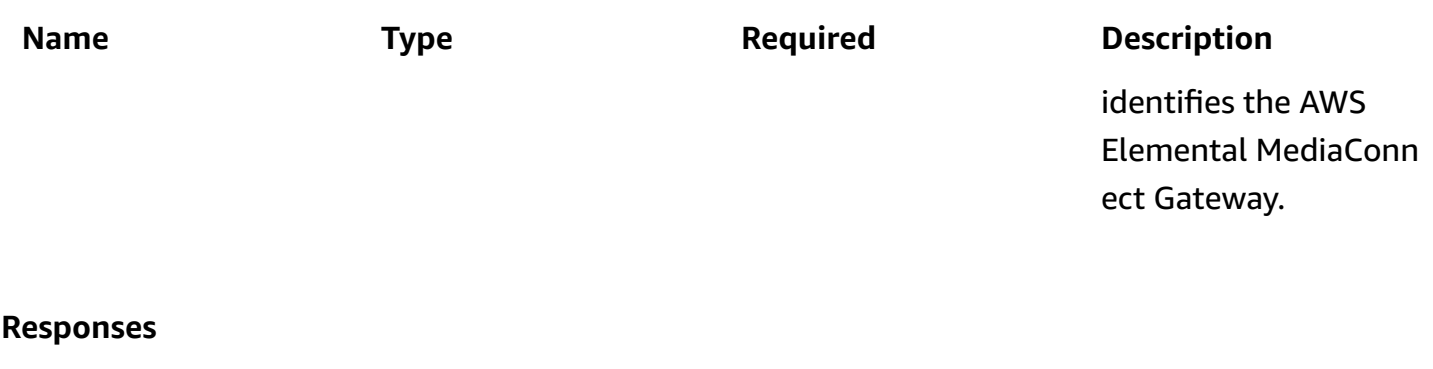

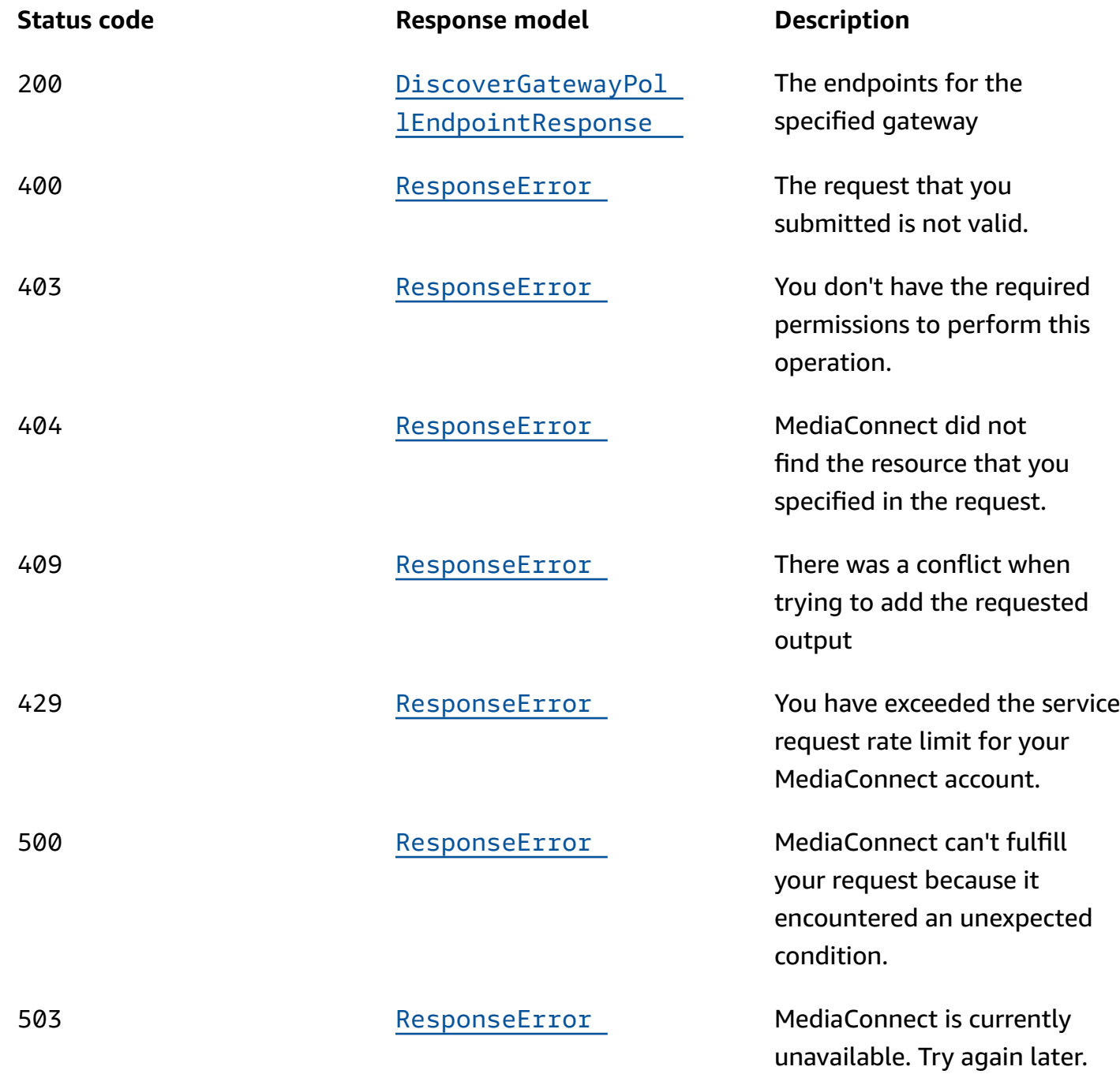

# **Schemas**

# **Response bodies**

<span id="page-264-0"></span>**DiscoverGatewayPollEndpointResponse schema**

```
{ 
   "websocketEndpoint": "string", 
   "httpEndpoint": "string"
}
```
## <span id="page-264-1"></span>**ResponseError schema**

```
{ 
   "message": "string"
}
```
# **Properties**

# **DiscoverGatewayPollEndpointResponse**

The result of a successful DiscoverGatewayPollEndpoint request.

## <span id="page-264-2"></span>**websocketEndpoint**

The websocket endpoint.

**Type**: string

**Required**: True

## <span id="page-264-3"></span>**httpEndpoint**

The http endpoint.

**Type**: string **Required**: True

# **ResponseError**

An exception raised by MediaConnect when you submit a request that cannot be completed. For more information, see the error message and documentation for the operation.

#### <span id="page-265-0"></span>**message**

The specific error message that MediaConnect returns to help you understand the reason that the request did not succeed.

**Type**: string **Required**: True

# **See also**

For more information about using this API in one of the language-specific AWS SDKs and references, see the following:

# **DiscoverGatewayPollEndpoint**

- AWS Command Line Interface
- AWS SDK for .NET
- AWS SDK for C++
- AWS SDK for Go v2
- AWS SDK for Java V2
- AWS SDK for JavaScript V3
- AWS SDK for PHP V3
- AWS SDK for Python
- AWS SDK for Ruby V3

# **Gateway instance: describe, update, deregister**

# **URI**

/v1/gateway-instances/*gatewayInstanceArn*

# **HTTP methods**

# **GET**

**Operation ID:** DescribeGatewayInstance

Displays the details of an instance.

## **Path parameters**

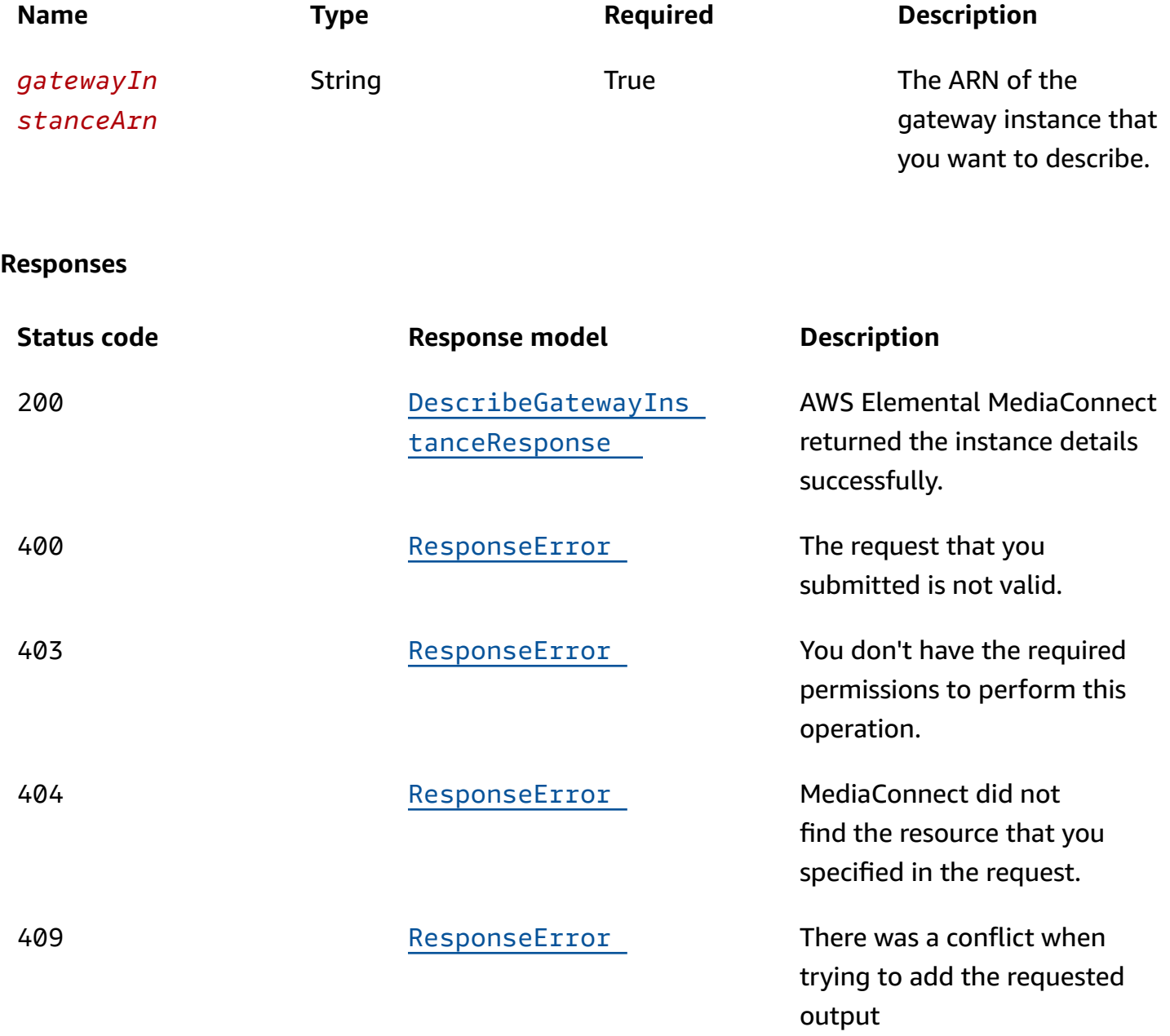

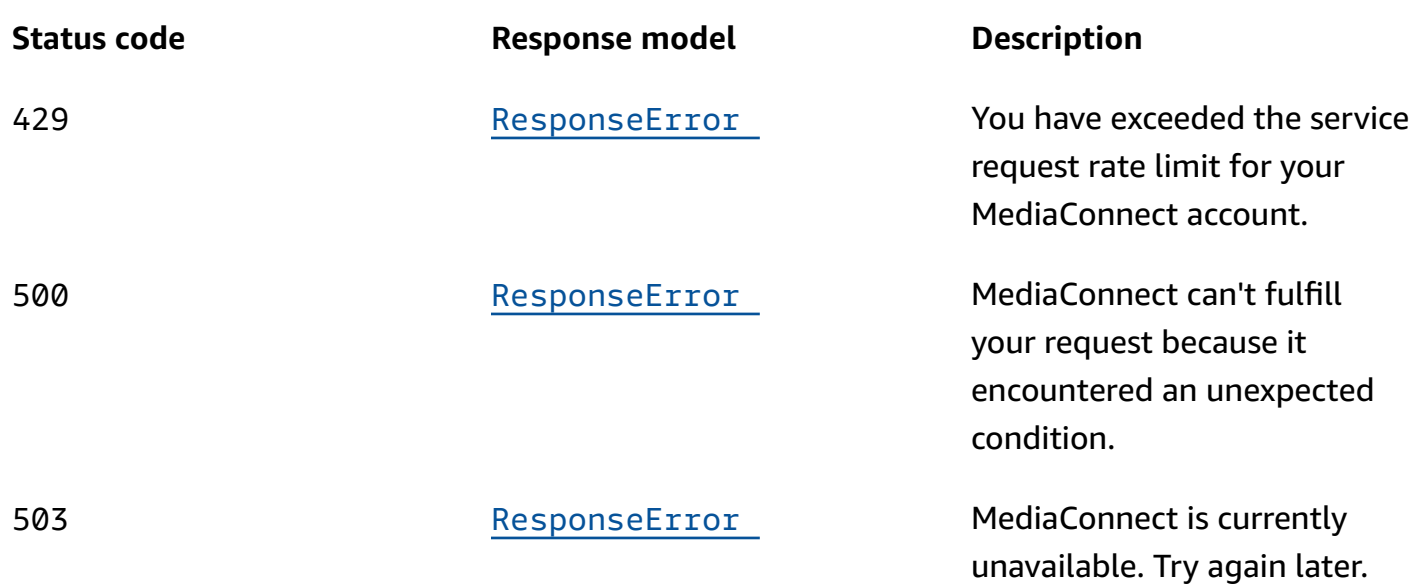

# **PUT**

# **Operation ID:** UpdateGatewayInstance

Updates the configuration of an existing Gateway Instance.

### **Path parameters**

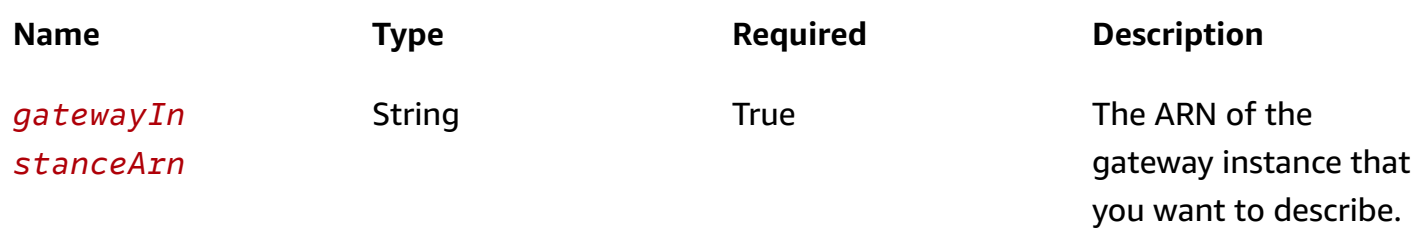

### **Responses**

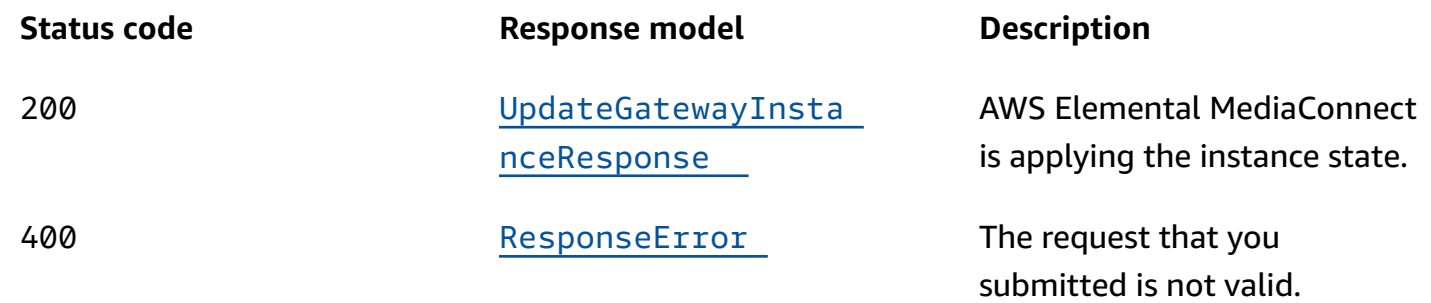

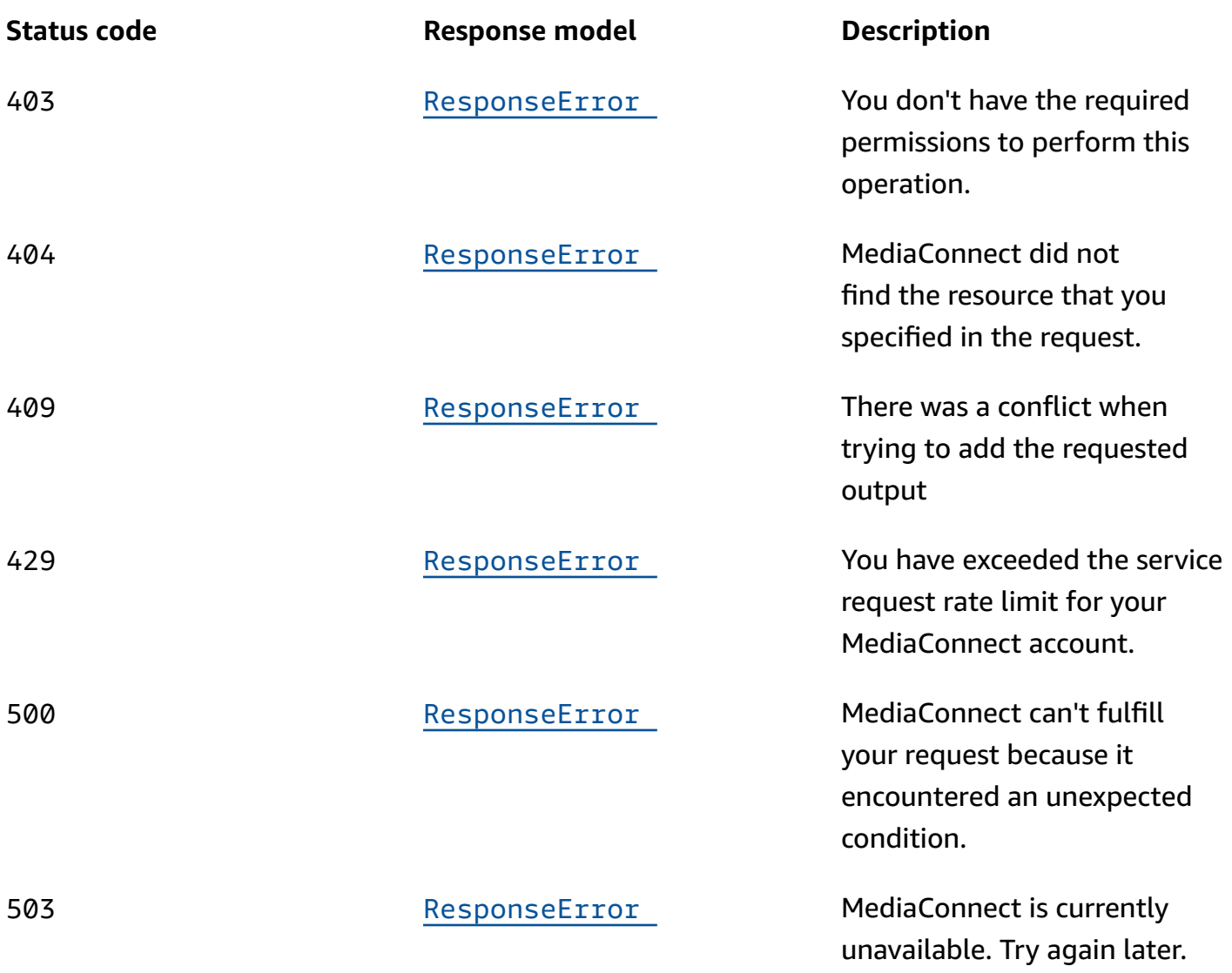

# **DELETE**

# **Operation ID:** DeregisterGatewayInstance

Deregisters an instance. Before you deregister an instance, all bridges running on the instance must be stopped. If you want to deregister an instance without stopping the bridges, you must use the - force option.

AWS Elemental MediaConnect **API Reference** API Reference

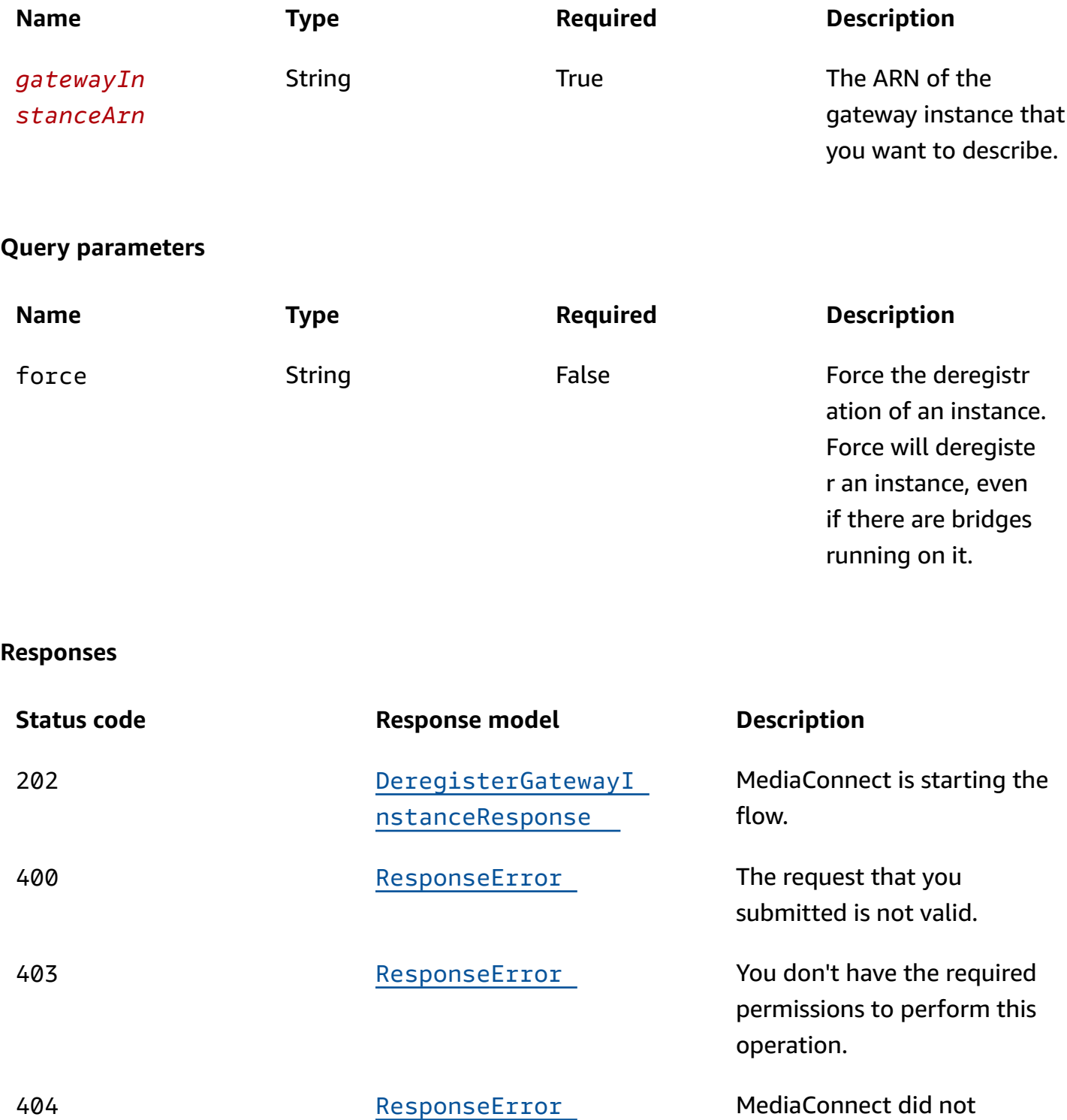

find the resource that you specified in the request.

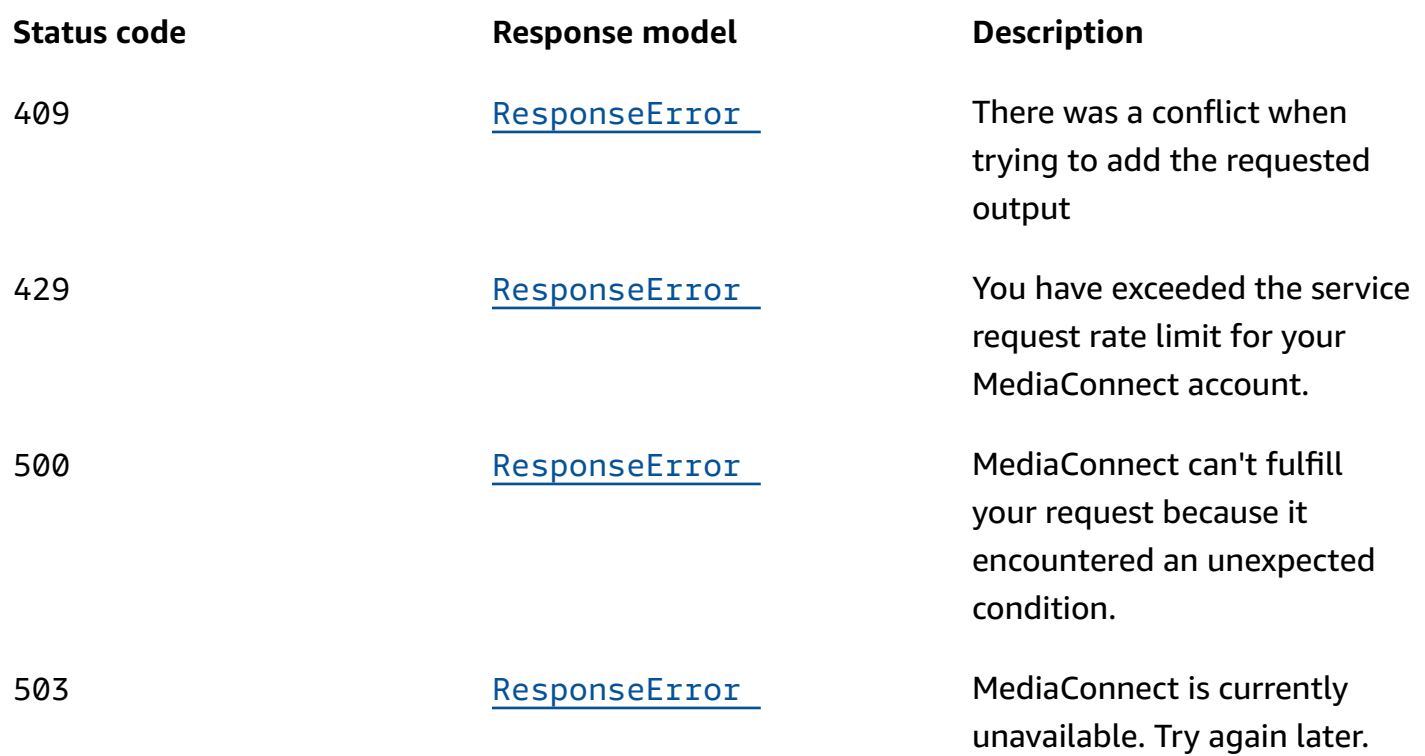

# **Schemas**

# **Request bodies**

#### **PUT schema**

```
{ 
   "bridgePlacement": enum
}
```
# **Response bodies**

## <span id="page-270-0"></span>**DescribeGatewayInstanceResponse schema**

```
{ 
   "gatewayInstance": { 
    instanceId": "string",
     "instanceState": enum, 
     "instanceMessages": [ 
       { 
        "Code": "string",
         "resourceName": "string",
```

```
 "message": "string" 
        } 
     ], 
     "connectionStatus": enum, 
     "gatewayInstanceArn": "string", 
     "runningBridgeCount": integer, 
     "bridgePlacement": enum, 
     "gatewayArn": "string" 
   }
}
```
### <span id="page-271-1"></span>**UpdateGatewayInstanceResponse schema**

```
{ 
   "gatewayInstanceArn": "string", 
   "bridgePlacement": enum
}
```
## <span id="page-271-2"></span>**DeregisterGatewayInstanceResponse schema**

```
{ 
   "instanceState": enum, 
   "gatewayInstanceArn": "string"
}
```
#### <span id="page-271-0"></span>**ResponseError schema**

```
{ 
   "message": "string"
}
```
# **Properties**

# **DeregisterGatewayInstanceResponse**

The gateway instance deregistration was successful.

# <span id="page-271-3"></span>**instanceState**

The status of the instance.

**Type**: string **Required**: True **Values**: REGISTERING | ACTIVE | DEREGISTERING | DEREGISTERED | REGISTRATION\_ERROR | DEREGISTRATION\_ERROR

#### <span id="page-272-3"></span>**gatewayInstanceArn**

The Amazon Resource Name (ARN) of the instance.

**Type**: string **Required**: True

## **DescribeGatewayInstanceResponse**

The result of a successful DescribeGatewayInstance request.

#### <span id="page-272-0"></span>**gatewayInstance**

**Type**: [GatewayInstance](#page-272-4) **Required**: True

## <span id="page-272-4"></span>**GatewayInstance**

The settings for an instance in a gateway.

#### <span id="page-272-1"></span>**instanceId**

The instance ID generated by the SSM install. This will begin with "mi-".

**Type**: string **Required**: True

#### <span id="page-272-2"></span>**instanceState**

The status of the instance.

**Type**: string **Required**: True

# **Values**: REGISTERING | ACTIVE | DEREGISTERING | DEREGISTERED | REGISTRATION\_ERROR | DEREGISTRATION\_ERROR

#### <span id="page-273-0"></span>**instanceMessages**

**Type**: Array of type [MessageDetail](#page-274-4) **Required**: False

#### <span id="page-273-1"></span>**connectionStatus**

The connection state of the instance.

**Type**: string **Required**: True **Values**: CONNECTED | DISCONNECTED

#### <span id="page-273-2"></span>**gatewayInstanceArn**

The ARN of the gateway.

**Type**: string **Required**: True

#### <span id="page-273-3"></span>**runningBridgeCount**

The running bridge count.

**Type**: integer **Required**: True

#### <span id="page-273-4"></span>**bridgePlacement**

The availability of the instance to host new bridges. The bridgePlacement property can be LOCKED or AVAILABLE. If it is LOCKED, no new bridges can be deployed to this instance. If it is AVAILABLE, new bridges can be deployed to this instance.

**Type**: string **Required**: True **Values**: AVAILABLE | LOCKED

#### <span id="page-274-3"></span>**gatewayArn**

The Amazon Resource Name (ARN) of the instance.

**Type**: string **Required**: True

## <span id="page-274-4"></span>**MessageDetail**

<span id="page-274-0"></span>**code**

The error code.

**Type**: string **Required**: True

#### <span id="page-274-1"></span>**resourceName**

The name of the resource.

**Type**: string **Required**: False

#### <span id="page-274-2"></span>**message**

The specific error message that MediaConnect returns to help you understand the reason that the request did not succeed.

**Type**: string **Required**: True

## **ResponseError**

An exception raised by MediaConnect when you submit a request that cannot be completed. For more information, see the error message and documentation for the operation.

#### <span id="page-275-3"></span>**message**

The specific error message that MediaConnect returns to help you understand the reason that the request did not succeed.

**Type**: string **Required**: True

## **UpdateGatewayInstanceRequest**

The state update that you want to make to an existing gateway instance.

#### <span id="page-275-0"></span>**bridgePlacement**

The state of the instance. ACTIVE or INACTIVE.

**Type**: string **Required**: False **Values**: AVAILABLE | LOCKED

## **UpdateGatewayInstanceResponse**

The gateway instance update was successful.

#### <span id="page-275-1"></span>**gatewayInstanceArn**

The Amazon Resource Name (ARN) of the instance.

**Type**: string **Required**: True

#### <span id="page-275-2"></span>**bridgePlacement**

The state of the instance. ACTIVE or INACTIVE.

**Type**: string **Required**: True **Values**: AVAILABLE | LOCKED

# **See also**

For more information about using this API in one of the language-specific AWS SDKs and references, see the following:

# **DescribeGatewayInstance**

- AWS Command Line Interface
- AWS SDK for .NET
- AWS SDK for C++
- AWS SDK for Go v2
- AWS SDK for Java V2
- AWS SDK for JavaScript V3
- AWS SDK for PHP V3
- AWS SDK for Python
- AWS SDK for Ruby V3

# **UpdateGatewayInstance**

- AWS Command Line Interface
- AWS SDK for .NET
- AWS SDK for C++
- AWS SDK for Go v2
- AWS SDK for Java V2
- AWS SDK for JavaScript V3
- AWS SDK for PHP V3
- AWS SDK for Python
- AWS SDK for Ruby V3

# **DeregisterGatewayInstance**

- AWS Command Line Interface
- AWS SDK for .NET
- AWS SDK for C++
- AWS SDK for Go v2
- AWS SDK for Java V2
- AWS SDK for JavaScript V3
- AWS SDK for PHP V3
- AWS SDK for Python
- AWS SDK for Ruby V3

# **Gateway instance: list**

# **URI**

/v1/gateway-instances

# **HTTP methods**

### **GET**

#### **Operation ID:** ListGatewayInstances

Displays a list of instances associated with the AWS account. This request returns a paginated result. You can use the filterArn property to display only the instances associated with the selected Gateway Amazon Resource Name (ARN).

#### **Query parameters**

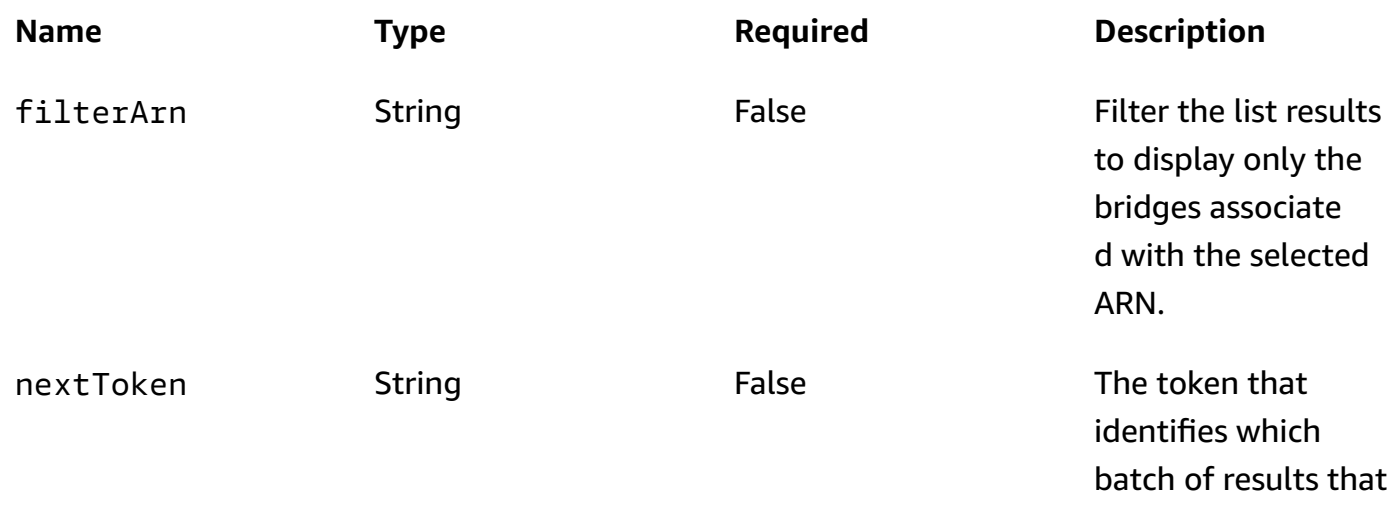

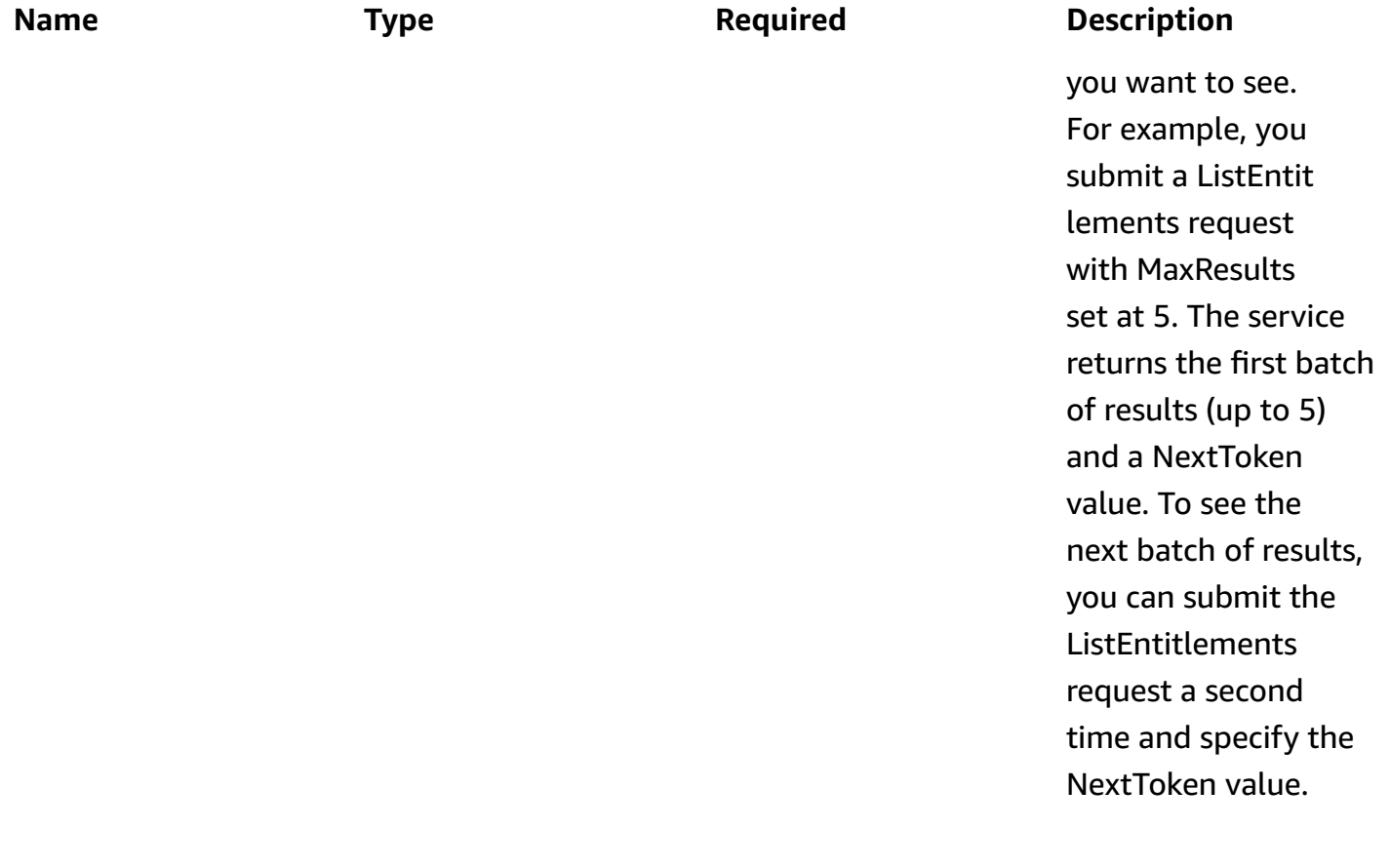

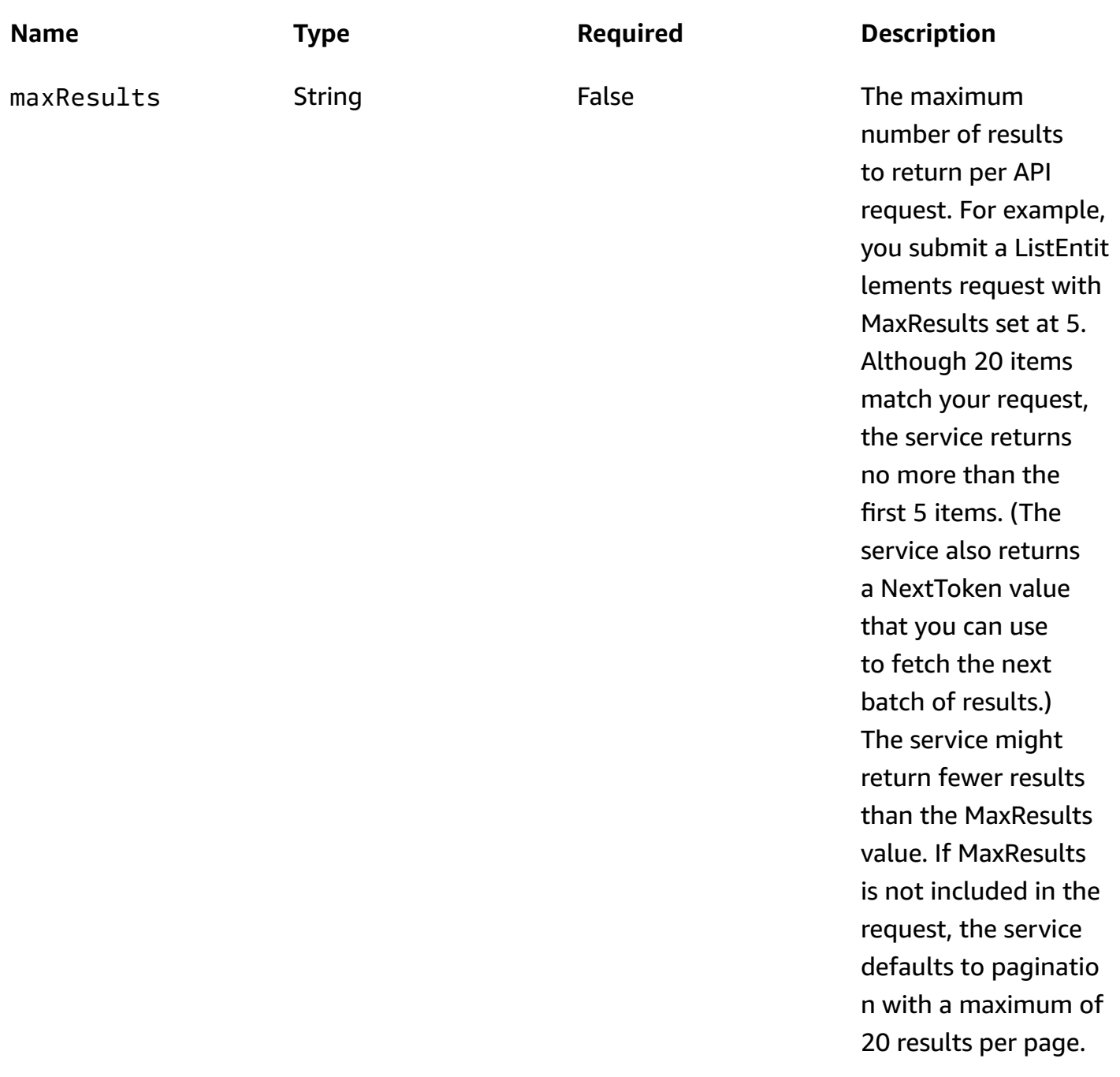

## **Responses**

## **Status code Response model Description**

200 [ListGatewayInstanc](#page-280-0)  [esResponse](#page-280-0)

AWS Elemental MediaConnect returned the list of instances in the gateway successfully.

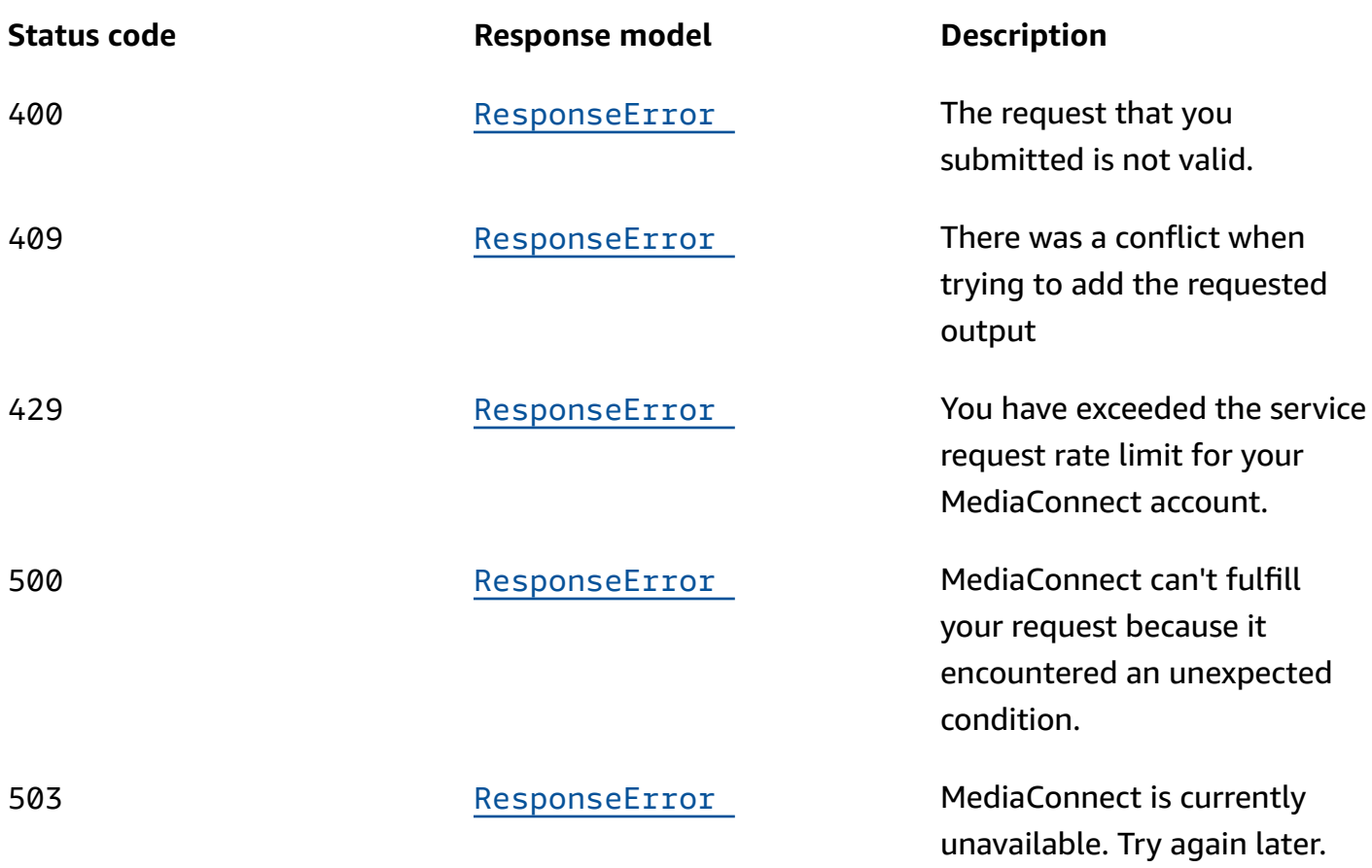

# **Schemas**

# **Response bodies**

## <span id="page-280-0"></span>**ListGatewayInstancesResponse schema**

```
{ 
   "instances": [ 
     { 
        "instanceId": "string", 
        "instanceState": enum, 
       "gatewayInstanceArn": "string", 
       "gatewayArn": "string" 
     } 
   ], 
   "nextToken": "string"
}
```
#### <span id="page-281-0"></span>**ResponseError schema**

```
{ 
   "message": "string"
}
```
# **Properties**

# **ListGatewayInstancesResponse**

The result of a successful ListGatewayInstances request. The response includes instance summaries and the NextToken to use in a subsequent ListInstances request.

#### <span id="page-281-1"></span>**instances**

A list of instance summaries.

**Type**: Array of type [ListedGatewayInstance](#page-281-4) **Required**: True

#### <span id="page-281-3"></span>**nextToken**

The token that identifies which batch of results that you want to see. For example, you submit a ListInstances request with MaxResults set at 5. The service returns the first batch of results (up to 5) and a NextToken value. To see the next batch of results, you can submit the ListInstances request a second time and specify the NextToken value.

**Type**: string **Required**: False

## <span id="page-281-4"></span>**ListedGatewayInstance**

Provides a summary of an instance.

#### <span id="page-281-2"></span>**instanceId**

The instance ID generated by the SSM install. This will begin with "mi-".

#### **Type**: string

#### **Required**: True

## <span id="page-282-0"></span>**instanceState**

The status of the instance.

**Type**: string **Required**: False **Values**: REGISTERING | ACTIVE | DEREGISTERING | DEREGISTERED | REGISTRATION\_ERROR | DEREGISTRATION\_ERROR

#### <span id="page-282-1"></span>**gatewayInstanceArn**

The Amazon Resource Name (ARN) of the instance.

**Type**: string **Required**: True

#### <span id="page-282-2"></span>**gatewayArn**

The Amazon Resource Name (ARN) of the gateway.

**Type**: string **Required**: True

## **ResponseError**

An exception raised by MediaConnect when you submit a request that cannot be completed. For more information, see the error message and documentation for the operation.

#### <span id="page-282-3"></span>**message**

The specific error message that MediaConnect returns to help you understand the reason that the request did not succeed.

**Type**: string **Required**: True

# **See also**

For more information about using this API in one of the language-specific AWS SDKs and references, see the following:

# **ListGatewayInstances**

- AWS Command Line Interface
- AWS SDK for .NET
- AWS SDK for C++
- AWS SDK for Go v2
- AWS SDK for Java V2
- AWS SDK for JavaScript V3
- AWS SDK for PHP V3
- AWS SDK for Python
- AWS SDK for Ruby V3

# **Gateway: describe, delete**

# **URI**

/v1/gateways/*gatewayArn*

# **HTTP methods**

# **GET**

# **Operation ID:** DescribeGateway

Displays the details of a gateway. The response includes the gateway ARN, name, and CIDR blocks, as well as details about the networks.

# **Path parameters**

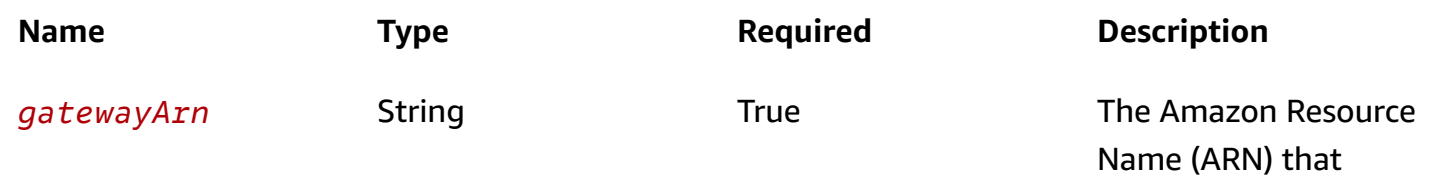

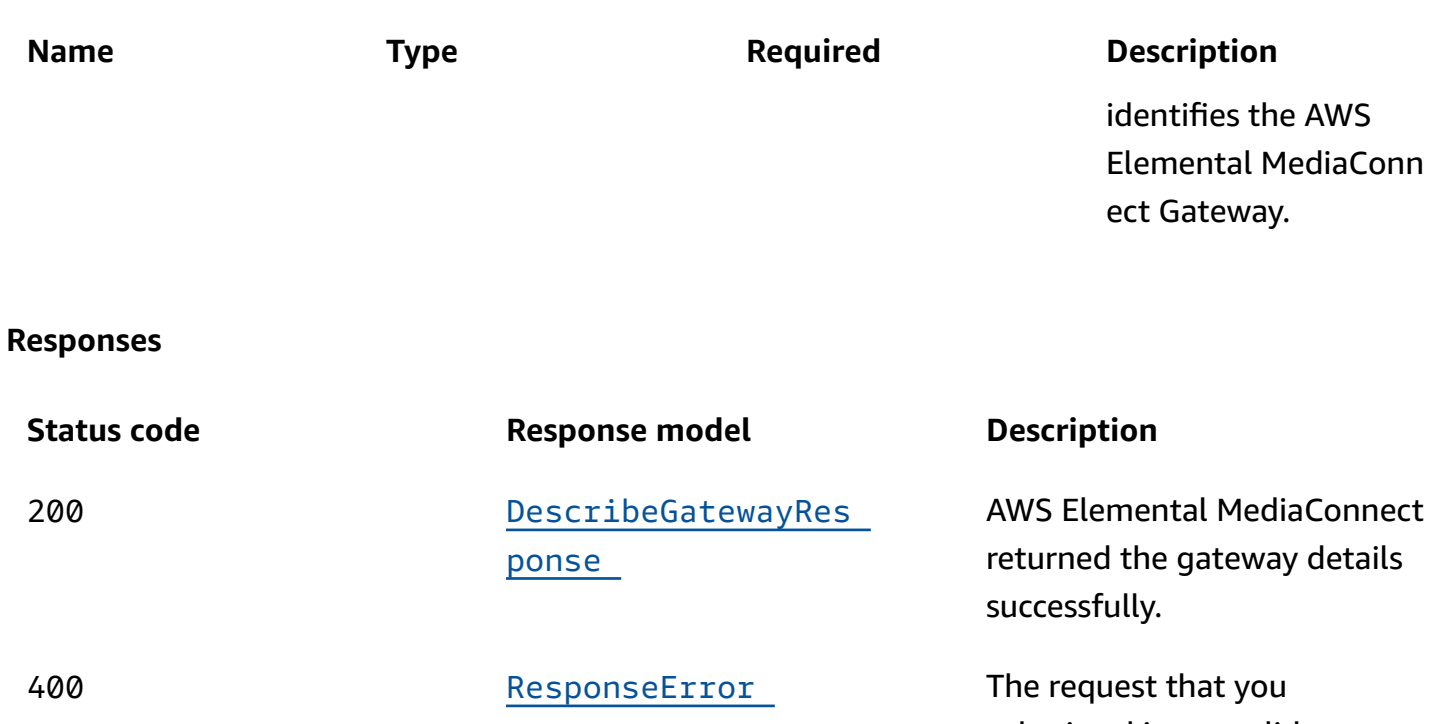

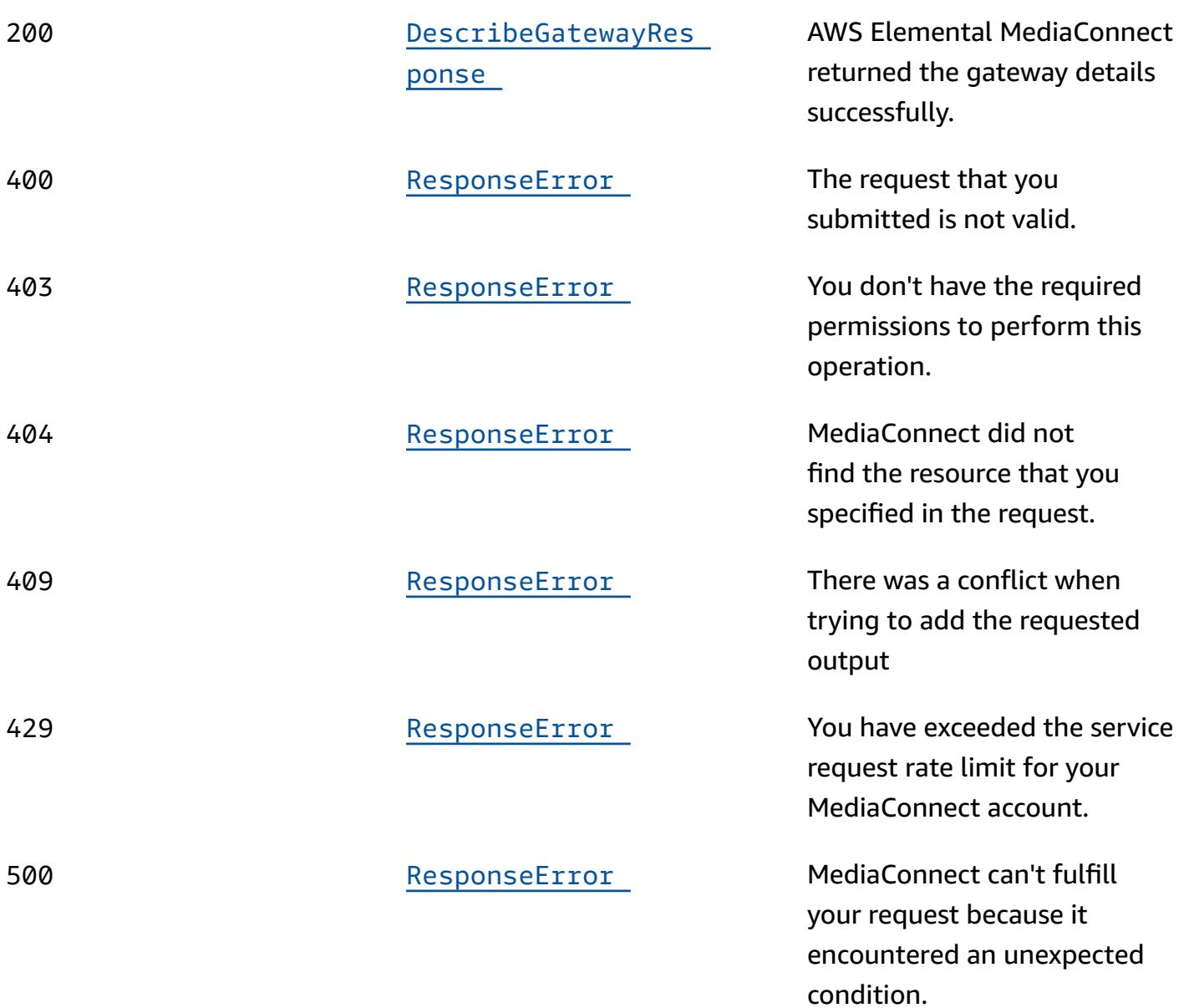

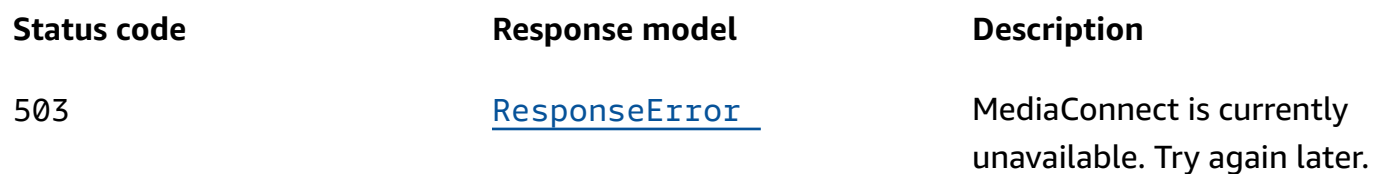

## **DELETE**

## **Operation ID:** DeleteGateway

Deletes a gateway. Before you can delete a gateway, you must deregister its instances and delete its bridges.

#### **Path parameters**

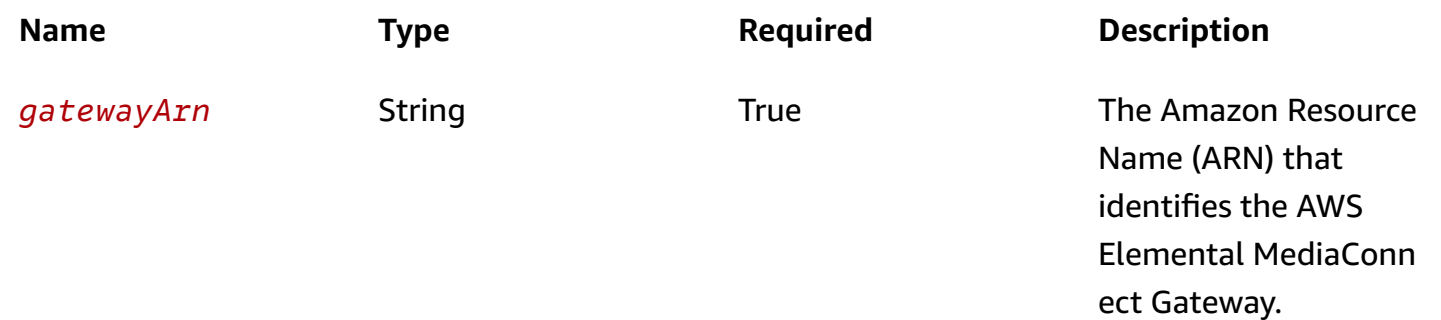

#### **Responses**

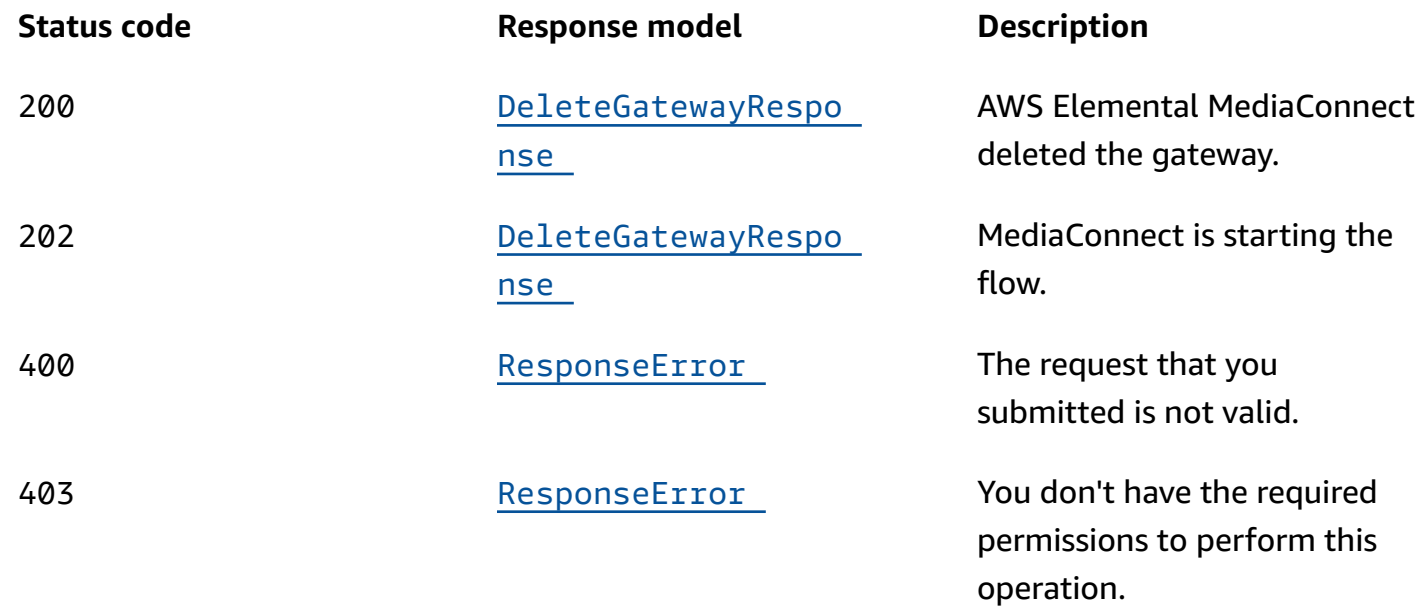

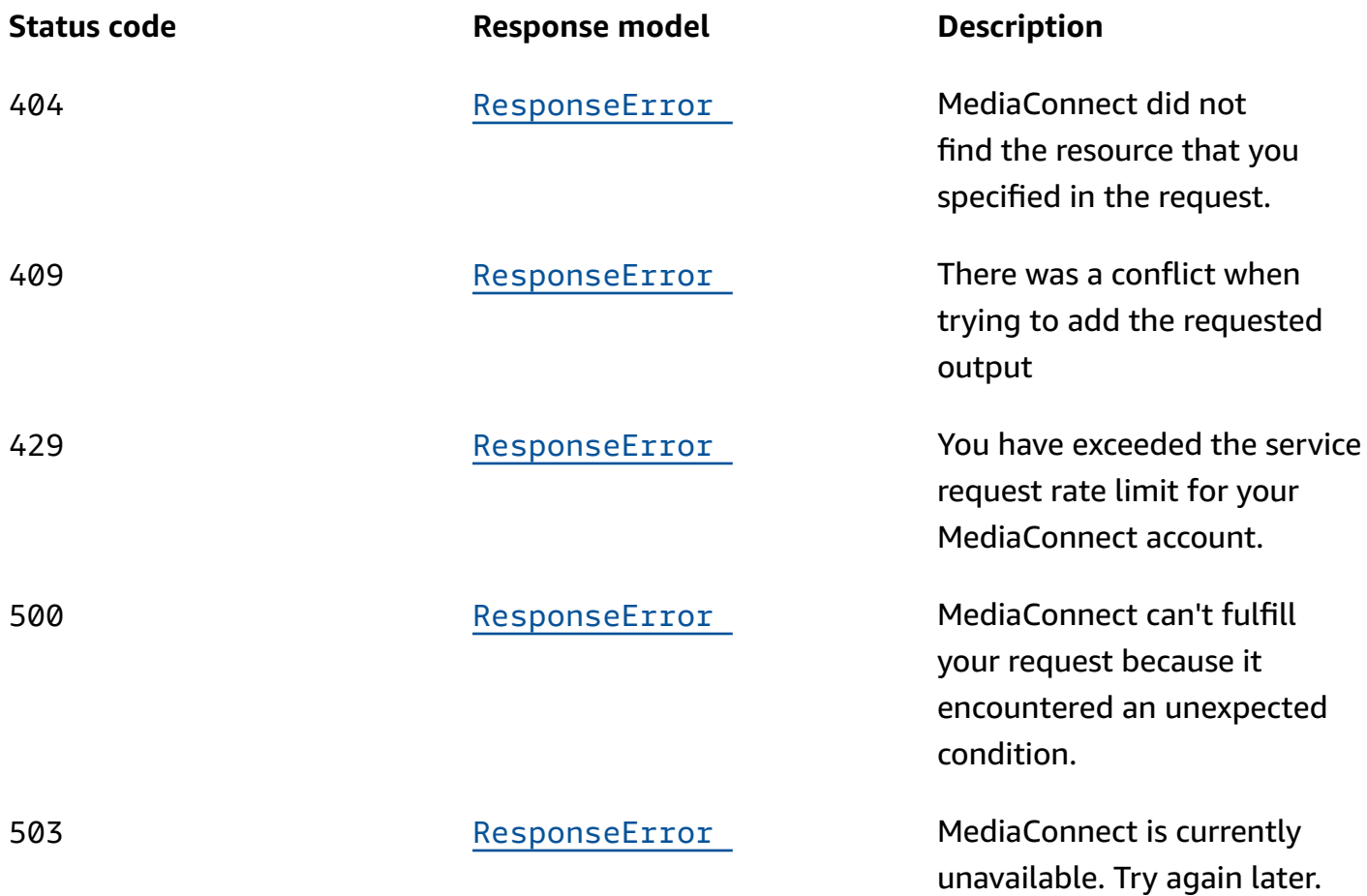

# **Schemas**

# **Response bodies**

## <span id="page-286-0"></span>**DescribeGatewayResponse schema**

```
{ 
   "gateway": { 
     "egressCidrBlocks": [ 
        "string" 
     ], 
     "gatewayMessages": [ 
        { 
         code": "string",
          "resourceName": "string", 
          "message": "string" 
        } 
     ],
```

```
 "name": "string", 
      "networks": [ 
        { 
          "cidrBlock": "string", 
          "name": "string" 
        } 
     ], 
     gatewayArn": "string",
      "gatewayState": enum 
   }
}
```
#### <span id="page-287-1"></span>**DeleteGatewayResponse schema**

```
{ 
   "gatewayArn": "string"
}
```
#### <span id="page-287-0"></span>**ResponseError schema**

```
{ 
   "message": "string"
}
```
# **Properties**

# **DeleteGatewayResponse**

The result of a successful DeleteGateway request.

#### <span id="page-287-2"></span>**gatewayArn**

The ARN of the gateway that was deleted.

**Type**: string **Required**: True

## **DescribeGatewayResponse**

The result of a successful DescribeGateway request.
#### **gateway**

**Type**: [Gateway](#page-288-0) **Required**: True

## <span id="page-288-0"></span>**Gateway**

The settings for a gateway, including its networks.

#### **egressCidrBlocks**

The range of IP addresses that contribute content or initiate output requests for flows communicating with this gateway. These IP addresses should be in the form of a Classless Inter-Domain Routing (CIDR) block; for example, 10.0.0.0/16.

**Type**: Array of type string **Required**: True

#### **gatewayMessages**

**Type**: Array of type [MessageDetail](#page-289-0) **Required**: False

#### **name**

The name of the gateway. This name can not be modified after the gateway is created.

**Type**: string **Required**: True

#### **networks**

The list of networks in the gateway.

**Type**: Array of type [GatewayNetwork](#page-289-1) **Required**: True

#### **gatewayArn**

The Amazon Resource Name (ARN) of the gateway.

**Type**: string **Required**: True

#### **gatewayState**

The current status of the gateway.

**Type**: string **Required**: False **Values**: CREATING | ACTIVE | UPDATING | ERROR | DELETING | DELETED

## <span id="page-289-1"></span>**GatewayNetwork**

The network settings for a gateway.

## **cidrBlock**

A unique IP address range to use for this network. These IP addresses should be in the form of a Classless Inter-Domain Routing (CIDR) block; for example, 10.0.0.0/16.

**Type**: string **Required**: True

#### **name**

The name of the network. This name is used to reference the network and must be unique among networks in this gateway.

**Type**: string **Required**: True

## <span id="page-289-0"></span>**MessageDetail**

#### **code**

The error code.

**Type**: string **Required**: True

#### **resourceName**

The name of the resource.

**Type**: string **Required**: False

#### **message**

The specific error message that MediaConnect returns to help you understand the reason that the request did not succeed.

**Type**: string **Required**: True

## **ResponseError**

An exception raised by MediaConnect when you submit a request that cannot be completed. For more information, see the error message and documentation for the operation.

#### **message**

The specific error message that MediaConnect returns to help you understand the reason that the request did not succeed.

**Type**: string **Required**: True

## **See also**

For more information about using this API in one of the language-specific AWS SDKs and references, see the following:

## **DescribeGateway**

• AWS Command Line Interface

- AWS SDK for .NET
- AWS SDK for C++
- AWS SDK for Go v2
- AWS SDK for Java V2
- AWS SDK for JavaScript V3
- AWS SDK for PHP V3
- AWS SDK for Python
- AWS SDK for Ruby V3

## **DeleteGateway**

- AWS Command Line Interface
- AWS SDK for .NET
- AWS SDK for C++
- AWS SDK for Go v2
- AWS SDK for Java V2
- AWS SDK for JavaScript V3
- AWS SDK for PHP V3
- AWS SDK for Python
- AWS SDK for Ruby V3

# **Gateway: list, create**

## **URI**

/v1/gateways

# **HTTP methods**

## **GET**

**Operation ID:** ListGateways

Displays a list of gateways that are associated with this account. This request returns a paginated result.

## **Query parameters**

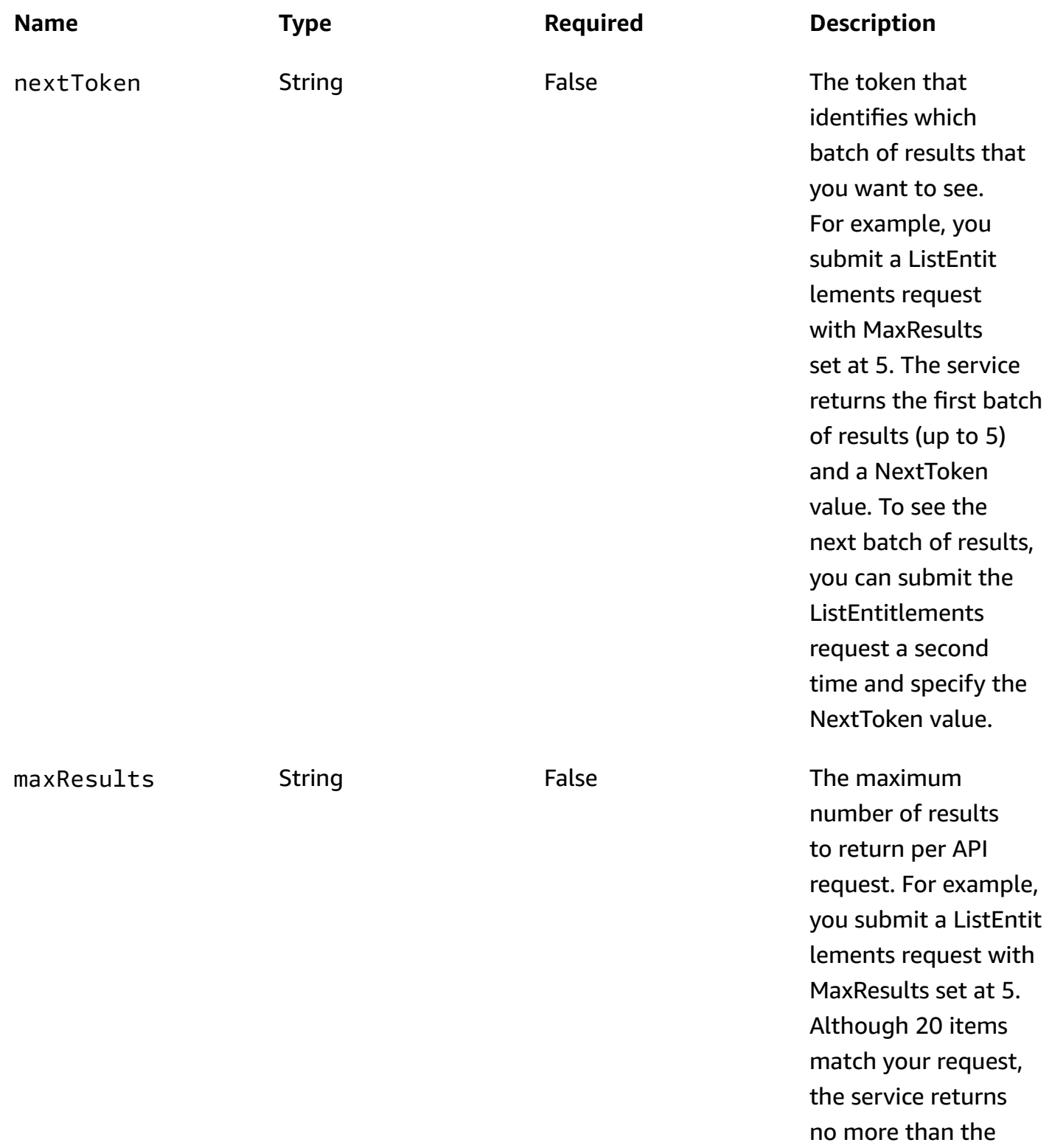

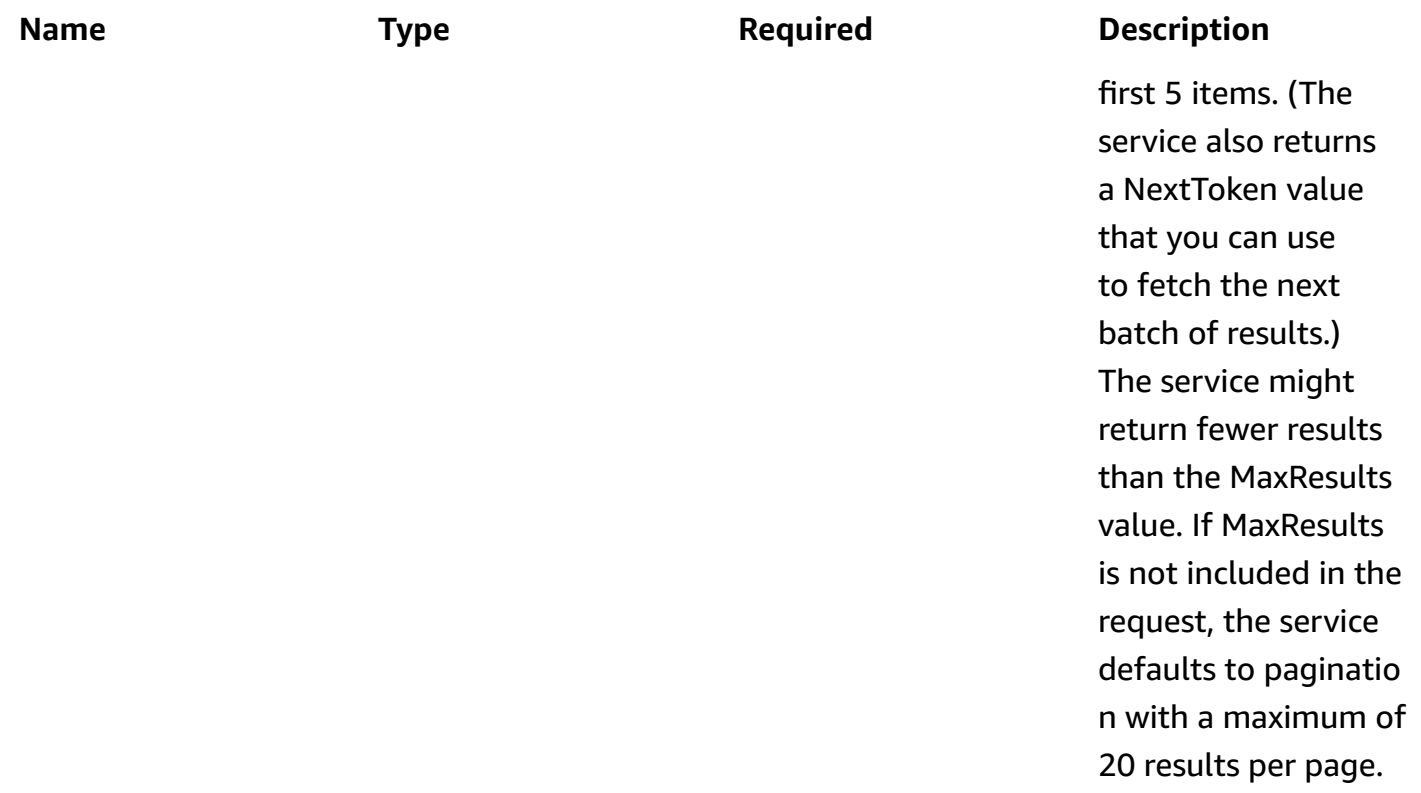

## **Responses**

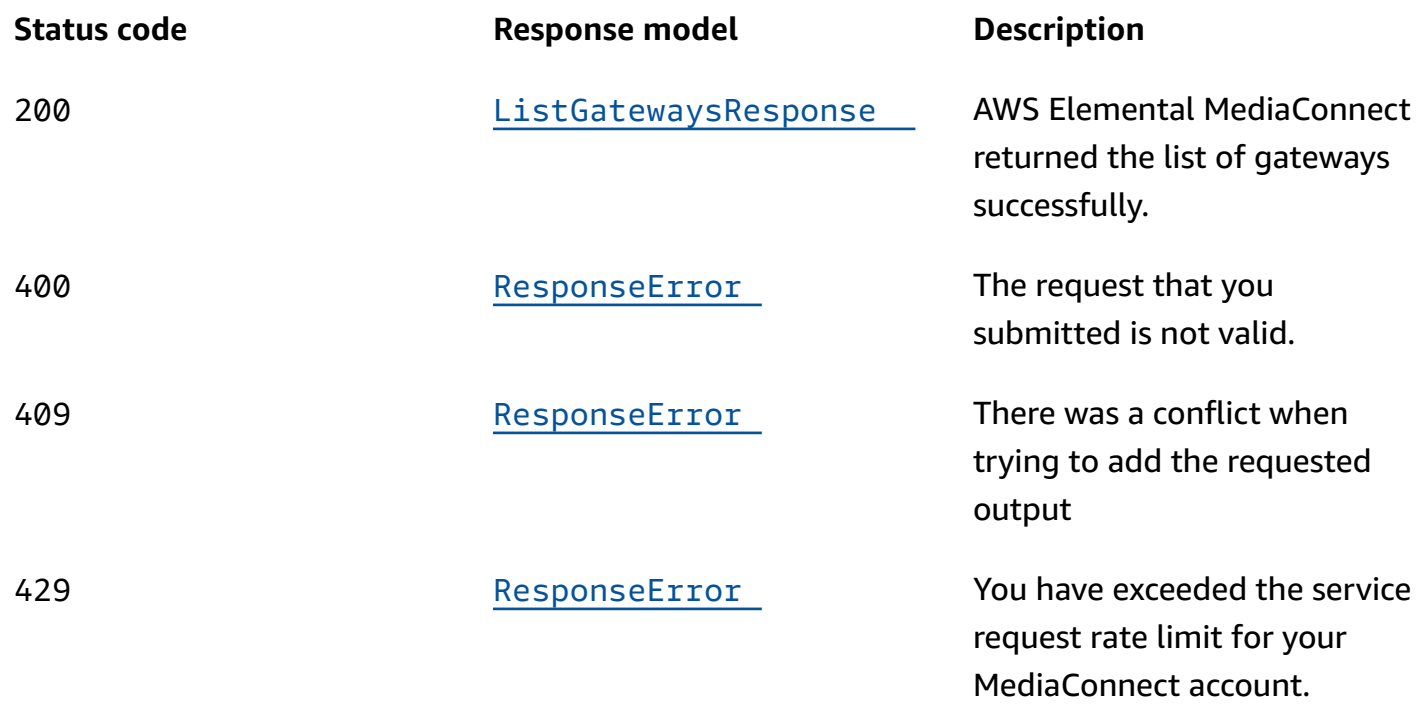

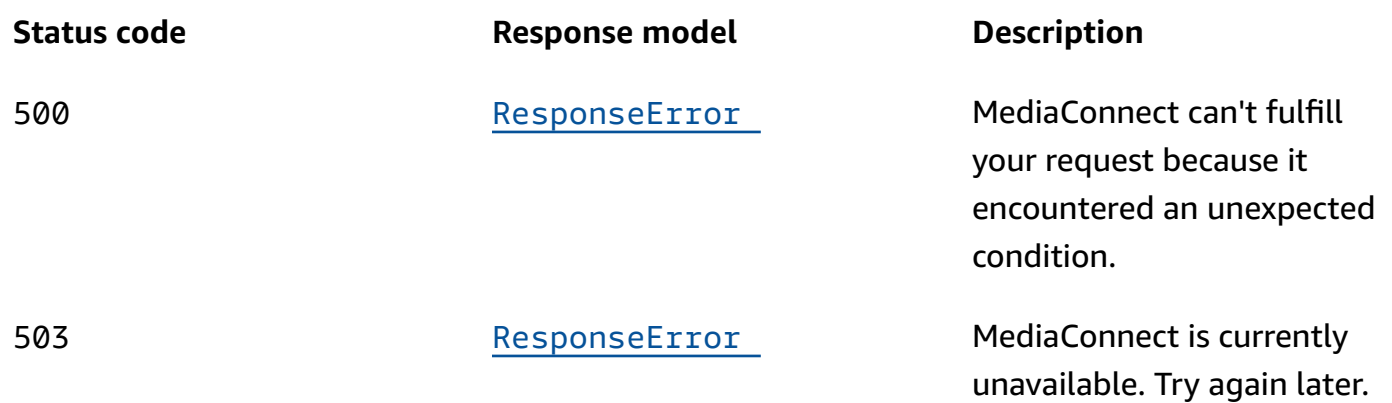

## **POST**

## **Operation ID:** CreateGateway

Creates a new gateway. The request must include at least one network.

## **Responses**

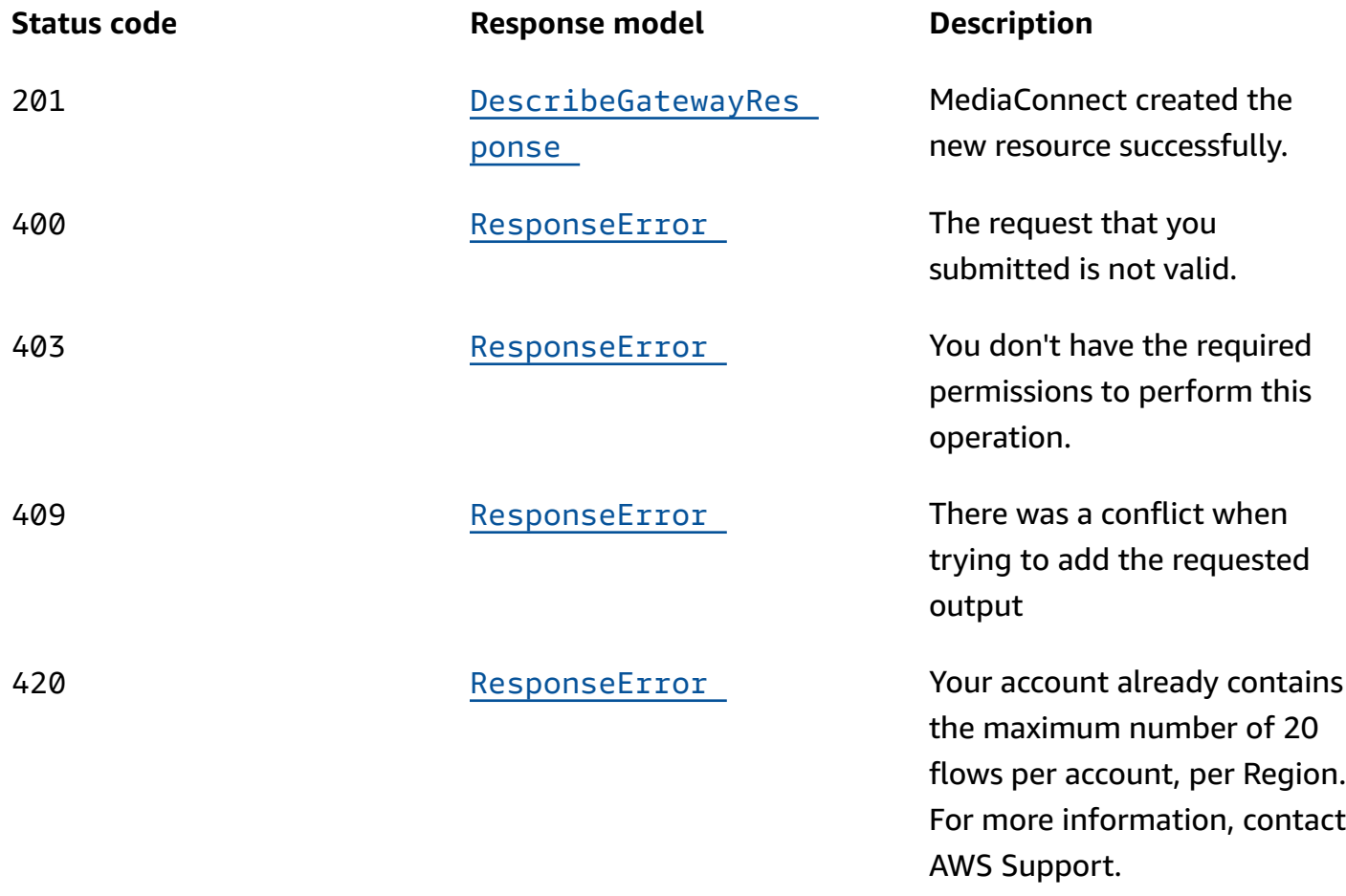

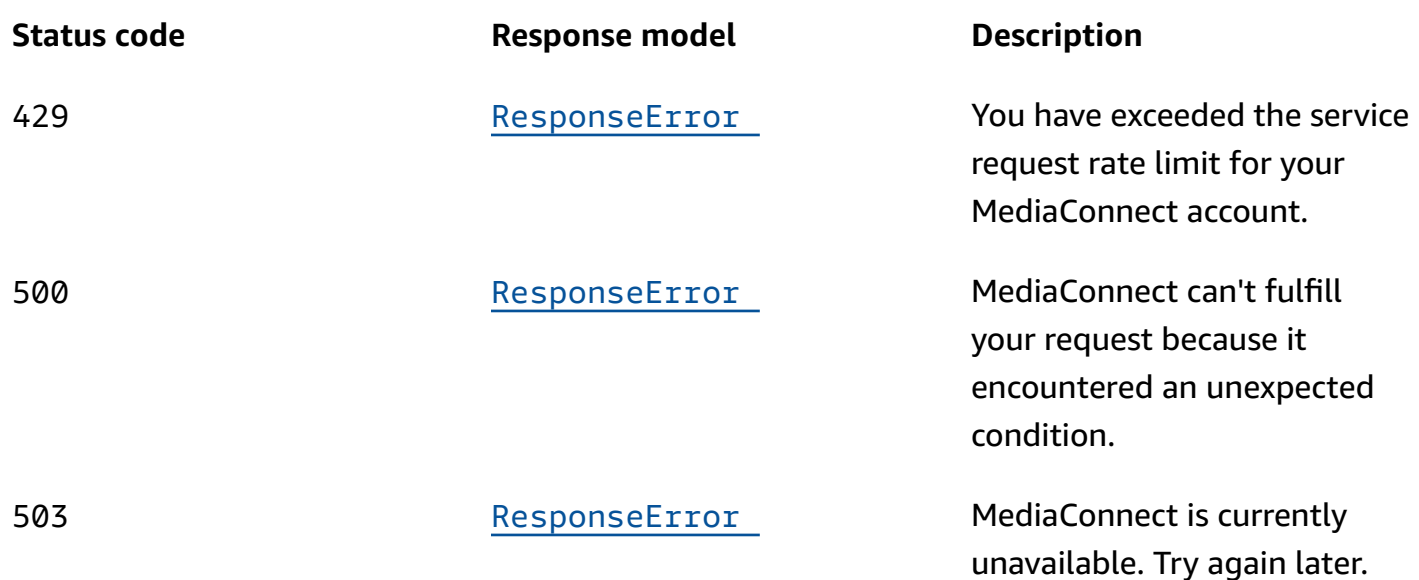

# **Schemas**

## **Request bodies**

## **POST schema**

```
{ 
   "egressCidrBlocks": [ 
     "string" 
   ], 
  name": "string",
   "networks": [ 
     { 
        "cidrBlock": "string", 
       name": "string"
     } 
   ]
}
```
## **Response bodies**

## <span id="page-295-0"></span>**ListGatewaysResponse schema**

{ "[gateways"](#page-299-2): [

```
 { 
        "name": "string", 
       gatewayArn": "string",
        "gatewayState": enum 
     } 
   ], 
   "nextToken": "string" }
```
#### <span id="page-296-1"></span>**DescribeGatewayResponse s c h e m a**

```
{ 
   "gateway": { 
      "egressCidrBlocks": [ 
        "string" 
     ], 
      "gatewayMessages": [ 
        { 
          "code": "string", 
          "resourceName": "string", 
          "message": "string" 
        } 
     ], 
    name": "string",
      "networks": [ 
        { 
         cidrBlock": "string",
          "name": "string" 
        } 
     ], 
     gatewayArn": "string",
      "gatewayState": enum 
   } }
```
#### <span id="page-296-0"></span>**ResponseError schema**

```
{ 
   "message": "string" }
```
# **Properties**

# **CreateGatewayRequest**

Creates a new gateway. The request must include one network (up to 4).

## <span id="page-297-0"></span>**egressCidrBlocks**

The range of IP addresses that are allowed to contribute content or initiate output requests for flows communicating with this gateway. These IP addresses should be in the form of a Classless Inter-Domain Routing (CIDR) block; for example, 10.0.0.0/16.

**Type**: Array of type string **Required**: True

## <span id="page-297-1"></span>**name**

The name of the gateway. This name can not be modified after the gateway is created.

**Type**: string **Required**: True

## <span id="page-297-2"></span>**networks**

The list of networks that you want to add.

**Type**: Array of type [GatewayNetwork](#page-299-4) **Required**: True

## **DescribeGatewayResponse**

The result of a successful DescribeGateway request.

## <span id="page-297-3"></span>**gateway**

**Type**: [Gateway](#page-298-5) **Required**: True

## <span id="page-298-5"></span>**Gateway**

The settings for a gateway, including its networks.

#### <span id="page-298-0"></span>**egressCidrBlocks**

The range of IP addresses that contribute content or initiate output requests for flows communicating with this gateway. These IP addresses should be in the form of a Classless Inter-Domain Routing (CIDR) block; for example, 10.0.0.0/16.

**Type**: Array of type string **Required**: True

#### <span id="page-298-1"></span>**gatewayMessages**

**Type**: Array of type [MessageDetail](#page-300-5) **Required**: False

#### <span id="page-298-2"></span>**name**

The name of the gateway. This name can not be modified after the gateway is created.

**Type**: string **Required**: True

#### <span id="page-298-3"></span>**networks**

The list of networks in the gateway.

**Type**: Array of type [GatewayNetwork](#page-299-4) **Required**: True

#### <span id="page-298-4"></span>**gatewayArn**

The Amazon Resource Name (ARN) of the gateway.

**Type**: string **Required**: True

#### <span id="page-299-3"></span>**gatewayState**

The current status of the gateway.

**Type**: string **Required**: False **Values**: CREATING | ACTIVE | UPDATING | ERROR | DELETING | DELETED

## <span id="page-299-4"></span>**GatewayNetwork**

The network settings for a gateway.

#### <span id="page-299-0"></span>**cidrBlock**

A unique IP address range to use for this network. These IP addresses should be in the form of a Classless Inter-Domain Routing (CIDR) block; for example, 10.0.0.0/16.

**Type**: string **Required**: True

#### <span id="page-299-1"></span>**name**

The name of the network. This name is used to reference the network and must be unique among networks in this gateway.

**Type**: string **Required**: True

## **ListGatewaysResponse**

The result of a successful ListGateways request. The response includes gateway summaries and the NextToken to use in a subsequent ListGateways request.

#### <span id="page-299-2"></span>**gateways**

A list of gateway summaries.

**Type**: Array of type [ListedGateway](#page-300-6) **Required**: True

#### <span id="page-300-3"></span>**nextToken**

The token that identifies which batch of results that you want to see. For example, you submit a ListGateways request with MaxResults set at 5. The service returns the first batch of results (up to 5) and a NextToken value. To see the next batch of results, you can submit the ListGateways request a second time and specify the NextToken value.

**Type**: string **Required**: False

## <span id="page-300-6"></span>**ListedGateway**

Provides a summary of a gateway, including its name, ARN, and status.

#### <span id="page-300-0"></span>**name**

The name of the gateway.

**Type**: string **Required**: True

<span id="page-300-1"></span>**gatewayArn**

The ARN of the gateway.

**Type**: string **Required**: True

## <span id="page-300-2"></span>**gatewayState**

**Type**: string **Required**: True **Values**: CREATING | ACTIVE | UPDATING | ERROR | DELETING | DELETED

## <span id="page-300-5"></span>**MessageDetail**

<span id="page-300-4"></span>**code**

The error code.

**Type**: string **Required**: True

#### <span id="page-301-0"></span>**resourceName**

The name of the resource.

**Type**: string **Required**: False

#### <span id="page-301-1"></span>**message**

The specific error message that MediaConnect returns to help you understand the reason that the request did not succeed.

**Type**: string **Required**: True

## **ResponseError**

An exception raised by MediaConnect when you submit a request that cannot be completed. For more information, see the error message and documentation for the operation.

#### <span id="page-301-2"></span>**message**

The specific error message that MediaConnect returns to help you understand the reason that the request did not succeed.

**Type**: string **Required**: True

## **See also**

For more information about using this API in one of the language-specific AWS SDKs and references, see the following:

## **ListGateways**

• AWS Command Line Interface

- AWS SDK for .NET
- AWS SDK for C++
- AWS SDK for Go v2
- AWS SDK for Java V2
- AWS SDK for JavaScript V3
- AWS SDK for PHP V3
- AWS SDK for Python
- AWS SDK for Ruby V3

## **CreateGateway**

- AWS Command Line Interface
- AWS SDK for .NET
- AWS SDK for C++
- AWS SDK for Go v2
- AWS SDK for Java V2
- AWS SDK for JavaScript V3
- AWS SDK for PHP V3
- AWS SDK for Python
- AWS SDK for Ruby V3

# **Media streams: add**

Each media stream represents one component of your content, such as video, audio, or ancillary data. You can add multiple media streams of each type to your flow and then associate those media streams with sources and outputs that use the ST 2110 JPEG XS or CDI protocol.

# **URI**

/v1/flows/*flowArn*/mediaStreams

# **HTTP methods**

# **POST**

## **Operation ID:** AddFlowMediaStreams

Adds media streams to an existing flow. After you add a media stream to a flow, you can associate it with a source and/or an output that uses the ST 2110 JPEG XS or CDI protocol.

## **Path parameters**

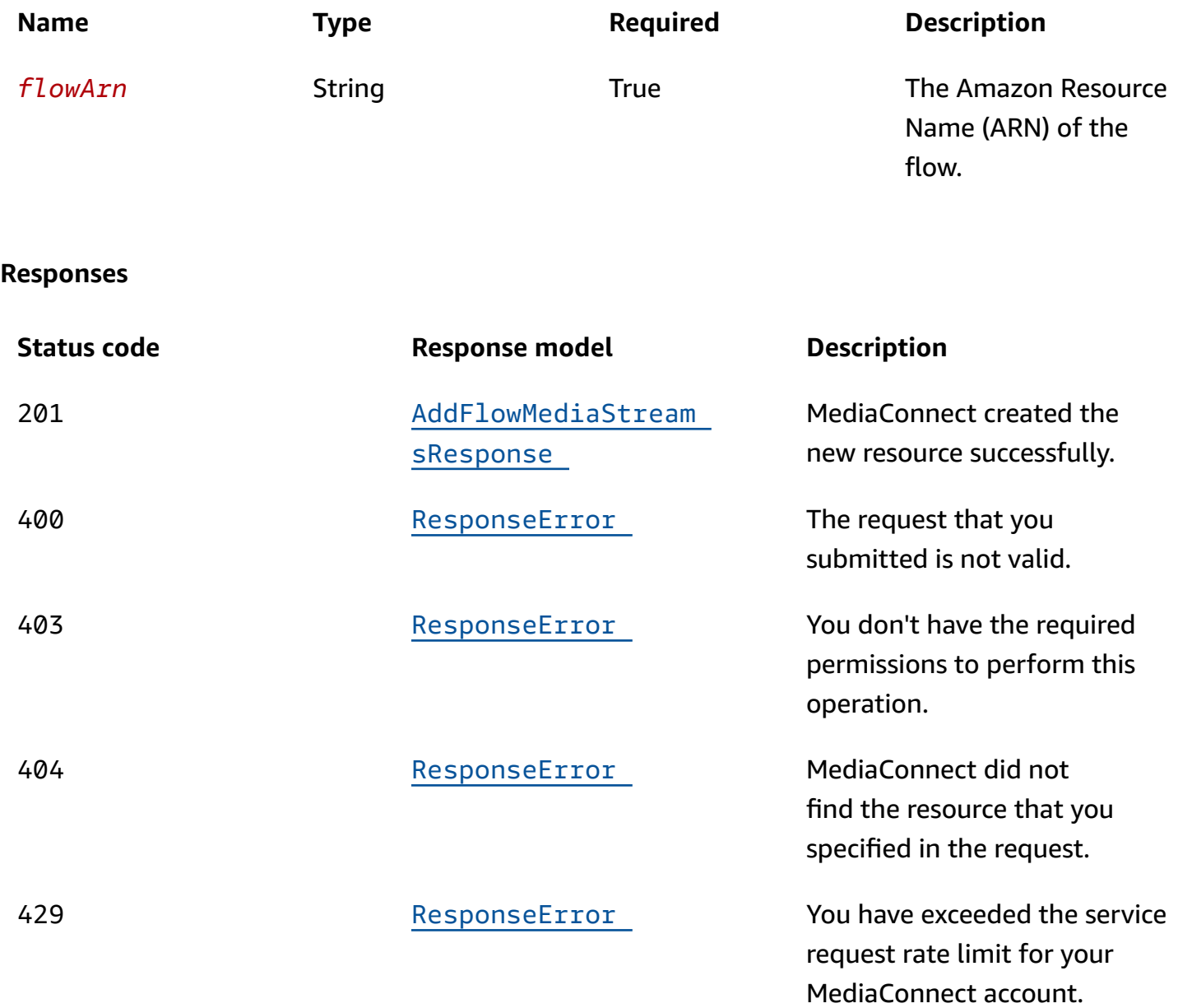

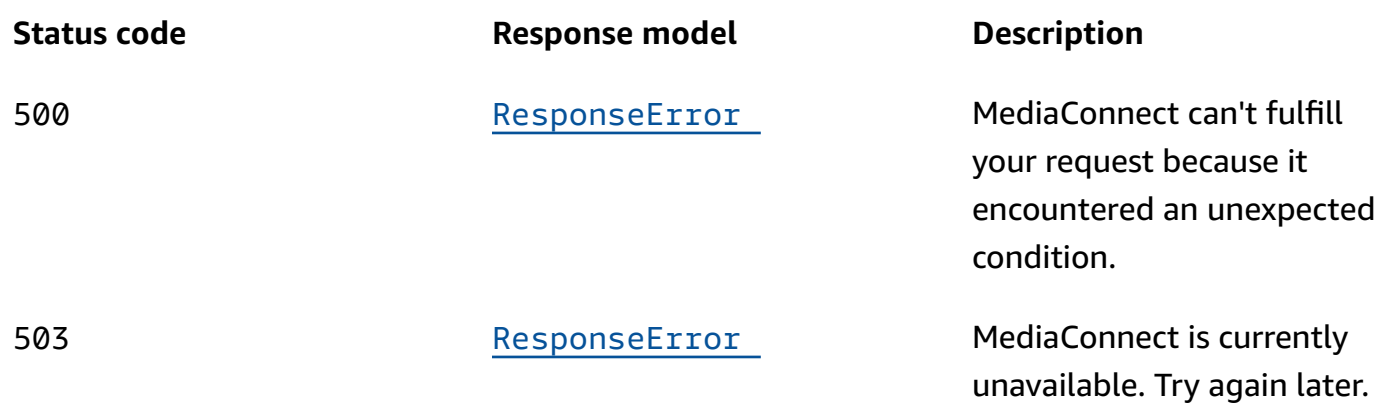

# **Schemas**

## **Request bodies**

#### **POST schema**

```
{ 
   "mediaStreams": [ 
     { 
        "mediaStreamId": integer, 
        "mediaStreamType": enum, 
        "videoFormat": "string", 
        "mediaStreamName": "string", 
      description": "string",
        "attributes": { 
          "fmtp": { 
            "colorimetry": enum, 
           par": "string",
            "tcs": enum, 
            "scanMode": enum, 
            "range": enum, 
           channelOrder": "string",
            "exactFramerate": "string" 
          }, 
         lang": "string"
       }, 
        "clockRate": integer 
     } 
   ]
}
```
#### API Reference

## **Response bodies**

#### <span id="page-305-0"></span>AddFlowMediaStreamsResponse schema

```
{ 
   "mediaStreams": [ 
     { 
        "mediaStreamId": integer, 
        "mediaStreamType": enum, 
        "videoFormat": "string", 
        "mediaStreamName": "string", 
        "description": "string", 
        "attributes": { 
          "fmtp": { 
            "colorimetry": enum, 
           par": "string",
            "tcs": enum, 
            "scanMode": enum, 
            "range": enum, 
            "channelOrder": "string", 
            "exactFramerate": "string" 
          }, 
          "lang": "string" 
        }, 
        "fmt": integer, 
        "clockRate": integer 
     } 
   ], 
  flowArn": "string"
}
```
#### <span id="page-305-1"></span>**ResponseError schema**

```
{ 
   "message": "string" }
```
# **Properties**

## **AddFlowMediaStrea m s R e q u e s t**

Adds media streams to an existing flow.

#### <span id="page-306-0"></span>**mediaStreams**

The media streams that you want to add to the flow.

**Type**: Array of type [AddMediaStreamRequest](#page-306-4) **Required**: True

## **AddFlowMediaStreamsResponse**

The result of a successful AddFlowMediaStreams request. The response includes the details of the newly added media streams.

#### <span id="page-306-2"></span>**mediaStreams**

The media streams that you added to the flow.

**Type**: Array of type [MediaStream](#page-311-5) **Required**: True

#### <span id="page-306-3"></span>**flowArn**

The ARN of the flow that you added media streams to.

**Type**: string **Required**: True

## <span id="page-306-4"></span>**AddMediaStreamRequest**

The media stream that you want to add to the flow.

#### <span id="page-306-1"></span>**mediaStreamId**

A unique identifier for the media stream.

**Type**: integer **Required**: True **Format**: int32

#### <span id="page-307-0"></span>**mediaStreamType**

The type of media stream.

**Type**: string **Required**: True **Values**: video | audio | ancillary-data

## <span id="page-307-1"></span>**videoFormat**

The resolution of the video.

**Type**: string **Required**: False

#### <span id="page-307-2"></span>**mediaStreamName**

A name that helps you distinguish one media stream from another.

**Type**: string **Required**: True

#### <span id="page-307-3"></span>**description**

A description that can help you quickly identify what your media stream is used for.

**Type**: string **Required**: False

#### <span id="page-307-4"></span>**attributes**

The attributes that you want to assign to the new media stream.

**Type**: [MediaStreamAttributesRequest](#page-313-4) **Required**: False

#### <span id="page-308-0"></span>**clockRate**

The sample rate (in kHz) for the stream. If the media stream type is video or ancillary data, set this value to 90000. If the media stream type is audio, set this value to either 48000 or 96000.

**Type**: integer **Required**: False **Format**: int32

## <span id="page-308-5"></span>**Fmtp**

A set of parameters that define the media stream.

#### <span id="page-308-1"></span>**colorimetry**

The format used for the representation of color.

**Type**: string **Required**: False **Values**: BT601 | BT709 | BT2020 | BT2100 | ST2065-1 | ST2065-3 | XYZ

#### <span id="page-308-2"></span>**par**

The pixel aspect ratio (PAR) of the video.

**Type**: string **Required**: False

#### <span id="page-308-3"></span>**tcs**

The transfer characteristic system (TCS) that is used in the video.

**Type**: string **Required**: False **Values**: SDR | PQ | HLG | LINEAR | BT2100LINPQ | BT2100LINHLG | ST2065-1 | ST428-1 | DENSITY

#### <span id="page-308-4"></span>**scanMode**

The type of compression that was used to smooth the video's appearance.

## **Type**: string **Required**: False

**Values**: progressive | interlace | progressive-segmented-frame

#### <span id="page-309-1"></span>**range**

The encoding range of the video.

**Type**: string **Required**: False **Values**: NARROW | FULL | FULLPROTECT

#### <span id="page-309-2"></span>**channelOrder**

The format of the audio channel.

**Type**: string **Required**: False

#### <span id="page-309-3"></span>**exactFramerate**

The frame rate for the video stream, in frames/second. For example: 60000/1001.

**Type**: string **Required**: False

## <span id="page-309-4"></span>**FmtpRequest**

The settings that you want to use to define the media stream.

#### <span id="page-309-0"></span>**colorimetry**

The format that is used for the representation of color.

```
Type: string
Required: False
Values: BT601 | BT709 | BT2020 | BT2100 | ST2065-1 | ST2065-3 | XYZ
```
#### <span id="page-310-0"></span>**par**

The pixel aspect ratio (PAR) of the video.

**Type**: string **Required**: False

#### <span id="page-310-1"></span>**tcs**

The transfer characteristic system (TCS) that is used in the video.

**Type**: string **Required**: False **Values**: SDR | PQ | HLG | LINEAR | BT2100LINPQ | BT2100LINHLG | ST2065-1 | ST428-1 | DENSITY

#### <span id="page-310-2"></span>**scanMode**

The type of compression that was used to smooth the video's appearance

```
Type: string
Required: False
Values: progressive | interlace | progressive-segmented-frame
```
#### <span id="page-310-3"></span>**range**

The encoding range of the video.

**Type**: string **Required**: False **Values**: NARROW | FULL | FULLPROTECT

#### <span id="page-310-4"></span>**channelOrder**

The format of the audio channel.

**Type**: string **Required**: False

#### <span id="page-311-0"></span>**exactFramerate**

The frame rate for the video stream, in frames/second. For example: 60000/1001.

**Type**: string **Required**: False

## <span id="page-311-5"></span>**MediaStream**

A single track or stream of media that contains video, audio, or ancillary data. After you add a media stream to a flow, you can associate it with sources and outputs on that flow, as long as they use the CDI protocol or the ST 2110 JPEG XS protocol. Each source or output can consist of one or many media streams.

#### <span id="page-311-1"></span>**mediaStreamId**

A unique identifier for the media stream.

**Type**: integer **Required**: True **Format**: int32

#### <span id="page-311-2"></span>**mediaStreamType**

The type of media stream.

**Type**: string **Required**: True **Values**: video | audio | ancillary-data

#### <span id="page-311-3"></span>**videoFormat**

The resolution of the video.

**Type**: string **Required**: False

#### <span id="page-311-4"></span>**mediaStreamName**

A name that helps you distinguish one media stream from another.

## **Type**: string **Required**: True

## <span id="page-312-0"></span>**description**

A description that can help you quickly identify what your media stream is used for.

**Type**: string **Required**: False

#### <span id="page-312-1"></span>**attributes**

Attributes that are related to the media stream.

**Type**: [MediaStreamAttributes](#page-312-4) **Required**: False

#### <span id="page-312-2"></span>**fmt**

The format type number (sometimes referred to as RTP payload type) of the media stream. MediaConnect assigns this value to the media stream. For ST 2110 JPEG XS outputs, you need to provide this value to the receiver.

**Type**: integer **Required**: True **Format**: int32

#### <span id="page-312-3"></span>**clockRate**

The sample rate for the stream. This value in measured in kHz.

**Type**: integer **Required**: False **Format**: int32

## <span id="page-312-4"></span>**MediaStreamAttributes**

Attributes that are related to the media stream.

#### <span id="page-313-2"></span>**fmtp**

A set of parameters that define the media stream.

**Type**: [Fmtp](#page-308-5) **Required**: True

#### <span id="page-313-3"></span>**lang**

The audio language, in a format that is recognized by the receiver.

**Type**: string **Required**: False

## <span id="page-313-4"></span>**MediaStreamAttributesRequest**

Attributes that are related to the media stream.

#### <span id="page-313-0"></span>**fmtp**

The settings that you want to use to define the media stream.

**Type**: [FmtpRequest](#page-309-4) **Required**: False

## <span id="page-313-1"></span>**lang**

The audio language, in a format that is recognized by the receiver.

**Type**: string **Required**: False

## **ResponseError**

An exception raised by MediaConnect when you submit a request that cannot be completed. For more information, see the error message and documentation for the operation.

#### <span id="page-314-0"></span>**message**

The specific error message that MediaConnect returns to help you understand the reason that the request did not succeed.

**Type**: string **Required**: True

# **See also**

For more information about using this API in one of the language-specific AWS SDKs and references, see the following:

## **AddFlowMediaStreams**

- AWS Command Line Interface
- AWS SDK for .NET
- AWS SDK for C++
- AWS SDK for Go v2
- AWS SDK for Java V2
- AWS SDK for JavaScript V3
- AWS SDK for PHP V3
- AWS SDK for Python
- AWS SDK for Ruby V3

# **Media streams: update, remove**

A media stream represents one component of your content, such as video, audio, or ancillary data. After you add a media stream to your flow, you can associate it with sources and outputs that use the ST 2110 JPEG XS or CDI protocol.

# **URI**

/v1/flows/*flowArn*/mediaStreams/*mediaStreamName*

# **HTTP methods**

## **PUT**

**Operation ID:** UpdateFlowMediaStream

Updates an existing media stream.

## **Path parameters**

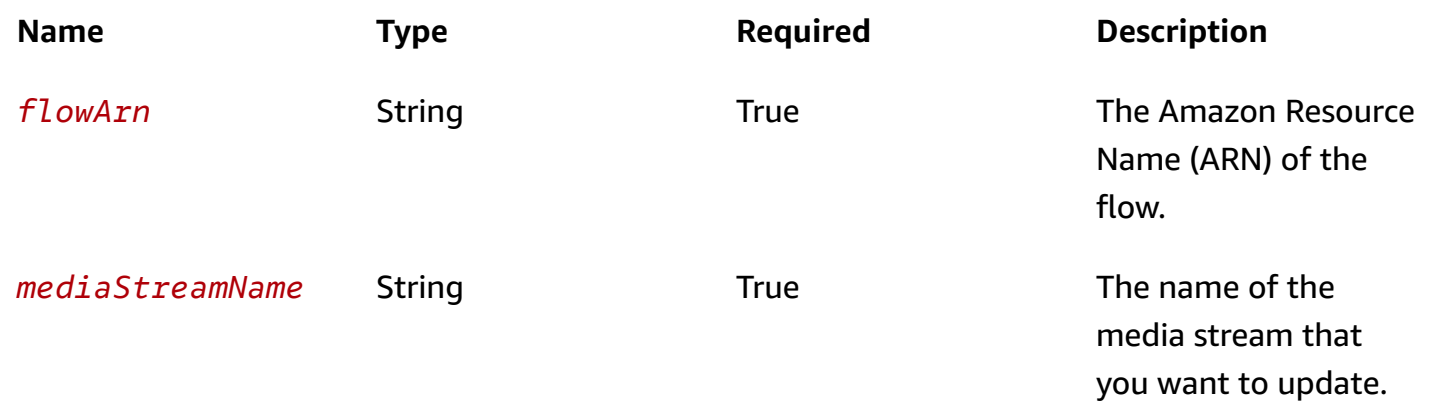

#### **Responses**

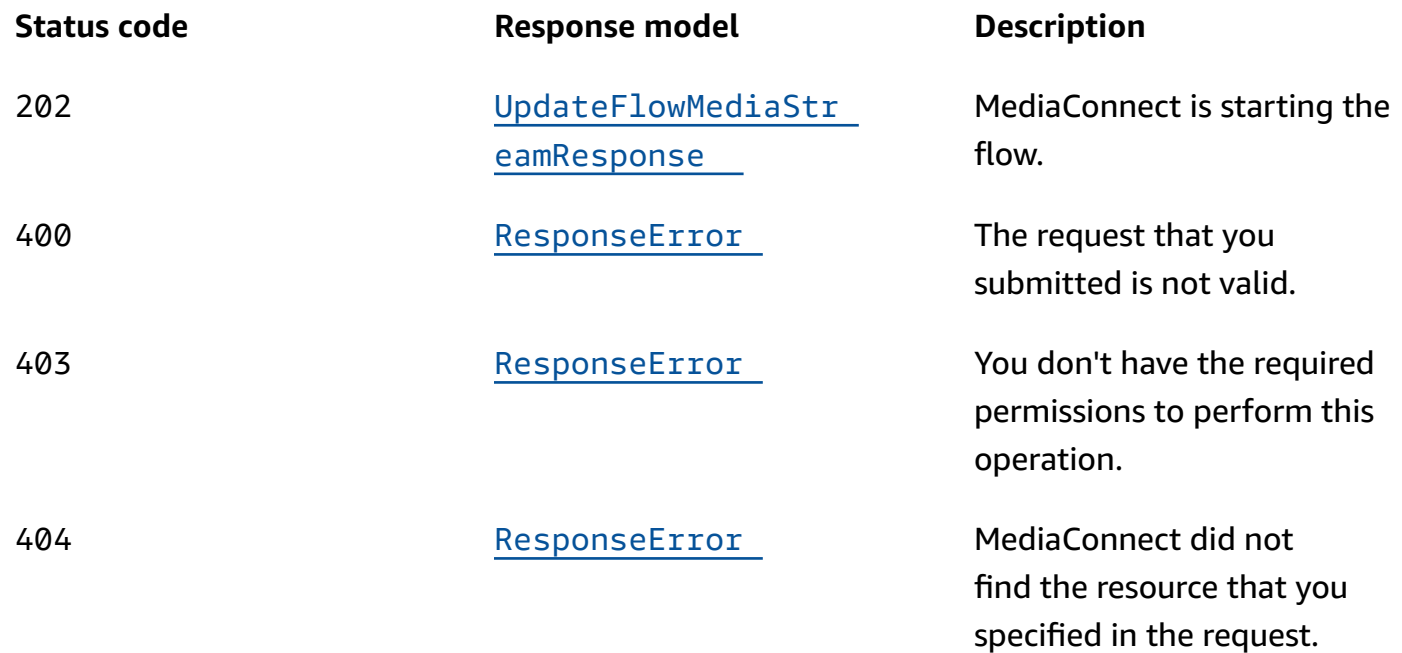

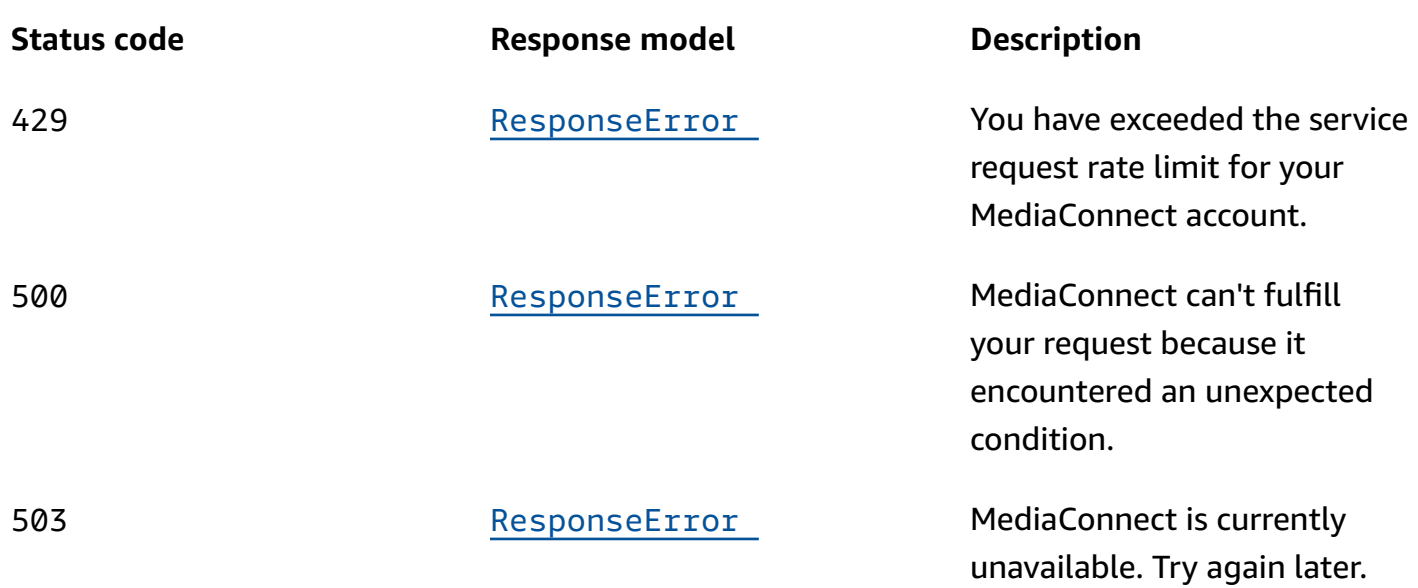

## **DELETE**

## **Operation ID:** RemoveFlowMediaStream

Removes a media stream from a flow. If the media stream is already associated with a source or output, that association is also removed.

#### **Path parameters**

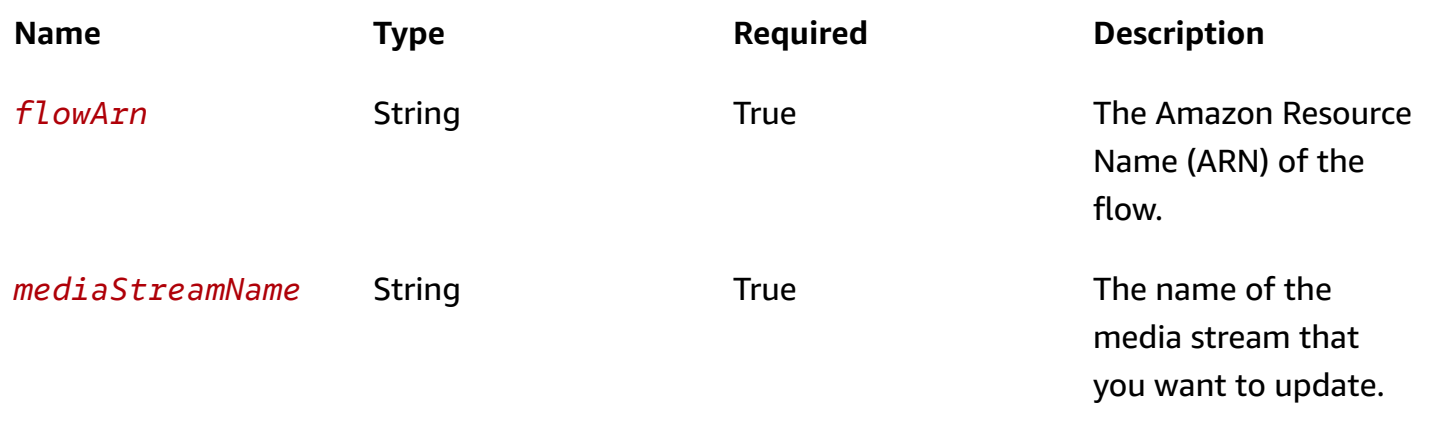

#### **Responses**

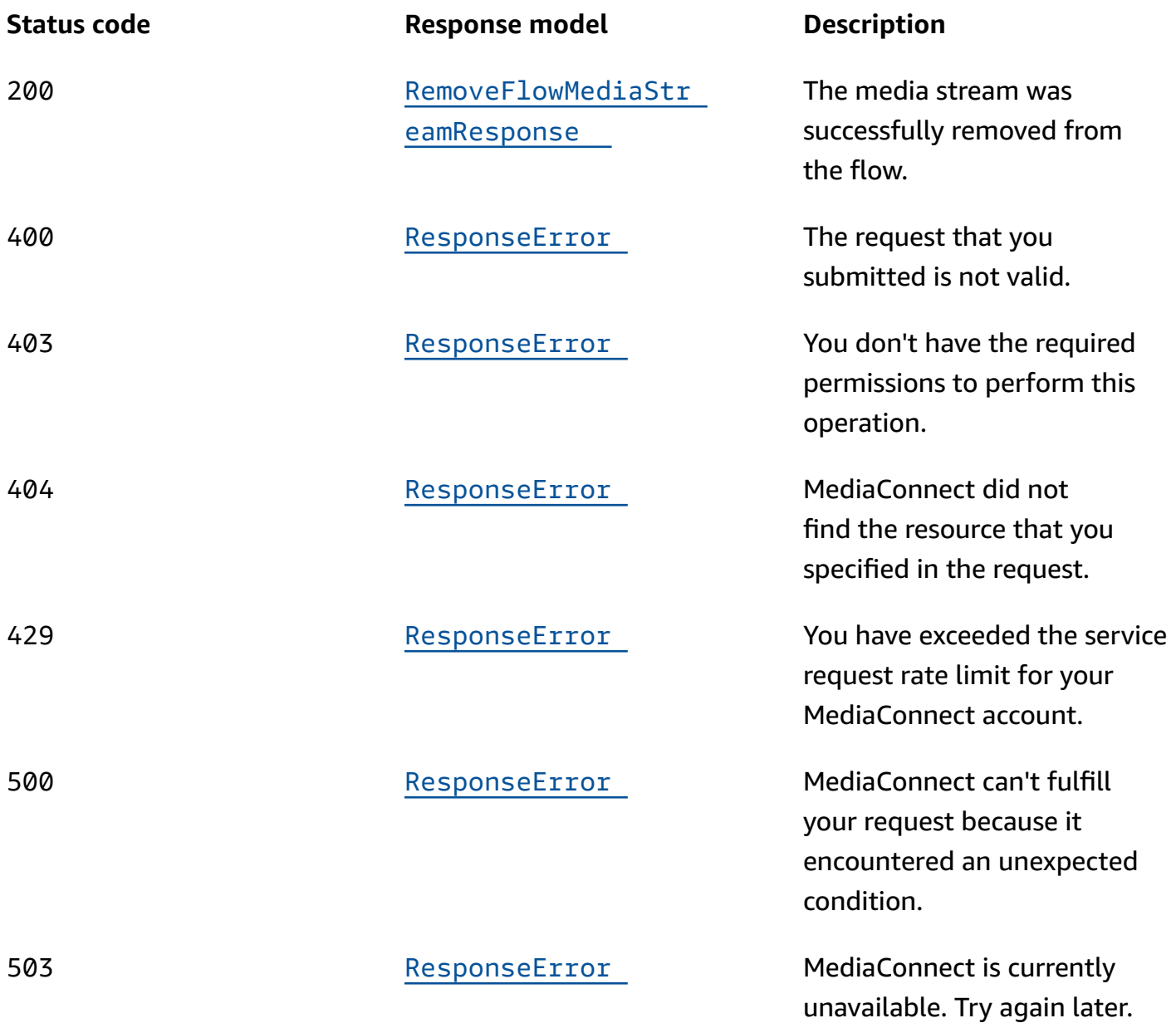

# **Schemas**

## **Request bodies**

## **PUT schema**

```
{ 
  mediaStreamType": enum,
  videoFormat": "string",
```

```
 "description": "string", 
   "attributes": { 
     "fmtp": { 
        "colorimetry": enum, 
        "par": "string", 
        "tcs": enum, 
        "scanMode": enum, 
        "range": enum, 
        "channelOrder": "string", 
        "exactFramerate": "string" 
     }, 
     "lang": "string" 
   }, 
   "clockRate": integer
}
```
## **Response bodies**

#### <span id="page-318-1"></span>**RemoveFlowMediaStreamResponse schema**

```
{ 
   "flowArn": "string", 
   "mediaStreamName": "string"
}
```
#### <span id="page-318-0"></span>**UpdateFlowMediaStreamResponse schema**

```
{ 
   "mediaStream": { 
     "mediaStreamId": integer, 
     "mediaStreamType": enum, 
     "videoFormat": "string", 
     "mediaStreamName": "string", 
    description": "string",
     "attributes": { 
       "fmtp": { 
          "colorimetry": enum, 
          "par": "string", 
          "tcs": enum, 
          "scanMode": enum, 
          "range": enum, 
          "channelOrder": "string",
```

```
 "exactFramerate": "string" 
        }, 
        "lang": "string" 
     }, 
     "fmt": integer, 
     "clockRate": integer 
   }, 
   "flowArn": "string"
}
```
#### <span id="page-319-0"></span>**ResponseError schema**

```
{ 
   "message": "string"
}
```
# **Properties**

## **Fmtp**

A set of parameters that define the media stream.

#### <span id="page-319-1"></span>**colorimetry**

The format used for the representation of color.

**Type**: string **Required**: False **Values**: BT601 | BT709 | BT2020 | BT2100 | ST2065-1 | ST2065-3 | XYZ

#### <span id="page-319-2"></span>**par**

The pixel aspect ratio (PAR) of the video.

**Type**: string **Required**: False

#### <span id="page-319-3"></span>**tcs**

The transfer characteristic system (TCS) that is used in the video.

**Type**: string **Required**: False **Values**: SDR | PQ | HLG | LINEAR | BT2100LINPQ | BT2100LINHLG | ST2065-1 | ST428-1 | DENSITY

#### <span id="page-320-0"></span>**scanMode**

The type of compression that was used to smooth the video's appearance.

**Type**: string **Required**: False **Values**: progressive | interlace | progressive-segmented-frame

#### <span id="page-320-1"></span>**range**

The encoding range of the video.

**Type**: string **Required**: False **Values**: NARROW | FULL | FULLPROTECT

#### <span id="page-320-2"></span>**channelOrder**

The format of the audio channel.

**Type**: string **Required**: False

#### <span id="page-320-3"></span>**exactFramerate**

The frame rate for the video stream, in frames/second. For example: 60000/1001.

**Type**: string **Required**: False

#### **FmtpRequest**

The settings that you want to use to define the media stream.

#### <span id="page-321-0"></span>**colorimetry**

The format that is used for the representation of color.

**Type**: string **Required**: False **Values**: BT601 | BT709 | BT2020 | BT2100 | ST2065-1 | ST2065-3 | XYZ

#### <span id="page-321-1"></span>**par**

The pixel aspect ratio (PAR) of the video.

**Type**: string **Required**: False

#### <span id="page-321-2"></span>**tcs**

The transfer characteristic system (TCS) that is used in the video.

```
Type: string
Required: False
Values: SDR | PQ | HLG | LINEAR | BT2100LINPQ | BT2100LINHLG | ST2065-1 | 
ST428-1 | DENSITY
```
#### <span id="page-321-3"></span>**scanMode**

The type of compression that was used to smooth the video's appearance

```
Type: string
Required: False
Values: progressive | interlace | progressive-segmented-frame
```
#### <span id="page-321-4"></span>**range**

The encoding range of the video.

**Type**: string **Required**: False **Values**: NARROW | FULL | FULLPROTECT

#### <span id="page-322-0"></span>**channelOrder**

The format of the audio channel.

**Type**: string **Required**: False

#### <span id="page-322-1"></span>**exactFramerate**

The frame rate for the video stream, in frames/second. For example: 60000/1001.

**Type**: string **Required**: False

## **MediaStream**

A single track or stream of media that contains video, audio, or ancillary data. After you add a media stream to a flow, you can associate it with sources and outputs on that flow, as long as they use the CDI protocol or the ST 2110 JPEG XS protocol. Each source or output can consist of one or many media streams.

#### <span id="page-322-2"></span>**mediaStreamId**

A unique identifier for the media stream.

**Type**: integer **Required**: True **Format**: int32

#### <span id="page-322-3"></span>**mediaStreamType**

The type of media stream.

**Type**: string **Required**: True **Values**: video | audio | ancillary-data

#### <span id="page-322-4"></span>**videoFormat**

The resolution of the video.

## **Type**: string **Required**: False

#### <span id="page-323-0"></span>**mediaStreamName**

A name that helps you distinguish one media stream from another.

**Type**: string **Required**: True

#### <span id="page-323-1"></span>**description**

A description that can help you quickly identify what your media stream is used for.

**Type**: string **Required**: False

#### <span id="page-323-2"></span>**attributes**

Attributes that are related to the media stream.

**Type**: [MediaStreamAttributes](#page-324-4) **Required**: False

#### <span id="page-323-3"></span>**fmt**

The format type number (sometimes referred to as RTP payload type) of the media stream. MediaConnect assigns this value to the media stream. For ST 2110 JPEG XS outputs, you need to provide this value to the receiver.

**Type**: integer **Required**: True **Format**: int32

#### <span id="page-323-4"></span>**clockRate**

The sample rate for the stream. This value in measured in kHz.

## **Type**: integer
**Required**: False **Format**: int32

## **MediaStreamAttributes**

Attributes that are related to the media stream.

#### **fmtp**

A set of parameters that define the media stream.

**Type**: [Fmtp](#page-319-0) **Required**: True

#### **lang**

The audio language, in a format that is recognized by the receiver.

**Type**: string **Required**: False

## <span id="page-324-0"></span>**MediaStreamAttributesRequest**

Attributes that are related to the media stream.

#### **fmtp**

The settings that you want to use to define the media stream.

**Type**: [FmtpRequest](#page-320-0) **Required**: False

#### **lang**

The audio language, in a format that is recognized by the receiver.

**Type**: string **Required**: False

## **RemoveFlowMediaStreamResponse**

The result of a successful RemoveFlowMediaStream request.

#### **flowArn**

The Amazon Resource Name (ARN) of the flow.

**Type**: string **Required**: True

#### **mediaStreamName**

A name that helps you distinguish one media stream from another.

**Type**: string **Required**: True

## **ResponseError**

An exception raised by MediaConnect when you submit a request that cannot be completed. For more information, see the error message and documentation for the operation.

#### **message**

The specific error message that MediaConnect returns to help you understand the reason that the request did not succeed.

**Type**: string **Required**: True

## **UpdateFlowMediaStreamRequest**

Update a media stream on a flow.

#### **mediaStreamType**

The type of media stream.

**Type**: string **Required**: False

## **Values**: video | audio | ancillary-data

#### **videoFormat**

The resolution of the video.

**Type**: string **Required**: False

#### **description**

Description

**Type**: string **Required**: False

#### **attributes**

The attributes that you want to assign to the media stream.

**Type**: [MediaStreamAttributesRequest](#page-324-0) **Required**: False

#### **clockRate**

The sample rate (in kHz) for the stream. If the media stream type is video or ancillary data, set this value to 90000. If the media stream type is audio, set this value to either 48000 or 96000.

**Type**: integer **Required**: False **Format**: int32

## **UpdateFlowMediaStreamResponse**

The result of a successful UpdateFlowMediaStream request.

### **mediaStream**

The media stream that you updated.

**Type**: [MediaStream](#page-322-0) **Required**: True

#### **flowArn**

The ARN of the flow that is associated with the media stream that you updated.

**Type**: string **Required**: True

## **See also**

For more information about using this API in one of the language-specific AWS SDKs and references, see the following:

## **UpdateFlowMediaStream**

- AWS Command Line Interface
- AWS SDK for .NET
- AWS SDK for C++
- AWS SDK for Go v2
- AWS SDK for Java V2
- AWS SDK for JavaScript V3
- AWS SDK for PHP V3
- AWS SDK for Python
- AWS SDK for Ruby V3

## **RemoveFlowMediaStream**

- AWS Command Line Interface
- AWS SDK for .NET
- AWS SDK for C++
- AWS SDK for Go v2
- AWS SDK for Java V2
- AWS SDK for JavaScript V3
- AWS SDK for PHP V3
- AWS SDK for Python
- AWS SDK for Ruby V3

# **Outputs: add**

## **URI**

/v1/flows/*flowArn*/outputs

## **HTTP methods**

## **POST**

## **Operation ID:** AddFlowOutputs

Adds outputs to an existing flow. You can create up to 50 outputs per flow.

### **Path parameters**

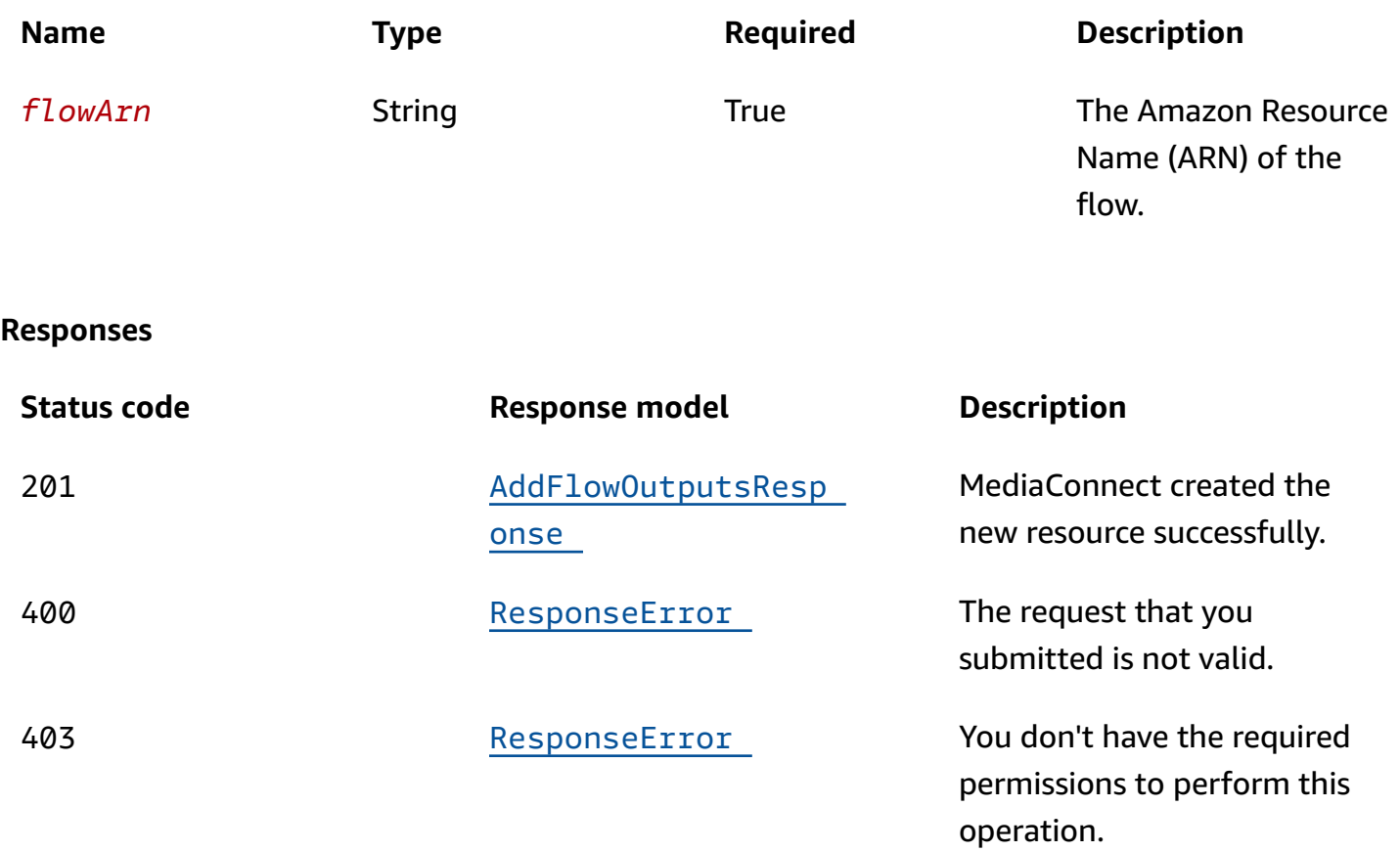

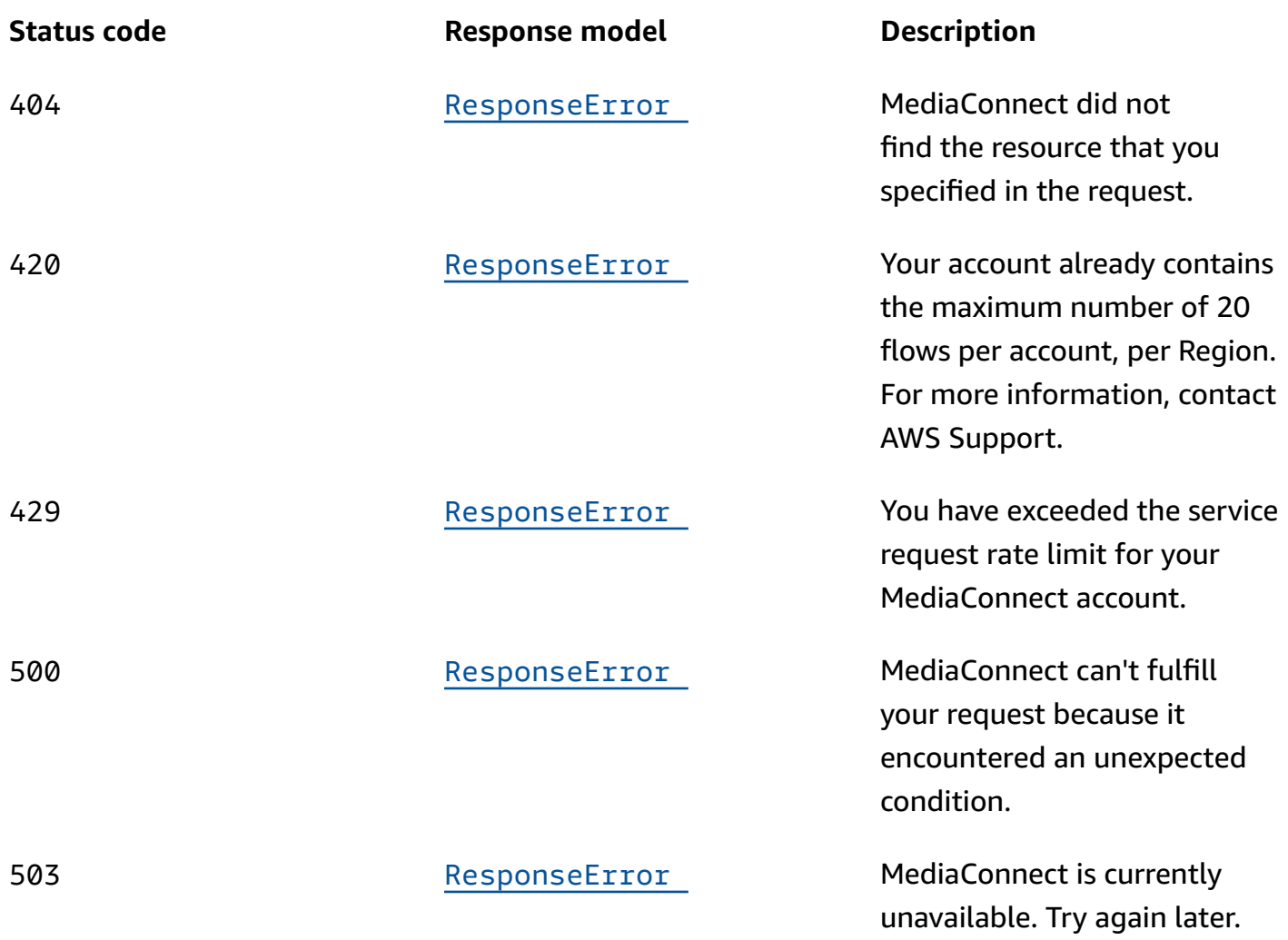

# **Schemas**

## **Request bodies**

## **POST schema**

```
{ 
   "outputs": [ 
     { 
        "mediaStreamOutputConfigurations": [ 
          { 
            "encodingParameters": { 
              "encoderProfile": enum, 
               "compressionFactor": number 
            },
```

```
 "mediaStreamName": "string", 
            "encodingName": enum, 
            "destinationConfigurations": [ 
\{\hspace{.1cm} \} "destinationIp": "string", 
                "destinationPort": integer, 
                "interface": { 
                  "name": "string" 
 } 
              } 
            ] 
         } 
       ], 
       "streamId": "string", 
       "minLatency": integer, 
       "destination": "string", 
       "maxLatency": integer, 
       "description": "string", 
       "smoothingLatency": integer, 
       "vpcInterfaceAttachment": { 
         "vpcInterfaceName": "string" 
       }, 
       "remoteId": "string", 
       "protocol": enum, 
       "encryption": { 
         "resourceId": "string", 
         "roleArn": "string", 
         "secretArn": "string", 
         "constantInitializationVector": "string", 
         "keyType": enum, 
         "region": "string", 
         "deviceId": "string", 
         "url": "string", 
         "algorithm": enum 
       }, 
       "port": integer, 
       "senderControlPort": integer, 
       "name": "string", 
       "cidrAllowList": [ 
         "string" 
       ] 
     } 
  ]
```
## **Response bodies**

## <span id="page-331-0"></span>**AddFlowOutputsResponse schema**

```
{ 
   "outputs": [ 
     { 
       "listenerAddress": "string", 
       "mediaStreamOutputConfigurations": [ 
          { 
            "encodingParameters": { 
              "encoderProfile": enum, 
              "compressionFactor": number 
            }, 
            "mediaStreamName": "string", 
            "encodingName": enum, 
            "destinationConfigurations": [ 
\{\hspace{.1cm} \} "destinationIp": "string", 
                "destinationPort": integer, 
                "outboundIp": "string", 
                "interface": { 
                  "name": "string" 
 } 
              } 
 ] 
         } 
       ], 
       "destination": "string", 
       "description": "string", 
       "entitlementArn": "string", 
       "transport": { 
          "streamId": "string", 
          "minLatency": integer, 
          "maxLatency": integer, 
          "maxBitrate": integer, 
          "sourceListenerPort": integer, 
          "smoothingLatency": integer, 
          "remoteId": "string", 
          "sourceListenerAddress": "string", 
          "senderIpAddress": "string",
```

```
 "protocol": enum, 
        "senderControlPort": integer, 
        "cidrAllowList": [ 
          "string" 
       ], 
        "maxSyncBuffer": integer 
     }, 
     "vpcInterfaceAttachment": { 
        "vpcInterfaceName": "string" 
     }, 
     "bridgeArn": "string", 
     "outputArn": "string", 
     "encryption": { 
       "resourceId": "string", 
        "roleArn": "string", 
        "secretArn": "string", 
        "constantInitializationVector": "string", 
        "keyType": enum, 
       "region": "string", 
       "deviceId": "string", 
        "url": "string", 
        "algorithm": enum 
     }, 
     "port": integer, 
     "bridgePorts": [ 
        integer 
     ], 
     "name": "string", 
     "dataTransferSubscriberFeePercent": integer, 
     "mediaLiveInputArn": "string" 
   } 
 ], 
 "flowArn": "string"
```
#### <span id="page-332-0"></span>**ResponseError schema**

```
{ 
   "message": "string"
}
```
}

# **Properties**

## **AddFlowOutputsRequest**

Adds outputs to an existing flow. You can create up to 50 outputs per flow.

### <span id="page-333-0"></span>**outputs**

A list of outputs that you want to add.

**Type**: Array of type [AddOutputRequest](#page-333-4) **Required**: True

## **AddFlowOutputsResponse**

The result of a successful AddOutput request. The response includes the details of the newly added outputs.

### <span id="page-333-2"></span>**outputs**

The details of the newly added outputs.

**Type**: Array of type [Output](#page-344-4) **Required**: True

#### <span id="page-333-3"></span>**flowArn**

The ARN of the flow that these outputs are associated with.

**Type**: string **Required**: True

## <span id="page-333-4"></span>**AddOutputRequest**

The output that you want to add to the flow.

## <span id="page-333-1"></span>**mediaStreamOutputConfigurations**

The definition for each media stream that is associated with the output.

## **Type**: Array of type [MediaStreamOutputConfigurationRequest](#page-343-4) **Required**: False

#### <span id="page-334-0"></span>**streamId**

The stream ID that you want to use for this transport. This parameter applies only to Zixi and SRT caller-based streams.

**Type**: string **Required**: False

#### <span id="page-334-1"></span>**minLatency**

The minimum latency in milliseconds for SRT-based streams. In streams that use the SRT protocol, this value that you set on your MediaConnect source or output represents the minimal potential latency of that connection. The latency of the stream is set to the highest number between the sender's minimum latency and the receiver's minimum latency.

**Type**: integer **Required**: False **Format**: int64

#### <span id="page-334-2"></span>**destination**

The IP address from which MediaConnect sends video to output destinations.

**Type**: string **Required**: False

#### <span id="page-334-3"></span>**maxLatency**

The maximum latency in milliseconds for Zixi-based streams.

**Type**: integer **Required**: False **Format**: int64

#### <span id="page-335-0"></span>**description**

A description of the output. This description is not visible outside of the current AWS account even if the account grants entitlements to other accounts.

**Type**: string **Required**: False

#### <span id="page-335-1"></span>**smoothingLatency**

The smoothing latency in milliseconds for RIST, RTP, and RTP-FEC streams.

**Type**: integer **Required**: False **Format**: int64

#### <span id="page-335-2"></span>**vpcInterfaceAttachment**

The VPC interface that you want to send your output to.

**Type**: [VpcInterfaceAttachment](#page-350-5) **Required**: False

#### <span id="page-335-3"></span>**remoteId**

The identifier that is assigned to the Zixi receiver. This parameter applies only to outputs that use Zixi pull.

**Type**: string **Required**: False

#### <span id="page-335-4"></span>**protocol**

The protocol to use for the output.

```
Type: string
Required: True
Values: zixi-push | rtp-fec | rtp | zixi-pull | rist | st2110-jpegxs | cdi 
| srt-listener | srt-caller | fujitsu-qos | udp
```
#### <span id="page-336-0"></span>**encryption**

The encryption credentials that you want to use for the output.

**Type**: [Encryption](#page-340-4)

**Required**: False

#### <span id="page-336-1"></span>**port**

The port to use when content is distributed to the output.

**Type**: integer

**Required**: False

#### <span id="page-336-2"></span>**senderControlPort**

The port that the flow uses to send outbound requests to initiate connection with the sender.

**Type**: integer **Required**: False **Format**: int32

#### <span id="page-336-3"></span>**name**

The name of the output. This value must be unique within the current flow.

**Type**: string **Required**: False

### <span id="page-336-4"></span>**cidrAllowList**

The range of IP addresses that are allowed to initiate output requests to this flow. Format the IP addresses as a Classless Inter-Domain Routing (CIDR) block; for example, 10.0.0.0/16.

**Type**: Array of type string **Required**: False

## <span id="page-337-4"></span>**DestinationConfiguration**

The definition of a media stream that is associated with the output.

#### <span id="page-337-0"></span>**destinationIp**

The IP address where contents of the media stream will be sent.

**Type**: string **Required**: True

### <span id="page-337-1"></span>**destinationPort**

The port to use when the content of the media stream is distributed to the output.

**Type**: integer **Required**: True **Format**: int32

#### <span id="page-337-2"></span>**outboundIp**

The IP address that the receiver requires in order to establish a connection with the flow. This value is represented by the elastic network interface IP address of the VPC. This field applies only to outputs that use the CDI or ST 2110 JPEG XS or protocol.

**Type**: string **Required**: True

#### <span id="page-337-3"></span>**interface**

The VPC interface that is used for the media stream associated with the output.

**Type**: [Interface](#page-342-3) **Required**: True

## <span id="page-337-5"></span>**DestinationConfigurationRequest**

The definition of a media stream that you want to associate with the output.

#### <span id="page-338-0"></span>**destinationIp**

The IP address where you want MediaConnect to send contents of the media stream.

**Type**: string **Required**: True

### <span id="page-338-1"></span>**destinationPort**

The port that you want MediaConnect to use when it distributes the media stream to the output.

**Type**: integer **Required**: True **Format**: int32

#### <span id="page-338-2"></span>**interface**

The VPC interface that you want to use for the media stream associated with the output.

**Type**: [InterfaceRequest](#page-342-4) **Required**: True

## <span id="page-338-4"></span>**EncodingParameters**

A collection of parameters that determine how MediaConnect will convert the content. These fields only apply to outputs on flows that have a CDI source.

### <span id="page-338-3"></span>**encoderProfile**

A setting on the encoder that drives compression settings. This property only applies to video media streams associated with outputs that use the ST 2110 JPEG XS protocol, with a flow source that uses the CDI protocol.

**Type**: string **Required**: True **Values**: main | high

#### <span id="page-339-2"></span>**compressionFactor**

A value that is used to calculate compression for an output. The bitrate of the output is calculated as follows:

Output bitrate = (1 / compressionFactor) \* (source bitrate)

This property only applies to outputs that use the ST 2110 JPEG XS protocol, with a flow source that uses the CDI protocol. Valid values are in the range of 3.0 to 10.0, inclusive.

**Type**: number **Required**: True **Format**: float

### <span id="page-339-3"></span>**EncodingParametersRequest**

A collection of parameters that determine how MediaConnect will convert the content. These fields only apply to outputs on flows that have a CDI source.

#### <span id="page-339-0"></span>**encoderProfile**

A setting on the encoder that drives compression settings. This property only applies to video media streams associated with outputs that use the ST 2110 JPEG XS protocol, if at least one source on the flow uses the CDI protocol.

**Type**: string **Required**: True **Values**: main | high

#### <span id="page-339-1"></span>**compressionFactor**

A value that is used to calculate compression for an output. The bitrate of the output is calculated as follows:

```
Output bitrate = (1 / compressionFactor) * (source bitrate)
```
This property only applies to outputs that use the ST 2110 JPEG XS protocol, with a flow source that uses the CDI protocol. Valid values are in the range of 3.0 to 10.0, inclusive.

**Type**: number

**Required**: True **Format**: float

## <span id="page-340-4"></span>**Encryption**

Information about the encryption of the flow.

## <span id="page-340-0"></span>**resourceId**

An identifier for the content. The service sends this value to the key server to identify the current endpoint. The resource ID is also known as the content ID. This parameter is required for SPEKE encryption and is not valid for static key encryption.

**Type**: string **Required**: False

### <span id="page-340-1"></span>**roleArn**

The Amazon Resource Name (ARN) of the role that you created during setup (when you set up MediaConnect as a trusted entity).

**Type**: string **Required**: True

#### <span id="page-340-2"></span>**secretArn**

The ARN of the secret that you created in AWS Secrets Manager to store the encryption key.

**Type**: string **Required**: False

## <span id="page-340-3"></span>**constantInitializationVector**

A 128-bit, 16-byte hex value represented by a 32-character string, to be used with the key for encrypting content. This parameter is not valid for static key encryption.

**Type**: string **Required**: False

## <span id="page-341-0"></span>**keyType**

The type of key that is used for the encryption. If you don't specify a keyType value, the service uses the default setting (static-key).

**Type**: string **Required**: False **Values**: speke | static-key | srt-password

### <span id="page-341-1"></span>**region**

The AWS Region that the API Gateway proxy endpoint was created in. This parameter is required for SPEKE encryption and is not valid for static key encryption.

**Type**: string **Required**: False

## <span id="page-341-2"></span>**deviceId**

The value of one of the devices that you configured with your digital rights management (DRM) platform key provider. This parameter is required for SPEKE encryption and is not valid for static key encryption.

**Type**: string **Required**: False

## <span id="page-341-3"></span>**url**

The URL from the API Gateway proxy that you set up to talk to your key server. This parameter is required for SPEKE encryption and is not valid for static key encryption.

**Type**: string **Required**: False

## <span id="page-341-4"></span>**algorithm**

The type of algorithm that is used for the encryption (such as aes128, aes192, or aes256).

**Type**: string

## **Required**: False **Values**: aes128 | aes192 | aes256

## <span id="page-342-3"></span>**Interface**

The VPC interface that you want to use for the media stream associated with the output.

#### <span id="page-342-2"></span>**name**

The name of the VPC interface that you want to use for the media stream associated with the output.

**Type**: string **Required**: True

## <span id="page-342-4"></span>**InterfaceRequest**

The VPC interface that you want to designate where the media stream is coming from or going to.

#### <span id="page-342-0"></span>**name**

The name of the VPC interface.

**Type**: string **Required**: True

## <span id="page-342-5"></span>**MediaStreamOutputConfiguration**

The media stream that is associated with the output, and the parameters for that association.

#### <span id="page-342-1"></span>**encodingParameters**

A collection of parameters that determine how MediaConnect will convert the content. These fields only apply to outputs on flows that have a CDI source.

**Type**: [EncodingParameters](#page-338-4) **Required**: False

#### <span id="page-343-1"></span>**mediaStreamName**

A name that helps you distinguish one media stream from another.

**Type**: string **Required**: True

#### <span id="page-343-2"></span>**encodingName**

The format that will be used to encode the data.

For ancillary data streams, set the encoding name to smpte291.

For audio streams, set the encoding name to pcm.

For video streams on sources or outputs that use the CDI protocol, set the encoding name to raw.

For video streams on sources or outputs that use the ST 2110 JPEG XS protocol, set the encoding name to jxsv.

**Type**: string **Required**: True **Values**: jxsv | raw | smpte291 | pcm

#### <span id="page-343-3"></span>**destinationConfigurations**

The media streams that you want to associate with the output.

**Type**: Array of type [DestinationConfiguration](#page-337-4) **Required**: False

## <span id="page-343-4"></span>**MediaStreamOutputConfigurationRequest**

The media stream that you want to associate with the output, and the parameters for that association.

#### <span id="page-343-0"></span>**encodingParameters**

A collection of parameters that determine how MediaConnect will convert the content. These fields only apply to outputs on flows that have a CDI source.

## **Type**: [EncodingParametersRequest](#page-339-3) **Required**: False

#### <span id="page-344-0"></span>**mediaStreamName**

The name of the media stream that is associated with the output.

**Type**: string **Required**: True

#### <span id="page-344-1"></span>**encodingName**

The format that will be used to encode the data.

For ancillary data streams, set the encoding name to smpte291.

For audio streams, set the encoding name to pcm.

For video, 2110 streams, set the encoding name to raw.

For video, JPEG XS streams, set the encoding name to jxsv.

**Type**: string **Required**: True **Values**: jxsv | raw | smpte291 | pcm

#### <span id="page-344-2"></span>**destinationConfigurations**

The media streams that you want to associate with the output.

**Type**: Array of type [DestinationConfigurationRequest](#page-337-5) **Required**: False

## <span id="page-344-4"></span>**Output**

The settings for an output.

#### <span id="page-344-3"></span>**listenerAddress**

The IP address that the receiver requires in order to establish a connection with the flow. For public networking, the ListenerAddress is represented by the elastic IP address of the flow. For private

networking, the ListenerAddress is represented by the elastic network interface IP address of the VPC. This field applies only to outputs that use a pull protocol, such as Zixi pull or SRT listener.

**Type**: string **Required**: False

#### <span id="page-345-0"></span>**mediaStreamOutputConfigurations**

The configuration for each media stream that is associated with the output.

**Type**: Array of type [MediaStreamOutputConfiguration](#page-342-5) **Required**: False

### <span id="page-345-1"></span>**destination**

The IP address where you want to send the output. This field applies only to outputs that use a push protocol, such as RIST or Zixi push.

**Type**: string **Required**: False

#### <span id="page-345-2"></span>**description**

A description of the output. This description is not visible outside of the current AWS account even if the account grants entitlements to other accounts.

**Type**: string **Required**: False

#### <span id="page-345-3"></span>**entitlementArn**

The ARN of the entitlement on the originator's flow. This value is relevant only on entitled flows.

**Type**: string **Required**: False

#### <span id="page-345-4"></span>**transport**

Attributes that are related to the transport stream.

**Type**: [Transport](#page-348-4) **Required**: False

### <span id="page-346-0"></span>**vpcInterfaceAttachment**

The VPC interface that you want to send your output to.

**Type**: [VpcInterfaceAttachment](#page-350-5) **Required**: False

#### <span id="page-346-1"></span>**bridgeArn**

The ARN of the bridge that added this output.

**Type**: string **Required**: False

#### <span id="page-346-2"></span>**outputArn**

The ARN of the output.

**Type**: string **Required**: True

## <span id="page-346-3"></span>**encryption**

The encryption credentials that you want to use for the output.

**Type**: [Encryption](#page-340-4) **Required**: False

#### <span id="page-346-4"></span>**port**

The port to use when content is distributed to the output.

**Type**: integer **Required**: False

### <span id="page-347-0"></span>**bridgePorts**

The bridge output ports currently in use.

**Type**: Array of type integer **Required**: False

#### <span id="page-347-1"></span>**name**

The name of the output. This value must be unique within the current flow.

**Type**: string **Required**: True

#### <span id="page-347-2"></span>**dataTransferSubscriberFeePercent**

The percentage of the entitlement data transfer fee that the subscriber is responsible for.

**Type**: integer **Required**: False

#### <span id="page-347-3"></span>**mediaLiveInputArn**

The input ARN of the AWS Elemental MediaLive channel. This parameter is relevant only for outputs that were added by creating a MediaLive input.

**Type**: string **Required**: False

## **ResponseError**

An exception raised by MediaConnect when you submit a request that cannot be completed. For more information, see the error message and documentation for the operation.

#### <span id="page-347-4"></span>**message**

The specific error message that MediaConnect returns to help you understand the reason that the request did not succeed.

#### **Type**: string

### **Required**: True

## <span id="page-348-4"></span>**Transport**

Attributes that are related to the transport stream.

### <span id="page-348-0"></span>**streamId**

The stream ID that you want to use for this transport. This parameter applies only to Zixi and SRT caller-based streams.

**Type**: string **Required**: False

## <span id="page-348-1"></span>**minLatency**

The minimum latency in milliseconds for SRT-based streams. In streams that use the SRT protocol, this value that you set on your MediaConnect source or output represents the minimal potential latency of that connection. The latency of the stream is set to the highest number between the sender's minimum latency and the receiver's minimum latency.

**Type**: integer **Required**: False **Format**: int64

#### <span id="page-348-2"></span>**maxLatency**

The maximum latency in milliseconds for a RIST source, a Zixi-based source, a Fujitsu-based source, or a Zixi-based output.

**Type**: integer **Required**: False **Format**: int64

## <span id="page-348-3"></span>**maxBitrate**

The maximum bitrate for RIST, RTP, and RTP-FEC streams.

## **Type**: integer

## **Required**: False **Format**: int64

#### <span id="page-349-0"></span>**sourceListenerPort**

Source port for SRT-caller protocol.

**Type**: integer **Required**: False

#### <span id="page-349-1"></span>**smoothingLatency**

The smoothing latency in milliseconds for RIST, RTP, and RTP-FEC streams.

**Type**: integer **Required**: False **Format**: int64

#### <span id="page-349-2"></span>**remoteId**

The identifier that is assigned to the Zixi receiver. This parameter applies only to outputs that use Zixi pull.

**Type**: string **Required**: False

#### <span id="page-349-3"></span>**sourceListenerAddress**

Source IP or domain name for SRT-caller protocol.

**Type**: string **Required**: False

## <span id="page-349-4"></span>**senderIpAddress**

The IP address that the flow communicates with to initiate connection with the sender.

**Type**: string **Required**: False

#### <span id="page-350-1"></span>**protocol**

The protocol that is used by the source or output.

```
Type: string
Required: True
Values: zixi-push | rtp-fec | rtp | zixi-pull | rist | st2110-jpegxs | cdi 
| srt-listener | srt-caller | fujitsu-qos | udp
```
#### <span id="page-350-2"></span>**senderControlPort**

The port that the flow uses to send outbound requests to initiate connection with the sender.

**Type**: integer **Required**: False **Format**: int32

#### <span id="page-350-3"></span>**cidrAllowList**

The range of IP addresses that are allowed to initiate output requests to this flow. Format the IP addresses as a Classless Inter-Domain Routing (CIDR) block; for example, 10.0.0.0/16.

**Type**: Array of type string **Required**: False

#### <span id="page-350-4"></span>**maxSyncBuffer**

The size of the buffer (in milliseconds) to use to sync incoming source data.

**Type**: integer **Required**: False **Format**: int32

## <span id="page-350-5"></span>**VpcInterfaceAttachment**

The VPC interface that you want to send your output to.

#### <span id="page-350-0"></span>**vpcInterfaceName**

The name of the VPC interface that you want to send your output to.

**Type**: string **Required**: False

# **See also**

For more information about using this API in one of the language-specific AWS SDKs and references, see the following:

## **AddFlowOutputs**

- AWS Command Line Interface
- AWS SDK for .NET
- AWS SDK for C++
- AWS SDK for Go v2
- AWS SDK for Java V2
- AWS SDK for JavaScript V3
- AWS SDK for PHP V3
- AWS SDK for Python
- AWS SDK for Ruby V3

# **Outputs: update, remove**

# **URI**

/v1/flows/*flowArn*/outputs/*outputArn*

# **HTTP methods**

## **PUT**

**Operation ID:** UpdateFlowOutput

Updates an existing flow output.

AWS Elemental MediaConnect **API Reference** 

### **Path parameters**

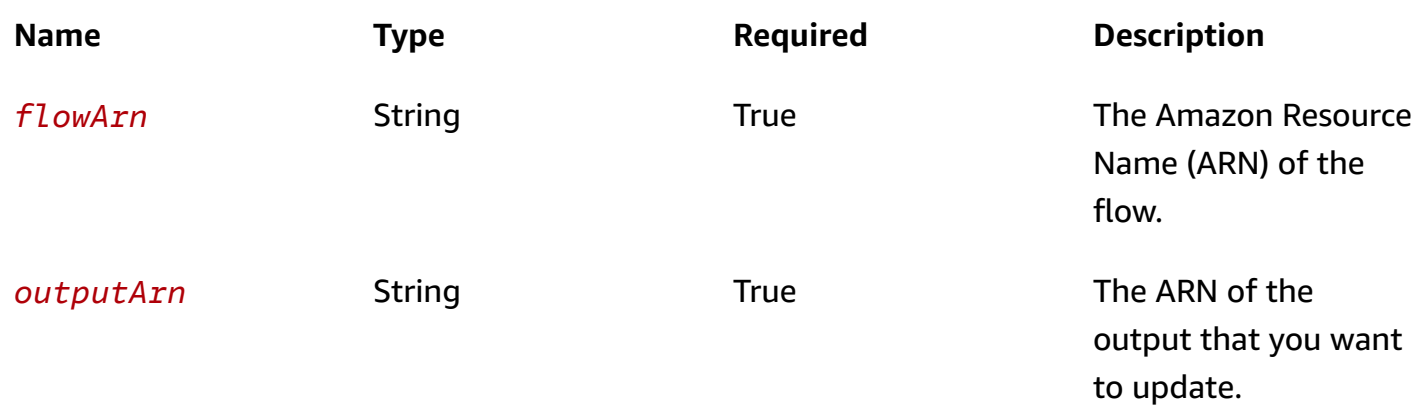

## **Responses**

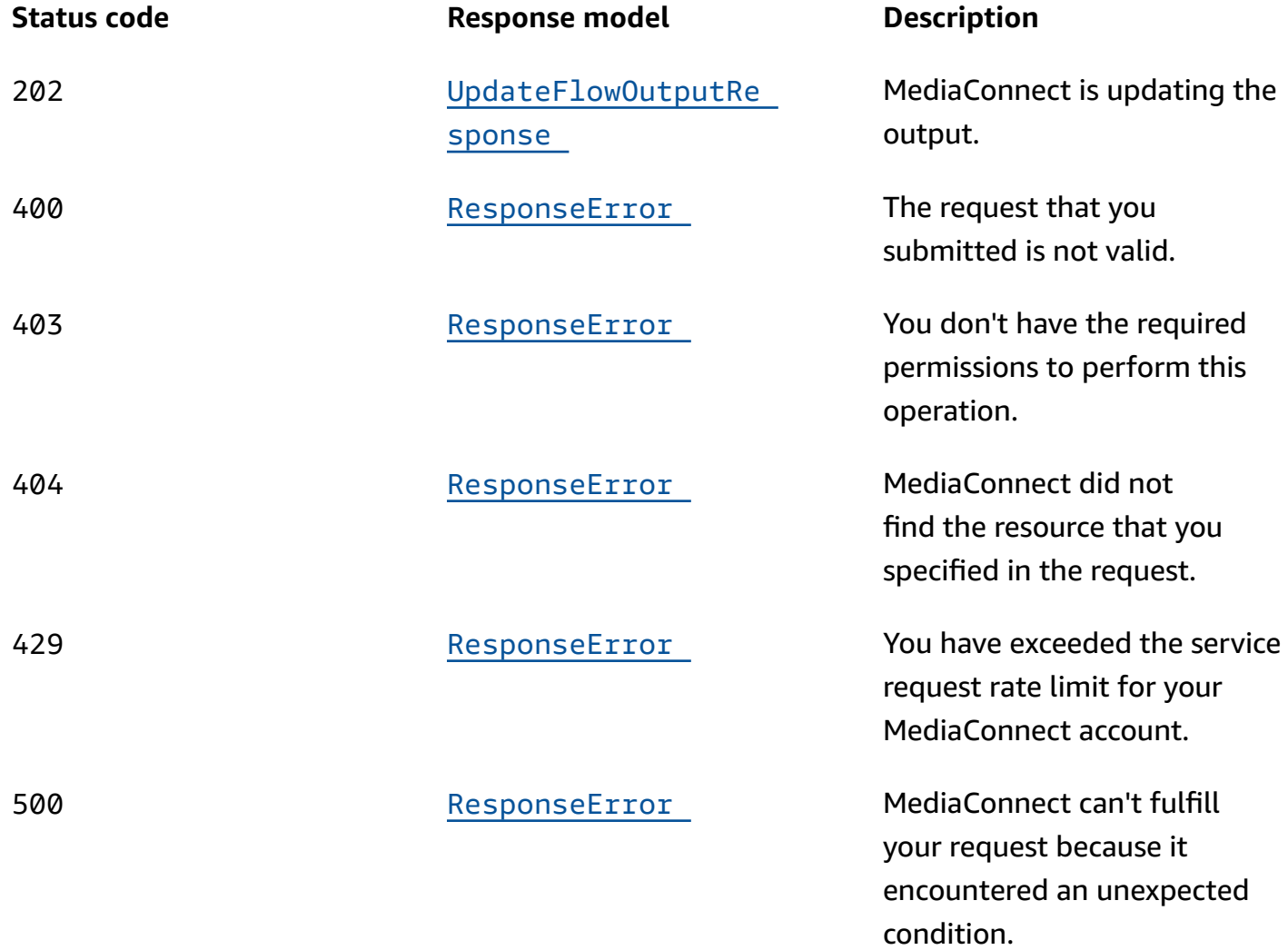

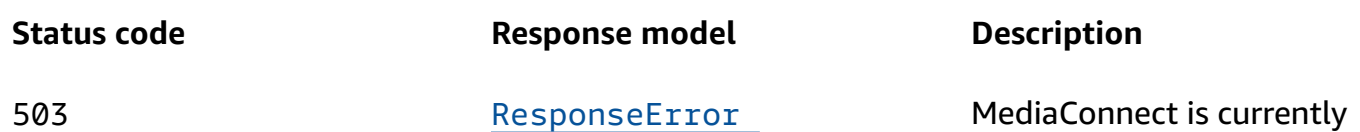

unavailable. Try again later.

## **DELETE**

**Operation ID:** RemoveFlowOutput

Removes an output from an existing flow. This request can be made only on an output that does not have an entitlement associated with it. If the output has an entitlement, you must revoke the entitlement instead. When an entitlement is revoked from a flow, the service automatically removes the associated output.

### **Path parameters**

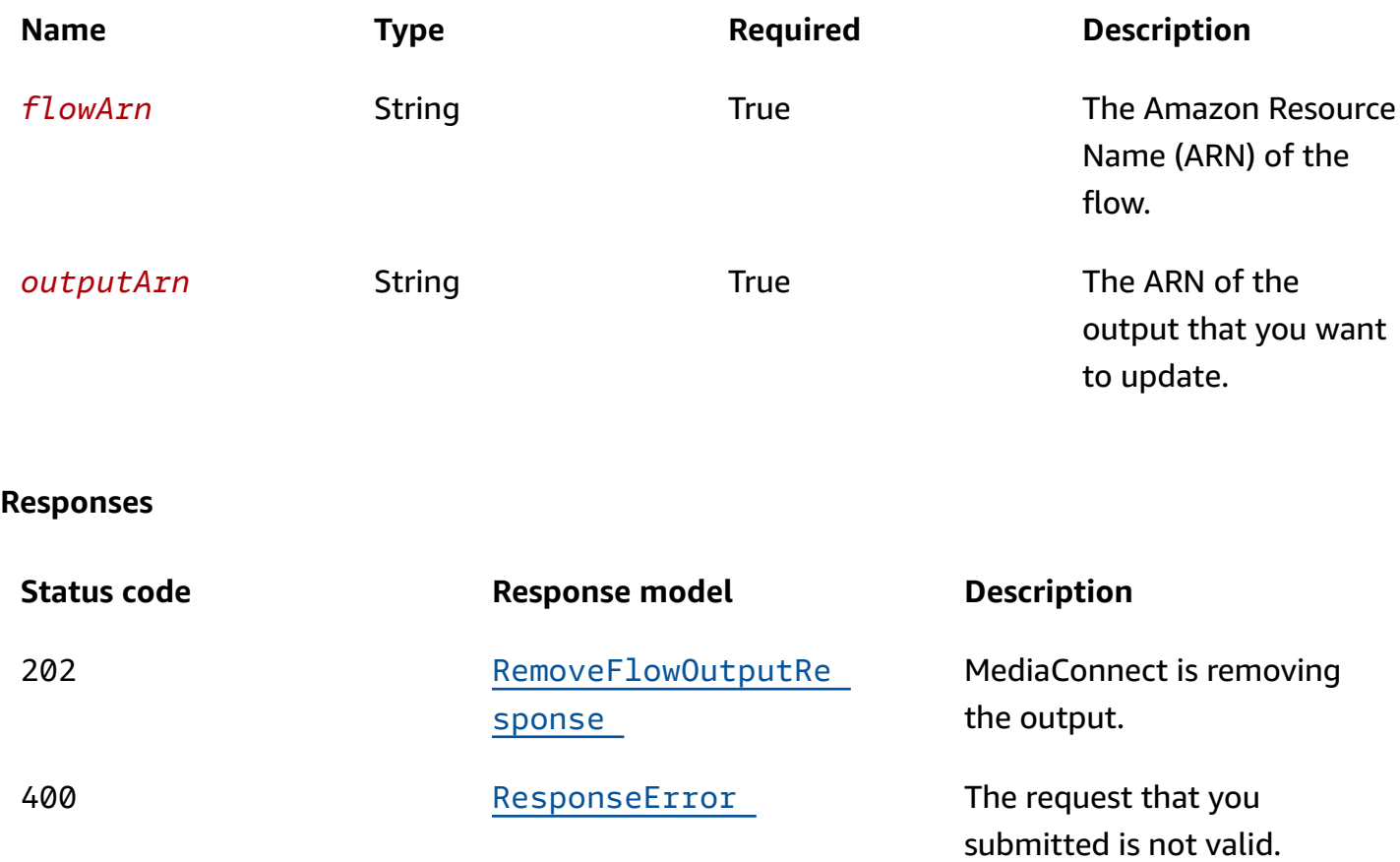

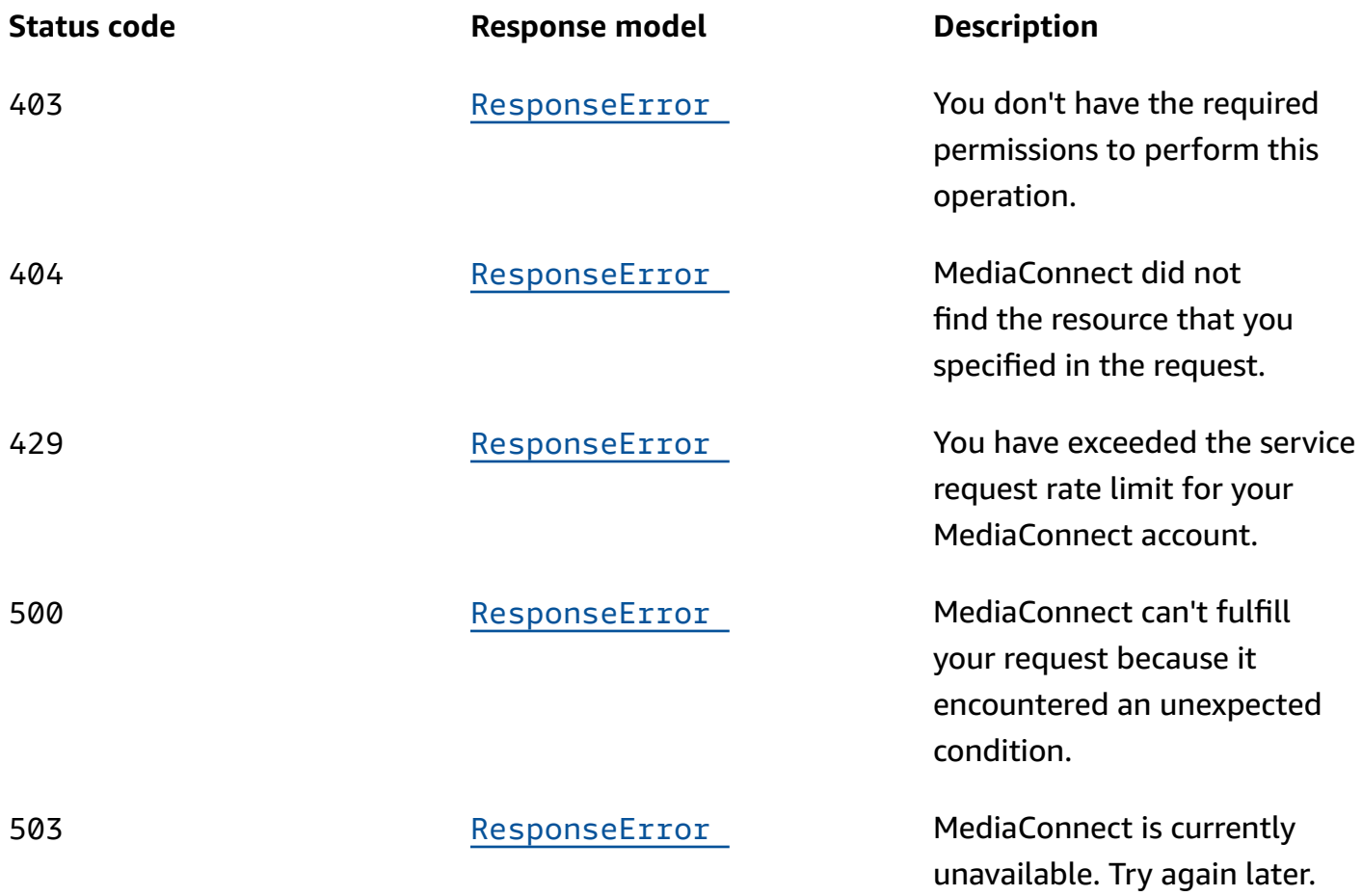

# **Schemas**

## **Request bodies**

## **PUT schema**

```
{ 
   "mediaStreamOutputConfigurations": [ 
     { 
       "encodingParameters": { 
          "encoderProfile": enum, 
          "compressionFactor": number 
       }, 
       "mediaStreamName": "string", 
       "encodingName": enum, 
       "destinationConfigurations": [ 
          { 
            "destinationIp": "string",
```

```
 "destinationPort": integer, 
            "interface": { 
              "name": "string" 
 } 
          } 
       ] 
     } 
   ], 
   "streamId": "string", 
   "minLatency": integer, 
   "destination": "string", 
   "maxLatency": integer, 
   "description": "string", 
   "smoothingLatency": integer, 
   "vpcInterfaceAttachment": { 
     "vpcInterfaceName": "string" 
   }, 
   "remoteId": "string", 
   "senderIpAddress": "string", 
   "protocol": enum, 
   "encryption": { 
     "resourceId": "string", 
     "roleArn": "string", 
     "secretArn": "string", 
     "constantInitializationVector": "string", 
     "keyType": enum, 
     "region": "string", 
     "deviceId": "string", 
     "url": "string", 
     "algorithm": enum 
   }, 
   "port": integer, 
   "senderControlPort": integer, 
   "cidrAllowList": [ 
     "string" 
   ]
}
```
## **Response bodies**

#### <span id="page-355-0"></span>**UpdateFlowOutputResponse schema**

{

```
 "output": { 
     "listenerAddress": "string", 
     "mediaStreamOutputConfigurations": [ 
       { 
         "encodingParameters": { 
            "encoderProfile": enum, 
            "compressionFactor": number 
         }, 
         "mediaStreamName": "string", 
         "encodingName": enum, 
         "destinationConfigurations": [ 
            { 
              "destinationIp": "string", 
              "destinationPort": integer, 
              "outboundIp": "string", 
              "interface": { 
                "name": "string" 
 } 
            } 
         ] 
       } 
     ], 
     "destination": "string", 
     "description": "string", 
     "entitlementArn": "string", 
     "transport": { 
       "streamId": "string", 
       "minLatency": integer, 
       "maxLatency": integer, 
       "maxBitrate": integer, 
       "sourceListenerPort": integer, 
       "smoothingLatency": integer, 
       "remoteId": "string", 
       "sourceListenerAddress": "string", 
       "senderIpAddress": "string", 
       "protocol": enum, 
       "senderControlPort": integer, 
       "cidrAllowList": [ 
         "string" 
       ], 
       "maxSyncBuffer": integer 
     }, 
     "vpcInterfaceAttachment": { 
       "vpcInterfaceName": "string"
```

```
 }, 
     "bridgeArn": "string", 
     "outputArn": "string", 
     "encryption": { 
        "resourceId": "string", 
        "roleArn": "string", 
        "secretArn": "string", 
        "constantInitializationVector": "string", 
        "keyType": enum, 
        "region": "string", 
        "deviceId": "string", 
        "url": "string", 
        "algorithm": enum 
     }, 
     "port": integer, 
     "bridgePorts": [ 
        integer 
     ], 
    name": "string",
     "dataTransferSubscriberFeePercent": integer, 
     "mediaLiveInputArn": "string" 
   }, 
   "flowArn": "string"
}
```
#### <span id="page-357-1"></span>**RemoveFlowOutputResponse schema**

```
{ 
  "outputArn": "string",
   "flowArn": "string"
}
```
#### <span id="page-357-0"></span>**ResponseError schema**

```
{ 
   "message": "string"
}
```
# **Properties**

# **DestinationConfiguration**

The definition of a media stream that is associated with the output.

## <span id="page-358-0"></span>**destinationIp**

The IP address where contents of the media stream will be sent.

**Type**: string **Required**: True

## <span id="page-358-1"></span>**destinationPort**

The port to use when the content of the media stream is distributed to the output.

**Type**: integer **Required**: True **Format**: int32

## <span id="page-358-2"></span>**outboundIp**

The IP address that the receiver requires in order to establish a connection with the flow. This value is represented by the elastic network interface IP address of the VPC. This field applies only to outputs that use the CDI or ST 2110 JPEG XS or protocol.

**Type**: string **Required**: True

## <span id="page-358-3"></span>**interface**

The VPC interface that is used for the media stream associated with the output.

**Type**: [Interface](#page-363-3) **Required**: True

## **DestinationConfigurationRequest**

The definition of a media stream that you want to associate with the output.

#### <span id="page-359-0"></span>**destinationIp**

The IP address where you want MediaConnect to send contents of the media stream.

**Type**: string **Required**: True

#### <span id="page-359-1"></span>**destinationPort**

The port that you want MediaConnect to use when it distributes the media stream to the output.

**Type**: integer **Required**: True **Format**: int32

### <span id="page-359-2"></span>**interface**

The VPC interface that you want to use for the media stream associated with the output.

**Type**: [InterfaceRequest](#page-363-4) **Required**: True

## **EncodingParameters**

A collection of parameters that determine how MediaConnect will convert the content. These fields only apply to outputs on flows that have a CDI source.

### <span id="page-359-3"></span>**encoderProfile**

A setting on the encoder that drives compression settings. This property only applies to video media streams associated with outputs that use the ST 2110 JPEG XS protocol, with a flow source that uses the CDI protocol.

**Type**: string **Required**: True **Values**: main | high
#### **compressionFactor**

A value that is used to calculate compression for an output. The bitrate of the output is calculated as follows:

Output bitrate = (1 / compressionFactor) \* (source bitrate)

This property only applies to outputs that use the ST 2110 JPEG XS protocol, with a flow source that uses the CDI protocol. Valid values are in the range of 3.0 to 10.0, inclusive.

**Type**: number **Required**: True **Format**: float

### <span id="page-360-0"></span>**EncodingParametersRequest**

A collection of parameters that determine how MediaConnect will convert the content. These fields only apply to outputs on flows that have a CDI source.

#### **encoderProfile**

A setting on the encoder that drives compression settings. This property only applies to video media streams associated with outputs that use the ST 2110 JPEG XS protocol, if at least one source on the flow uses the CDI protocol.

**Type**: string **Required**: True **Values**: main | high

#### **compressionFactor**

A value that is used to calculate compression for an output. The bitrate of the output is calculated as follows:

```
Output bitrate = (1 / compressionFactor) * (source bitrate)
```
This property only applies to outputs that use the ST 2110 JPEG XS protocol, with a flow source that uses the CDI protocol. Valid values are in the range of 3.0 to 10.0, inclusive.

**Type**: number

**Required**: True **Format**: float

# <span id="page-361-0"></span>**Encryption**

Information about the encryption of the flow.

### **resourceId**

An identifier for the content. The service sends this value to the key server to identify the current endpoint. The resource ID is also known as the content ID. This parameter is required for SPEKE encryption and is not valid for static key encryption.

**Type**: string **Required**: False

### **roleArn**

The Amazon Resource Name (ARN) of the role that you created during setup (when you set up MediaConnect as a trusted entity).

**Type**: string **Required**: True

### **secretArn**

The ARN of the secret that you created in AWS Secrets Manager to store the encryption key.

**Type**: string **Required**: False

## **constantInitializationVector**

A 128-bit, 16-byte hex value represented by a 32-character string, to be used with the key for encrypting content. This parameter is not valid for static key encryption.

**Type**: string **Required**: False

# **keyType**

The type of key that is used for the encryption. If you don't specify a keyType value, the service uses the default setting (static-key).

**Type**: string **Required**: False **Values**: speke | static-key | srt-password

### **region**

The AWS Region that the API Gateway proxy endpoint was created in. This parameter is required for SPEKE encryption and is not valid for static key encryption.

**Type**: string **Required**: False

## **deviceId**

The value of one of the devices that you configured with your digital rights management (DRM) platform key provider. This parameter is required for SPEKE encryption and is not valid for static key encryption.

**Type**: string **Required**: False

## **url**

The URL from the API Gateway proxy that you set up to talk to your key server. This parameter is required for SPEKE encryption and is not valid for static key encryption.

**Type**: string **Required**: False

## **algorithm**

The type of algorithm that is used for the encryption (such as aes128, aes192, or aes256).

**Type**: string

# **Required**: False **Values**: aes128 | aes192 | aes256

# **Interface**

The VPC interface that you want to use for the media stream associated with the output.

### **name**

The name of the VPC interface that you want to use for the media stream associated with the output.

**Type**: string **Required**: True

# **InterfaceRequest**

The VPC interface that you want to designate where the media stream is coming from or going to.

### **name**

The name of the VPC interface.

**Type**: string **Required**: True

# <span id="page-363-0"></span>**MediaStreamOutputConfiguration**

The media stream that is associated with the output, and the parameters for that association.

### **encodingParameters**

A collection of parameters that determine how MediaConnect will convert the content. These fields only apply to outputs on flows that have a CDI source.

**Type**: [EncodingParameters](#page-359-0) **Required**: False

#### **mediaStreamName**

A name that helps you distinguish one media stream from another.

**Type**: string **Required**: True

#### **encodingName**

The format that will be used to encode the data.

For ancillary data streams, set the encoding name to smpte291.

For audio streams, set the encoding name to pcm.

For video streams on sources or outputs that use the CDI protocol, set the encoding name to raw.

For video streams on sources or outputs that use the ST 2110 JPEG XS protocol, set the encoding name to jxsv.

**Type**: string **Required**: True **Values**: jxsv | raw | smpte291 | pcm

### **destinationConfigurations**

The media streams that you want to associate with the output.

**Type**: Array of type [DestinationConfiguration](#page-358-0) **Required**: False

# <span id="page-364-0"></span>**MediaStreamOutputConfigurationRequest**

The media stream that you want to associate with the output, and the parameters for that association.

### **encodingParameters**

A collection of parameters that determine how MediaConnect will convert the content. These fields only apply to outputs on flows that have a CDI source.

# **Type**: [EncodingParametersRequest](#page-360-0) **Required**: False

### **mediaStreamName**

The name of the media stream that is associated with the output.

**Type**: string **Required**: True

### **encodingName**

The format that will be used to encode the data.

For ancillary data streams, set the encoding name to smpte291.

For audio streams, set the encoding name to pcm.

For video, 2110 streams, set the encoding name to raw.

For video, JPEG XS streams, set the encoding name to jxsv.

**Type**: string **Required**: True **Values**: jxsv | raw | smpte291 | pcm

### **destinationConfigurations**

The media streams that you want to associate with the output.

**Type**: Array of type [DestinationConfigurationRequest](#page-358-1) **Required**: False

# <span id="page-365-0"></span>**Output**

The settings for an output.

### **listenerAddress**

The IP address that the receiver requires in order to establish a connection with the flow. For public networking, the ListenerAddress is represented by the elastic IP address of the flow. For private

networking, the ListenerAddress is represented by the elastic network interface IP address of the VPC. This field applies only to outputs that use a pull protocol, such as Zixi pull or SRT listener.

**Type**: string **Required**: False

### **mediaStreamOutputConfigurations**

The configuration for each media stream that is associated with the output.

**Type**: Array of type [MediaStreamOutputConfiguration](#page-363-0) **Required**: False

### **destination**

The IP address where you want to send the output. This field applies only to outputs that use a push protocol, such as RIST or Zixi push.

**Type**: string **Required**: False

### **description**

A description of the output. This description is not visible outside of the current AWS account even if the account grants entitlements to other accounts.

**Type**: string **Required**: False

### **entitlementArn**

The ARN of the entitlement on the originator's flow. This value is relevant only on entitled flows.

**Type**: string **Required**: False

#### **transport**

Attributes that are related to the transport stream.

**Type**: [Transport](#page-369-0) **Required**: False

### **vpcInterfaceAttachment**

The VPC interface that you want to send your output to.

**Type**: [VpcInterfaceAttachment](#page-378-0) **Required**: False

### **bridgeArn**

The ARN of the bridge that added this output.

**Type**: string **Required**: False

#### **outputArn**

The ARN of the output.

**Type**: string **Required**: True

## **encryption**

The encryption credentials that you want to use for the output.

**Type**: [Encryption](#page-361-0) **Required**: False

#### **port**

The port to use when content is distributed to the output.

**Type**: integer **Required**: False

### **bridgePorts**

The bridge output ports currently in use.

**Type**: Array of type integer **Required**: False

#### **name**

The name of the output. This value must be unique within the current flow.

**Type**: string **Required**: True

### **dataTransferSubscriberFeePercent**

The percentage of the entitlement data transfer fee that the subscriber is responsible for.

**Type**: integer **Required**: False

#### **mediaLiveInputArn**

The input ARN of the AWS Elemental MediaLive channel. This parameter is relevant only for outputs that were added by creating a MediaLive input.

**Type**: string **Required**: False

## **RemoveFlowOutputResponse**

The result of a successful RemoveFlowOutput request including the flow ARN and the output ARN that was removed.

#### **outputArn**

The ARN of the output that you removed.

**Type**: string

# **Required**: True

# **flowArn**

The ARN of the flow that is associated with the output you removed.

**Type**: string **Required**: True

# **ResponseError**

An exception raised by MediaConnect when you submit a request that cannot be completed. For more information, see the error message and documentation for the operation.

## **message**

The specific error message that MediaConnect returns to help you understand the reason that the request did not succeed.

**Type**: string **Required**: True

# <span id="page-369-0"></span>**Transport**

Attributes that are related to the transport stream.

## **streamId**

The stream ID that you want to use for this transport. This parameter applies only to Zixi and SRT caller-based streams.

**Type**: string **Required**: False

## **minLatency**

The minimum latency in milliseconds for SRT-based streams. In streams that use the SRT protocol, this value that you set on your MediaConnect source or output represents the minimal potential

latency of that connection. The latency of the stream is set to the highest number between the sender's minimum latency and the receiver's minimum latency.

**Type**: integer **Required**: False **Format**: int64

#### **maxLatency**

The maximum latency in milliseconds for a RIST source, a Zixi-based source, a Fujitsu-based source, or a Zixi-based output.

**Type**: integer **Required**: False **Format**: int64

### **maxBitrate**

The maximum bitrate for RIST, RTP, and RTP-FEC streams.

**Type**: integer **Required**: False **Format**: int64

#### **sourceListenerPort**

Source port for SRT-caller protocol.

**Type**: integer **Required**: False

### **smoothingLatency**

The smoothing latency in milliseconds for RIST, RTP, and RTP-FEC streams.

**Type**: integer **Required**: False **Format**: int64

#### **remoteId**

The identifier that is assigned to the Zixi receiver. This parameter applies only to outputs that use Zixi pull.

**Type**: string **Required**: False

### **sourceListenerAddress**

Source IP or domain name for SRT-caller protocol.

**Type**: string **Required**: False

#### **senderIpAddress**

The IP address that the flow communicates with to initiate connection with the sender.

**Type**: string **Required**: False

#### **protocol**

The protocol that is used by the source or output.

```
Type: string
Required: True
Values: zixi-push | rtp-fec | rtp | zixi-pull | rist | st2110-jpegxs | cdi 
| srt-listener | srt-caller | fujitsu-qos | udp
```
### **senderControlPort**

The port that the flow uses to send outbound requests to initiate connection with the sender.

**Type**: integer **Required**: False **Format**: int32

### **cidrAllowList**

The range of IP addresses that are allowed to initiate output requests to this flow. Format the IP addresses as a Classless Inter-Domain Routing (CIDR) block; for example, 10.0.0.0/16.

**Type**: Array of type string **Required**: False

### **maxSyncBuffer**

The size of the buffer (in milliseconds) to use to sync incoming source data.

**Type**: integer **Required**: False **Format**: int32

# <span id="page-372-0"></span>**UpdateEncryption**

Information about the encryption of the flow.

### **resourceId**

An identifier for the content. The service sends this value to the key server to identify the current endpoint. The resource ID is also known as the content ID. This parameter is required for SPEKE encryption and is not valid for static key encryption.

**Type**: string **Required**: False

### **roleArn**

The ARN of the role that you created during setup (when you set up MediaConnect as a trusted entity).

**Type**: string **Required**: False

#### **secretArn**

The ARN of the secret that you created in AWS Secrets Manager to store the encryption key.

**Type**: string **Required**: False

### **constantInitializationVector**

A 128-bit, 16-byte hex value represented by a 32-character string, to be used with the key for encrypting content. This parameter is not valid for static key encryption.

**Type**: string **Required**: False

### **keyType**

The type of key that is used for the encryption. If you don't specify a keyType value, the service uses the default setting (static-key).

**Type**: string **Required**: False **Values**: speke | static-key | srt-password

### **region**

The AWS Region that the API Gateway proxy endpoint was created in. This parameter is required for SPEKE encryption and is not valid for static key encryption.

**Type**: string **Required**: False

### **deviceId**

The value of one of the devices that you configured with your digital rights management (DRM) platform key provider. This parameter is required for SPEKE encryption and is not valid for static key encryption.

**Type**: string **Required**: False

#### **url**

The URL from the API Gateway proxy that you set up to talk to your key server. This parameter is required for SPEKE encryption and is not valid for static key encryption.

**Type**: string **Required**: False

### **algorithm**

The type of algorithm that is used for the encryption (such as aes128, aes192, or aes256).

**Type**: string **Required**: False **Values**: aes128 | aes192 | aes256

# **UpdateFlowOutputRequest**

The updates that you want to make to an existing output of an existing flow.

### **mediaStreamOutputConfigurations**

The configuration for each media stream that is associated with the output.

**Type**: Array of type [MediaStreamOutputConfigurationRequest](#page-364-0) **Required**: False

### **streamId**

The stream ID that you want to use for this transport. This parameter applies only to Zixi and SRT caller-based streams.

**Type**: string **Required**: False

### **minLatency**

The minimum latency in milliseconds for SRT-based streams. In streams that use the SRT protocol, this value that you set on your MediaConnect source or output represents the minimal potential

latency of that connection. The latency of the stream is set to the highest number between the sender's minimum latency and the receiver's minimum latency.

**Type**: integer **Required**: False **Format**: int64

### **destination**

The IP address where you want to send the output.

**Type**: string **Required**: False

#### **maxLatency**

The maximum latency in milliseconds. This parameter applies only to RIST-based, Zixi-based, and Fujitsu-based streams.

**Type**: integer **Required**: False **Format**: int64

### **description**

A description of the output. This description is not visible outside of the current AWS account even if the account grants entitlements to other accounts.

**Type**: string **Required**: False

### **smoothingLatency**

The smoothing latency in milliseconds for RIST, RTP, and RTP-FEC streams.

**Type**: integer **Required**: False **Format**: int64

#### **vpcInterfaceAttachment**

The VPC interface that you want to send your output to.

**Type**: [VpcInterfaceAttachment](#page-378-0)

**Required**: False

#### **remoteId**

The identifier that is assigned to the Zixi receiver. This parameter applies only to outputs that use Zixi pull.

**Type**: string **Required**: False

### **senderIpAddress**

The IP address that the flow communicates with to initiate connection with the sender.

**Type**: string **Required**: False

#### **protocol**

The protocol to use for the output.

```
Type: string
Required: False
Values: zixi-push | rtp-fec | rtp | zixi-pull | rist | st2110-jpegxs | cdi 
| srt-listener | srt-caller | fujitsu-qos | udp
```
#### **encryption**

The encryption credentials that you want to use for the output.

**Type**: [UpdateEncryption](#page-372-0)

**Required**: False

### **port**

The port to use when MediaConnect distributes content to the output.

**Type**: integer **Required**: False

### **senderControlPort**

The port that the flow uses to send outbound requests to initiate connection with the sender.

**Type**: integer **Required**: False **Format**: int32

### **cidrAllowList**

The range of IP addresses that are allowed to initiate output requests to this flow. Format the IP addresses as a Classless Inter-Domain Routing (CIDR) block; for example, 10.0.0.0/16.

**Type**: Array of type string **Required**: False

# **UpdateFlowOutputResponse**

The result of a successful UpdateFlowOutput request including the flow ARN and the updated output.

### **output**

The new settings of the output that you updated.

# **Type**: [Output](#page-365-0) **Required**: True

## **flowArn**

The ARN of the flow that is associated with the updated output.

**Type**: string

**Required**: True

# <span id="page-378-0"></span>**VpcInterfaceAttachment**

The VPC interface that you want to send your output to.

### **vpcInterfaceName**

The name of the VPC interface that you want to send your output to.

**Type**: string **Required**: False

# **See also**

For more information about using this API in one of the language-specific AWS SDKs and references, see the following:

# **UpdateFlowOutput**

- AWS Command Line Interface
- AWS SDK for .NET
- AWS SDK for C++
- AWS SDK for Go v2
- AWS SDK for Java V2
- AWS SDK for JavaScript V3
- AWS SDK for PHP V3
- AWS SDK for Python
- AWS SDK for Ruby V3

# **RemoveFlowOutput**

- AWS Command Line Interface
- AWS SDK for .NET
- AWS SDK for C++
- AWS SDK for Go v2
- AWS SDK for Java V2
- AWS SDK for JavaScript V3
- AWS SDK for PHP V3
- AWS SDK for Python
- AWS SDK for Ruby V3

# **Reservation offerings: describe, purchase**

# **URI**

/v1/offerings/*offeringArn*

# **HTTP methods**

# **GET**

### **Operation ID:** DescribeOffering

Displays the details of an offering. The response includes the offering description, duration, outbound bandwidth, price, and Amazon Resource Name (ARN).

### **Path parameters**

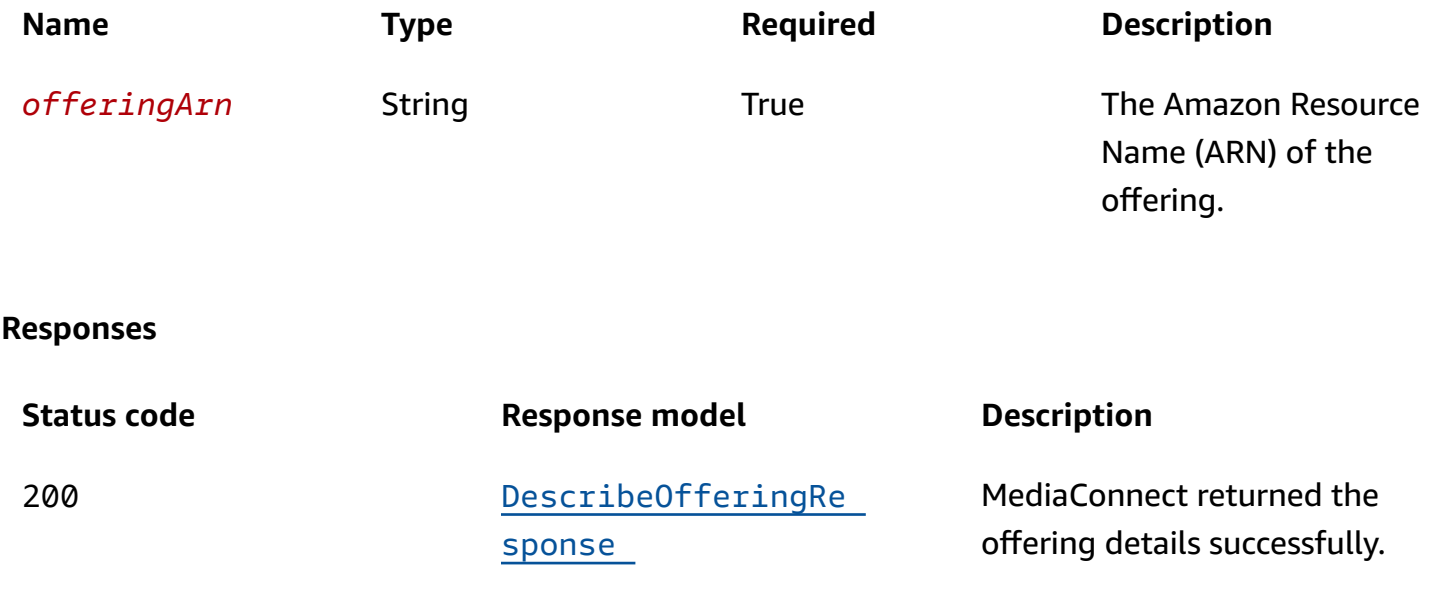

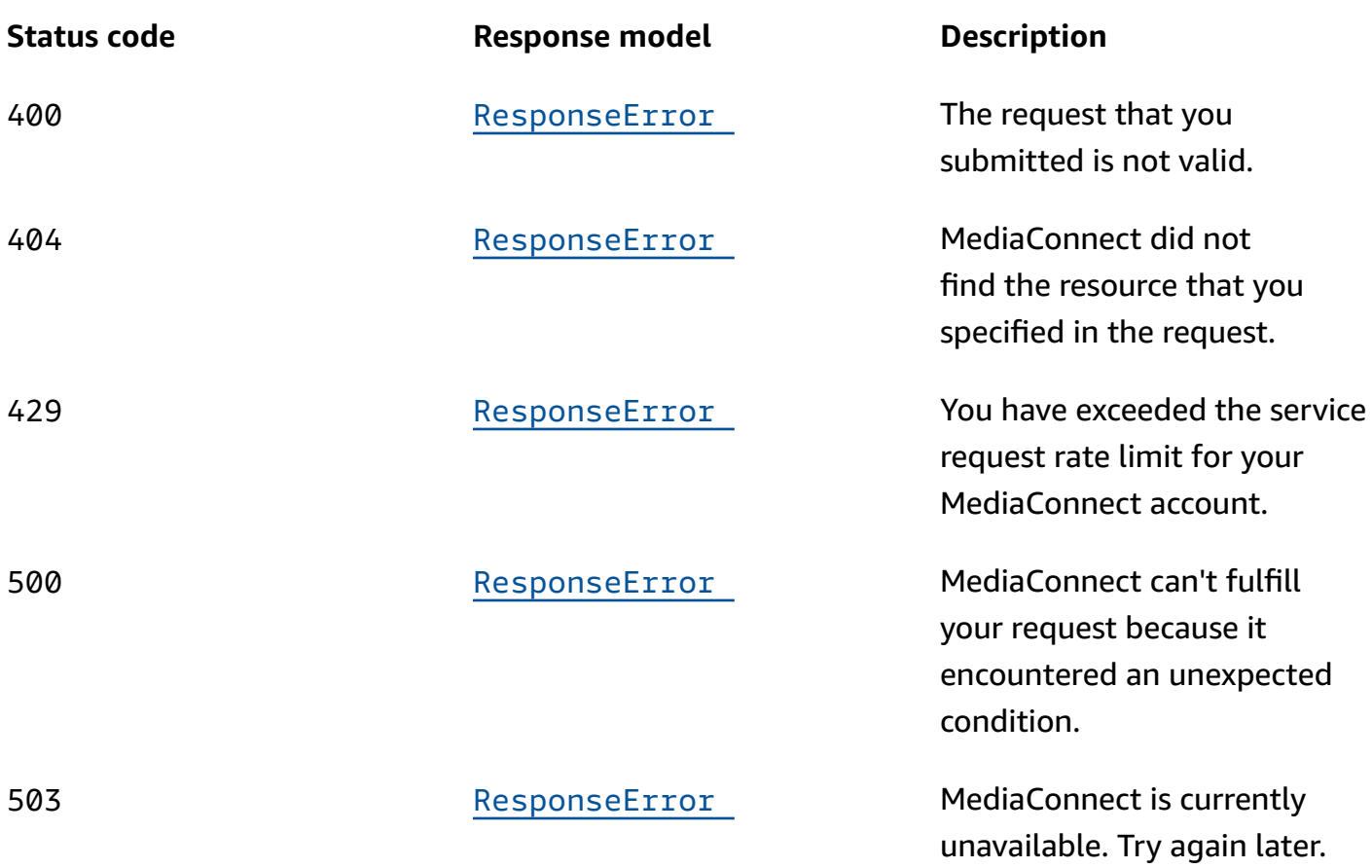

# **POST**

# **Operation ID:** PurchaseOffering

Submits a request to purchase an offering. If you already have an active reservation, you can't purchase another offering.

# **Path parameters**

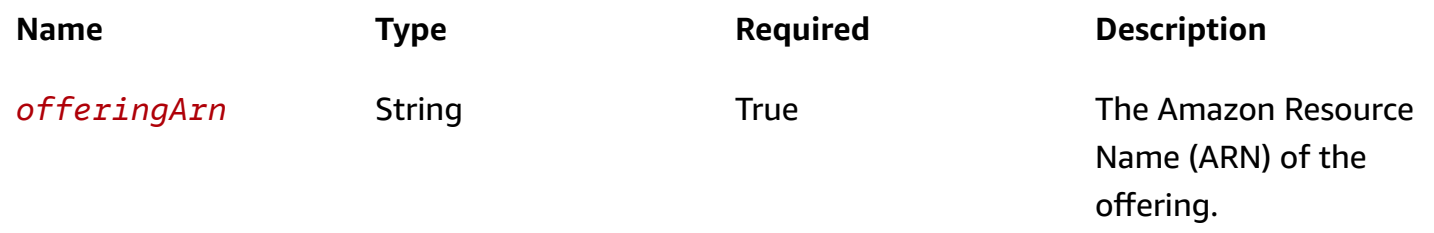

### **Responses**

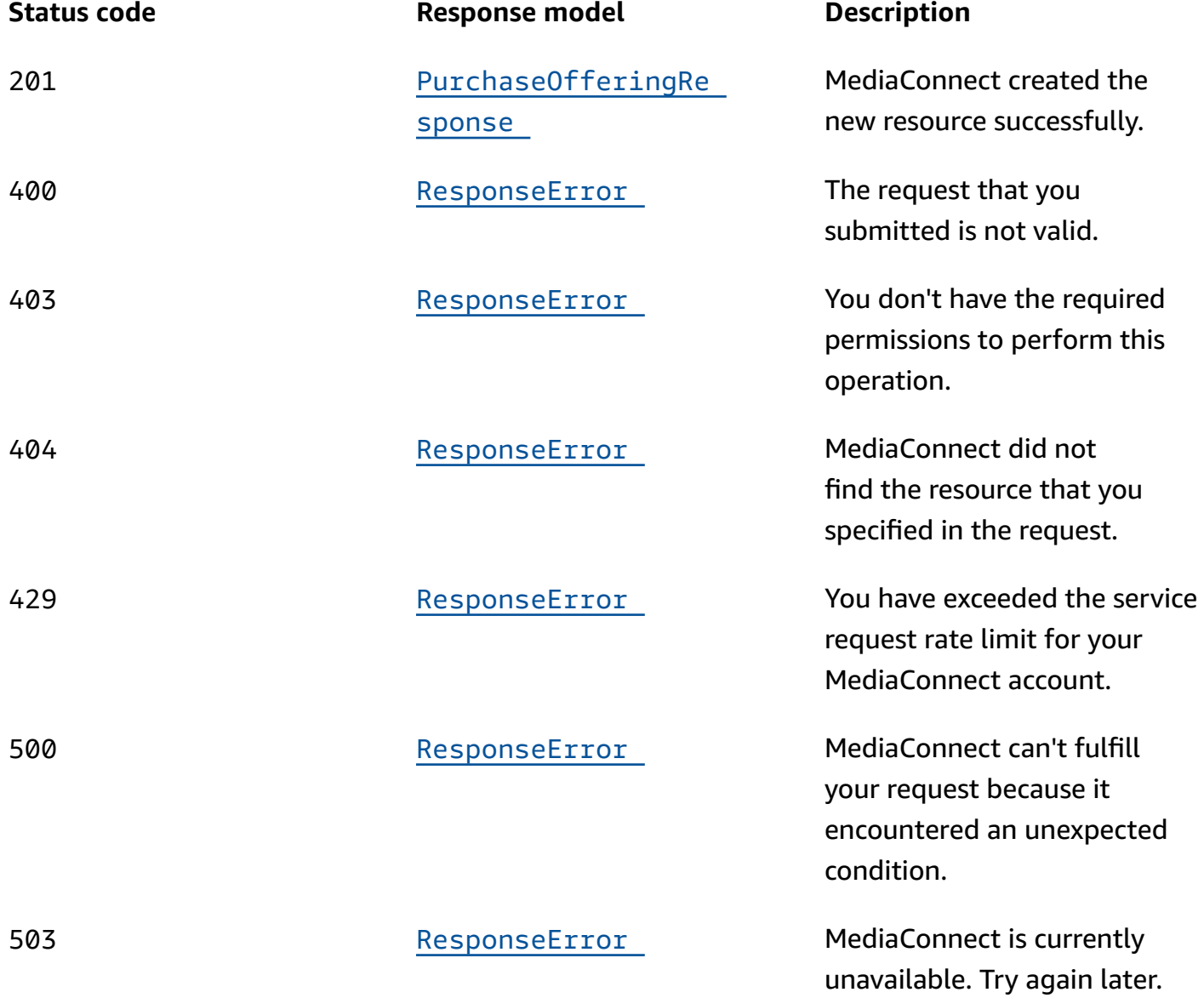

# **Schemas**

# **Request bodies**

# **POST schema**

```
{ 
  start": "string",
   "reservationName": "string"
```
}

# **Response bodies**

### <span id="page-382-0"></span>DescribeOfferingResponse schema

```
{ 
   "offering": { 
     "duration": integer, 
     "resourceSpecification": { 
        "reservedBitrate": integer, 
       "resourceType": enum 
     }, 
     "durationUnits": enum, 
     "offeringDescription": "string", 
     "priceUnits": enum, 
     "currencyCode": "string", 
     "offeringArn": "string", 
     "pricePerUnit": "string" 
   } }
```
#### <span id="page-382-1"></span>PurchaseOfferingResponse schema

```
{ 
   "reservation": { 
     "reservationState": enum, 
     "resourceSpecification": { 
       "reservedBitrate": integer, 
       "resourceType": enum 
     }, 
     "start": "string", 
     "durationUnits": enum, 
     "reservationArn": "string", 
     "reservationName": "string", 
     "offeringArn": "string", 
     "pricePerUnit": "string", 
     "duration": integer, 
     "end": "string", 
     "offeringDescription": "string", 
     "priceUnits": enum, 
     "currencyCode": "string"
```
 } }

### <span id="page-383-0"></span>**ResponseError schema**

```
{ 
   "message": "string"
}
```
# **Properties**

# **DescribeOfferingResponse**

The result of a successful DescribeOffering request.

# <span id="page-383-1"></span>**offering**

The offering that you requested a description of.

**Type**: [Offering](#page-383-4) **Required**: True

# <span id="page-383-4"></span>**Offering**

A savings plan that reserves a certain amount of outbound bandwidth usage at a discounted rate each month over a period of time.

### <span id="page-383-2"></span>**duration**

The length of time that your reservation would be active.

**Type**: integer **Required**: True

### <span id="page-383-3"></span>**resourceSpecification**

A definition of the amount of outbound bandwidth that you would be reserving if you purchase the offering.

# **Type**: [ResourceSpecification](#page-389-3) **Required**: True

### <span id="page-384-0"></span>**durationUnits**

The unit of measurement for the duration of the offering.

**Type**: string **Required**: True **Values**: MONTHS

## <span id="page-384-1"></span>**offeringDescription**

A description of the offering.

**Type**: string **Required**: True

### <span id="page-384-2"></span>**priceUnits**

The unit of measurement that is used for billing. This value, in combination with pricePerUnit, makes up the rate.

**Type**: string **Required**: True **Values**: HOURLY

### <span id="page-384-3"></span>**currencyCode**

The type of currency that is used for billing. The currencyCode used for all reservations is US dollars.

**Type**: string **Required**: True

## <span id="page-384-4"></span>**offeringArn**

The Amazon Resource Name (ARN) that MediaConnect assigns to the offering.

# **Type**: string **Required**: True

## <span id="page-385-2"></span>**pricePerUnit**

The cost of a single unit. This value, in combination with priceUnits, makes up the rate.

**Type**: string **Required**: True

# **PurchaseOfferingRequest**

Submits a request to purchase an offering, which creates a reservation in your AWS account. If you already have an active reservation, you can't purchase another offering.

### <span id="page-385-0"></span>**start**

The date and time that you want the reservation to begin, in Coordinated Universal Time (UTC). You can specify any date and time between 12:00am on the first day of the current month to the current time on today's date, inclusive.

Specify the start in a 24-hour notation. Use the following format: YYYY-MM-DDTHH:mm:SSZ, where T and Z are literal characters.

For example, to specify 11:30pm on March 5, 2020, enter **2020-03-05T23:30:00Z**.

**Type**: string **Required**: True

## <span id="page-385-1"></span>**reservationName**

The name that you want to use for the reservation.

**Type**: string **Required**: True

# **PurchaseOfferingResponse**

The result of a successful PurchaseOffering request.

#### <span id="page-386-0"></span>**reservation**

The details of the reservation that you just created when you purchased the offering.

**Type**: [Reservation](#page-386-4) **Required**: True

## <span id="page-386-4"></span>**Reservation**

A pricing agreement for a discounted rate for a specific outbound bandwidth that your MediaConnect account will use each month over a specific time period. The discounted rate in the reservation applies to outbound bandwidth for all flows from your account until your account reaches the amount of bandwidth in your reservation. If you use more outbound bandwidth than the agreed upon amount in a single month, the overage is charged at the on-demand rate.

### <span id="page-386-1"></span>**reservationState**

The status of your reservation.

**Type**: string **Required**: True **Values**: ACTIVE | EXPIRED | PROCESSING | CANCELED

#### <span id="page-386-2"></span>**resourceSpecification**

A definition of the amount of outbound bandwidth that you would be reserving if you purchase the offering. MediaConnect defines the values that make up the resourceSpecification in the offering.

**Type**: [ResourceSpecification](#page-389-3) **Required**: True

#### <span id="page-386-3"></span>**start**

The day and time that the reservation becomes active. You set this value when you purchase the offering.

**Type**: string **Required**: True

#### <span id="page-387-0"></span>**durationUnits**

The unit of measurement for the duration of the reservation. MediaConnect defines this value in the offering.

**Type**: string **Required**: True **Values**: MONTHS

### <span id="page-387-1"></span>**reservationArn**

The Amazon Resource Name (ARN) that MediaConnect assigns to the reservation when you purchase an offering.

**Type**: string **Required**: True

#### <span id="page-387-2"></span>**reservationName**

The name that you assigned to the reservation when you purchased the offering.

**Type**: string **Required**: True

### <span id="page-387-3"></span>**offeringArn**

The Amazon Resource Name (ARN) that MediaConnect assigns to the offering.

**Type**: string **Required**: True

#### <span id="page-387-4"></span>**pricePerUnit**

The cost of a single unit. This value, in combination with priceUnits, makes up the rate. MediaConnect defines this value in the offering.

**Type**: string **Required**: True

### <span id="page-388-0"></span>**duration**

The length of time that this reservation is active. MediaConnect defines this value in the offering.

**Type**: integer **Required**: True

### <span id="page-388-1"></span>**end**

The day and time that this reservation expires. This value is calculated based on the start date and time that you set and the offering's duration.

**Type**: string **Required**: True

# <span id="page-388-2"></span>**offeringDescription**

A description of the offering. MediaConnect defines this value in the offering.

**Type**: string **Required**: True

## <span id="page-388-3"></span>**priceUnits**

The unit of measurement that is used for billing. This value, in combination with pricePerUnit, makes up the rate. MediaConnect defines this value in the offering.

**Type**: string **Required**: True **Values**: HOURLY

## <span id="page-388-4"></span>**currencyCode**

The type of currency that is used for billing. The currencyCode used for your reservation is US dollars.

**Type**: string **Required**: True

# <span id="page-389-3"></span>**ResourceSpecification**

A definition of what is being billed for, including the type and amount.

### <span id="page-389-0"></span>**reservedBitrate**

The amount of outbound bandwidth that is discounted in the offering.

**Type**: integer **Required**: False

#### <span id="page-389-1"></span>**resourceType**

The type of resource and the unit that is being billed for.

**Type**: string **Required**: True **Values**: Mbps\_Outbound\_Bandwidth

### **ResponseError**

An exception raised by MediaConnect when you submit a request that cannot be completed. For more information, see the error message and documentation for the operation.

#### <span id="page-389-2"></span>**message**

The specific error message that MediaConnect returns to help you understand the reason that the request did not succeed.

**Type**: string **Required**: True

# **See also**

For more information about using this API in one of the language-specific AWS SDKs and references, see the following:

## **DescribeOffering**

• AWS Command Line Interface

- AWS SDK for .NET
- AWS SDK for C++
- AWS SDK for Go v2
- AWS SDK for Java V2
- AWS SDK for JavaScript V3
- AWS SDK for PHP V3
- AWS SDK for Python
- AWS SDK for Ruby V3

# **PurchaseOffering**

- AWS Command Line Interface
- AWS SDK for .NET
- AWS SDK for C++
- AWS SDK for Go v2
- AWS SDK for Java V2
- AWS SDK for JavaScript V3
- AWS SDK for PHP V3
- AWS SDK for Python
- AWS SDK for Ruby V3

# **Reservation offerings: list**

# **URI**

/v1/offerings

# **HTTP methods**

# **GET**

**Operation ID:** ListOfferings

Displays a list of all offerings that are available to this account in the current AWS Region. If you have an active reservation (which means you've purchased an offering that has already started and hasn't expired yet), your account isn't eligible for other offerings.

### **Query parameters**

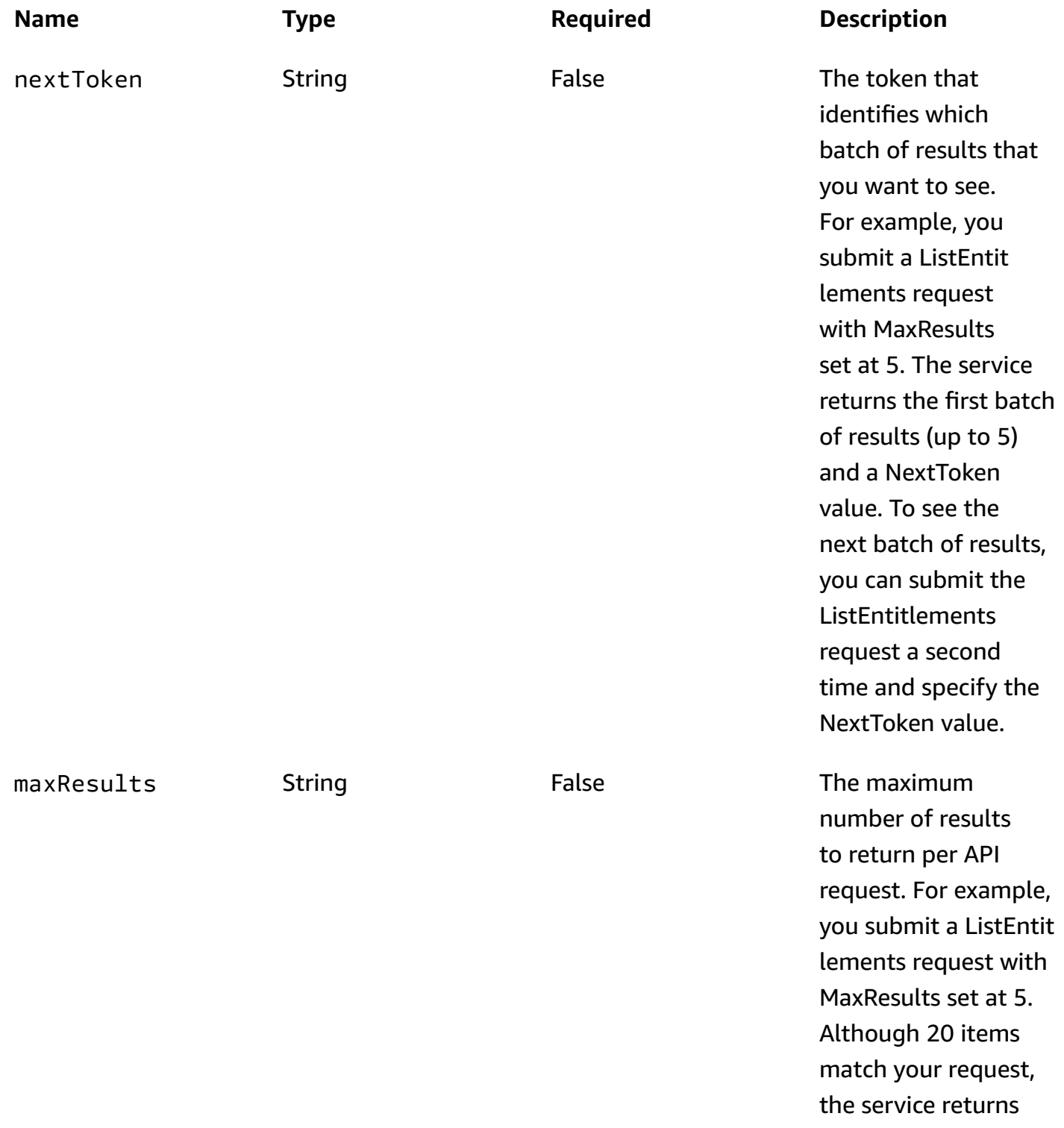

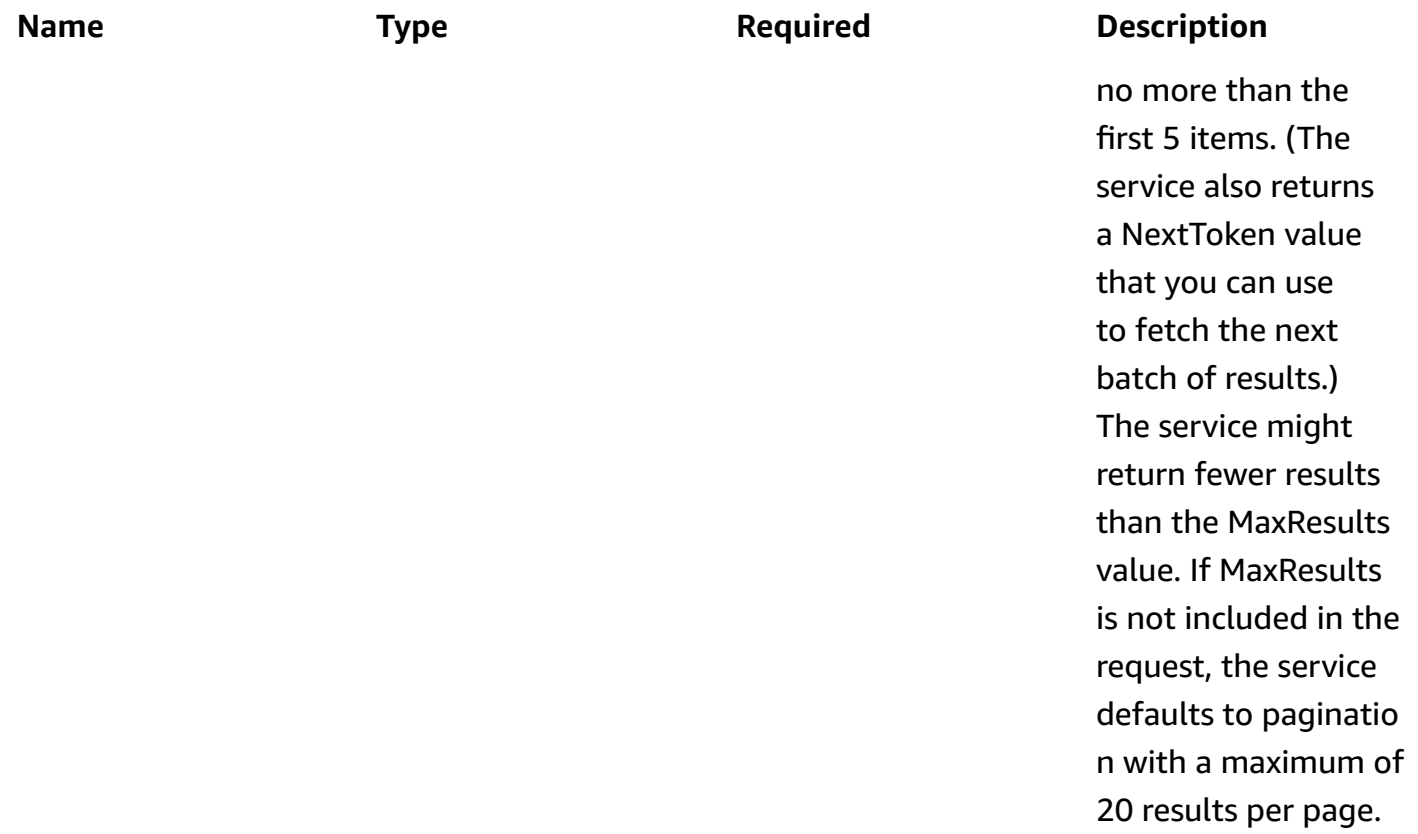

# **Responses**

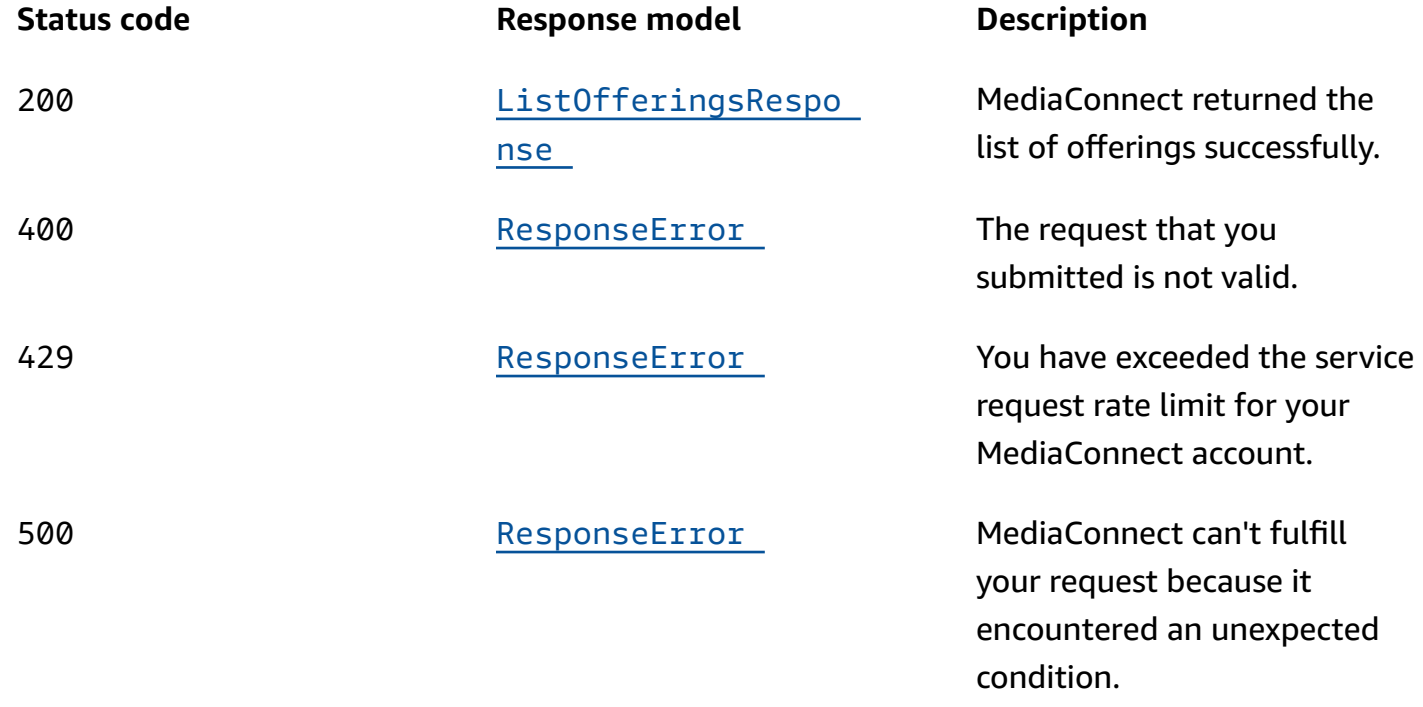

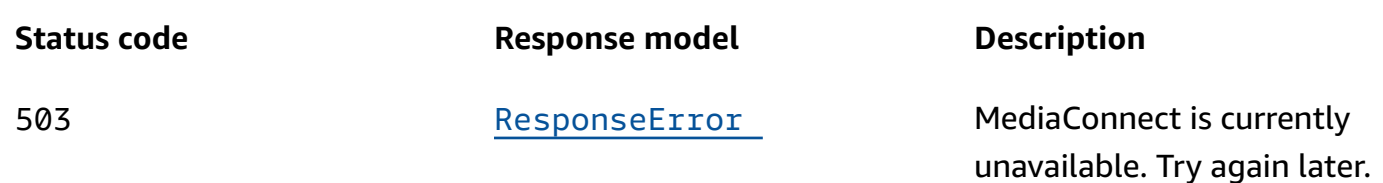

# **Schemas**

# **Response bodies**

### <span id="page-393-0"></span>**ListOfferingsResponse schema**

```
{ 
   "nextToken": "string", 
   "offerings": [ 
     { 
        "duration": integer, 
        "resourceSpecification": { 
          "reservedBitrate": integer, 
          "resourceType": enum 
       }, 
        "durationUnits": enum, 
        "offeringDescription": "string", 
        "priceUnits": enum, 
        "currencyCode": "string", 
        "offeringArn": "string", 
        "pricePerUnit": "string" 
     } 
   ]
}
```
## <span id="page-393-1"></span>**ResponseError schema**

{ "[message"](#page-397-0): "string" }

# **Properties**

# **ListOfferingsResponse**

The result of a successful ListOfferings request. The response includes the details of each offering that your account is eligible for. The response includes the following information for each offering: description, duration, outbound bandwidth, price, Amazon Resource Name (ARN), and the NextToken to use in a subsequent ListOfferings request.

# <span id="page-394-0"></span>**nextToken**

The token that identifies which batch of results that you want to see. For example, you submit a ListOfferings request with MaxResults set at 5. The service returns the first batch of results (up to 5) and a NextToken value. To see the next batch of results, you can submit the ListOfferings request a second time and specify the NextToken value.

**Type**: string **Required**: False

# <span id="page-394-1"></span>**offerings**

A list of offerings that are available to this account in the current AWS Region.

**Type**: Array of type [Offering](#page-394-3) **Required**: True

# <span id="page-394-3"></span>**Offering**

A savings plan that reserves a certain amount of outbound bandwidth usage at a discounted rate each month over a period of time.

## <span id="page-394-2"></span>**duration**

The length of time that your reservation would be active.

**Type**: integer **Required**: True

### <span id="page-395-0"></span>**resourceSpecification**

A definition of the amount of outbound bandwidth that you would be reserving if you purchase the offering.

**Type**: [ResourceSpecification](#page-396-4) **Required**: True

### <span id="page-395-1"></span>**durationUnits**

The unit of measurement for the duration of the offering.

**Type**: string **Required**: True **Values**: MONTHS

### <span id="page-395-2"></span>**offeringDescription**

A description of the offering.

**Type**: string **Required**: True

### <span id="page-395-3"></span>**priceUnits**

The unit of measurement that is used for billing. This value, in combination with pricePerUnit, makes up the rate.

**Type**: string **Required**: True **Values**: HOURLY

### <span id="page-395-4"></span>**currencyCode**

The type of currency that is used for billing. The currencyCode used for all reservations is US dollars.

### **Type**: string
## **Required**: True

## **offeringArn**

The Amazon Resource Name (ARN) that MediaConnect assigns to the offering.

**Type**: string **Required**: True

### **pricePerUnit**

The cost of a single unit. This value, in combination with priceUnits, makes up the rate.

**Type**: string **Required**: True

# **ResourceSpecification**

A definition of what is being billed for, including the type and amount.

#### **reservedBitrate**

The amount of outbound bandwidth that is discounted in the offering.

**Type**: integer **Required**: False

### **resourceType**

The type of resource and the unit that is being billed for.

**Type**: string **Required**: True **Values**: Mbps\_Outbound\_Bandwidth

# **ResponseError**

An exception raised by MediaConnect when you submit a request that cannot be completed. For more information, see the error message and documentation for the operation.

#### **message**

The specific error message that MediaConnect returns to help you understand the reason that the request did not succeed.

**Type**: string **Required**: True

# **See also**

For more information about using this API in one of the language-specific AWS SDKs and references, see the following:

# **ListOfferings**

- AWS Command Line Interface
- AWS SDK for .NET
- AWS SDK for C++
- AWS SDK for Go v2
- AWS SDK for Java V2
- AWS SDK for JavaScript V3
- AWS SDK for PHP V3
- AWS SDK for Python
- AWS SDK for Ruby V3

# **Reservations: describe**

# **URI**

/v1/reservations/*reservationArn*

# **HTTP methods**

# **GET**

**Operation ID:** DescribeReservation

Displays the details of a reservation. The response includes the reservation name, state, start date and time, and the details of the offering that make up the rest of the reservation (such as price, duration, and outbound bandwidth).

#### **Path parameters**

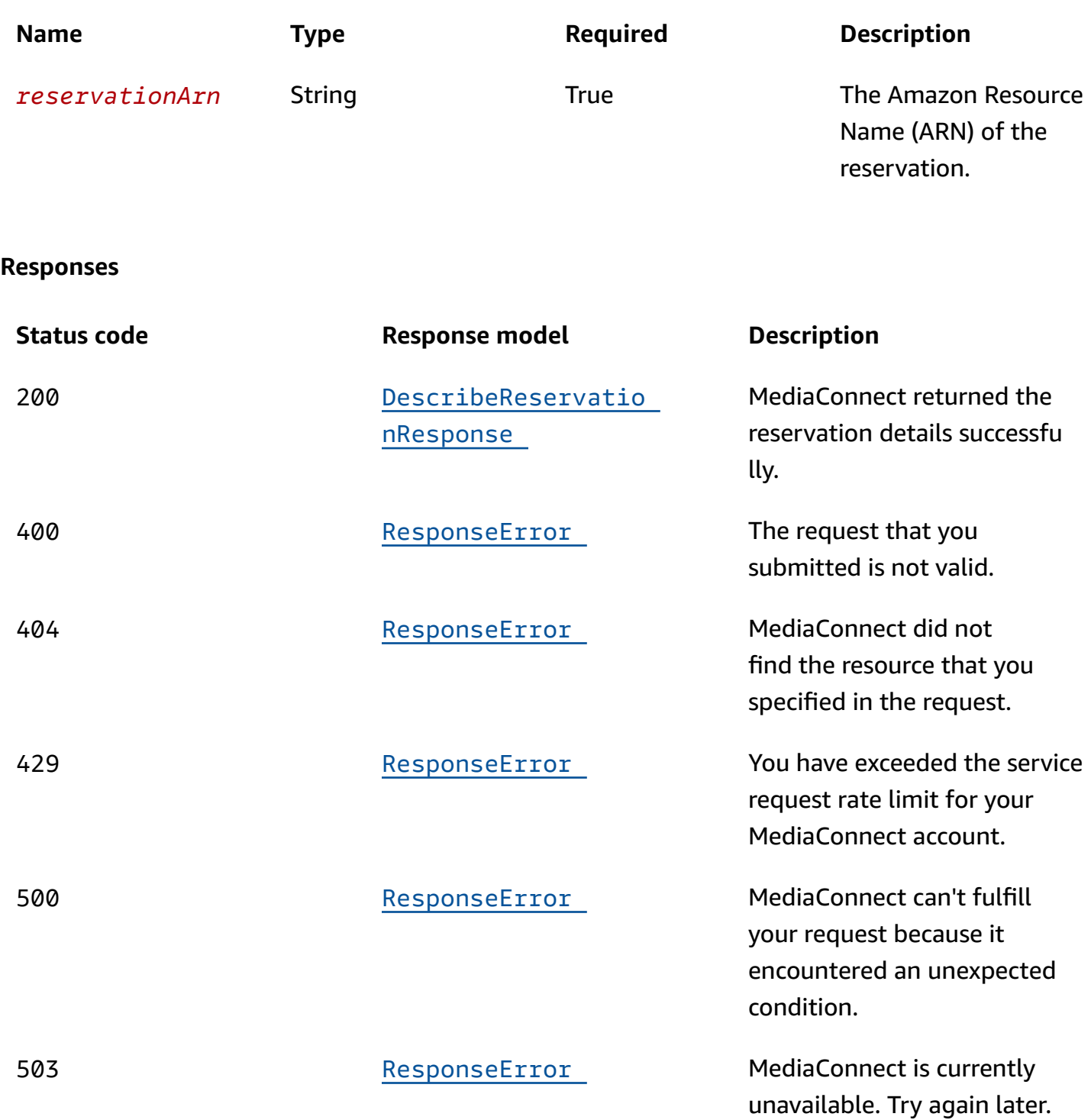

# **Schemas**

# **Response bodies**

# <span id="page-399-0"></span>**DescribeReservationResponse schema**

```
{ 
   "reservation": { 
     "reservationState": enum, 
     "resourceSpecification": { 
       "reservedBitrate": integer, 
       "resourceType": enum 
     }, 
     "start": "string", 
     "durationUnits": enum, 
     "reservationArn": "string", 
     "reservationName": "string", 
     "offeringArn": "string", 
     "pricePerUnit": "string", 
     "duration": integer, 
     "end": "string", 
     "offeringDescription": "string", 
     "priceUnits": enum, 
     "currencyCode": "string" 
   }
}
```
# <span id="page-399-1"></span>**ResponseError schema**

```
{ 
   "message": "string"
}
```
# **Properties**

# **DescribeReservationResponse**

The result of a successful DescribeReservation request.

# <span id="page-399-2"></span>**reservation**

The reservation that you requested a description of.

**Type**: [Reservation](#page-400-3) **Required**: True

## <span id="page-400-3"></span>**Reservation**

A pricing agreement for a discounted rate for a specific outbound bandwidth that your MediaConnect account will use each month over a specific time period. The discounted rate in the reservation applies to outbound bandwidth for all flows from your account until your account reaches the amount of bandwidth in your reservation. If you use more outbound bandwidth than the agreed upon amount in a single month, the overage is charged at the on-demand rate.

#### <span id="page-400-0"></span>**reservationState**

The status of your reservation.

**Type**: string **Required**: True **Values**: ACTIVE | EXPIRED | PROCESSING | CANCELED

#### <span id="page-400-1"></span>**resourceSpecification**

A definition of the amount of outbound bandwidth that you would be reserving if you purchase the offering. MediaConnect defines the values that make up the resourceSpecification in the offering.

**Type**: [ResourceSpecification](#page-403-3) **Required**: True

#### <span id="page-400-2"></span>**start**

The day and time that the reservation becomes active. You set this value when you purchase the offering.

#### <span id="page-401-0"></span>**durationUnits**

The unit of measurement for the duration of the reservation. MediaConnect defines this value in the offering.

**Type**: string **Required**: True **Values**: MONTHS

#### <span id="page-401-1"></span>**reservationArn**

The Amazon Resource Name (ARN) that MediaConnect assigns to the reservation when you purchase an offering.

**Type**: string **Required**: True

#### <span id="page-401-2"></span>**reservationName**

The name that you assigned to the reservation when you purchased the offering.

**Type**: string **Required**: True

#### <span id="page-401-3"></span>**offeringArn**

The Amazon Resource Name (ARN) that MediaConnect assigns to the offering.

**Type**: string **Required**: True

#### <span id="page-401-4"></span>**pricePerUnit**

The cost of a single unit. This value, in combination with priceUnits, makes up the rate. MediaConnect defines this value in the offering.

#### <span id="page-402-0"></span>**duration**

The length of time that this reservation is active. MediaConnect defines this value in the offering.

**Type**: integer **Required**: True

#### <span id="page-402-1"></span>**end**

The day and time that this reservation expires. This value is calculated based on the start date and time that you set and the offering's duration.

**Type**: string **Required**: True

## <span id="page-402-2"></span>**offeringDescription**

A description of the offering. MediaConnect defines this value in the offering.

**Type**: string **Required**: True

### <span id="page-402-3"></span>**priceUnits**

The unit of measurement that is used for billing. This value, in combination with pricePerUnit, makes up the rate. MediaConnect defines this value in the offering.

**Type**: string **Required**: True **Values**: HOURLY

### <span id="page-402-4"></span>**currencyCode**

The type of currency that is used for billing. The currencyCode used for your reservation is US dollars.

## <span id="page-403-3"></span>**ResourceSpecification**

A definition of what is being billed for, including the type and amount.

#### <span id="page-403-0"></span>**reservedBitrate**

The amount of outbound bandwidth that is discounted in the offering.

**Type**: integer **Required**: False

#### <span id="page-403-1"></span>**resourceType**

The type of resource and the unit that is being billed for.

**Type**: string **Required**: True **Values**: Mbps\_Outbound\_Bandwidth

#### **ResponseError**

An exception raised by MediaConnect when you submit a request that cannot be completed. For more information, see the error message and documentation for the operation.

#### <span id="page-403-2"></span>**message**

The specific error message that MediaConnect returns to help you understand the reason that the request did not succeed.

**Type**: string **Required**: True

# **See also**

For more information about using this API in one of the language-specific AWS SDKs and references, see the following:

#### **DescribeReservation**

• AWS Command Line Interface

- AWS SDK for .NET
- AWS SDK for C++
- AWS SDK for Go v2
- AWS SDK for Java V2
- AWS SDK for JavaScript V3
- AWS SDK for PHP V3
- AWS SDK for Python
- AWS SDK for Ruby V3

# **Reservations: list**

# **URI**

/v1/reservations

# **HTTP methods**

## **GET**

#### **Operation ID:** ListReservations

Displays a list of all reservations that have been purchased by this account in the current AWS Region. This list includes all reservations in all stages (such as active and expired).

## **Query parameters**

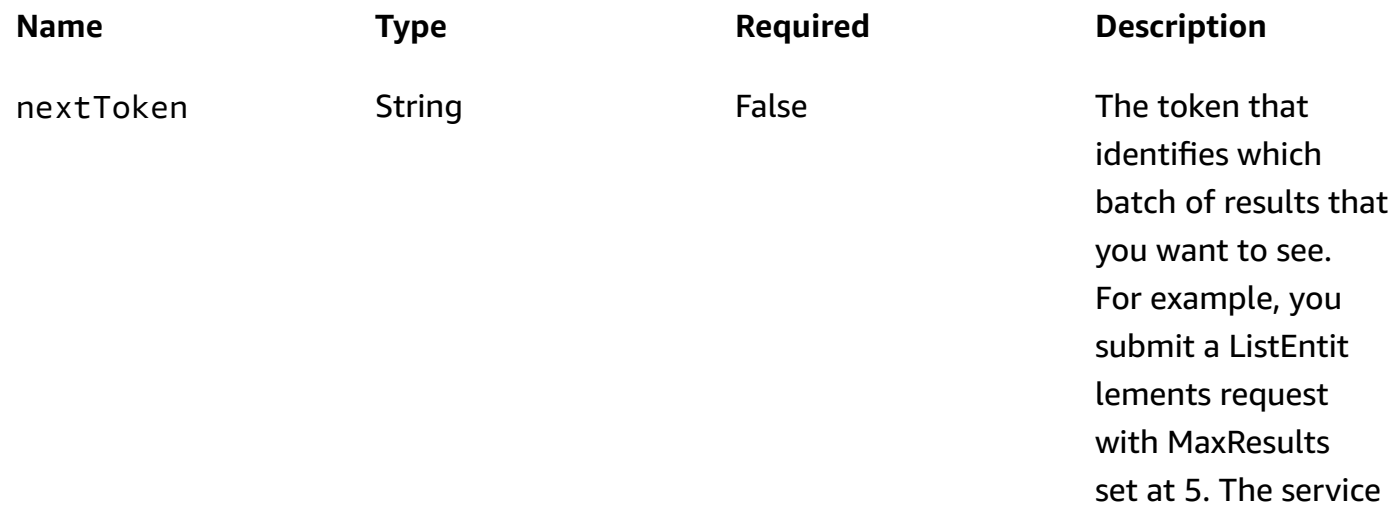

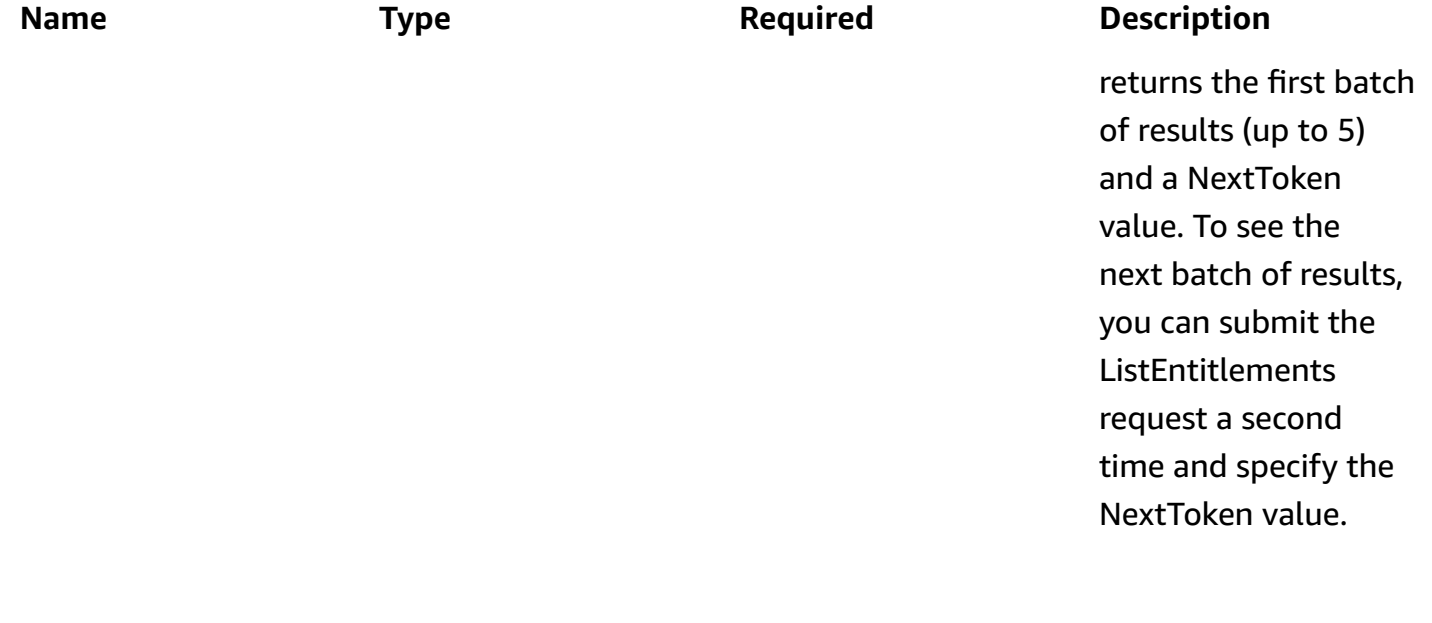

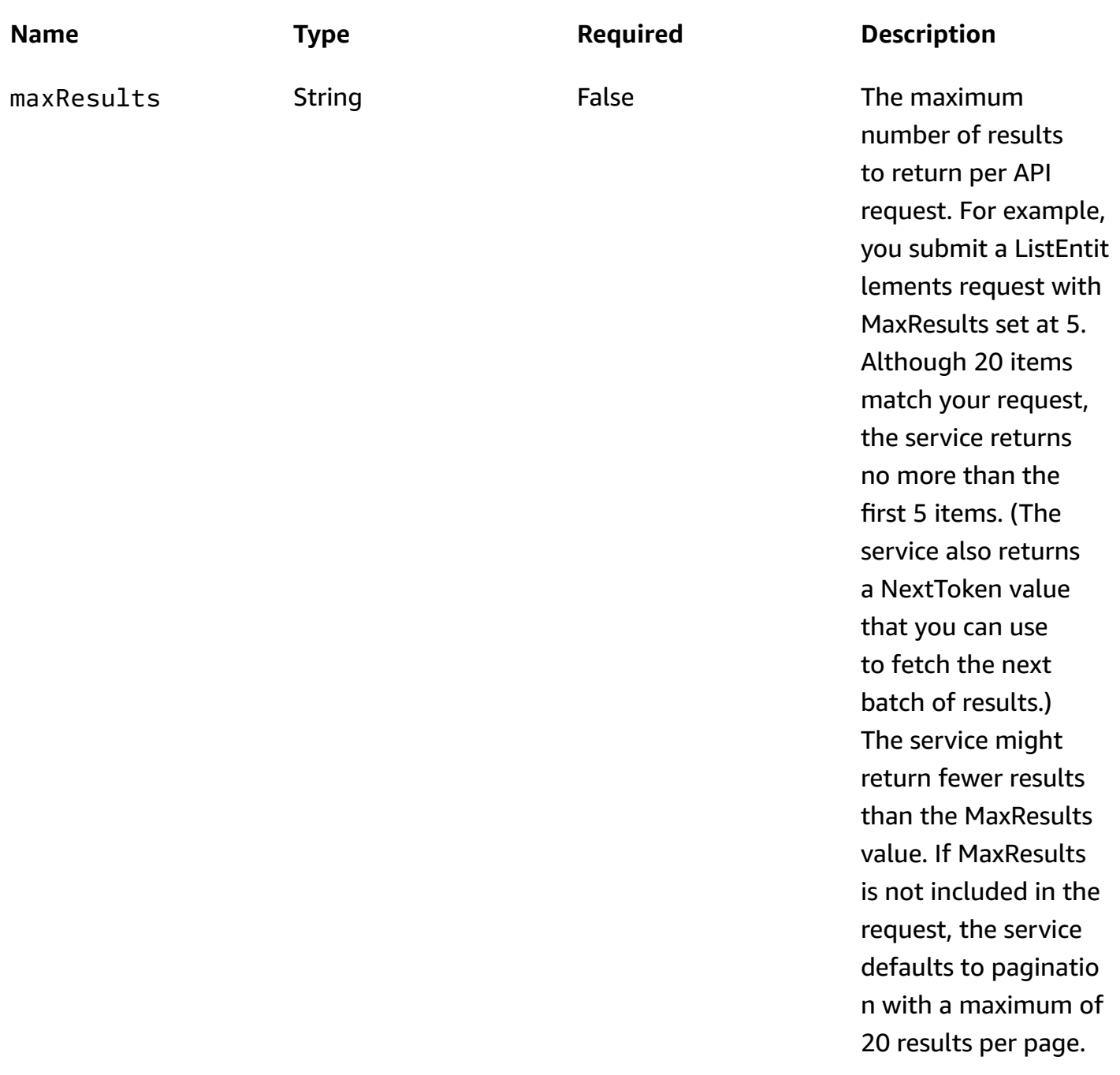

## **Responses**

# **Status code Response model Description**

200 [ListReservationsRe](#page-407-0)  [sponse](#page-407-0)

MediaConnect returned the list of reservations successfu lly.

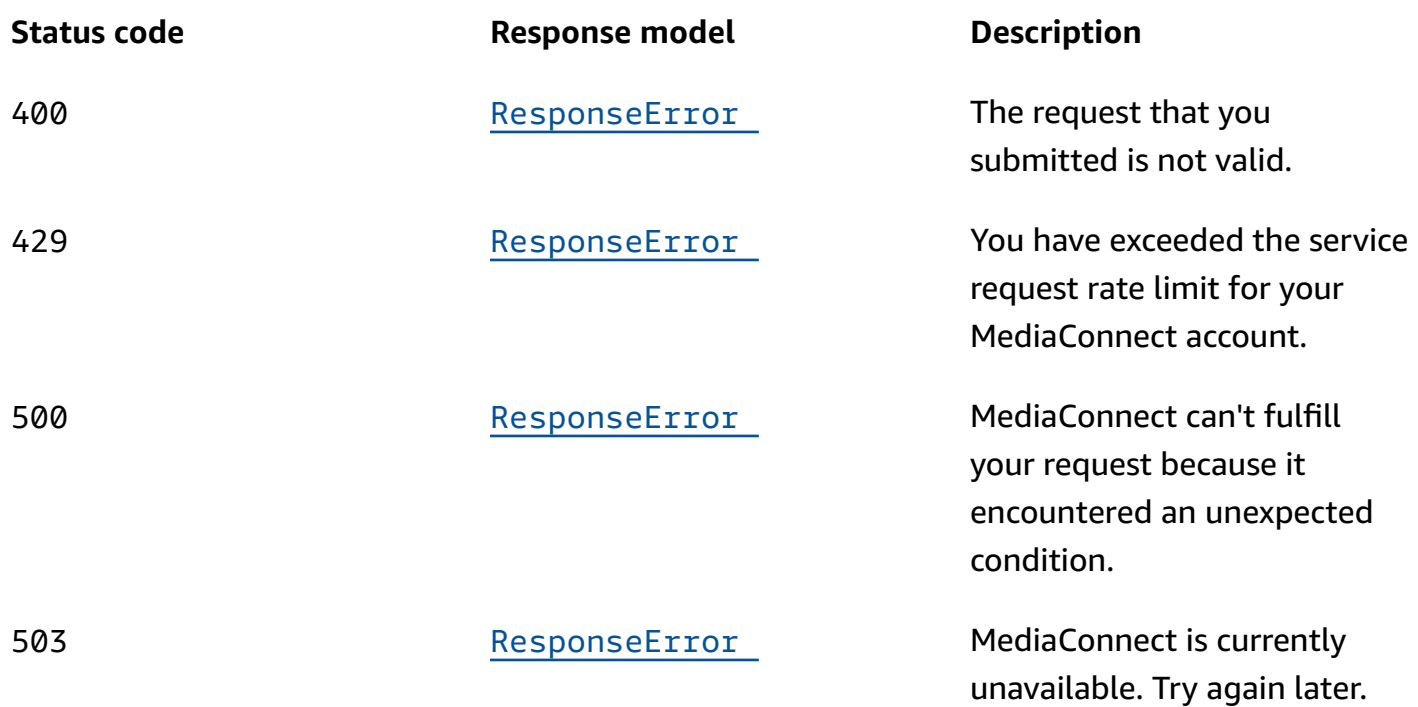

# **Schemas**

# **Response bodies**

## <span id="page-407-0"></span>**ListReservationsResponse schema**

```
{ 
   "reservations": [ 
     { 
       "reservationState": enum, 
       "resourceSpecification": { 
          "reservedBitrate": integer, 
          "resourceType": enum 
       }, 
       "start": "string", 
       "durationUnits": enum, 
       "reservationArn": "string", 
       "reservationName": "string", 
       "offeringArn": "string", 
       "pricePerUnit": "string", 
       "duration": integer, 
       "end": "string", 
       "offeringDescription": "string",
```

```
 "priceUnits": enum, 
        "currencyCode": "string" 
     } 
   ], 
   "nextToken": "string"
}
```
#### <span id="page-408-0"></span>**ResponseError schema**

```
{ 
   "message": "string"
}
```
# **Properties**

# **ListReservationsResponse**

The result of a successful ListReservations request. The response includes the details of each offering that your account is eligible for. The response includes the following information for each offering: description, duration, outbound bandwidth, price, Amazon Resource Name (ARN), and the NextToken to use in a subsequent ListOfferings request.

### <span id="page-408-1"></span>**reservations**

A list of all reservations that have been purchased by this account in the current AWS Region.

**Type**: Array of type [Reservation](#page-409-4) **Required**: True

### <span id="page-408-2"></span>**nextToken**

The token that identifies which batch of results that you want to see. For example, you submit a ListReservations request with MaxResults set at 5. The service returns the first batch of results (up to 5) and a NextToken value. To see the next batch of results, you can submit the ListReservations request a second time and specify the NextToken value.

**Type**: string **Required**: False

## <span id="page-409-4"></span>**Reservation**

A pricing agreement for a discounted rate for a specific outbound bandwidth that your MediaConnect account will use each month over a specific time period. The discounted rate in the reservation applies to outbound bandwidth for all flows from your account until your account reaches the amount of bandwidth in your reservation. If you use more outbound bandwidth than the agreed upon amount in a single month, the overage is charged at the on-demand rate.

#### <span id="page-409-0"></span>**reservationState**

The status of your reservation.

**Type**: string **Required**: True **Values**: ACTIVE | EXPIRED | PROCESSING | CANCELED

#### <span id="page-409-1"></span>**resourceSpecification**

A definition of the amount of outbound bandwidth that you would be reserving if you purchase the offering. MediaConnect defines the values that make up the resourceSpecification in the offering.

**Type**: [ResourceSpecification](#page-411-5) **Required**: True

#### <span id="page-409-2"></span>**start**

The day and time that the reservation becomes active. You set this value when you purchase the offering.

**Type**: string **Required**: True

### <span id="page-409-3"></span>**durationUnits**

The unit of measurement for the duration of the reservation. MediaConnect defines this value in the offering.

**Type**: string

# **Required**: True **Values**: MONTHS

#### <span id="page-410-0"></span>**reservationArn**

The Amazon Resource Name (ARN) that MediaConnect assigns to the reservation when you purchase an offering.

**Type**: string **Required**: True

#### <span id="page-410-1"></span>**reservationName**

The name that you assigned to the reservation when you purchased the offering.

**Type**: string **Required**: True

### <span id="page-410-2"></span>**offeringArn**

The Amazon Resource Name (ARN) that MediaConnect assigns to the offering.

**Type**: string **Required**: True

### <span id="page-410-3"></span>**pricePerUnit**

The cost of a single unit. This value, in combination with priceUnits, makes up the rate. MediaConnect defines this value in the offering.

**Type**: string **Required**: True

### <span id="page-410-4"></span>**duration**

The length of time that this reservation is active. MediaConnect defines this value in the offering.

**Type**: integer **Required**: True

#### <span id="page-411-1"></span>**end**

The day and time that this reservation expires. This value is calculated based on the start date and time that you set and the offering's duration.

**Type**: string **Required**: True

#### <span id="page-411-2"></span>**offeringDescription**

A description of the offering. MediaConnect defines this value in the offering.

**Type**: string **Required**: True

#### <span id="page-411-3"></span>**priceUnits**

The unit of measurement that is used for billing. This value, in combination with pricePerUnit, makes up the rate. MediaConnect defines this value in the offering.

**Type**: string **Required**: True **Values**: HOURLY

#### <span id="page-411-4"></span>**currencyCode**

The type of currency that is used for billing. The currencyCode used for your reservation is US dollars.

**Type**: string **Required**: True

# <span id="page-411-5"></span>**ResourceSpecification**

A definition of what is being billed for, including the type and amount.

#### <span id="page-411-0"></span>**reservedBitrate**

The amount of outbound bandwidth that is discounted in the offering.

**Type**: integer **Required**: False

#### <span id="page-412-0"></span>**resourceType**

The type of resource and the unit that is being billed for.

**Type**: string **Required**: True **Values**: Mbps\_Outbound\_Bandwidth

## **ResponseError**

An exception raised by MediaConnect when you submit a request that cannot be completed. For more information, see the error message and documentation for the operation.

#### <span id="page-412-1"></span>**message**

The specific error message that MediaConnect returns to help you understand the reason that the request did not succeed.

**Type**: string **Required**: True

# **See also**

For more information about using this API in one of the language-specific AWS SDKs and references, see the following:

## **ListReservations**

- AWS Command Line Interface
- AWS SDK for .NET
- AWS SDK for C++
- AWS SDK for Go v2
- AWS SDK for Java V2
- AWS SDK for JavaScript V3
- AWS SDK for PHP V3
- AWS SDK for Python
- AWS SDK for Ruby V3

# **Source: update, remove**

# **URI**

/v1/flows/*flowArn*/source/*sourceArn*

# **HTTP methods**

# **PUT**

**Operation ID:** UpdateFlowSource

Updates the source of a flow.

#### **Path parameters**

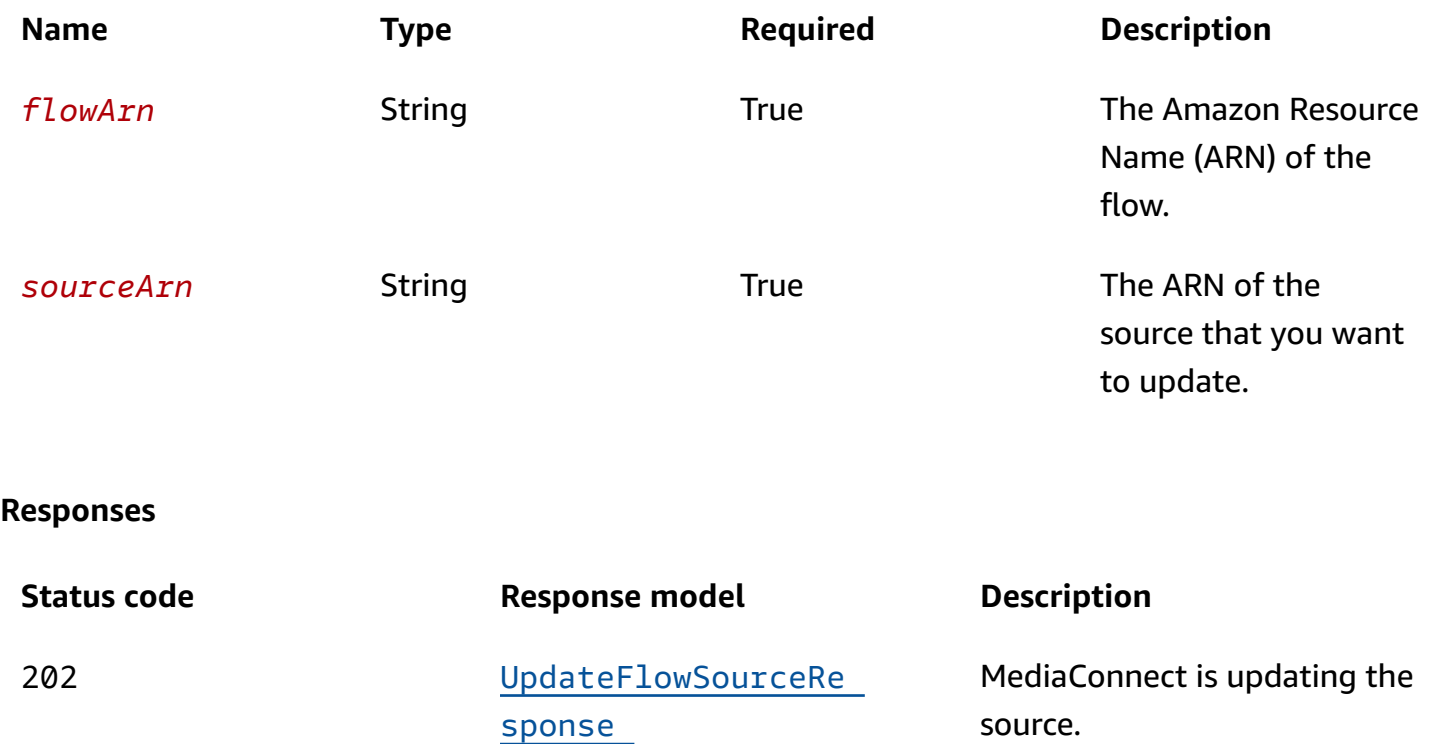

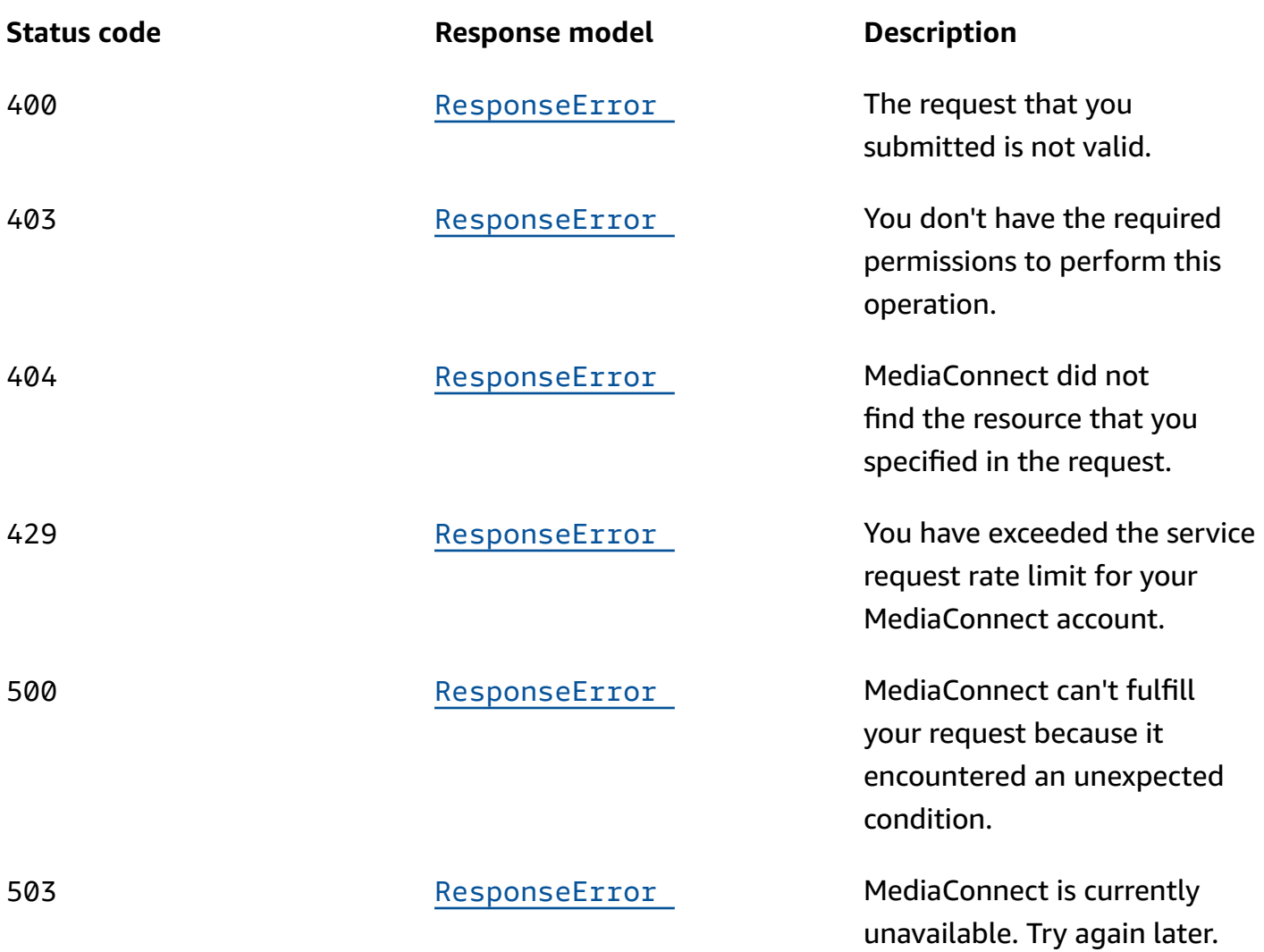

# **DELETE**

## **Operation ID:** RemoveFlowSource

Removes a source from a flow. Because a flow must have at least one source at all times, you can remove a source only from a flow that has two sources.

#### **Path parameters**

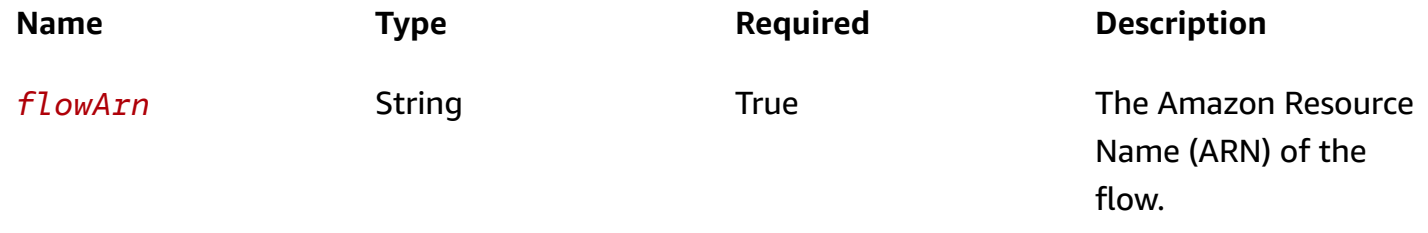

AWS Elemental MediaConnect **API Reference** 

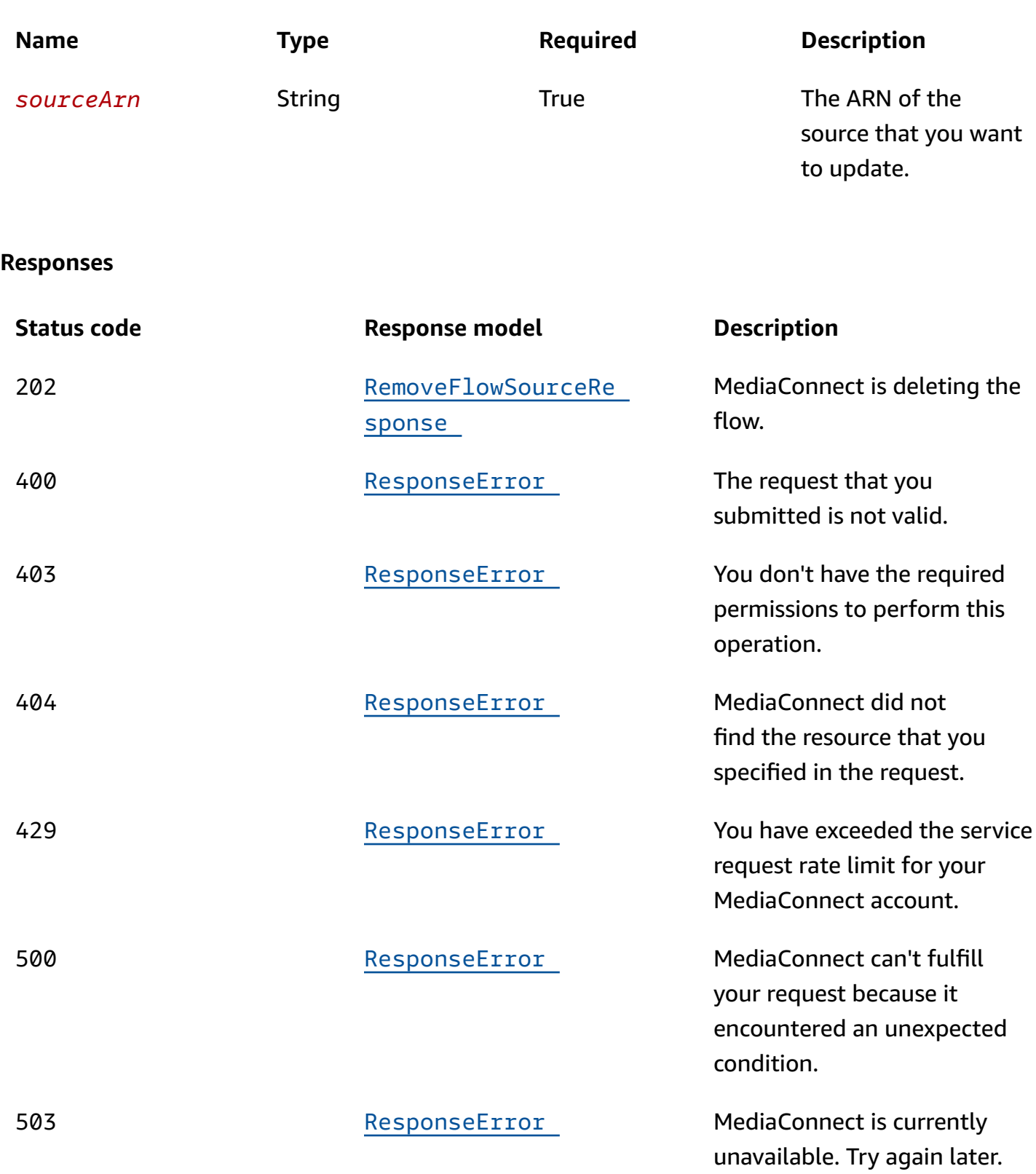

# **Schemas**

# **Request bodies**

### **PUT schema**

```
{ 
  streamId": "string",
   "minLatency": integer, 
   "vpcInterfaceName": "string", 
   "maxLatency": integer, 
   "description": "string", 
   "maxBitrate": integer, 
   "entitlementArn": "string", 
   "sourceListenerPort": integer, 
   "mediaStreamSourceConfigurations": [ 
     { 
        "mediaStreamName": "string", 
        "encodingName": enum, 
        "inputConfigurations": [ 
          { 
           inputPort": integer,
            "interface": { 
              "name": "string" 
            } 
          } 
       ] 
     } 
   ], 
   "sourceListenerAddress": "string", 
   "whitelistCidr": "string", 
   "senderIpAddress": "string", 
   "protocol": enum, 
   "senderControlPort": integer, 
   "gatewayBridgeSource": { 
     "bridgeArn": "string", 
     "vpcInterfaceAttachment": { 
        "vpcInterfaceName": "string" 
     } 
   }, 
   "decryption": { 
     "resourceId": "string", 
     "roleArn": "string",
```

```
 "secretArn": "string", 
     "constantInitializationVector": "string", 
     "keyType": enum, 
     "region": "string", 
     "deviceId": "string", 
     "url": "string", 
     "algorithm": enum 
   }, 
   "ingestPort": integer, 
   "maxSyncBuffer": integer
}
```
# **Response bodies**

#### <span id="page-417-0"></span>**UpdateFlowSourceResponse schema**

```
{ 
  flowArn": "string",
   "source": { 
     "sourceArn": "string", 
     "vpcInterfaceName": "string", 
     "description": "string", 
     "entitlementArn": "string", 
     "transport": { 
       "streamId": "string", 
       "minLatency": integer, 
      maxLatency": integer,
       "maxBitrate": integer, 
       "sourceListenerPort": integer, 
       "smoothingLatency": integer, 
       "remoteId": "string", 
       "sourceListenerAddress": "string", 
       "senderIpAddress": "string", 
       "protocol": enum, 
       "senderControlPort": integer, 
       "cidrAllowList": [ 
          "string" 
      \perp,
       "maxSyncBuffer": integer 
     }, 
     "mediaStreamSourceConfigurations": [ 
       { 
          "mediaStreamName": "string",
```

```
 "encodingName": enum, 
          "inputConfigurations": [ 
            { 
              "inputIp": "string", 
              "inputPort": integer, 
              "interface": { 
                "name": "string" 
 } 
 } 
         ] 
       } 
     ], 
     "whitelistCidr": "string", 
     "senderIpAddress": "string", 
     "senderControlPort": integer, 
     "name": "string", 
     "gatewayBridgeSource": { 
       "bridgeArn": "string", 
       "vpcInterfaceAttachment": { 
          "vpcInterfaceName": "string" 
       } 
     }, 
     "dataTransferSubscriberFeePercent": integer, 
     "ingestIp": "string", 
     "decryption": { 
       "resourceId": "string", 
       "roleArn": "string", 
       "secretArn": "string", 
       "constantInitializationVector": "string", 
       "keyType": enum, 
       "region": "string", 
       "deviceId": "string", 
       "url": "string", 
       "algorithm": enum 
     }, 
     "ingestPort": integer 
   }
}
```
#### <span id="page-418-0"></span>**RemoveFlowSourceResponse schema**

```
{ 
   "sourceArn": "string",
```

```
 "flowArn": "string"
}
```
## <span id="page-419-0"></span>**ResponseError schema**

```
{ 
   "message": "string"
}
```
# **Properties**

# <span id="page-419-4"></span>**Encryption**

Information about the encryption of the flow.

### <span id="page-419-1"></span>**resourceId**

An identifier for the content. The service sends this value to the key server to identify the current endpoint. The resource ID is also known as the content ID. This parameter is required for SPEKE encryption and is not valid for static key encryption.

**Type**: string **Required**: False

#### <span id="page-419-2"></span>**roleArn**

The Amazon Resource Name (ARN) of the role that you created during setup (when you set up MediaConnect as a trusted entity).

**Type**: string **Required**: True

#### <span id="page-419-3"></span>**secretArn**

The ARN of the secret that you created in AWS Secrets Manager to store the encryption key.

**Type**: string **Required**: False

#### <span id="page-420-0"></span>**constantInitializationVector**

A 128-bit, 16-byte hex value represented by a 32-character string, to be used with the key for encrypting content. This parameter is not valid for static key encryption.

**Type**: string **Required**: False

#### <span id="page-420-1"></span>**keyType**

The type of key that is used for the encryption. If you don't specify a keyType value, the service uses the default setting (static-key).

**Type**: string **Required**: False **Values**: speke | static-key | srt-password

#### <span id="page-420-2"></span>**region**

The AWS Region that the API Gateway proxy endpoint was created in. This parameter is required for SPEKE encryption and is not valid for static key encryption.

**Type**: string **Required**: False

#### <span id="page-420-3"></span>**deviceId**

The value of one of the devices that you configured with your digital rights management (DRM) platform key provider. This parameter is required for SPEKE encryption and is not valid for static key encryption.

**Type**: string **Required**: False

#### <span id="page-420-4"></span>**url**

The URL from the API Gateway proxy that you set up to talk to your key server. This parameter is required for SPEKE encryption and is not valid for static key encryption.

# **Type**: string **Required**: False

## <span id="page-421-3"></span>**algorithm**

The type of algorithm that is used for the encryption (such as aes128, aes192, or aes256).

**Type**: string **Required**: False **Values**: aes128 | aes192 | aes256

## <span id="page-421-5"></span>**GatewayBridgeSource**

The source configuration for cloud flows receiving a stream from a bridge.

#### <span id="page-421-1"></span>**bridgeArn**

The ARN of the bridge feeding this flow.

**Type**: string **Required**: True

#### <span id="page-421-2"></span>**vpcInterfaceAttachment**

The name of the VPC interface attachment to use for this bridge source.

**Type**: [VpcInterfaceAttachment](#page-438-3) **Required**: False

# <span id="page-421-4"></span>**InputConfiguration**

The transport parameters associated with an incoming media stream.

#### <span id="page-421-0"></span>**inputIp**

The IP address that the flow listens on for incoming content for a media stream.

#### **Type**: string

### **Required**: True

#### <span id="page-422-2"></span>**inputPort**

The port that the flow listens on for an incoming media stream.

**Type**: integer **Required**: True **Format**: int32

#### <span id="page-422-3"></span>**interface**

The VPC interface where the media stream comes in from.

**Type**: [Interface](#page-422-4) **Required**: True

# <span id="page-422-5"></span>**InputConfigurationRequest**

The transport parameters that you want to associate with an incoming media stream.

#### <span id="page-422-0"></span>**inputPort**

The port that you want the flow to listen on for an incoming media stream.

**Type**: integer **Required**: True **Format**: int32

#### <span id="page-422-1"></span>**interface**

The VPC interface that you want to use for the incoming media stream.

**Type**: [InterfaceRequest](#page-423-4) **Required**: True

## <span id="page-422-4"></span>**Interface**

The VPC interface that you want to use for the media stream associated with the output.

#### <span id="page-423-3"></span>**name**

The name of the VPC interface that you want to use for the media stream associated with the output.

**Type**: string **Required**: True

## <span id="page-423-4"></span>**InterfaceRequest**

The VPC interface that you want to designate where the media stream is coming from or going to.

#### <span id="page-423-0"></span>**name**

The name of the VPC interface.

**Type**: string **Required**: True

## <span id="page-423-5"></span>**MediaStreamSourceConfiguration**

The media stream that is associated with the source, and the parameters for that association.

#### <span id="page-423-1"></span>**mediaStreamName**

A name that helps you distinguish one media stream from another.

**Type**: string **Required**: True

#### <span id="page-423-2"></span>**encodingName**

The format that was used to encode the data.

For ancillary data streams, set the encoding name to smpte291.

For audio streams, set the encoding name to pcm.

For video, 2110 streams, set the encoding name to raw.

For video, JPEG XS streams, set the encoding name to jxsv.

**Type**: string **Required**: True **Values**: jxsv | raw | smpte291 | pcm

#### <span id="page-424-2"></span>**inputConfigurations**

The media streams that you want to associate with the source.

**Type:** Array of type [InputConfiguration](#page-421-4) **Required**: False

## **MediaStreamSourceConfigurationRequest**

The media stream that you want to associate with the source, and the parameters for that association.

#### <span id="page-424-0"></span>**mediaStreamName**

The name of the media stream.

**Type**: string **Required**: True

#### <span id="page-424-1"></span>**encodingName**

The format that was used to encode the data.

For ancillary data streams, set the encoding name to smpte291.

For audio streams, set the encoding name to pcm.

For video, 2110 streams, set the encoding name to raw.

For video, JPEG XS streams, set the encoding name to jxsv.

**Values**: jxsv | raw | smpte291 | pcm

#### <span id="page-425-0"></span>**inputConfigurations**

The media streams that you want to associate with the source.

**Type**: Array of type [InputConfigurationRequest](#page-422-5) **Required**: False

#### **RemoveFlowSourceResponse**

The result of a successful RemoveFlowSource request including the ARN of the flow, as well as the ARN of the source that was removed.

#### <span id="page-425-1"></span>**sourceArn**

The ARN of the source that you removed.

**Type**: string **Required**: True

#### <span id="page-425-2"></span>**flowArn**

The ARN of the flow that you removed the source from.

**Type**: string **Required**: True

#### **ResponseError**

An exception raised by MediaConnect when you submit a request that cannot be completed. For more information, see the error message and documentation for the operation.

#### <span id="page-425-3"></span>**message**

The specific error message that MediaConnect returns to help you understand the reason that the request did not succeed.

#### **Type**: string

#### **Required**: True

# **Source**

The details of the sources of the flow.

#### <span id="page-426-0"></span>**sourceArn**

The ARN of the source.

**Type**: string **Required**: True

### <span id="page-426-1"></span>**vpcInterfaceName**

The name of the VPC interface that the source content comes from.

**Type**: string **Required**: False

### <span id="page-426-2"></span>**description**

A description of the source. This description is not visible outside of the current AWS account.

**Type**: string **Required**: False

#### <span id="page-426-3"></span>**entitlementArn**

The ARN of the entitlement that allows you to subscribe to content that comes from another AWS account. The entitlement is set by the content originator and the ARN is generated as part of the originator's flow.

**Type**: string **Required**: False

#### <span id="page-426-4"></span>**transport**

Attributes that are related to the transport stream.

**Type**: [Transport](#page-429-4) **Required**: False

#### <span id="page-427-0"></span>**mediaStreamSourceConfigurations**

The media stream that is associated with the source, and the parameters for that association.

**Type**: Array of type [MediaStreamSourceConfiguration](#page-423-5) **Required**: False

#### <span id="page-427-1"></span>**whitelistCidr**

The range of IP addresses that are allowed to contribute content to your source. Format the IP addresses as a Classless Inter-Domain Routing (CIDR) block; for example, 10.0.0.0/16.

**Type**: string **Required**: False

#### <span id="page-427-2"></span>**senderIpAddress**

The IP address that the flow communicates with to initiate connection with the sender.

**Type**: string **Required**: False

### <span id="page-427-3"></span>**senderControlPort**

The port that the flow uses to send outbound requests to initiate connection with the sender.

**Type**: integer **Required**: False **Format**: int32

#### <span id="page-427-4"></span>**name**

The name of the source.

**Type**: string

#### **Required**: True

#### <span id="page-428-0"></span>**gatewayBridgeSource**

The source configuration for cloud flows receiving a stream from a bridge.

**Type**: [GatewayBridgeSource](#page-421-5) **Required**: False

#### <span id="page-428-1"></span>**dataTransferSubscriberFeePercent**

The percentage of the entitlement data transfer fee that you want the subscriber to be responsible for.

**Type**: integer **Required**: False

#### <span id="page-428-2"></span>**ingestIp**

The IP address that the flow listens on for incoming content.

**Type**: string **Required**: False

#### <span id="page-428-3"></span>**decryption**

The type of encryption that is used on the content ingested from the source.

**Type**: [Encryption](#page-419-4) **Required**: False

#### <span id="page-428-4"></span>**ingestPort**

The port that the flow listens on for incoming content. If the protocol of the source is Zixi, the port must be set to 2088.

**Type**: integer **Required**: False

## <span id="page-429-4"></span>**Transport**

Attributes that are related to the transport stream.

#### <span id="page-429-0"></span>**streamId**

The stream ID that you want to use for this transport. This parameter applies only to Zixi and SRT caller-based streams.

**Type**: string **Required**: False

#### <span id="page-429-1"></span>**minLatency**

The minimum latency in milliseconds for SRT-based streams. In streams that use the SRT protocol, this value that you set on your MediaConnect source or output represents the minimal potential latency of that connection. The latency of the stream is set to the highest number between the sender's minimum latency and the receiver's minimum latency.

**Type**: integer **Required**: False **Format**: int64

#### <span id="page-429-2"></span>**maxLatency**

The maximum latency in milliseconds for a RIST source, a Zixi-based source, a Fujitsu-based source, or a Zixi-based output.

**Type**: integer **Required**: False **Format**: int64

#### <span id="page-429-3"></span>**maxBitrate**

The maximum bitrate for RIST, RTP, and RTP-FEC streams.

**Type**: integer **Required**: False

## **Format**: int64

### <span id="page-430-0"></span>**sourceListenerPort**

Source port for SRT-caller protocol.

**Type**: integer **Required**: False

### <span id="page-430-1"></span>**smoothingLatency**

The smoothing latency in milliseconds for RIST, RTP, and RTP-FEC streams.

**Type**: integer **Required**: False **Format**: int64

### <span id="page-430-2"></span>**remoteId**

The identifier that is assigned to the Zixi receiver. This parameter applies only to outputs that use Zixi pull.

**Type**: string **Required**: False

### <span id="page-430-3"></span>**sourceListenerAddress**

Source IP or domain name for SRT-caller protocol.

**Type**: string **Required**: False

## <span id="page-430-4"></span>**senderIpAddress**

The IP address that the flow communicates with to initiate connection with the sender.

**Type**: string **Required**: False

#### <span id="page-431-0"></span>**protocol**

The protocol that is used by the source or output.

# **Type**: string **Required**: True **Values**: zixi-push | rtp-fec | rtp | zixi-pull | rist | st2110-jpegxs | cdi | srt-listener | srt-caller | fujitsu-qos | udp

#### <span id="page-431-1"></span>**senderControlPort**

The port that the flow uses to send outbound requests to initiate connection with the sender.

**Type**: integer **Required**: False **Format**: int32

## <span id="page-431-2"></span>**cidrAllowList**

The range of IP addresses that are allowed to initiate output requests to this flow. Format the IP addresses as a Classless Inter-Domain Routing (CIDR) block; for example, 10.0.0.0/16.

**Type**: Array of type string **Required**: False

### <span id="page-431-3"></span>**maxSyncBuffer**

The size of the buffer (in milliseconds) to use to sync incoming source data.

**Type**: integer **Required**: False **Format**: int32

# **UpdateEncryption**

Information about the encryption of the flow.
#### **resourceId**

An identifier for the content. The service sends this value to the key server to identify the current endpoint. The resource ID is also known as the content ID. This parameter is required for SPEKE encryption and is not valid for static key encryption.

**Type**: string **Required**: False

#### **roleArn**

The ARN of the role that you created during setup (when you set up MediaConnect as a trusted entity).

**Type**: string **Required**: False

#### **secretArn**

The ARN of the secret that you created in AWS Secrets Manager to store the encryption key.

**Type**: string **Required**: False

#### **constantInitializationVector**

A 128-bit, 16-byte hex value represented by a 32-character string, to be used with the key for encrypting content. This parameter is not valid for static key encryption.

**Type**: string **Required**: False

#### **keyType**

The type of key that is used for the encryption. If you don't specify a keyType value, the service uses the default setting (static-key).

**Values**: speke | static-key | srt-password

#### **region**

The AWS Region that the API Gateway proxy endpoint was created in. This parameter is required for SPEKE encryption and is not valid for static key encryption.

**Type**: string **Required**: False

#### **deviceId**

The value of one of the devices that you configured with your digital rights management (DRM) platform key provider. This parameter is required for SPEKE encryption and is not valid for static key encryption.

**Type**: string **Required**: False

#### **url**

The URL from the API Gateway proxy that you set up to talk to your key server. This parameter is required for SPEKE encryption and is not valid for static key encryption.

**Type**: string **Required**: False

#### **algorithm**

The type of algorithm that is used for the encryption (such as aes128, aes192, or aes256).

**Type**: string **Required**: False **Values**: aes128 | aes192 | aes256

#### **UpdateFlowSourceRequest**

The settings for the updated source of the flow.

#### **streamId**

The stream ID that you want to use for this transport. This parameter applies only to Zixi and SRT caller-based streams.

**Type**: string **Required**: False

#### **minLatency**

The minimum latency in milliseconds for SRT-based streams. In streams that use the SRT protocol, this value that you set on your MediaConnect source or output represents the minimal potential latency of that connection. The latency of the stream is set to the highest number between the sender's minimum latency and the receiver's minimum latency.

**Type**: integer **Required**: False **Format**: int64

#### **vpcInterfaceName**

The name of the VPC interface that you want to send your output to.

**Type**: string **Required**: False

#### **maxLatency**

The maximum latency in milliseconds. This parameter applies only to RIST-based, Zixi-based, and Fujitsu-based streams.

**Type**: integer **Required**: False **Format**: int64

#### **description**

A description of the source. This description is not visible outside of the current AWS account.

### **Type**: string **Required**: False

#### **maxBitrate**

The maximum bitrate for RIST, RTP, and RTP-FEC streams.

**Type**: integer **Required**: False **Format**: int64

#### **entitlementArn**

The ARN of the entitlement that allows you to subscribe to the flow. The entitlement is set by the content originator, and the ARN is generated as part of the originator's flow.

**Type**: string **Required**: False

#### **sourceListenerPort**

Source port for SRT-caller protocol.

**Type**: integer **Required**: False

#### **mediaStreamSourceConfigurations**

The media stream that is associated with the source, and the parameters for that association.

**Type**: Array of type [MediaStreamSourceConfigurationRequest](#page-424-0) **Required**: False

#### **sourceListenerAddress**

Source IP or domain name for SRT-caller protocol.

**Type**: string

### **Required**: False

### **whitelistCidr**

The range of IP addresses that are allowed to contribute content to your source. Format the IP addresses as a Classless Inter-Domain Routing (CIDR) block; for example, 10.0.0.0/16.

**Type**: string **Required**: False

#### **senderIpAddress**

The IP address that the flow communicates with to initiate connection with the sender.

**Type**: string **Required**: False

#### **protocol**

The protocol that the source uses to deliver the content to MediaConnect.

```
Type: string
Required: False
Values: zixi-push | rtp-fec | rtp | zixi-pull | rist | st2110-jpegxs | cdi 
| srt-listener | srt-caller | fujitsu-qos | udp
```
#### **senderControlPort**

The port that the flow uses to send outbound requests to initiate connection with the sender.

**Type**: integer **Required**: False

#### **gatewayBridgeSource**

The source configuration for cloud flows receiving a stream from a bridge.

**Type**: [UpdateGatewayBridgeSourceRequest](#page-438-0) **Required**: False

#### **decryption**

The type of encryption that is used on the content ingested from the source.

**Type**: [UpdateEncryption](#page-431-0) **Required**: False

#### **ingestPort**

The port that the flow listens on for incoming content. If the protocol of the source is Zixi, the port must be set to 2088.

**Type**: integer **Required**: False

#### **maxSyncBuffer**

The size of the buffer (in milliseconds) to use to sync incoming source data.

**Type**: integer **Required**: False **Format**: int32

### **UpdateFlowSourceResponse**

The result of a successful UpdateFlowSource request. The response includes the ARN of the flow that was updated and the updated source configuration.

#### **flowArn**

The ARN of the flow that you want to update.

**Type**: string **Required**: True

#### **source**

The details of the sources that are assigned to the flow.

### **Type**: [Source](#page-426-0)

#### **Required**: True

### <span id="page-438-0"></span>**UpdateGatewayBridgeSourceRequest**

The source configuration for cloud flows receiving a stream from a bridge.

#### **bridgeArn**

The ARN of the bridge feeding this flow.

**Type**: string **Required**: False

#### **vpcInterfaceAttachment**

The name of the VPC interface attachment to use for this bridge source.

**Type**: [VpcInterfaceAttachment](#page-438-1) **Required**: False

### <span id="page-438-1"></span>**VpcInterfaceAttachment**

The VPC interface that you want to send your output to.

#### **vpcInterfaceName**

The name of the VPC interface that you want to send your output to.

**Type**: string **Required**: False

# **See also**

For more information about using this API in one of the language-specific AWS SDKs and references, see the following:

### **UpdateFlowSource**

- AWS Command Line Interface
- AWS SDK for .NET
- AWS SDK for C++
- AWS SDK for Go v2
- AWS SDK for Java V2
- AWS SDK for JavaScript V3
- AWS SDK for PHP V3
- AWS SDK for Python
- AWS SDK for Ruby V3

#### **RemoveFlowSource**

- AWS Command Line Interface
- AWS SDK for .NET
- AWS SDK for C++
- AWS SDK for Go v2
- AWS SDK for Java V2
- AWS SDK for JavaScript V3
- AWS SDK for PHP V3
- AWS SDK for Python
- AWS SDK for Ruby V3

# **Sources: add**

### **URI**

/v1/flows/*flowArn*/source

### **HTTP methods**

### **POST**

#### **Operation ID:** AddFlowSources

Adds sources to an existing flow. You can add up to one additional source, for a total of two, to each flow. You must enable source failover on the flow before you can add a second source.

Both sources on the flow must use the same protocol. (However, you can have one source that uses RTP and the other that uses RTP-FEC.)

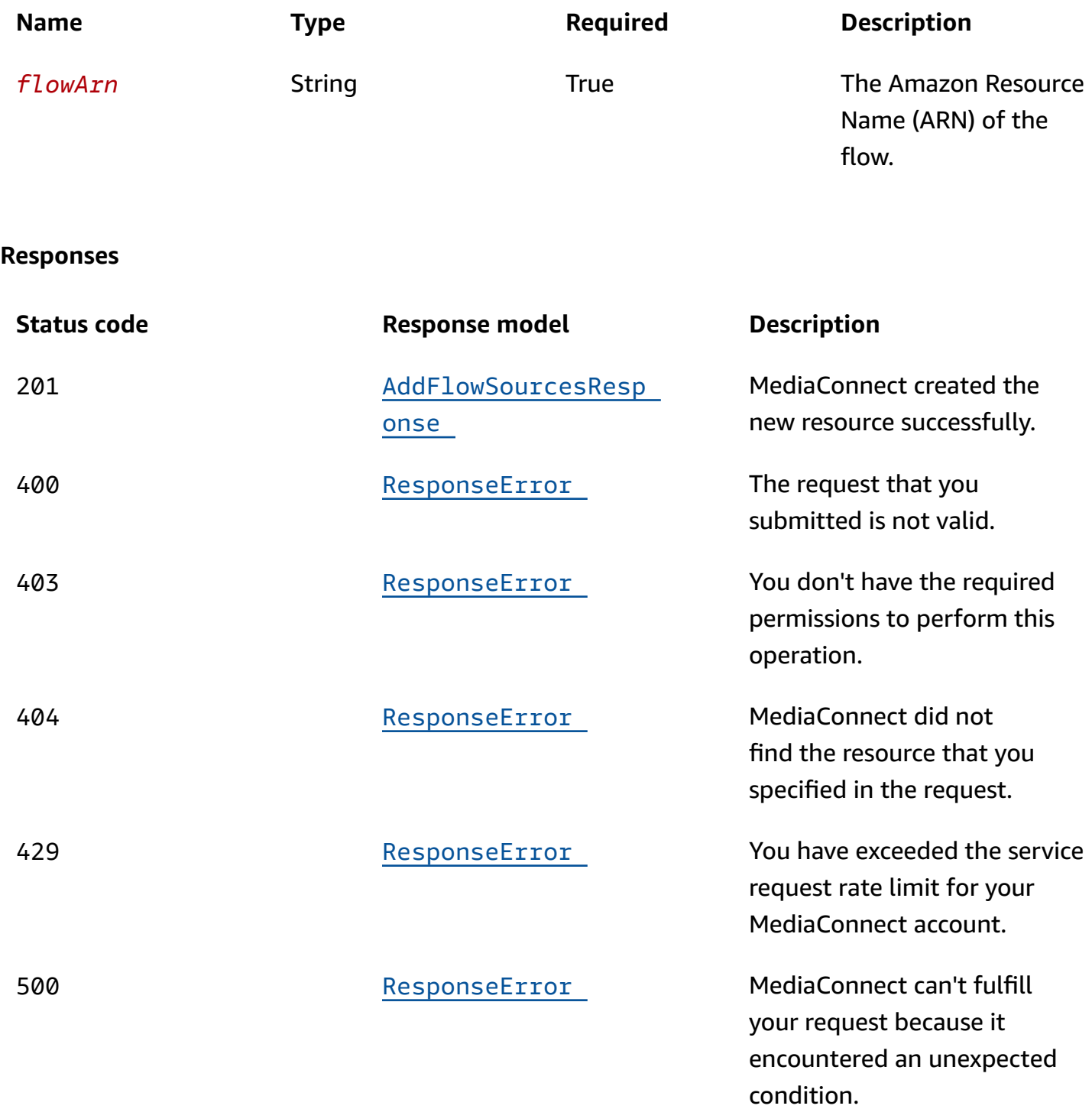

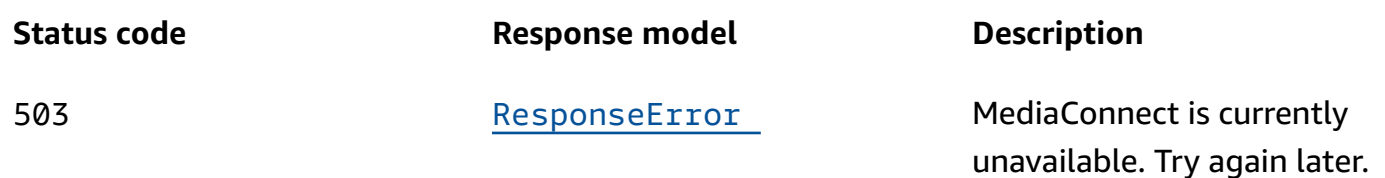

## **Schemas**

### **Request bodies**

#### **POST schema**

```
{ 
   "sources": [ 
     { 
       "streamId": "string", 
       "minLatency": integer, 
       "vpcInterfaceName": "string", 
       "maxLatency": integer, 
       "description": "string", 
       "maxBitrate": integer, 
       "entitlementArn": "string", 
       "sourceListenerPort": integer, 
       "mediaStreamSourceConfigurations": [ 
         { 
            "mediaStreamName": "string", 
            "encodingName": enum, 
            "inputConfigurations": [ 
\{\hspace{.1cm} \} "inputPort": integer, 
                "interface": { 
                  "name": "string" 
 } 
 } 
          \mathbf{I} } 
       ], 
       "sourceListenerAddress": "string", 
       "whitelistCidr": "string", 
       "senderIpAddress": "string", 
       "protocol": enum, 
       "senderControlPort": integer,
```

```
 "name": "string", 
        "gatewayBridgeSource": { 
          "bridgeArn": "string", 
          "vpcInterfaceAttachment": { 
            "vpcInterfaceName": "string" 
          } 
        }, 
        "decryption": { 
          "resourceId": "string", 
          "roleArn": "string", 
          "secretArn": "string", 
          "constantInitializationVector": "string", 
          "keyType": enum, 
          "region": "string", 
          "deviceId": "string", 
          "url": "string", 
          "algorithm": enum 
        }, 
        "ingestPort": integer, 
        "maxSyncBuffer": integer 
     } 
   ]
}
```
### **Response bodies**

#### <span id="page-442-0"></span>**AddFlowSourcesResponse schema**

```
{ 
   "sources": [ 
     { 
        "sourceArn": "string", 
       "vpcInterfaceName": "string", 
       "description": "string", 
        "entitlementArn": "string", 
       "transport": { 
          "streamId": "string", 
          "minLatency": integer, 
          "maxLatency": integer, 
         maxBitrate": integer,
          "sourceListenerPort": integer, 
          "smoothingLatency": integer, 
          "remoteId": "string",
```

```
 "sourceListenerAddress": "string", 
         "senderIpAddress": "string", 
         "protocol": enum, 
        senderControlPort": integer,
         "cidrAllowList": [ 
           "string" 
         ], 
         "maxSyncBuffer": integer 
       }, 
       "mediaStreamSourceConfigurations": [ 
         { 
           "mediaStreamName": "string", 
            "encodingName": enum, 
            "inputConfigurations": [ 
\{\hspace{.1cm} \} "inputIp": "string", 
                "inputPort": integer, 
                "interface": { 
                  "name": "string" 
 } 
 } 
           ] 
         } 
       ], 
       "whitelistCidr": "string", 
       "senderIpAddress": "string", 
       "senderControlPort": integer, 
       "name": "string", 
       "gatewayBridgeSource": { 
         "bridgeArn": "string", 
         "vpcInterfaceAttachment": { 
           "vpcInterfaceName": "string" 
         } 
       }, 
       "dataTransferSubscriberFeePercent": integer, 
       "ingestIp": "string", 
       "decryption": { 
         "resourceId": "string", 
         "roleArn": "string", 
         "secretArn": "string", 
         "constantInitializationVector": "string", 
         "keyType": enum, 
         "region": "string", 
         "deviceId": "string",
```

```
 "url": "string", 
           "algorithm": enum 
        }, 
        "ingestPort": integer 
     } 
   ], 
   "flowArn": "string"
}
```
### <span id="page-444-0"></span>**ResponseError schema**

```
{ 
  message": "string"
}
```
# **Properties**

# **AddFlowSourcesRequest**

Adds sources to an existing flow. You can add up to one additional source, for a total of two, to each flow.

#### <span id="page-444-1"></span>**sources**

The list of sources that you want to add.

**Type**: Array of type [SetSourceRequest](#page-451-4) **Required**: True

### **AddFlowSourcesResponse**

The result of a successful AddFlowSources request. The response includes the details of the sources that you just added.

#### <span id="page-444-2"></span>**sources**

The details of the sources that you just added.

**Type**: Array of type [Source](#page-455-5) **Required**: True

#### <span id="page-445-4"></span>**flowArn**

The ARN of the flow that you just added sources to.

**Type**: string **Required**: True

### <span id="page-445-5"></span>**Encryption**

Information about the encryption of the flow.

#### <span id="page-445-0"></span>**resourceId**

An identifier for the content. The service sends this value to the key server to identify the current endpoint. The resource ID is also known as the content ID. This parameter is required for SPEKE encryption and is not valid for static key encryption.

**Type**: string **Required**: False

#### <span id="page-445-1"></span>**roleArn**

The Amazon Resource Name (ARN) of the role that you created during setup (when you set up MediaConnect as a trusted entity).

**Type**: string **Required**: True

#### <span id="page-445-2"></span>**secretArn**

The ARN of the secret that you created in AWS Secrets Manager to store the encryption key.

**Type**: string **Required**: False

#### <span id="page-445-3"></span>**constantInitializationVector**

A 128-bit, 16-byte hex value represented by a 32-character string, to be used with the key for encrypting content. This parameter is not valid for static key encryption.

### **Type**: string **Required**: False

#### <span id="page-446-0"></span>**keyType**

The type of key that is used for the encryption. If you don't specify a keyType value, the service uses the default setting (static-key).

**Type**: string **Required**: False **Values**: speke | static-key | srt-password

#### <span id="page-446-1"></span>**region**

The AWS Region that the API Gateway proxy endpoint was created in. This parameter is required for SPEKE encryption and is not valid for static key encryption.

**Type**: string **Required**: False

#### <span id="page-446-2"></span>**deviceId**

The value of one of the devices that you configured with your digital rights management (DRM) platform key provider. This parameter is required for SPEKE encryption and is not valid for static key encryption.

**Type**: string **Required**: False

#### <span id="page-446-3"></span>**url**

The URL from the API Gateway proxy that you set up to talk to your key server. This parameter is required for SPEKE encryption and is not valid for static key encryption.

#### <span id="page-447-0"></span>**algorithm**

The type of algorithm that is used for the encryption (such as aes128, aes192, or aes256).

**Type**: string **Required**: False **Values**: aes128 | aes192 | aes256

### <span id="page-447-6"></span>**GatewayBridgeSource**

The source configuration for cloud flows receiving a stream from a bridge.

#### <span id="page-447-3"></span>**bridgeArn**

The ARN of the bridge feeding this flow.

**Type**: string **Required**: True

#### <span id="page-447-4"></span>**vpcInterfaceAttachment**

The name of the VPC interface attachment to use for this bridge source.

**Type**: [VpcInterfaceAttachment](#page-461-4) **Required**: False

### <span id="page-447-5"></span>**InputConfiguration**

The transport parameters associated with an incoming media stream.

#### <span id="page-447-1"></span>**inputIp**

The IP address that the flow listens on for incoming content for a media stream.

**Type**: string **Required**: True

#### <span id="page-447-2"></span>**inputPort**

The port that the flow listens on for an incoming media stream.

**Type**: integer **Required**: True **Format**: int32

#### <span id="page-448-2"></span>**interface**

The VPC interface where the media stream comes in from.

**Type**: [Interface](#page-448-4) **Required**: True

### <span id="page-448-5"></span>**InputConfigurationRequest**

The transport parameters that you want to associate with an incoming media stream.

#### <span id="page-448-0"></span>**inputPort**

The port that you want the flow to listen on for an incoming media stream.

**Type**: integer **Required**: True **Format**: int32

#### <span id="page-448-1"></span>**interface**

The VPC interface that you want to use for the incoming media stream.

**Type**: [InterfaceRequest](#page-449-3) **Required**: True

### <span id="page-448-4"></span>**Interface**

The VPC interface that you want to use for the media stream associated with the output.

#### <span id="page-448-3"></span>**name**

The name of the VPC interface that you want to use for the media stream associated with the output.

**Type**: string **Required**: True

### <span id="page-449-3"></span>**InterfaceRequest**

The VPC interface that you want to designate where the media stream is coming from or going to.

<span id="page-449-0"></span>**name**

The name of the VPC interface.

**Type**: string **Required**: True

### <span id="page-449-4"></span>**MediaStreamSourceConfiguration**

The media stream that is associated with the source, and the parameters for that association.

#### <span id="page-449-1"></span>**mediaStreamName**

A name that helps you distinguish one media stream from another.

**Type**: string **Required**: True

#### <span id="page-449-2"></span>**encodingName**

The format that was used to encode the data.

For ancillary data streams, set the encoding name to smpte291.

For audio streams, set the encoding name to pcm.

For video, 2110 streams, set the encoding name to raw.

For video, JPEG XS streams, set the encoding name to jxsv.

**Type**: string **Required**: True **Values**: jxsv | raw | smpte291 | pcm

#### <span id="page-450-3"></span>**inputConfigurations**

The media streams that you want to associate with the source.

**Type**: Array of type [InputConfiguration](#page-447-5) **Required**: False

### <span id="page-450-4"></span>**MediaStreamSourceConfigurationRequest**

The media stream that you want to associate with the source, and the parameters for that association.

#### <span id="page-450-0"></span>**mediaStreamName**

The name of the media stream.

**Type**: string **Required**: True

#### <span id="page-450-1"></span>**encodingName**

The format that was used to encode the data.

For ancillary data streams, set the encoding name to smpte291.

For audio streams, set the encoding name to pcm.

For video, 2110 streams, set the encoding name to raw.

For video, JPEG XS streams, set the encoding name to jxsv.

**Type**: string **Required**: True **Values**: jxsv | raw | smpte291 | pcm

#### <span id="page-450-2"></span>**inputConfigurations**

The media streams that you want to associate with the source.

**Type**: Array of type [InputConfigurationRequest](#page-448-5) **Required**: False

### **ResponseError**

An exception raised by MediaConnect when you submit a request that cannot be completed. For more information, see the error message and documentation for the operation.

#### <span id="page-451-3"></span>**message**

The specific error message that MediaConnect returns to help you understand the reason that the request did not succeed.

**Type**: string **Required**: True

### <span id="page-451-5"></span>**SetGatewayBridgeSourceRequest**

The source configuration for cloud flows receiving a stream from a bridge.

#### <span id="page-451-1"></span>**bridgeArn**

The ARN of the bridge feeding this flow.

**Type**: string **Required**: True

#### <span id="page-451-2"></span>**vpcInterfaceAttachment**

The name of the VPC interface attachment to use for this bridge source.

**Type**: [VpcInterfaceAttachment](#page-461-4) **Required**: False

### <span id="page-451-4"></span>**SetSourceRequest**

The settings for the source that you want to use for the new flow.

#### <span id="page-451-0"></span>**streamId**

The stream ID that you want to use for this transport. This parameter applies only to Zixi and SRT caller-based streams.

## **Type**: string **Required**: False

#### <span id="page-452-0"></span>**minLatency**

The minimum latency in milliseconds for SRT-based streams. In streams that use the SRT protocol, this value that you set on your MediaConnect source or output represents the minimal potential latency of that connection. The latency of the stream is set to the highest number between the sender's minimum latency and the receiver's minimum latency.

**Type**: integer **Required**: False **Format**: int64

#### <span id="page-452-1"></span>**vpcInterfaceName**

The name of the VPC interface that you want to use for the source.

**Type**: string **Required**: False

#### <span id="page-452-2"></span>**maxLatency**

The maximum latency in milliseconds. This parameter applies only to RIST-based, Zixi-based, and Fujitsu-based streams.

**Type**: integer **Required**: False **Format**: int64

#### <span id="page-452-3"></span>**description**

A description of the source. This description is not visible outside of the current AWS account.

#### <span id="page-453-0"></span>**maxBitrate**

The maximum bitrate for RIST, RTP, and RTP-FEC streams.

**Type**: integer **Required**: False **Format**: int64

#### <span id="page-453-1"></span>**entitlementArn**

The ARN of the entitlement that allows you to subscribe to the flow. The content originator grants the entitlement, and the ARN is auto-generated as part of the originator's flow.

**Type**: string **Required**: False

#### <span id="page-453-2"></span>**sourceListenerPort**

Source port for SRT-caller protocol.

**Type**: integer **Required**: False

#### <span id="page-453-3"></span>**mediaStreamSourceConfigurations**

The media stream that is associated with the source, and the parameters for that association.

**Type**: Array of type [MediaStreamSourceConfigurationRequest](#page-450-4) **Required**: False

#### <span id="page-453-4"></span>**sourceListenerAddress**

Source IP or domain name for SRT-caller protocol.

#### <span id="page-454-0"></span>**whitelistCidr**

The range of IP addresses that are allowed to contribute content to your source. Format the IP addresses as a Classless Inter-Domain Routing (CIDR) block; for example, 10.0.0.0/16.

**Type**: string **Required**: False

#### <span id="page-454-1"></span>**senderIpAddress**

The IP address that the flow communicates with to initiate connection with the sender.

**Type**: string **Required**: False

#### <span id="page-454-2"></span>**protocol**

The protocol that the source uses to deliver the content to MediaConnect.

```
Type: string
Required: False
Values: zixi-push | rtp-fec | rtp | zixi-pull | rist | st2110-jpegxs | cdi 
| srt-listener | srt-caller | fujitsu-qos | udp
```
#### <span id="page-454-3"></span>**senderControlPort**

The port that the flow uses to send outbound requests to initiate connection with the sender.

**Type**: integer **Required**: False

#### <span id="page-454-4"></span>**name**

The name of the source.

#### <span id="page-455-0"></span>**gatewayBridgeSource**

The source configuration for cloud flows receiving a stream from a bridge.

**Type**: [SetGatewayBridgeSourceRequest](#page-451-5)

**Required**: False

#### <span id="page-455-1"></span>**decryption**

The type of encryption that is used on the content ingested from the source.

**Type**: [Encryption](#page-445-5) **Required**: False

#### <span id="page-455-2"></span>**ingestPort**

The port that the flow listens on for incoming content. If the protocol of the source is Zixi, the port must be set to 2088.

**Type**: integer **Required**: False

#### <span id="page-455-3"></span>**maxSyncBuffer**

The size of the buffer (in milliseconds) to use to sync incoming source data.

**Type**: integer **Required**: False

### <span id="page-455-5"></span>**Source**

The details of the sources of the flow.

#### <span id="page-455-4"></span>**sourceArn**

The ARN of the source.

#### **Type**: string

#### **Required**: True

#### <span id="page-456-0"></span>**vpcInterfaceName**

The name of the VPC interface that the source content comes from.

**Type**: string **Required**: False

#### <span id="page-456-1"></span>**description**

A description of the source. This description is not visible outside of the current AWS account.

**Type**: string **Required**: False

#### <span id="page-456-2"></span>**entitlementArn**

The ARN of the entitlement that allows you to subscribe to content that comes from another AWS account. The entitlement is set by the content originator and the ARN is generated as part of the originator's flow.

**Type**: string **Required**: False

#### <span id="page-456-3"></span>**transport**

Attributes that are related to the transport stream.

**Type**: [Transport](#page-458-5) **Required**: False

#### <span id="page-456-4"></span>**mediaStreamSourceConfigurations**

The media stream that is associated with the source, and the parameters for that association.

**Type**: Array of type [MediaStreamSourceConfiguration](#page-449-4) **Required**: False

#### <span id="page-457-0"></span>**whitelistCidr**

The range of IP addresses that are allowed to contribute content to your source. Format the IP addresses as a Classless Inter-Domain Routing (CIDR) block; for example, 10.0.0.0/16.

**Type**: string **Required**: False

#### <span id="page-457-1"></span>**senderIpAddress**

The IP address that the flow communicates with to initiate connection with the sender.

**Type**: string **Required**: False

#### <span id="page-457-2"></span>**senderControlPort**

The port that the flow uses to send outbound requests to initiate connection with the sender.

**Type**: integer **Required**: False **Format**: int32

#### <span id="page-457-3"></span>**name**

The name of the source.

**Type**: string

**Required**: True

#### <span id="page-457-4"></span>**gatewayBridgeSource**

The source configuration for cloud flows receiving a stream from a bridge.

**Type**: [GatewayBridgeSource](#page-447-6)

**Required**: False

#### <span id="page-458-1"></span>**dataTransferSubscriberFeePercent**

The percentage of the entitlement data transfer fee that you want the subscriber to be responsible for.

**Type**: integer **Required**: False

#### <span id="page-458-2"></span>**ingestIp**

The IP address that the flow listens on for incoming content.

**Type**: string **Required**: False

#### <span id="page-458-3"></span>**decryption**

The type of encryption that is used on the content ingested from the source.

**Type**: [Encryption](#page-445-5) **Required**: False

#### <span id="page-458-4"></span>**ingestPort**

The port that the flow listens on for incoming content. If the protocol of the source is Zixi, the port must be set to 2088.

**Type**: integer **Required**: False

### <span id="page-458-5"></span>**Transport**

Attributes that are related to the transport stream.

#### <span id="page-458-0"></span>**streamId**

The stream ID that you want to use for this transport. This parameter applies only to Zixi and SRT caller-based streams.

### **Type**: string **Required**: False

#### <span id="page-459-0"></span>**minLatency**

The minimum latency in milliseconds for SRT-based streams. In streams that use the SRT protocol, this value that you set on your MediaConnect source or output represents the minimal potential latency of that connection. The latency of the stream is set to the highest number between the sender's minimum latency and the receiver's minimum latency.

**Type**: integer **Required**: False **Format**: int64

#### <span id="page-459-1"></span>**maxLatency**

The maximum latency in milliseconds for a RIST source, a Zixi-based source, a Fujitsu-based source, or a Zixi-based output.

**Type**: integer **Required**: False **Format**: int64

#### <span id="page-459-2"></span>**maxBitrate**

The maximum bitrate for RIST, RTP, and RTP-FEC streams.

**Type**: integer **Required**: False **Format**: int64

#### <span id="page-459-3"></span>**sourceListenerPort**

Source port for SRT-caller protocol.

**Type**: integer **Required**: False

#### <span id="page-460-0"></span>**smoothingLatency**

The smoothing latency in milliseconds for RIST, RTP, and RTP-FEC streams.

**Type**: integer **Required**: False **Format**: int64

#### <span id="page-460-1"></span>**remoteId**

The identifier that is assigned to the Zixi receiver. This parameter applies only to outputs that use Zixi pull.

**Type**: string **Required**: False

#### <span id="page-460-2"></span>**sourceListenerAddress**

Source IP or domain name for SRT-caller protocol.

**Type**: string **Required**: False

#### <span id="page-460-3"></span>**senderIpAddress**

The IP address that the flow communicates with to initiate connection with the sender.

**Type**: string **Required**: False

#### <span id="page-460-4"></span>**protocol**

The protocol that is used by the source or output.

```
Type: string
Required: True
Values: zixi-push | rtp-fec | rtp | zixi-pull | rist | st2110-jpegxs | cdi 
| srt-listener | srt-caller | fujitsu-qos | udp
```
#### <span id="page-461-1"></span>**senderControlPort**

The port that the flow uses to send outbound requests to initiate connection with the sender.

**Type**: integer **Required**: False **Format**: int32

#### <span id="page-461-2"></span>**cidrAllowList**

The range of IP addresses that are allowed to initiate output requests to this flow. Format the IP addresses as a Classless Inter-Domain Routing (CIDR) block; for example, 10.0.0.0/16.

**Type**: Array of type string **Required**: False

#### <span id="page-461-3"></span>**maxSyncBuffer**

The size of the buffer (in milliseconds) to use to sync incoming source data.

**Type**: integer **Required**: False **Format**: int32

### <span id="page-461-4"></span>**VpcInterfaceAttachment**

The VPC interface that you want to send your output to.

#### <span id="page-461-0"></span>**vpcInterfaceName**

The name of the VPC interface that you want to send your output to.

**Type**: string **Required**: False

# **See also**

For more information about using this API in one of the language-specific AWS SDKs and references, see the following:

### **AddFlowSources**

- AWS Command Line Interface
- AWS SDK for .NET
- AWS SDK for C++
- AWS SDK for Go v2
- AWS SDK for Java V2
- AWS SDK for JavaScript V3
- AWS SDK for PHP V3
- AWS SDK for Python
- AWS SDK for Ruby V3

# **Tags: list, tag, untag**

# **URI**

/tags/*resourceArn*

# **HTTP methods**

### **GET**

**Operation ID:** ListTagsForResource

Lists all tags associated with the resource.

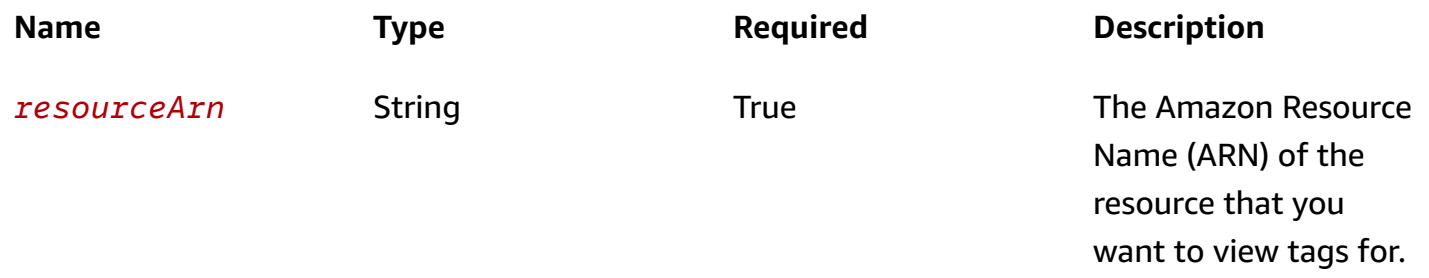

#### **Responses**

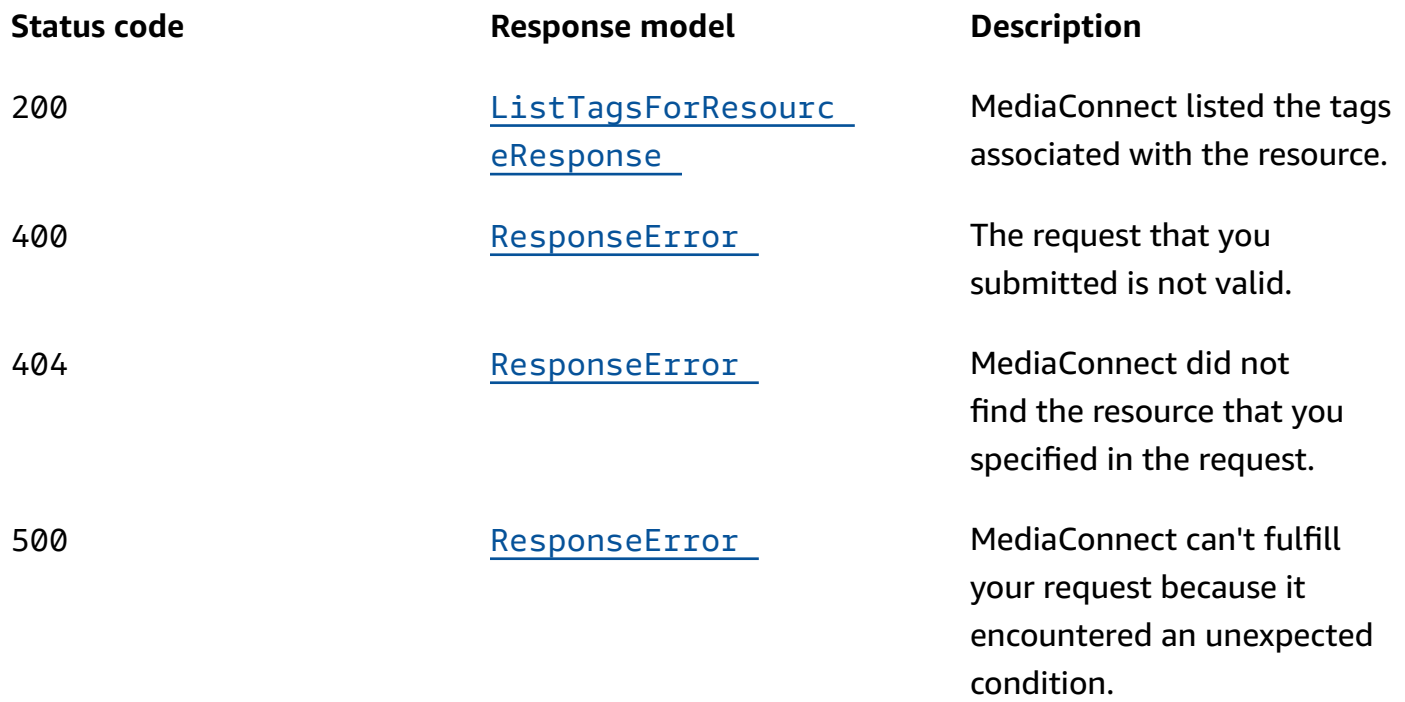

### **POST**

#### **Operation ID:** TagResource

Associates the specified tags to a resource. If the request does not mention an existing tag associated with the resource, that tag is not changed.

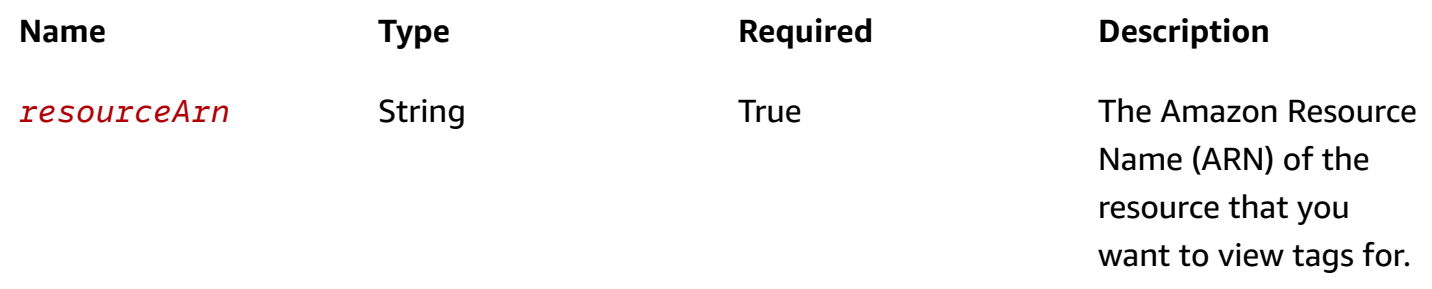

#### **Responses**

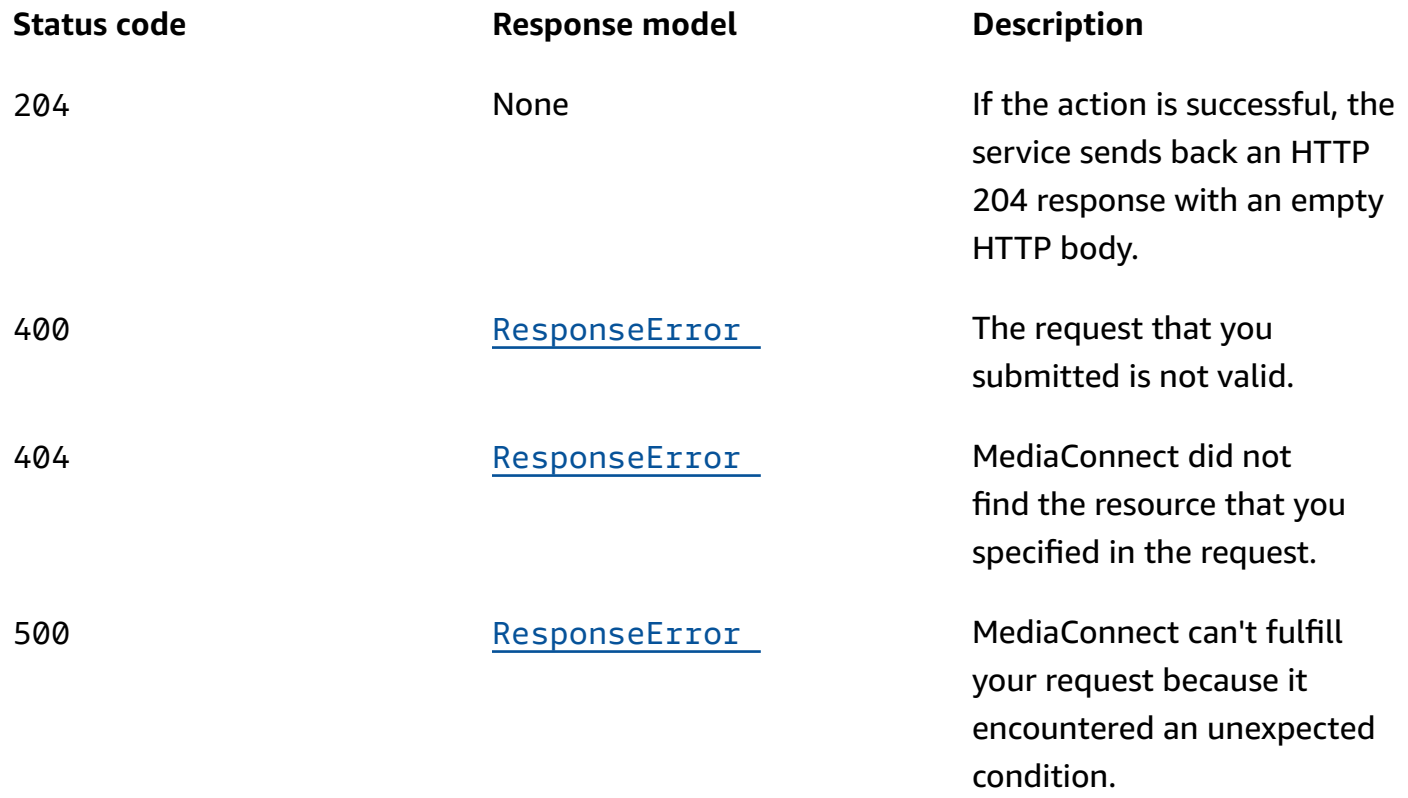

### **DELETE**

### **Operation ID:** UntagResource

Deletes the specified tags from a resource.

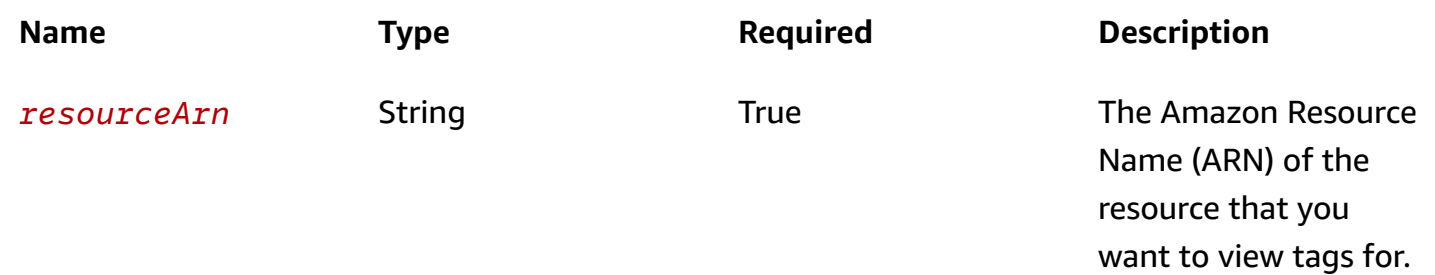

AWS Elemental MediaConnect **API Reference** 

#### **Query parameters**

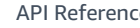

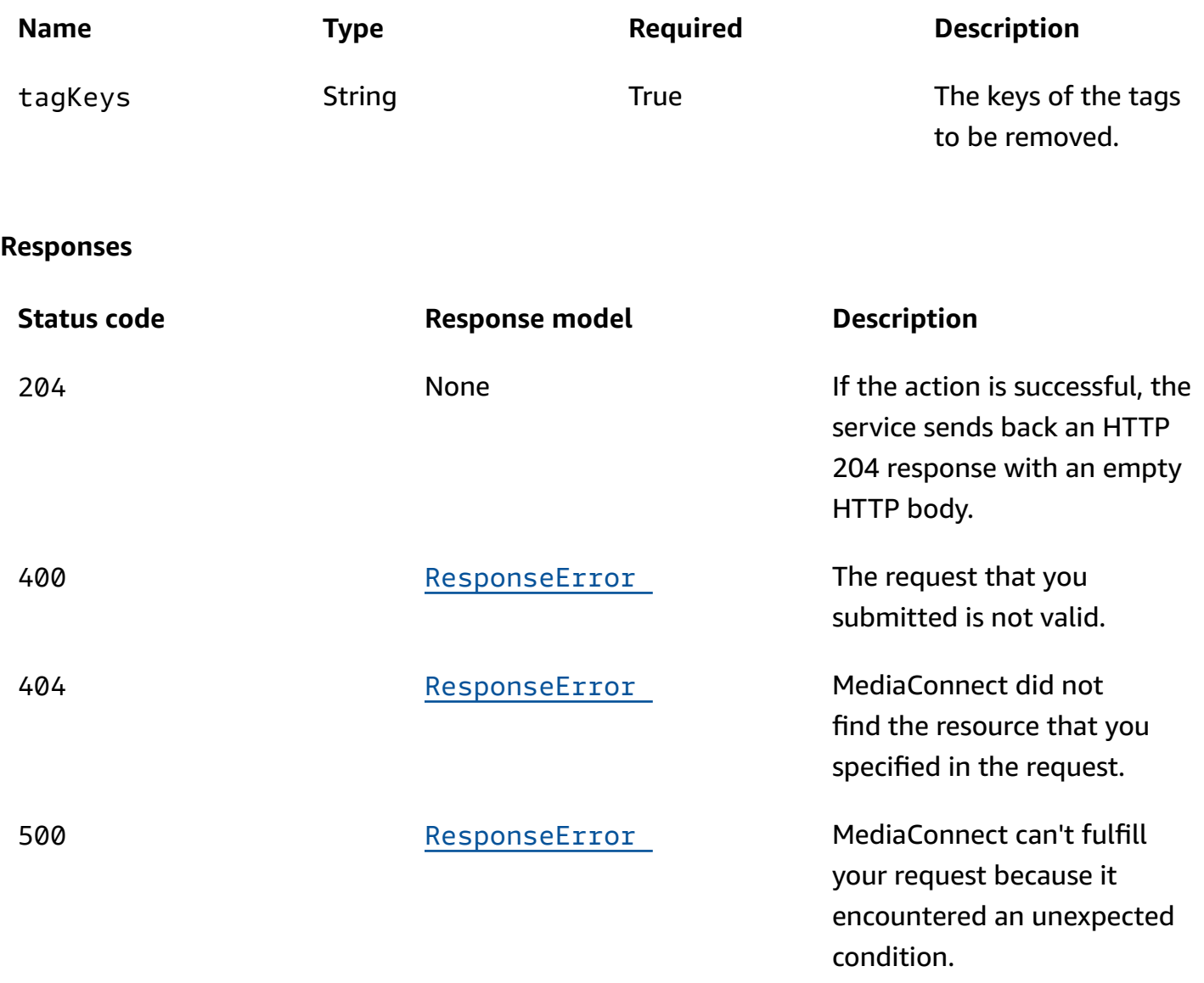

# **Schemas**

# **Request bodies**

### **POST schema**

```
{ 
   "tags": { 
   }
}
```
### **Response bodies**

#### <span id="page-466-0"></span>**ListTagsForResourceResponse schema**

```
{ 
  tags": {
   }
}
```
### <span id="page-466-1"></span>**ResponseError schema**

```
{ 
   "message": "string"
}
```
# **Properties**

### **ListTagsForResourceResponse**

MediaConnect listed the tags associated with the resource.

#### <span id="page-466-2"></span>**tags**

A map from tag keys to values. Tag keys can have a maximum character length of 128 characters, and tag values can have a maximum length of 256 characters.

**Type**: object **Required**: True

### **ResponseError**

An exception raised by MediaConnect when you submit a request that cannot be completed. For more information, see the error message and documentation for the operation.

#### <span id="page-466-3"></span>**message**

The specific error message that MediaConnect returns to help you understand the reason that the request did not succeed.

#### **Type**: string

#### **Required**: True

### **TagResourceRequest**

The tags to add to the resource. Tag keys can have a maximum character length of 128 characters, and tag values can have a maximum length of 256 characters.

#### <span id="page-467-0"></span>**tags**

A map from tag keys to values. Tag keys can have a maximum character length of 128 characters, and tag values can have a maximum length of 256 characters.

**Type**: object **Required**: True

### **See also**

For more information about using this API in one of the language-specific AWS SDKs and references, see the following:

### **ListTagsForResource**

- AWS Command Line Interface
- AWS SDK for .NET
- AWS SDK for C++
- AWS SDK for Go v2
- AWS SDK for Java V2
- AWS SDK for JavaScript V3
- AWS SDK for PHP V3
- AWS SDK for Python
- AWS SDK for Ruby V3

#### **TagResource**

- AWS Command Line Interface
- AWS SDK for .NET
- AWS SDK for C++
- AWS SDK for Go v2
- AWS SDK for Java V2
- AWS SDK for JavaScript V3
- AWS SDK for PHP V3
- AWS SDK for Python
- AWS SDK for Ruby V3

#### **UntagResource**

- AWS Command Line Interface
- AWS SDK for .NET
- AWS SDK for C++
- AWS SDK for Go v2
- AWS SDK for Java V2
- AWS SDK for JavaScript V3
- AWS SDK for PHP V3
- AWS SDK for Python
- AWS SDK for Ruby V3

## **VPC interfaces: add**

### **URI**

/v1/flows/*flowArn*/vpcInterfaces

### **HTTP methods**

#### **POST**

**Operation ID:** AddFlowVpcInterfaces

Adds VPC interfaces to a flow.

A virtual private cloud (VPC) based on the Amazon Virtual Private Cloud service is your private, logically isolated network in the AWS Cloud. To avoid streaming your content over the public internet, you can add up to two VPC interfaces to your flow and use those connections to transfer content between your VPC and MediaConnect.

#### **Path parameters**

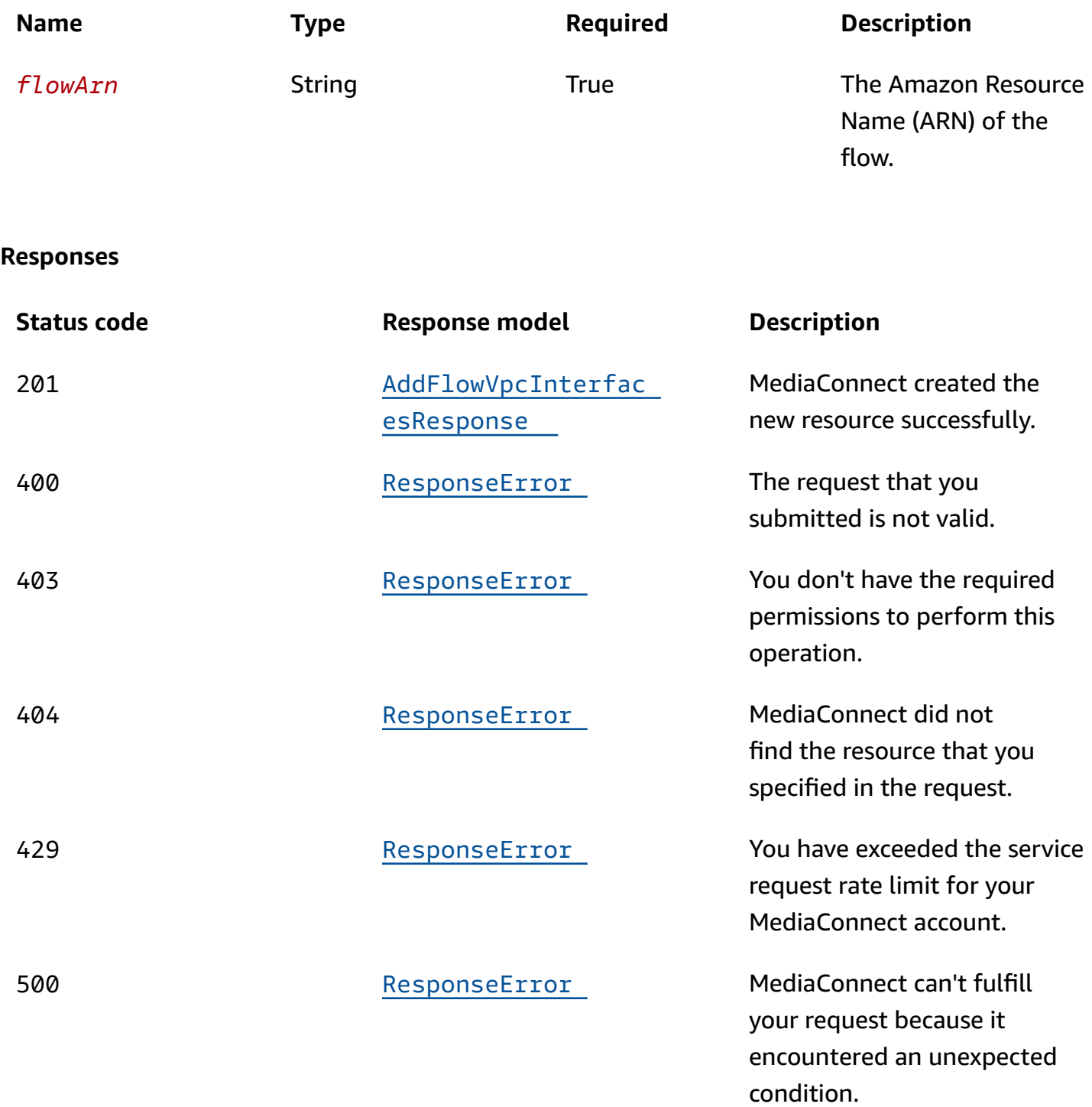

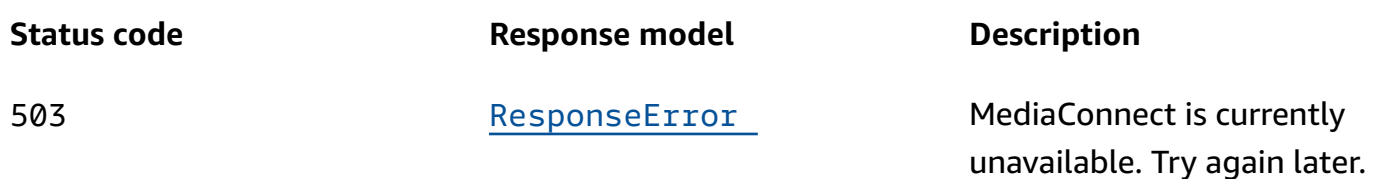

### **Schemas**

### **Request bodies**

#### **POST schema**

```
{ 
   "vpcInterfaces": [ 
      { 
        "subnetId": "string", 
        "roleArn": "string", 
        "securityGroupIds": [ 
          "string" 
        ], 
       name": "string",
        "networkInterfaceType": enum 
     } 
   ]
}
```
### **Response bodies**

#### <span id="page-470-0"></span>**AddFlowVpcInterfacesResponse schema**

```
{ 
  flowArn": "string",
   "vpcInterfaces": [ 
     { 
       "subnetId": "string", 
       "roleArn": "string", 
       "securityGroupIds": [ 
          "string" 
       ], 
      name": "string",
       "networkInterfaceType": enum, 
       "networkInterfaceIds": [
```

```
 "string" 
           ] 
        } 
    ]
}
```
#### <span id="page-471-0"></span>**ResponseError schema**

```
{ 
   "message": "string"
}
```
## **Properties**

### **AddFlowVpcInterfacesRequest**

Adds VPC interfaces to an existing flow.

#### <span id="page-471-1"></span>**vpcInterfaces**

A list of VPC interfaces that you want to add.

**Type**: Array of type [VpcInterfaceRequest](#page-473-5) **Required**: True

### **AddFlowVpcInterfacesResponse**

The result of a successful AddFlowVpcInterfaces request. The response includes the details of the newly added VPC interfaces.

#### <span id="page-471-2"></span>**flowArn**

The ARN of the flow that these VPC interfaces were added to.

**Type**: string **Required**: True

#### <span id="page-471-3"></span>**vpcInterfaces**

The details of the newly added VPC interfaces.

**Type**: Array of type [VpcInterface](#page-472-3) **Required**: True

### **ResponseError**

An exception raised by MediaConnect when you submit a request that cannot be completed. For more information, see the error message and documentation for the operation.

#### <span id="page-472-2"></span>**message**

The specific error message that MediaConnect returns to help you understand the reason that the request did not succeed.

**Type**: string **Required**: True

### <span id="page-472-3"></span>**VpcInterface**

The details of a VPC interface.

#### <span id="page-472-0"></span>**subnetId**

The subnet IDs that you specified for your VPC interface.

A subnet ID is a range of IP addresses in your VPC. When you create your VPC, you specify a range of IPv4 addresses for the VPC in the form of a Classless Inter-Domain Routing (CIDR) block; for example, 10.0.0.0/16. This is the primary CIDR block for your VPC. When you create a subnet for your VPC, you specify the CIDR block for the subnet, which is a subset of the VPC CIDR block.

The subnets that you use across all VPC interfaces on the flow must be in the same Availability Zone as the flow.

**Type**: string **Required**: True

#### <span id="page-472-1"></span>**roleArn**

The ARN of the IAM role that you created when you set up MediaConnect as a trusted service.

**Type**: string

#### **Required**: True

#### <span id="page-473-1"></span>**securityGroupIds**

A virtual firewall to control inbound and outbound traffic.

**Type**: Array of type string **Required**: True

#### <span id="page-473-2"></span>**name**

The name for the VPC interface. This name must be unique within the flow.

**Type**: string **Required**: True

#### <span id="page-473-3"></span>**networkInterfaceType**

The type of network interface.

**Type**: string **Required**: True **Values**: ena | efa

#### <span id="page-473-4"></span>**networkInterfaceIds**

The IDs of the network interfaces that MediaConnect created in your account.

**Type**: Array of type string **Required**: True

### <span id="page-473-5"></span>**VpcInterfaceRequest**

The details of the VPC interfaces that you want to add to the flow.

#### <span id="page-473-0"></span>**subnetId**

The subnet IDs that you want to use for your VPC interface.

A range of IP addresses in your VPC. When you create your VPC, you specify a range of IPv4 addresses for the VPC in the form of a Classless Inter-Domain Routing (CIDR) block; for example, 10.0.0.0/16. This is the primary CIDR block for your VPC. When you create a subnet for your VPC, you specify the CIDR block for the subnet, which is a subset of the VPC CIDR block.

The subnets that you use across all VPC interfaces on the flow must be in the same Availability Zone as the flow.

**Type**: string **Required**: True

#### <span id="page-474-0"></span>**roleArn**

The Amazon Resource Name (ARN) of the role that you created when you set up MediaConnect as a trusted service.

**Type**: string **Required**: True

#### <span id="page-474-1"></span>**securityGroupIds**

The VPC security groups that you want MediaConnect to use for your VPC configuration. You must include at least one security group in the request.

**Type**: Array of type string **Required**: True

#### <span id="page-474-2"></span>**name**

The name of the VPC Interface. This value must be unique within the current flow.

**Type**: string **Required**: True

#### <span id="page-474-3"></span>**networkInterfaceType**

The type of network adapter that you want MediaConnect to use on this interface. If you don't set this value, it defaults to ENA.

**Type**: string **Required**: False **Values**: ena | efa

### **See also**

For more information about using this API in one of the language-specific AWS SDKs and references, see the following:

### **AddFlowVpcInterfaces**

- AWS Command Line Interface
- AWS SDK for .NET
- AWS SDK for C++
- AWS SDK for Go v2
- AWS SDK for Java V2
- AWS SDK for JavaScript V3
- AWS SDK for PHP V3
- AWS SDK for Python
- AWS SDK for Ruby V3

# **VPC interfaces: remove**

### **URI**

/v1/flows/*flowArn*/vpcInterfaces/*vpcInterfaceName*

### **HTTP methods**

#### **DELETE**

**Operation ID:** RemoveFlowVpcInterface

Removes a VPC interface from a flow. You can only remove a VPC interface if it isn't doesn't have a source or output associated with it.

AWS Elemental MediaConnect **API Reference** 

#### **Path parameters**

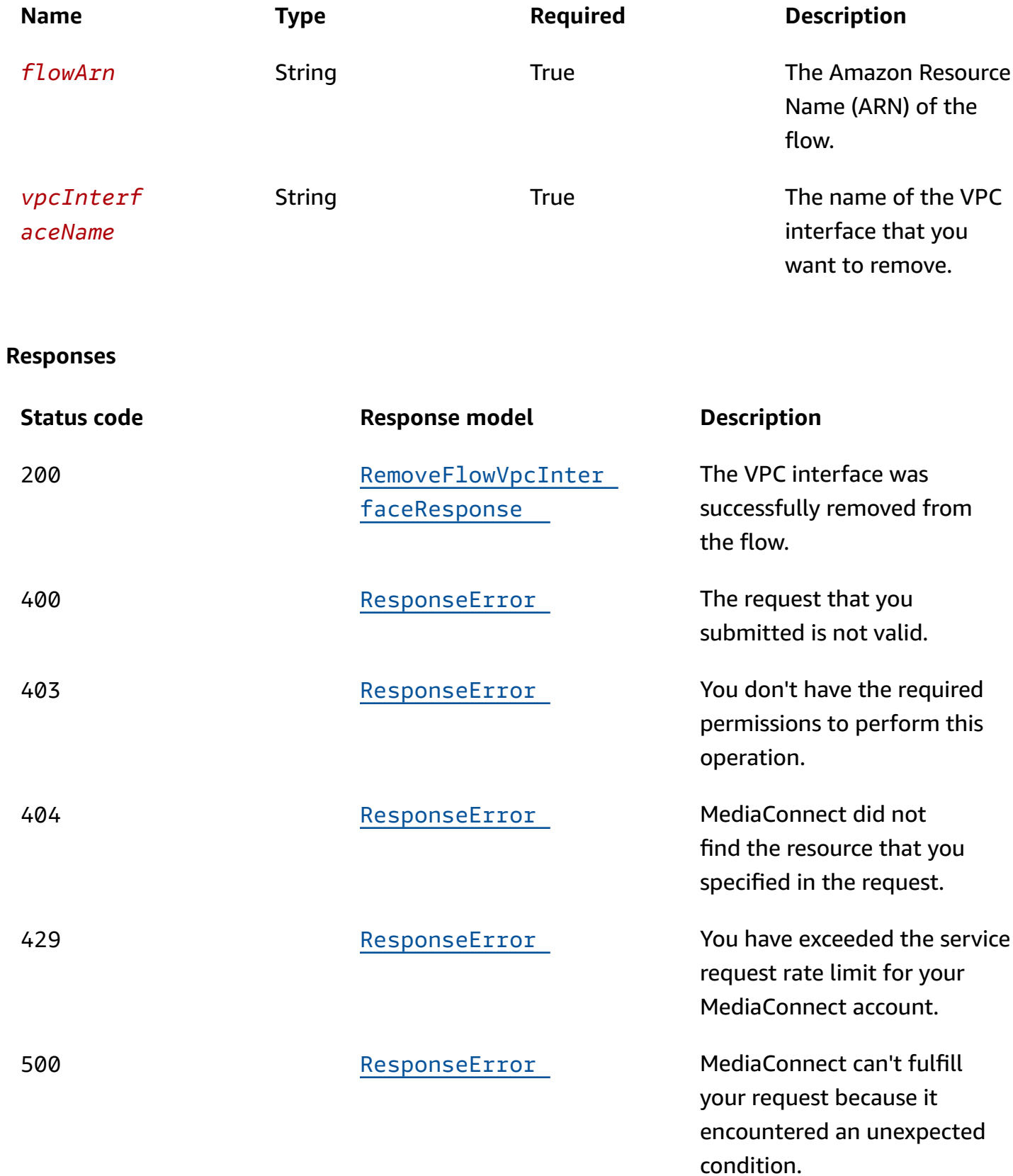

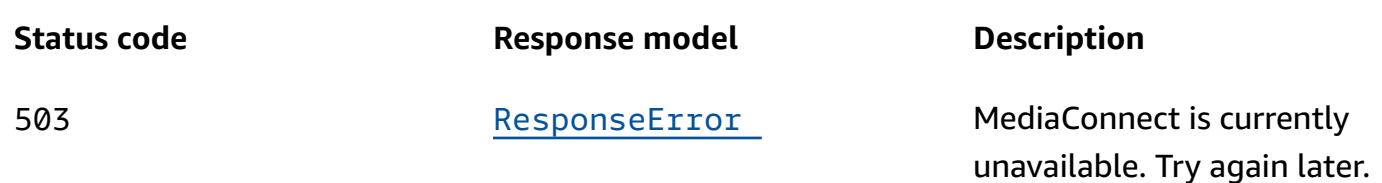

### **Schemas**

### **Response bodies**

<span id="page-477-0"></span>**RemoveFlowVpcInterfaceResponse schema**

```
{ 
   "flowArn": "string", 
   "vpcInterfaceName": "string", 
   "nonDeletedNetworkInterfaceIds": [ 
     "string" 
   ]
}
```
#### <span id="page-477-1"></span>**ResponseError schema**

```
{ 
   "message": "string"
}
```
# **Properties**

### **RemoveFlowVpcInterfaceResponse**

The result of a successful RemoveFlowVpcInterface request including the flow ARN and the name of the VPC interface that was removed.

#### <span id="page-477-2"></span>**flowArn**

The ARN of the flow that is associated with the VPC interface that you removed.

**Type**: string **Required**: True

#### <span id="page-478-0"></span>**vpcInterfaceName**

The name of the VPC interface that you removed.

**Type**: string **Required**: True

#### <span id="page-478-1"></span>**nonDeletedNetworkInterfaceIds**

The IDs of network interfaces that MediaConnect was unable to remove when you removed your VPC interface. The result is that your VPC interface is removed from MediaConnect, but the network interfaces are still associated with your VPC. You should delete the network interfaces in your VPC.

**Type**: Array of type string **Required**: False

#### **ResponseError**

An exception raised by MediaConnect when you submit a request that cannot be completed. For more information, see the error message and documentation for the operation.

#### <span id="page-478-2"></span>**message**

The specific error message that MediaConnect returns to help you understand the reason that the request did not succeed.

**Type**: string **Required**: True

### **See also**

For more information about using this API in one of the language-specific AWS SDKs and references, see the following:

#### **RemoveFlowVpcInterface**

- AWS Command Line Interface
- AWS SDK for .NET
- AWS SDK for C++
- AWS SDK for Go v2
- AWS SDK for Java V2
- AWS SDK for JavaScript V3
- AWS SDK for PHP V3
- AWS SDK for Python
- AWS SDK for Ruby V3

# **Document history for API reference**

The following table describes the documentation for this release of AWS Elemental MediaConnect.

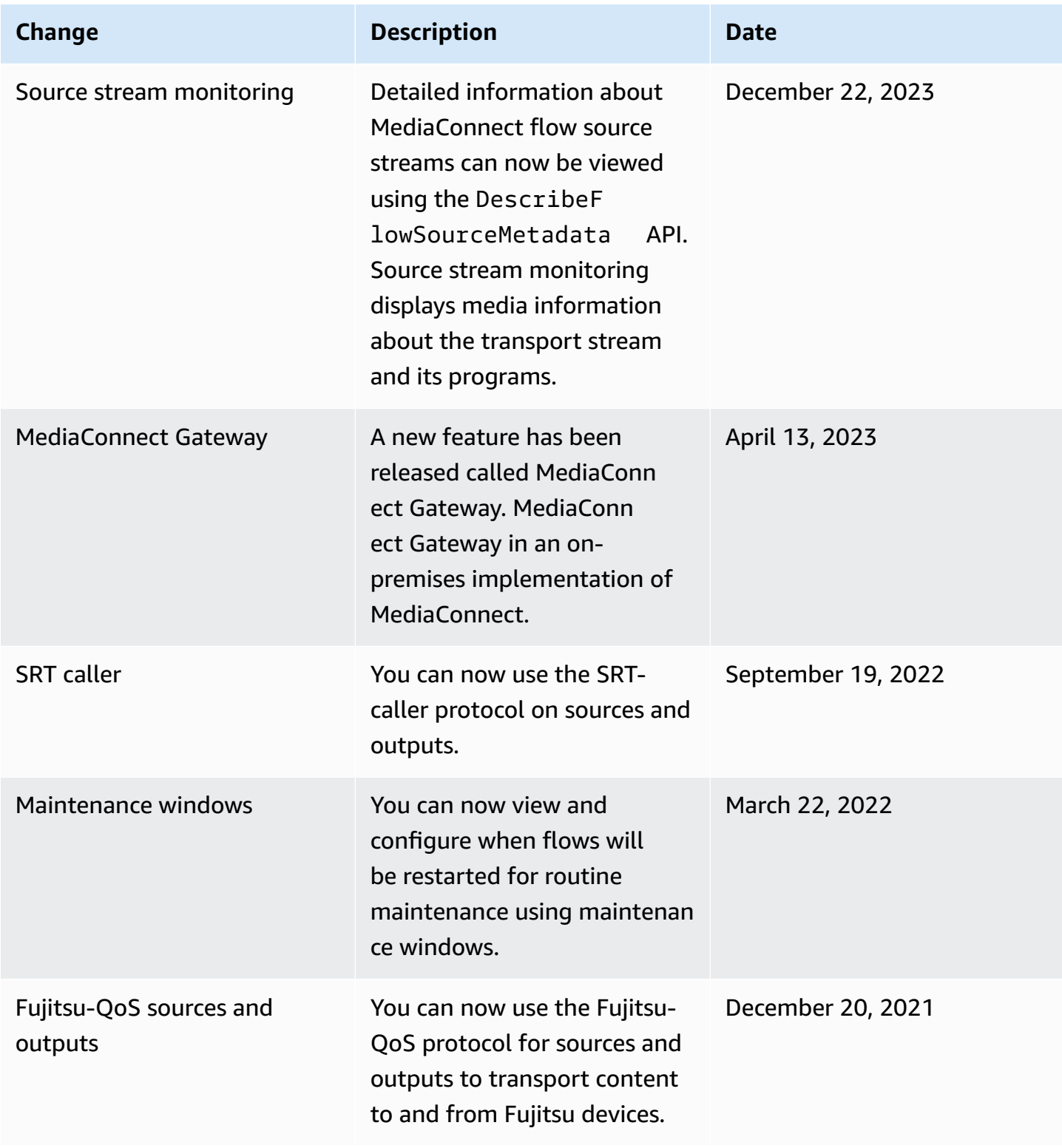

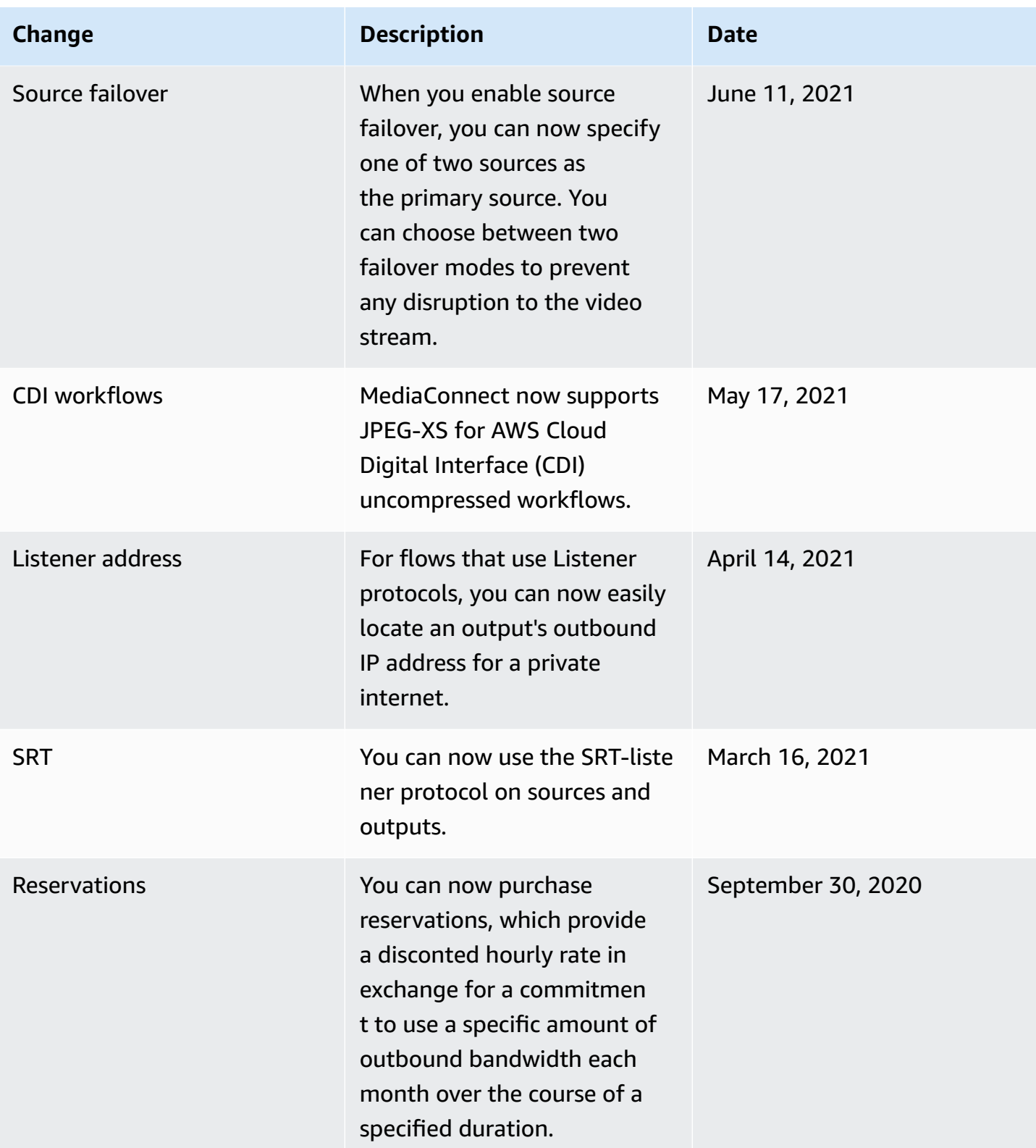

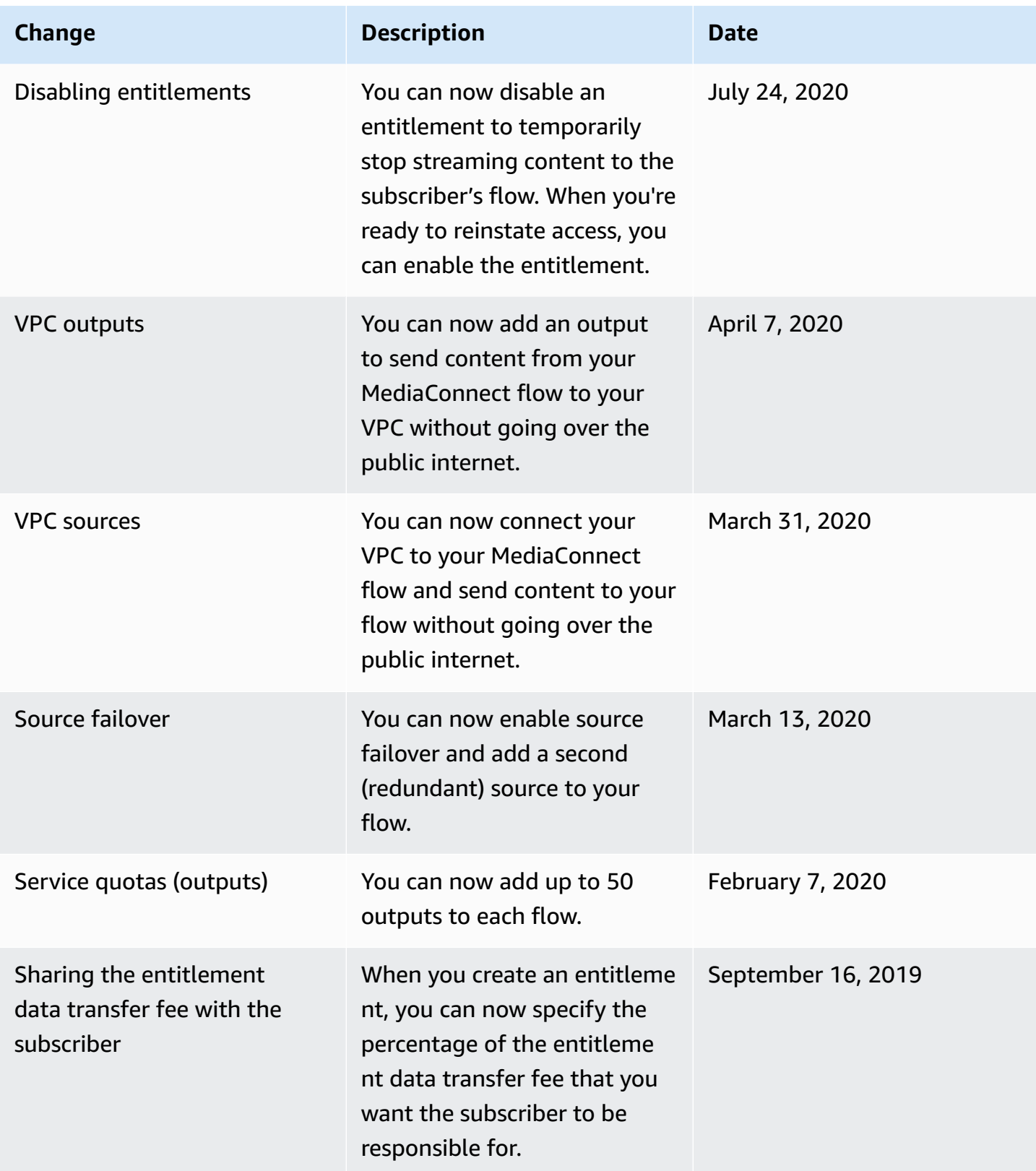

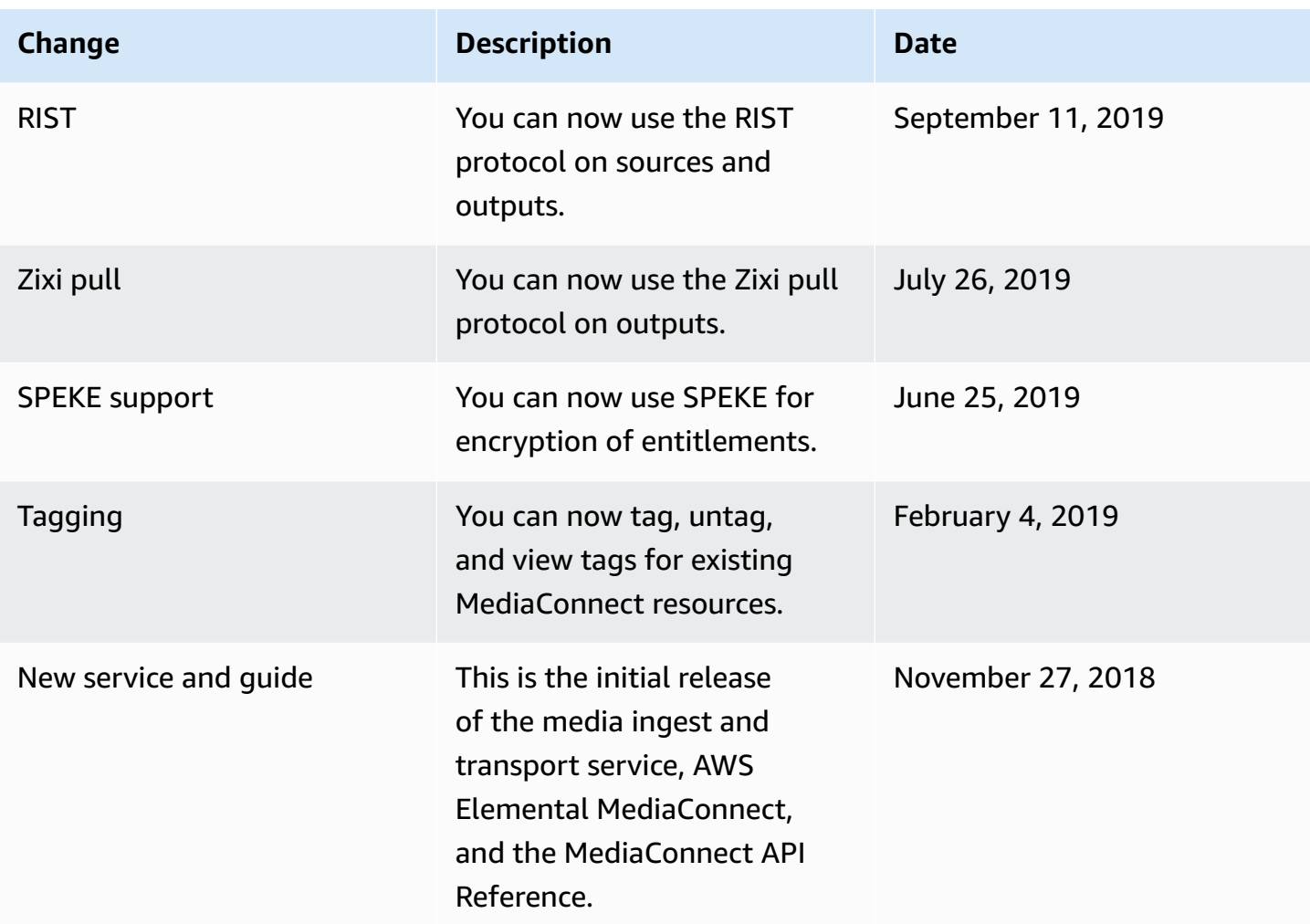

# **AWS Glossary**

For the latest AWS terminology, see the AWS [glossary](https://docs.aws.amazon.com/glossary/latest/reference/glos-chap.html) in the *AWS Glossary Reference*.